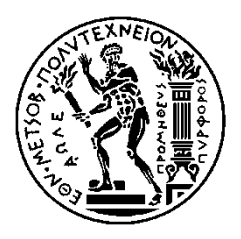

ΕΘΝΙΚΟ ΜΕΤΣΟΒΙΟ ΠΟΛΥΤΕΧΝΕΙΟ ΔΙΑΤΜΗΜΑΤΙΚΟ ΠΡΟΓΡΑΜΜΑ ΜΕΤΑΠΤΥΧΙΑΚΩΝ ΣΠΟΥΔΩΝ ΣΥΣΤΗΜΑΤΑ ΑΥΤΟΜΑΤΙΣΜΟΥ

## **Μοντελοποίηση θέσης και κίνησης μαγνητικού διπόλου με τεχνικές μαγνητομετρίας**

## ΜΕΤΑΠΤΥΧΙΑΚΗ ΕΡΓΑΣΙΑ

### της

## ΑΙΚΑΤΕΡΙΝΗΣ Ε. ΣΚΟΥΤΑ

**Επιβλέπων:** Ευάγγελος Β. Χριστοφόρου Καθηγητής Ε.Μ.Π.

Αθήνα, Δεκέμβριος 2013

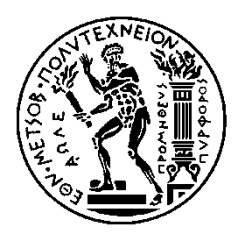

ΕΘΝΙΚΟ ΜΕΤΣΟΒΙΟ ΠΟΛΥΤΕΧΝΕΙΟ ΔΙΑΤΜΗΜΑΤΙΚΟ ΠΡΟΓΡΑΜΜΑ ΜΕΤΑΠΤΥΧΙΑΚΩΝ ΣΠΟΥΔΩΝ ΣΥΣΤΗΜΑΤΑ ΑΥΤΟΜΑΤΙΣΜΟΥ

## **Μοντελοποίηση θέσης και κίνησης μαγνητικού διπόλου με τεχνικές μαγνητομετρίας**

## ΜΕΤΑΠΤΥΧΙΑΚΗ ΕΡΓΑΣΙΑ

### της

## ΑΙΚΑΤΕΡΙΝΗΣ Ε. ΣΚΟΥΤΑ

**Επιβλέπων:** Ευάγγελος Β. Χριστοφόρου Καθηγητής Ε.Μ.Π.

Εγκρίθηκε από την τριμελή εξεταστική επιτροπή την 2013.

............................ Ευάγγελος Χριστοφόρου Καθηγητής Ε.Μ.Π

............................ Νικόλαος Θεοδώρου Καθηγητής Ε.Μ.Π

............................ Παναγιώτης Τσαραμπάρης Λέκτορας Ε.Μ.Π

Αθήνα, Δεκέμβριος 2013

<span id="page-3-0"></span>...................................

Αικατερίνη Ε. Σκούτα

Διπλωματούχος Ηλεκτρολόγος Μηχανικός και Μηχανικός Υπολογιστών Ε.Μ.Π.

#### Copyright © Aikaterini Skouta, 2013

Με επιφύλαξη παντός δικαιώματος. All rights reserved.

Απαγορεύεται η αντιγραφή, αποθήκευση και διανομή της παρούσας εργασίας, εξ ολοκλήρου ή τμήματος αυτής, για εμπορικό σκοπό. Επιτρέπεται η ανατύπωση, αποθήκευση και διανομή για σκοπό μη κερδοσκοπικό, εκπαιδευτικής ή ερευνητικής φύσης, υπό την προϋπόθεση να αναφέρεται η πηγή προέλευσης και να διατηρείται το παρόν μήνυμα. Ερωτήματα που αφορούν τη χρήση της εργασίας για κερδοσκοπικό σκοπό πρέπει να απευθύνονται προς τον συγγραφέα.

Οι απόψεις και τα συμπεράσματα που περιέχονται σε αυτό το έγγραφο εκφράζουν τον συγγραφέα και δεν πρέπει να ερμηνευθεί ότι αντιπροσωπεύουν τις επίσημες θέσεις του Εθνικού Μετσόβιου Πολυτεχνείου.

# Ευχαριστίες

Θα ήθελα να ευχαριστήσω θερμά τον Καθηγητή της Σχολής Μηχανικών Μεταλλείων - Μεταλλουργών του Ε.Μ.Π. κύριο Ευάγγελο Χριστοφόρου για την ευκαιρία που μου έδωσε να εκπονήσω την παρούσα Μεταπτυχιακή εργασία, καθώς και για την εμπιστοσύνη του και την αμέριστη στήριξη του καθ' όλη τη διάρκεια της. Επίσης, θα ήθελα να ευχαριστήσω τη Διδάκτορα Μηχανικό Κλειώ Βόσου για την καθοδήγηση και τις πολύτιμες συμβουλές κατά την εκπόνηση και συγγραφή της εργασίας αυτής, καθώς και τον Καθηγητή της Σχολής Μηχανολόγων Μηχανικών κύριο Χριστόφορο Προβατίδη για τη φιλοξενία στο εργαστήριό του.

## Περίληψη

Σκοπός της παρούσας Μεταπτυχιακής εργασίας, είναι η επίλυση του προβλήματος που αφορά στον εντοπισμό της θέσης και του προσανατολισμού ενός ή περισσοτέρων διπόλων βάσει της έντασης του μαγνητικού πεδίου που δημιουργούν γύρω τους. Αφορμή για την ανάπτυξη της, υπήρξε η χρήση αισθητήρων πεδίου σε εφαρμογές εντοπισμού μαγνητικών μαζών. Θεωρώντας ένα πλοίο ως ένα μαγνητικό δίπολο, μετρήσεις της έντασης του μαγνητικού πεδίου σε κάποιο συγκεκριμένο σύνορο γύρω του, θα μπορούσαν να χρησιμοποιηθούν για τον προσδιορισμό της θέσης και του προσανατολισμού του, καθώς αυτό κινείται και μεταβάλλει το μαγνητικό πεδίο γύρω του. Ο προσδιορισμός του κατάλληλου αριθμού αισθητήρων που απαιτούνται για τον εντοπισμό του, αποτελεί επίσης αντικείμενο αυτής της εργασίας.

Για την επίλυση αυτού του προβλήματος, αρχικά μελετάται η δημιουργία του μαγνητικού πεδίου γύρω από ένα δίπολο, που αποτελεί το ευθύ πρόβλημα. Η μοντελοποίηση γίνεται με χρήση της μεθόδου των πεπερασμένων στοιχείων, και συγκεκριμένα του λογισμικού πεπερασμένων στοιχείων ANSYS, και των εξισώσεων Maxwell. Η επίλυση του μοντέλου, δίνει ως αποτέλεσμα τις τιμές της έντασης του μαγνητικού πεδίου σε διάφορα σημεία ενδιαφέροντος, τα οποία μπορούν να ταυτιστούν με τα σημεία στα οποία τοποθετούνται οι αισθητήρες πεδίου.

Για την επίλυση του αντιστρόφου προβλήματος, δηλαδή του προσδιορισμού της θέσης και του προσανατολισμού των διπόλων βάσει των τιμών της έντασης του μαγνητικού πεδίου γύρω του, επιλέγεται η μέθοδος των νευρωνικών δικτύων. Αναπτύσσονται και μελετώνται, διάφορες αρχιτεκτονικές νευρωνικών δικτύων προσοτροφοδότησης, τα οποία χρησιμοποιούν ως δεδομένα εισόδου για την εκπαίδευση τους, την επαλήθευση τους και τον έλεγχο τους, τις τιμές της έντασης του μαγνητικού πεδίου και ως δεδομένα εξόδου τις καρτεσιανές συντεταγμένες του κέντρου των διπόλων και τη γωνία προσανατολισμού τους, όπως αυτά προκύπτουν από τη χρήση της μεθόδου των πεπερασμένων στοιχείων. Τα νευρωνικά δίκτυα δημιουργούνται και εκπαιδεύονται στο MATLAB, με τη χρήση κατάλληλων αλγορίθμων και ελέγχονται ως προς την απόδοση τους. Στόχος της εργασίας, είναι η αποτελεσματικότητα της επιλογής των νευρωνικών δικτύων ως μέθοδο για την επίλυση του συγκεκριμένου προβλήματος, με γνώμονα την ελαχιστοποίηση του αριθμού των αισθητήρων για τη μέτρηση του μαγνητικού πεδίου.

Η ανάπτυξη της εργασίας, ξεκινά, στο πρώτο κεφάλαιο με την ανάλυση των βασικών μεγεθών του μαγνητισμού και τα φαινόμενα στα οποία στηρίζονται οι μαγνητικοί αισθητήρες, καθώς και οι εφαρμογές τους. Παρουσιάζονται επίσης, οι διάφοροι τύποι μαγνητισμού ενός πλοίου και ο τρόπος με τον οποίο δημιουργείται η μαγνητική υπογραφή του.

Στο δεύτερο κεφάλαιο γίνεται μια σύντομη περιγραφή της μεθοδολογίας επίλυσης ευθέων και αντιστρόφων προβλημάτων, όπως απαιτεί η επίλυση του συγκεκριμένου προβλήματος. Στο τρίτο κεφάλαιο, αναλύεται γενικά η μέθοδος των πεπερασμένων στοιχείων, καθώς επίσης και η διαδικασία μοντελοποίησης προβλημάτων που αφορούν σε ηλεκτρομαγνητισμό. Γίνεται επίσης περιγραφή των εξισώσεων Maxwell, που διέπουν το φαινόμενο που μελετάται και παρουσιάζονται οι αριθμητικές λύσεις αυτών.

Στο τέταρτο κεφάλαιο, γίνεται εισαγωγή στη μέθοδο των νευρωνικών δικτύων, παρουσιάζονται οι τύποι των νευρωνικών δικτύων, οι αρχιτεκτονικές τους και οι αλγόριθμοι μάθησης που χρησιμοποιούν, και περιγράφεται η χρήση τους στην επίλυση αντιστρόφων προβλημάτων.

Στο πέμπτο κεφάλαιο, αναλύεται η διαδικασία μοντελοποίησης του μαγνητικού πεδίου που δημιουργείται γύρω από ένα μαγνητικό δίπολο, καθώς και του ίδιου του διπόλου, χρησιμοποιώντας το λογισμικό πεπερασμένων στοιχείων ANSYS. Παρουσιάζονται επίσης τα αποτελέσματα που προκύπτουν από τη μοντελοποίηση.

Η επιλογή της χρήσης των νευρωνικών δικτύων για την επίλυση του αντιστρόφου προβλήματος, απαιτεί τη δημιουργία των δεδομένων εισόδου - εξόδου, από τα αποτελέσματα της μοντελοποίησης. Για τον λόγο αυτό αναπτύσσεται σε γλώσσα C++, ένα κατάλληλο πρόγραμμα. Στο έκτο κεφάλαιο, αναλύεται η δημιουργία του προγράμματος και ο τρόπος με τον οποίο δημιουργεί το μοντέλο των πεπερασμένων στοιχείων και τελικά παράγει τα απαραίτητα δεδομένα για τα νευρωνικά δίκτυα.

Στο έβδομο κεφάλαιο παρουσιάζεται η εφαρμογή των νευρωνικών δικτύων για την επίλυση του αντιστρόφου προβλήματος στη συγκεκριμένη εργασία. Περιγράφεται αναλυτικά η διαδικασία δημιουργίας των διαφόρων δικτύων και εξετάζεται η απόδοση τους σε συγκεκριμένα σετ δεδομένων και παραλλαγών του προβλήματος. Τέλος, γίνεται αναλυτική παρουσίαση των αποτελεσμάτων των διαφόρων νευρωνικών δικτύων.

## Abstract

A ship, magnetized in the earth's magnetic field, creates a local magnetic perturbation that is its magnetic signature. As a result, a ship could be considered as a giant magnetic dipole that changes the magnetic field intensity of its surrounding area. Magnetometers that are based on magnetic materials and magnetic effects, such as the magnetoresistance effect, the magneto-impedance effect and inductive techniques could be used as an alternative measurement technique for applications such as navigation and monitoring or detection of magnetic masses. A crucial issue, regarding this approach for naval vessel monitoring, is the difficulty in defining the appropriate number of magnetic sensors needed and their respective configuration, in order to predict accurately the position and the orientation of a magnetic mass through the measured magnetic field intensities on a specific boundary. Magnetic field intensities' measurements could be used as input in inverse engineering techniques in order to solve this problem.

Neural networks had been widely used in inverse problems solving. Data observed are transformed to model parameters, through a neural network that is trained with this kind of data. In the present thesis, the design and the evaluation of different types of neural networks, as an approach of detecting the position and orientation of a number of dipoles through the measured magnetic field intensities on a specific boundary, are analyzed. Different networks' architectures have been considered, mainly regarding the number of samples included in the datasets, the number of hidden layers, the number of neurons at each layer and the size of the input vector, which corresponds to the values of the magnetic field intensity measured by a number of sensors placed at the boundary. The input datasets needed, derive from the solution of the forward problem with ANSYS finite element software.

**Keywords:** Neural networks, magnetic field, finite element analysis, magnetometry, ship detection.

## Περιεχόμενα

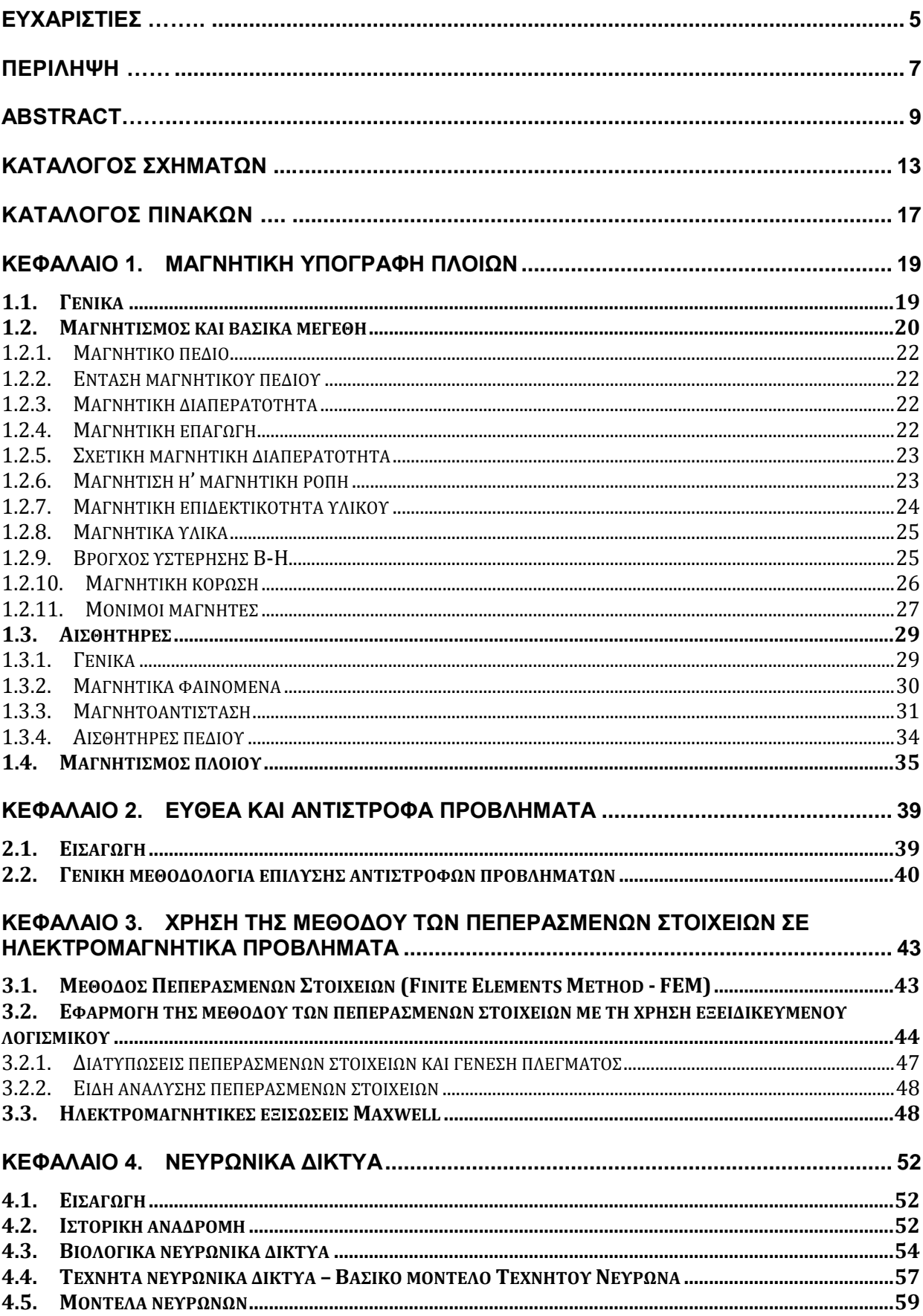

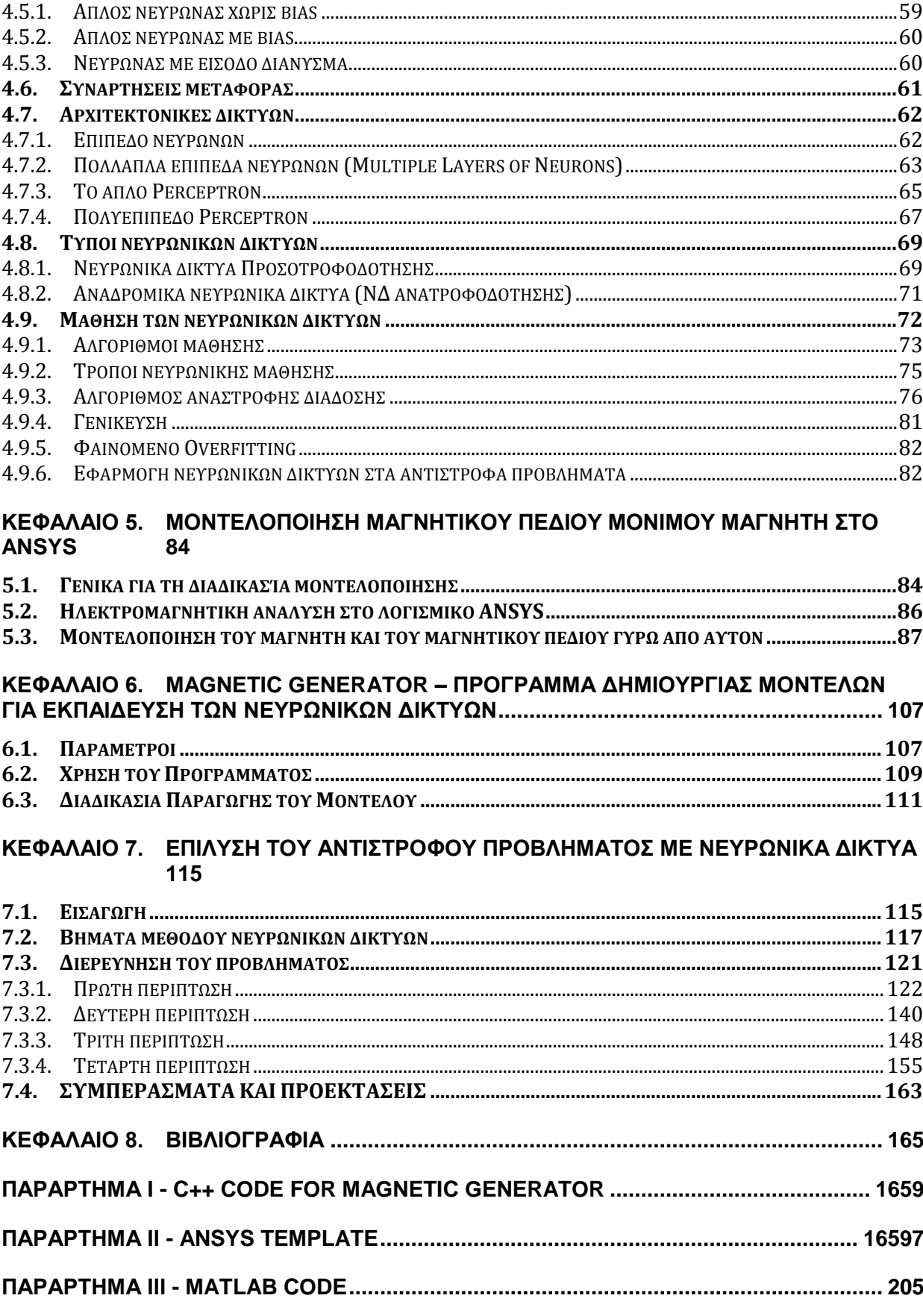

## ΚΑΤΑΛΟΓΟΣ ΣΧΗΜΑΤΩΝ

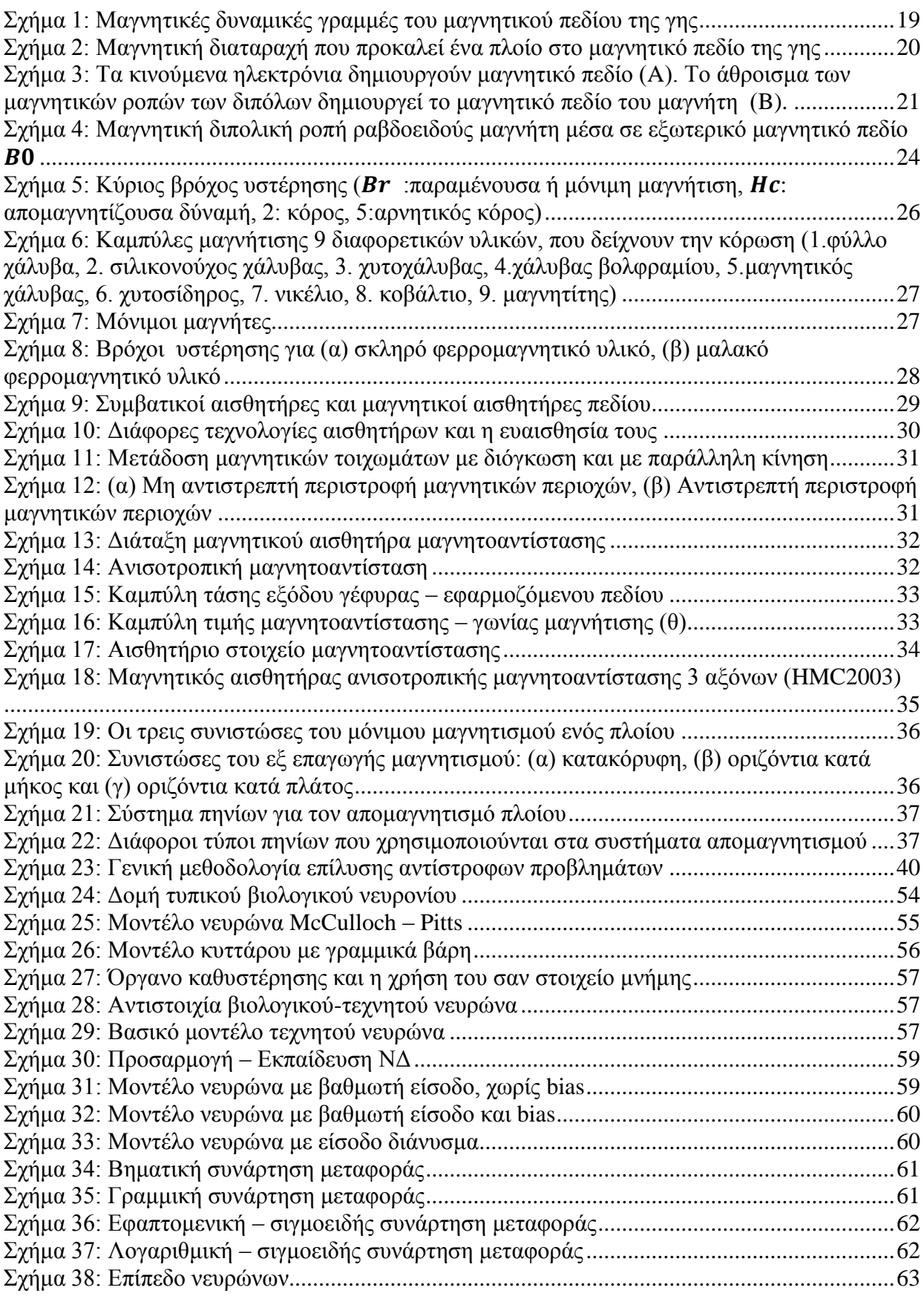

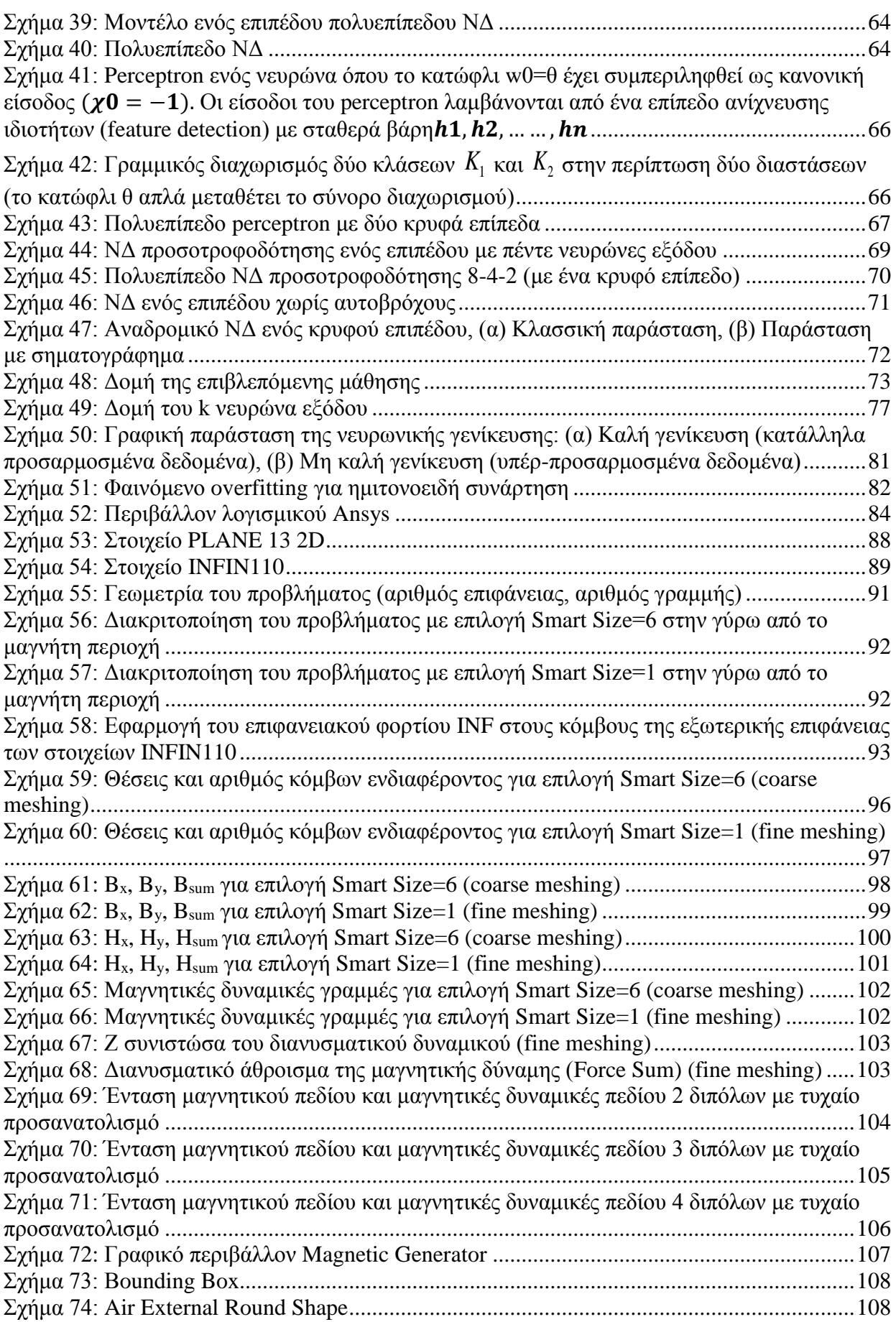

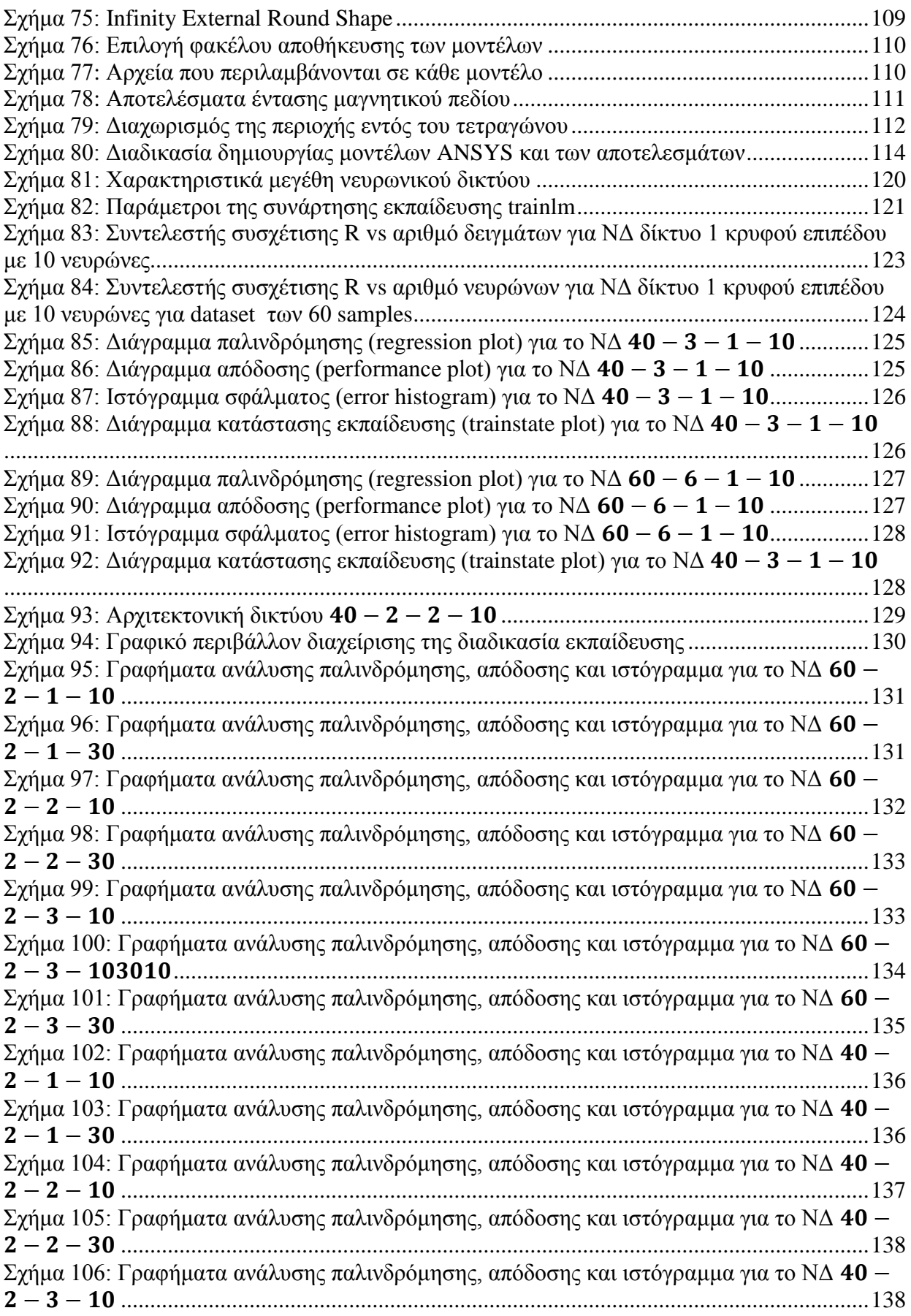

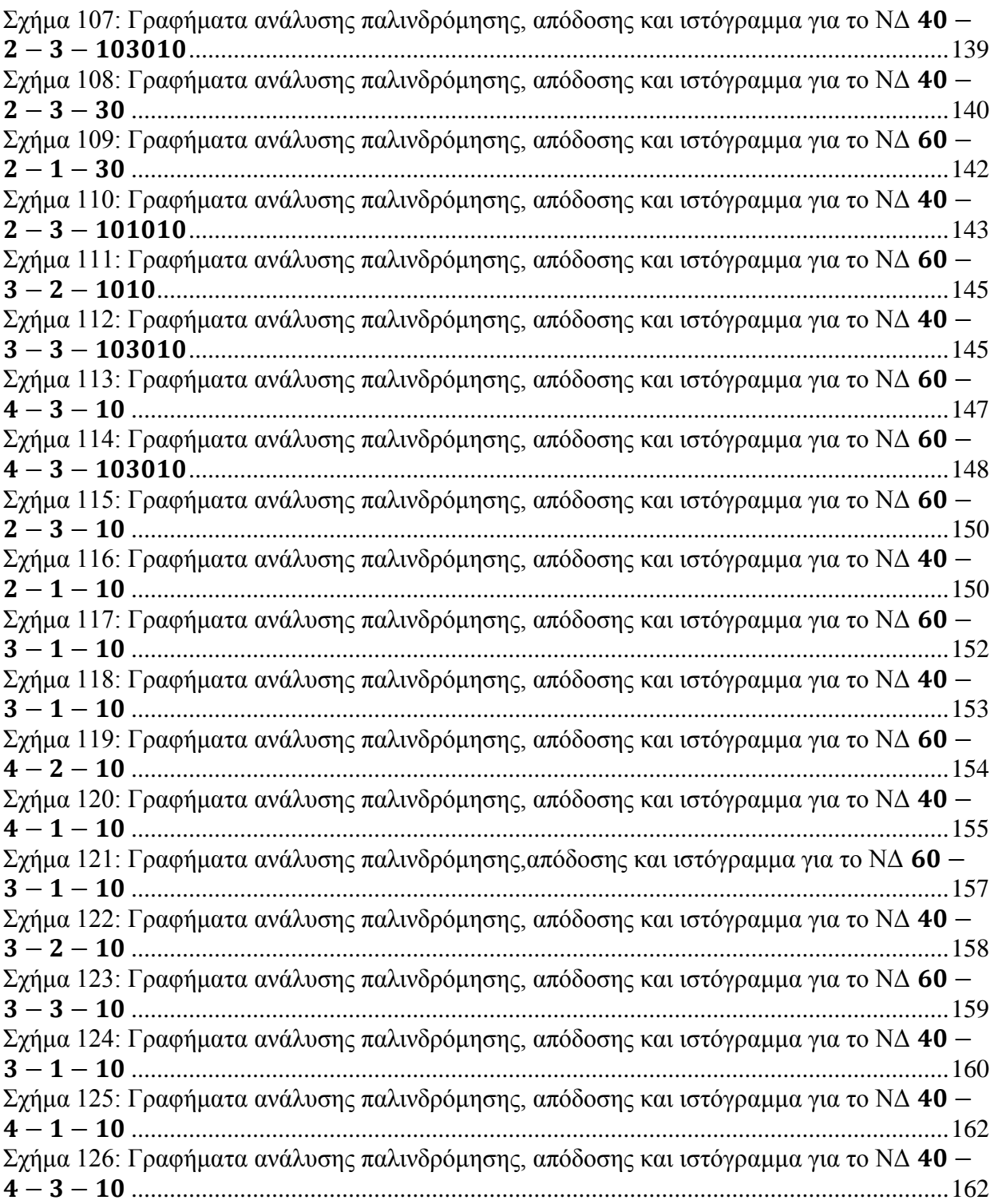

## ΚΑΤΑΛΟΓΟΣ ΠΙΝΑΚΩΝ

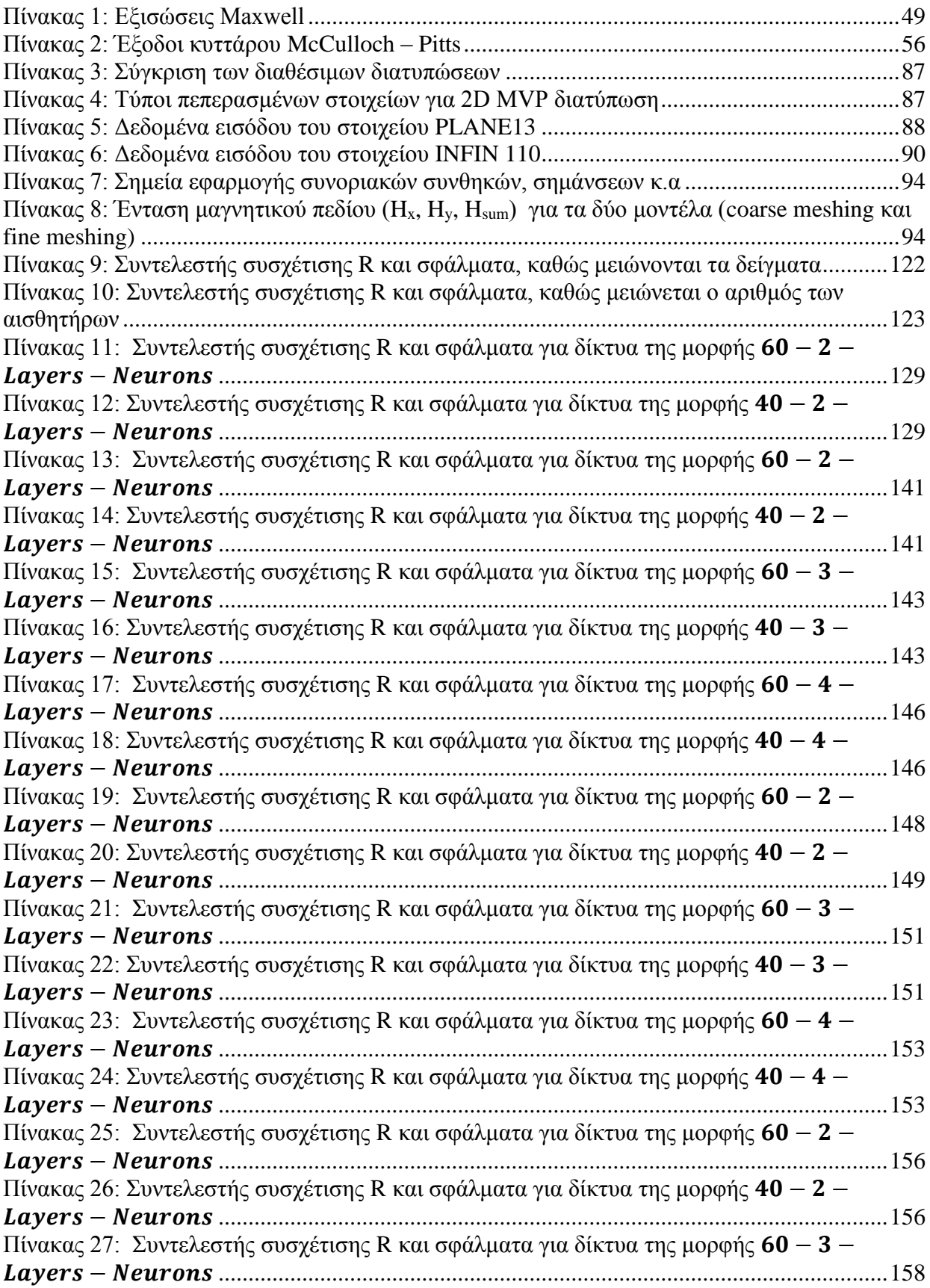

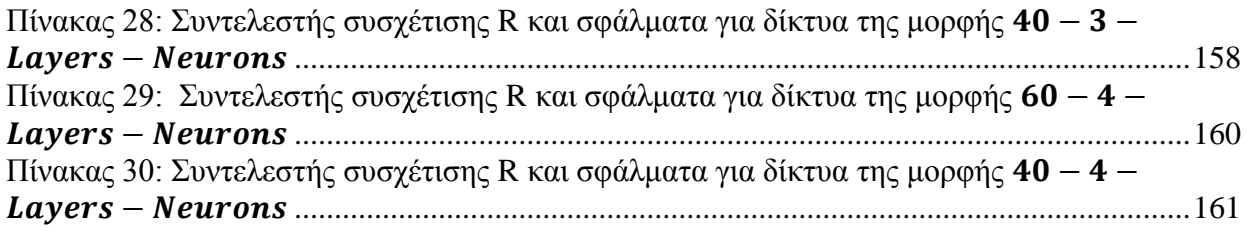

## <span id="page-18-0"></span>Κεφάλαιο 1. Μαγνητική υπογραφή πλοίων

### <span id="page-18-1"></span>**1.1. Γενικά**

Η ανάπτυξη μαγνητικών αισθητήρων για τη μέτρηση του μαγνητικού πεδίου, αλλά και την ανίχνευση διαταραχών ή μεταβολών του παρατηρούμενου πεδίου, έχει επιτρέψει τη χρήση τους σε ένα μεγάλο αριθμό εφαρμογών, όπως η ναυσιπλοΐα, τα συστήματα πλοήγησης και παρακολούθησης, η εικονική πραγματικότητα, τα εργαστηριακά όργανα, τα συστήματα εντοπισμού θέσης, κ.α. Η ανάπτυξη ενός συστήματος παρακολούθησης μέσω της μέτρησης της μαγνητικής μάζας ενός κινούμενου πλοίου, αποτελεί τη βασική ιδέα αυτής της Μεταπτυχιακής εργασίας. Η μαγνητική κατανομή της μάζας ενός πλοίου, μπορεί να θεωρηθεί ως ένα ενιαίο γιγαντιαίο μαγνητικό δίπολο ή ως μια κατανομή μικρότερων μαγνητικών ροπών που συνεισφέρουν στη μαγνητική του υπογραφή, επιτρέποντας τη μέτρηση της μεταβολής που αυτή προκαλεί στο μαγνητικό πεδίο της γης.

Η επιφάνεια της γης διαθέτει ένα μοναδικό μαγνητικό πεδίο εξαιτίας της σύνθεσης της, και κυρίως λόγω του πυρήνα της. Ο πυρήνας της γης, αποτελείται από τον εσωτερικό πυρήνα, ο οποίος περιέχει κυρίως κράματα σιδήρου και νικελίου και τον εξωτερικό πυρήνα, που αποτελείται από τήγμα σιδήρου, νικελίου, καθώς και άλλων υλικών. Σύμφωνα με διάφορες γεωλογικές παρατηρήσεις, η θερμοκρασία στον πυρήνα της γης είναι περίπου 6000℃ που σημαίνει ότι τα περισσότερα υλικά εκεί δεν διατηρούν τις μαγνητικές τους ιδιότητες. Το τήγμα από το οποίο αποτελείται ο εξωτερικός πυρήνας όμως, είναι ηλεκτρικά αγώγιμο, οπότε είναι δυνατή η δράση μαγνητικής επαγωγής, λόγω µη ομοιόμορφης κατανομής. Στο [Σχήμα](#page-18-2) 1 παρουσιάζονται οι μαγνητικές δυναμικές γραμμές του πεδίου της γης. Αν και το πεδίο σε ένα συγκεκριμένο σημείο μπορεί να εισέρχεται υπό γωνία στη γη, είναι δυνατόν να αναλυθεί σε δύο μαγνητικές συνιστώσες: *την οριζόντια (Η),* που περιλαμβάνει τη διαμήκη και την κατά πλάτος συνιστώσα και είναι μεγαλύτερη κοντά στο μαγνητικό ισημερινό και την *κατακόρυφη (V)* που είναι μεγαλύτερη στους μαγνητικούς πόλους (Magnetic signatures of ships 2013).

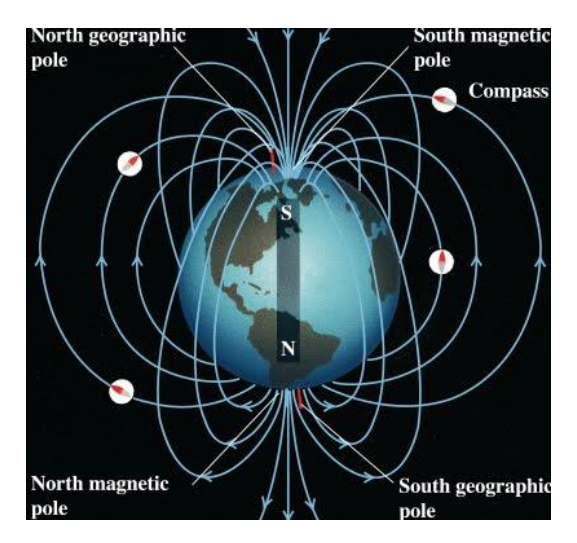

**Σχήμα 1: Μαγνητικές δυναμικές γραμμές του μαγνητικού πεδίου της γης**

<span id="page-18-2"></span>Ένα πλοίο που αποτελείται κυρίως από φερρομαγνητικά υλικά, συγκεντρώνει το μαγνητικό πεδίο, αφού αποτελεί ένα μονοπάτι χαμηλής μαγνητικής αντίστασης (reluctance) για τη διέλευση των μαγνητικών δυναμικών γραμμών. Η μαγνητική αντίσταση, εκφράζει την αντίσταση που προβάλει ένα υλικό στο μαγνητικό πεδίο. Με αυτόν τον τρόπο η παρουσία ενός πλοίου προκαλεί μια τοπική διαταραχή στο γήινο μαγνητικό πεδίο. Η μαγνητική αυτή διαταραχή που προκαλείται είναι μοναδική για κάθε πλοίο και αποτελεί τη *μαγνητική του υπογραφή* [\(Σχήμα](#page-19-1) 2). Τα είδη του μαγνητισμού ενός πλοίου αναλύονται παρακάτω, αφού πρώτα αναλυθούν οι βασικές αρχές και τα μεγέθη του μαγνητισμού (Naval EMC simulations - magnetic signature of naval ship 2013).

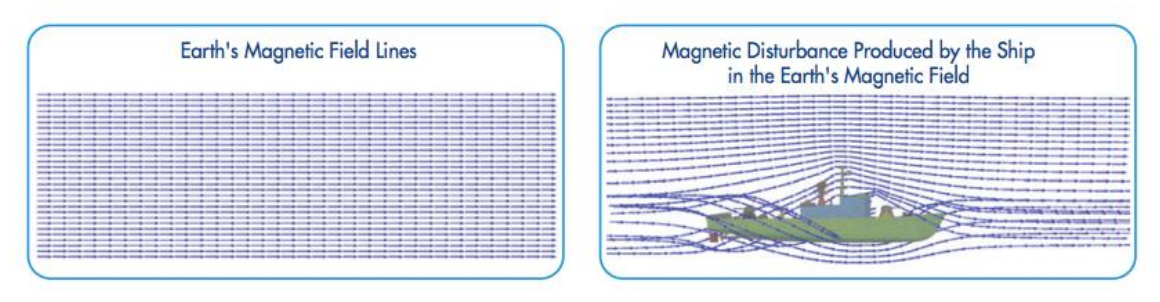

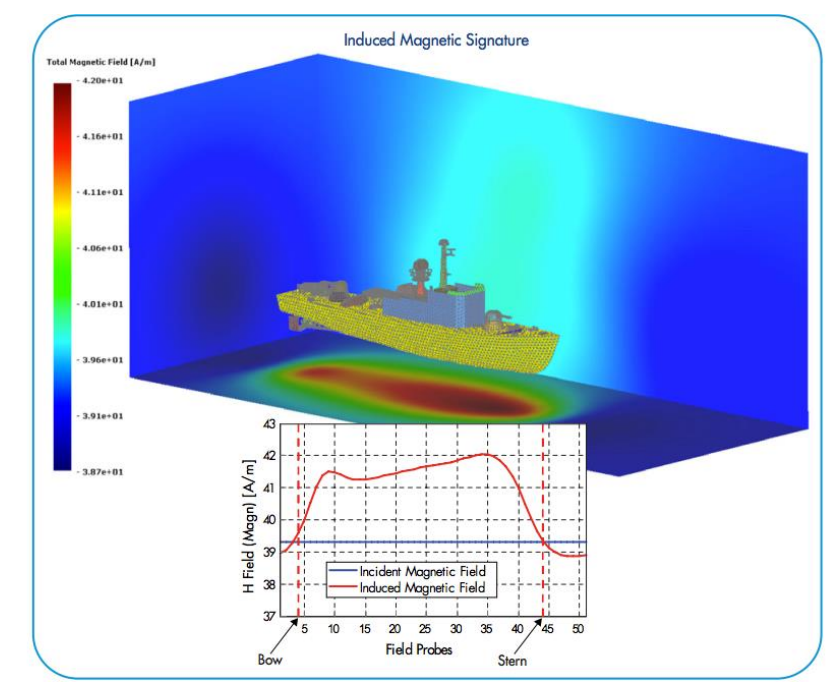

<span id="page-19-1"></span>**Σχήμα 2: Μαγνητική διαταραχή που προκαλεί ένα πλοίο στο μαγνητικό πεδίο της γης**

### <span id="page-19-0"></span>**1.2. Μαγνητισμός και βασικά μεγέθη**

Με τον όρο *μαγνητισμός* χαρακτηρίζεται το φαινόμενο κατά το οποίο υλικά που ονομάζονται *μαγνήτες*, ασκούν ελκτικές ή απωστικές δυνάμεις σε άλλα υλικά. Ορισμένα μέταλλα όπως ο σίδηρος, το κοβάλτιο και το νικέλιο, όταν μαγνητιστούν συμπεριφέρονται στη συνέχεια σα μόνιμοι μαγνήτες δημιουργώντας γύρω τους ισχυρά μαγνητικά πεδία. Μαγνητικά πεδία δημιουργούνται επίσης, και από ηλεκτρικά ρεύματα που διαρρέουν κυκλικούς αγωγούς ή πηνία.

Ο μαγνητισμός είναι γενικά διπολικής φύσης, υπάρχουν δηλαδή πάντα δύο μαγνητικοί πόλοι ή κέντρα των μαγνητικών πεδίων, τα οποία βρίσκονται σε καθορισμένη απόσταση μεταξύ τους. Η διπολική αυτή συμπεριφορά επεκτείνεται και στα μικροσκοπικά μαγνητικά δίπολα που εντοπίζονται σε ορισμένα άτομα.

Τα ηλεκτρόνια των ατόμων, σαν κινούμενα ηλεκτρικά φορτισμένα σωματίδια, δημιουργούν μαγνητικά πεδία γύρω τους (Σχήμα 3), τόσο από την κίνησή τους γύρω από τον πυρήνα των ατόμων όσο και από την περιστροφική κίνηση γύρω από τον άξονά τους (spin). *Μαγνητική ροπή* ονομάζεται το διανυσματικό μέγεθος της έντασης του μαγνητικού πεδίου που δημιουργεί η κίνηση του ηλεκτρονίου. Έτσι κάθε ηλεκτρόνιο έχει δύο μαγνητικές ροπές οφειλόμενες στις δύο περιστροφικές κινήσεις του. Στα διάφορα άτομα η συνισταμένη μαγνητική ροπή των ηλεκτρονίων μπορεί να είναι μηδενική ή και διάφορη του μηδενός.

Όπως είναι γνωστό από την ενεργειακή κατανομή των ηλεκτρονίων στα άτομα, σε κάθε τροχιακό συγκεκριμένου ενεργειακού επιπέδου υπάρχουν το πολύ δύο ηλεκτρόνια με αντίθετους κβαντικούς αριθμούς του spin, δηλαδή δύο ηλεκτρόνια τα οποία περιστρέφονται με αντίθετη φορά γύρω από τον άξονά τους. Επομένως τα ηλεκτρόνια αυτά θα έχουν αντίθετες μαγνητικές ροπές και όταν τα τροχιακά είναι πλήρη η συνολική μαγνητική ροπή στο άτομο θα είναι ίση με μηδέν. Στην περίπτωση που ο αριθμός των ηλεκτρονίων σε ένα άτομο είναι μονός, αναμένεται με βάση τα παραπάνω το άτομο να έχει μαγνητική ροπή διαφορετική του μηδενός, λόγω του μονήρους ασύζευκτου ηλεκτρονίου. Ωστόσο επειδή στα περισσότερα άτομα των στοιχείων το μονήρες ηλεκτρόνιο είναι ηλεκτρόνιο της εξωτερικής ενεργειακής στάθμης (ηλεκτρόνιο σθένους), παρατηρείται αλληλεπίδραση των ηλεκτρονίων σθένους των διαφορετικών ατόμων, τα οποία συνδέονται μεταξύ τους και σχηματίζουν χημικούς δεσμούς, με αποτέλεσμα οι μαγνητικές τους ροπές να αλληλοεξουδετερώνονται και έτσι να μην παρουσιάζεται μαγνητική ροπή στα υλικά αυτά. Ωστόσο ορισμένα στοιχεία έχουν εσωτερικά ενεργειακά επίπεδα ασυμπλήρωτα, παρουσιάζοντας ασύζευκτα ηλεκτρόνια με παράλληλα spin και επομένως τα άτομα αυτά παρουσιάζουν *μόνιμη μαγνητική ροπή*, έντασης ανάλογης του αριθμού των ασύζευκτων ηλεκτρονίων και συμπεριφέρονται σαν *μαγνητικά δίπολα*.

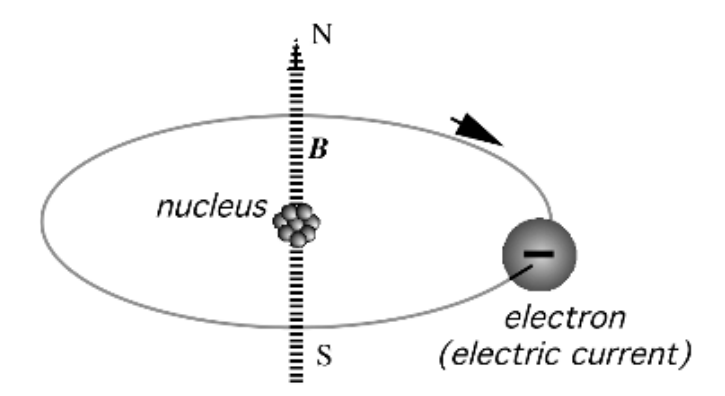

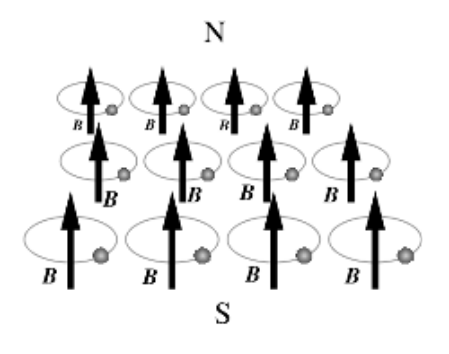

<span id="page-20-0"></span>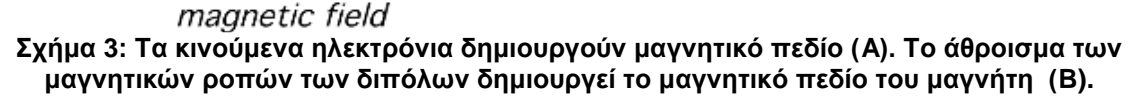

H αντίδραση των παραπάνω στοιχείων σε ένα μαγνητικό πεδίο εξαρτάται από τον τρόπο που προσανατολίζονται τα ατομικά μαγνητικά δίπολα υπό την επίδραση του πεδίου. Αν και όλα τα υλικά επηρεάζονται σε μεγαλύτερο ή μικρότερο βαθμό από την παρουσία μαγνητικού πεδίου κάποια γνωστά υλικά που παρουσιάζουν εύκολα ανιχνεύσιμες μαγνητικές ιδιότητες είναι το νικέλιο, ο σίδηρος, μερικά είδη ατσαλιού και το ορυκτό μαγνητίτης, καθώς αυτά παρουσιάζουν προσανατολισμό των μαγνητικών ροπών των ατόμων τους παράλληλα με το εφαρμοζόμενο πεδίο (Εισαγωγή στην τεχνολογία των μαγνητικών υλικών 2013).

#### <span id="page-21-0"></span>**1.2.1. Μαγνητικό πεδίο**

*Μαγνητικό πεδίο* ονομάζεται, γενικά, ο χώρος μέσα στον οποίο παρατηρούνται μαγνητικές δυνάμεις. Χαρακτηρίζεται ως *ασθενές* ή *ισχυρό* και ως *ομοιόμορφο* ή *ανομοιόμορφο* και αναπαρίσταται με τις μαγνητικές γραμμές οι οποίες μπορεί να είναι *αραιές* ή *πυκνές* και *παράλληλες* ή *όχι*. Το μαγνητικό πεδίο δημιουργείται από μόνιμους μαγνήτες ή κινούμενα ηλεκτρικά φορτία, σχηματίζεται γύρω από ρευματοφόρους αγωγούς και ασκεί δυνάμεις τόσο σε ρευματοφόρους αγωγούς, όσο, και σε μόνιμους μαγνήτες.

#### <span id="page-21-1"></span>**1.2.2. Ένταση μαγνητικού πεδίου**

*Ένταση μαγνητικού πεδίου*, Η, σε ένα σημείο αυτού, ονομάζεται η μαγνητική δύναμη που επενεργεί επί της μονάδας της βόρειας μαγνητικής μάζας όταν αυτή βρίσκεται σε αυτό το σημείο. Αποτελεί το χαρακτηριστικό μέγεθος του μαγνητικού πεδίου και έχει ως μονάδα το  $A/m$  (Ampere/meter) στο σύστημα SI και το  $0e$  (Oersted) στο σύστημα  $cgs$ . Η σχέση μετατροπής μεταξύ των μονάδων είναι: 1 $\frac{A}{\omega}$  $\frac{n}{m} = 4 \cdot \pi$  $10^{-3}$  Oersted.

#### <span id="page-21-2"></span>**1.2.3. Μαγνητική διαπερατότητα**

Η *μαγνητική διαπερατότητα*, μ, αποτελεί το μέτρο της ικανότητας των υλικών, να επιτρέπουν την κυκλοφορία μαγνητικού πεδίου διαμέσου τους. Με άλλα λόγια αντιπροσωπεύει το βαθμό μαγνήτισης που αποκτά ένα υλικό ως απόκριση σε ένα επιβαλλόμενο μαγνητικό πεδίο. Μονάδες της μαγνητικής διαπερατότητας είναι το  $N/A^2$  $η T \cdot m/A$  στο  $SI$ .

Η μαγνητική διαπερατότητα του κενού, γνωστή και ως *σταθερά μαγνητικής διαπερατότητας*, είναι το μέτρο της αντίστασης που εντοπίζεται σε κενό αέρος όταν εμφανίζεται μαγνητικό πεδίο εντός αυτού. Έχει ως μέτρο  $\mu_0 = 4 \cdot \pi \cdot 10^{-7} T \cdot m/A$ .

Γενικά, η μαγνητική διαπερατότητα δεν είναι ένα σταθερό μέγεθος, αλλά μεταβάλλεται ανάλογα με τη θέση στο μέσο, τη συχνότητα του επιβαλλόμενου πεδίου, την υγρασία και τη θερμοκρασία. Έτσι, στα μαγνητικά υλικά μετράται είτε η *αρχική* μαγνητική διαπερατότητα,  $\mu_i$ , είτε η μέγιστη μαγνητική διαπερατότητα,  $\mu_{max}$  . Σε ένα μη γραμμικό μέσο, η διαπερατότητα εξαρτάται και από την ισχύ του μαγνητικού πεδίου. Ως συνάρτηση της συχνότητας η μαγνητική διαπερατότητα μπορεί να πάρει πραγματικές ή μη τιμές (Kasap, 2004).

#### <span id="page-21-3"></span>**1.2.4. Μαγνητική επαγωγή**

Η αντίδραση ενός υλικού στην επίδραση ενός μαγνητικού πεδίου έντασης Η, χαρακτηρίζεται από την εμφάνιση *μαγνητικής επαγωγής Β*, η οποία αναπαριστά την ένταση του επαγόμενου μαγνητικού πεδίου στο εσωτερικό του υλικού λόγω της διευθέτησης των μαγνητικών ροπών των ατόμων του και δίδεται από τη σχέση:

$$
B = \mu \cdot H \tag{1.1}
$$

Για την περίπτωση του κενού ισχύει:

όπου *μ : η μαγνητική διαπερατότητα του υλικού,* η οποία περιγράφει τη μαγνητική συμπεριφορά του υλικού και

*μ ο : η μαγνητική διαπερατότητα του κενού.* 

Μονάδες της *μαγνητικής επαγωγής Β* είναι το *Tesla (T)* ή Weber/meter<sup>2</sup> (Wb/m<sup>2</sup>) στο σύστημα SI και το Gauss (G) στο σύστημα cgs. Οι σχέσεις μετατροπής μεταξύ των μονάδων είναι:  $1 Wb/m^2 = 10^4 G$ .

#### <span id="page-22-0"></span>**1.2.5. Σχετική μαγνητική διαπερατότητα**

Η *σχετική μαγνητική διαπερατότητα*,  $\mu_r$  είναι ο λόγος της μαγνητικής διαπερατότητας ενός υλικού μέσου προς την διαπερατότητα του κενού  $\mu_0$ .

$$
\mu_r = \frac{\mu}{\mu_0} \tag{1.3}
$$

Η σχετική μαγνητική διαπερατότητα είναι αδιάστατο μέγεθος, αποτελεί μέτρο του επαγόμενου μαγνητικού πεδίου σε ένα υλικό και σε πολλά μαγνητικά υλικά δεν είναι σταθερή, αλλά μεταβάλλεται καθώς μαγνητίζεται το υλικό.

#### <span id="page-22-1"></span>**1.2.6. Μαγνήτιση ή μαγνητική ροπή**

Η *μαγνήτιση* ή *μαγνητική ροπή*, Μ, ενός υλικού αναπαριστά την επαγόμενη μαγνητική ροπή στο υλικό ανά μονάδα όγκου. Συγκεκριμένα, εκφράζει την πυκνότητα των προσανατολισμένων στη διεύθυνση του μαγνητικού πεδίου μαγνητικών διπολικών ροπών και σχετίζεται με την ηλεκτρονική δομή του στερεού. Με δεδομένη τη μαγνήτιση, η μαγνητική επαγωγή, Β, δίνεται από την σχέση:

$$
B = \mu_0 \cdot H + \mu_0 \cdot M = \mu_0 \cdot (H + M) \tag{1.4}
$$

Αξίζει να σημειωθεί ότι για ορισμένα ισχυρά μαγνητικά υλικά, επειδή η μαγνήτιση είναι πολύ μεγαλύτερη της έντασης του εφαρμοζόμενου πεδίου, χρησιμοποιείται, συχνά, η σχέση:

$$
B \approx \mu_0 \cdot M \tag{1.5}
$$

Όσον αφορά στη μαγνητική διπολική ροπή ενός ραβδοειδούς μαγνήτη (Σχήμα 4), εάν ο μαγνήτης τοποθετηθεί σε ένα εξωτερικό μαγνητικό πεδίο  $B_0$  και οι πόλοι του μαγνήτη θεωρηθούν ξεχωριστοί, θα αισθάνονταν μία δύναμη  $F_N$  και  $F_S$  αντίστοιχα. Οι δυνάμεις αυτές είναι ανάλογες προς την εξωτερική μαγνητική επαγωγή έτσι ώστε:

$$
\vec{F} = \pm |\varphi| \vec{B_0}
$$
 (1.6)

Ο συντελεστής αναλογίας φ εκφράζει την ισχύ του μαγνητικού πόλου και είναι θετικός για τον βόρειο πόλο και αρνητικός για τον νότιο πόλο. Η μονάδα του φ είναι ⁄ ή . Η *μαγνητική διπολική ροπή m* του μαγνήτη θα ορίζεται σαν:

$$
\overrightarrow{m} = 2|\varphi|\overrightarrow{d_N} \tag{1.7}
$$

όπου  $\overrightarrow{d_N}$  είναι το διάνυσμα, που ξεκινά από το κέντρο του μαγνήτη και καταλήγει στο βόρειο πόλο. Η μονάδα της μαγνητικής διπολικής ροπής είναι  $Am^2$  .

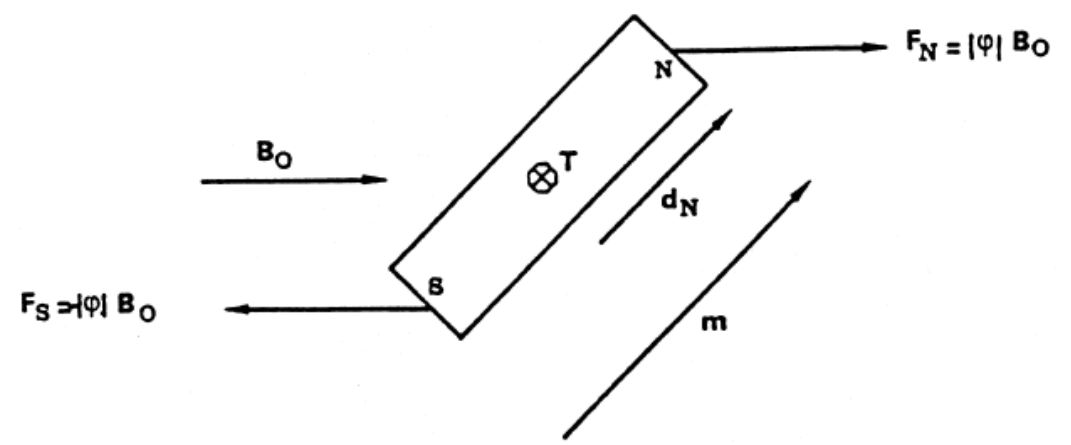

<span id="page-23-1"></span>**Σχήμα 4: Μαγνητική διπολική ροπή ραβδοειδούς μαγνήτη μέσα σε εξωτερικό μαγνητικό πεδίο**

Υπό την επίδραση της ροπής στρέψης, ο ραβδοειδής μαγνήτης θα στραφεί, έως ότου γίνει παράλληλος προς τις δυναμικές γραμμές της μαγνητικής επαγωγής.

Η ηλεκτρονική μαγνητική ροπή του spin, που είναι ενδογενής ιδιότητα του ηλεκτρονίου και μία καθαρά κβαντομηχανική έννοια, δίνεται από την έκφραση:

$$
\mu_B = e h / 4 \cdot \pi \cdot m_e \tag{1.8}
$$

όπου  $\mu_B$  ορίζεται ως μαγνητόνη Bohr και έχει την τιμή  $~9.2741\cdot 10^{-24} Am^2.$ 

#### <span id="page-23-0"></span>**1.2.7. Μαγνητική επιδεκτικότητα υλικού**

Η *μαγνητική επιδεκτικότητα*, χ, ενός υλικού εκφράζει την ενίσχυση της μαγνητική επαγωγής που οφείλεται στην παρουσία του υλικού μέσα στο εφαρμοζόμενο εξωτερικό μαγνητικό πεδίο. Επίσης, η μαγνήτιση συνδέεται με την ένταση του εφαρμοζόμενου πεδίου μέσω της σχέσης:

$$
M = \chi \cdot H \tag{1.9}
$$

όπου *χ* είναι η μαγνητική επιδεκτικότητα του υλικού.

Με δεδομένη τη σχέση μαγνήτισης και επιδεκτικότητας προκύπτει η σχέση μεταξύ έντασης μαγνητικού πεδίου και επιδεκτικότητας:

$$
\begin{aligned}\nM &= \chi \cdot H \\
B &= \mu_0 \cdot (H + M)\n\end{aligned}\n\Rightarrow\nB = \mu_0 \cdot (1 + \chi) \cdot H\n\tag{1.10}
$$

Άρα, δεδομένων των παραπάνω σχέσεων η μαγνητική διαπερατότητα συναρτήσει της μαγνητικής επιδεκτικότητας δίνεται από την σχέση:

$$
\mu = \mu_0 \cdot (1 + \chi) \tag{1.11}
$$

Αντίστοιχα, για τη σχετική μαγνητική διαπερατότητα ισχύει:

$$
\mu_r = 1 + \chi \tag{1.12}
$$

#### <span id="page-24-0"></span>**1.2.8. Μαγνητικά υλικά**

Όλα τα υλικά παρουσιάζουν κάποιο είδος μαγνητικής δραστηριότητας. Σε πολλά υλικά η μαγνητική δραστηριότητα είναι τόσο ασθενής ώστε τα υλικά αυτά να θεωρούνται μη μαγνητικά. Το μόνο πραγματικά μη μαγνητικό μέσο είναι το κενό ( $\mu_r = 1$ ).

Η κατάταξη των υλικών σε κατηγορίες με βάση τη μαγνητική τους συμπεριφορά καθώς και τα αντίστοιχα είδη μαγνητισμού καθορίζονται από:

- α) την ύπαρξη ή όχι μόνιμων ατομικών μαγνητικών ροπών, και
- β) τη διάταξη των ατομικών μαγνητικών ροπών.

Η διάταξη των μαγνητικών ροπών εξαρτάται από το πόσο ισχυρές είναι οι αλληλεπιδράσεις μεταξύ τους. Αν η αλληλεπίδραση μεταξύ δύο γειτονικών ροπών είναι ισχυρή, αυτό έχει ως αποτέλεσμα οι γειτονικές ροπές να διατάσσονται παράλληλα ή αντιπαράλληλα.

Ανάλογα με την μαγνητική τους συμπεριφορά τα υλικά διακρίνονται σε *διαμαγνητικά*, *παραμαγνητικά*, *σιδηρομαγνητικά (φερρομαγνητικά)*, *αντι-σιδηρομαγνητικά*, *σιδηριμαγνητικά (φερριμαγνητικά)* και *υπερπαραμαγνητικά* (Εισαγωγή στην τεχνολογία των μαγνητικών υλικών 2013).

#### <span id="page-24-1"></span>**1.2.9. Βρόγχος υστέρησης Β-Η**

Η επίδραση της έντασης Η, ενός μαγνητικού πεδίου στη μαγνητική επαγωγή  $B$ , ενός μη μαγνητισμένου φερρομαγνητικού υλικού χαρακτηρίζεται από την καθυστέρηση της μαγνητικής επαγωγής ως προς την ένταση του μαγνητικού πεδίου (*φαινόμενο της μαγνητικής υστέρησης*). Το φαινόμενο αυτό περιγράφεται στο διάγραμμα του Σχήματος 5 από τον κλειστό δρόμο (βρόχο) *2-3-4-5-6-7-2*, ο οποίος ονομάζεται *κύριος βρόχος υστέρησης*. Ο κύριος βρόχος υστέρησης είναι ο μέγιστος βρόχος που είναι δυνατό να προκύψει, όσο μεγάλες κι αν είναι οι ακραίες τιμές έντασης του μαγνητικού πεδίου.

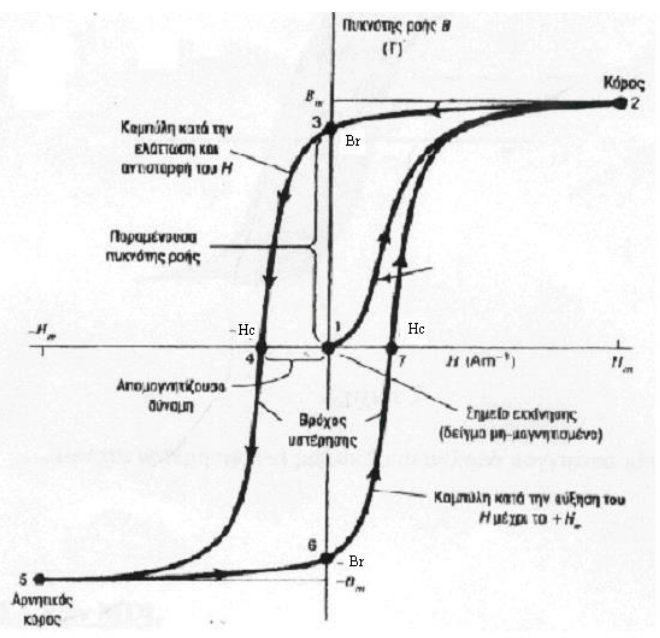

**Σχήμα 5: Κύριος βρόχος υστέρησης ( :παραμένουσα ή μόνιμη μαγνήτιση, : απομαγνητίζουσα δύναμή, 2: κόρος, 5:αρνητικός κόρος)**

<span id="page-25-1"></span>Συγκεκριμένα, εάν ένα υλικό μαγνητιστεί μέχρι τον κόρο *(σημείο 2)* και στη συνέχεια το πεδίο που προκάλεσε τη μαγνήτιση μηδενιστεί, η μαγνητική επαγωγή δε μηδενίζεται αλλά διατηρεί μία θετική τιμή *(σημείο 3).* Η τιμή αυτή ονομάζεται *παραμένουσα μαγνητική επαγωγή*  $B_r$  και η αντίστοιχη τιμή της μαγνήτισης, *παραμένουσα μαγνήτιση* . Στην ουσία παρόλο τον μηδενισμό της μαγνητικής διέγερσης, παραμένει στο υλικό ένας αριθμός μαγνητικών περιοχών με προσανατολισμό κατά τη διεύθυνση του πεδίου. Το φαινόμενο αυτό ονομάζεται *υστέρηση* και η τιμή της παραμένουσας μαγνήτισης εξαρτάται από το υλικό και την κατεργασία του. Αντιστρέφοντας τη φορά του πεδίου *(καμπύλη 3-4)* στο *σημείο 4* μηδενίζεται η μαγνήτιση. Η τιμή της μαγνητικής διέγερσης για την οποία μηδενίζεται η μαγνήτιση ονομάζεται *σημείο απομαγνήτισης*  (coercivity point). Το σημείο απομαγνήτισης εξαρτάται από την κατάσταση του υλικού και μπορεί να επηρεαστεί από εξωγενείς παράγοντες όπως π.χ. η θερμική επεξεργασία. Aυξάνοντας την ένταση του μαγνητικού πεδίου H, κατά την ίδια φορά *(καμπύλη 4-5)* το υλικό φτάνει σε κόρο με τις μαγνητικές ροπές προσανατολισμένες αντίστροφα – ίδια φορά με το πεδίο. Μειώνοντας στη συνέχεια το πεδίο, *(καμπύλη 5-6),* μέχρι να μηδενιστεί, παρατηρείται και πάλι παραμένουσα μαγνητική επαγωγή στο υλικό με αντίθετη κατεύθυνση *(σημείο 6).* Εφαρμόζοντας ξανά θετικό πεδίο, η καμπύλη επιστρέφει στο *σημείο 2* οπότε και κλείνει η καμπύλη του βρόγχου υστέρησης. Το εμβαδόν που περικλείει ο βρόγχος υστέρησης  $B - H$  αποτελεί μέτρο των απωλειών ενέργειας που λαμβάνουν χώρα σε ένα πλήρη κύκλο μαγνήτισης-απομαγνήτισης του υλικού. Το γινόμενο  $B \cdot H$  έχει μονάδες ενέργειας ανά μονάδα όγκου  $Ioule/m<sup>3</sup>$ (Χριστοφόρου, 2011).

#### <span id="page-25-0"></span>**1.2.10. Μαγνητική κόρωση**

*Μαγνητική κόρωση* είναι η κατάσταση στην οποία φτάνει ένα υλικό όταν ένα επιβαλλόμενο εξωτερικό μαγνητικό πεδίο έντασης Η δε μπορεί να αυξήσει περεταίρω την τιμή της μαγνητικής επαγωγής Β και μάλιστα σταθεροποιείται ασυμπτωτικά σε μία συγκεκριμένη τιμή αυτής. Παρατηρείται σε κάποια μαγνητικά υλικά, και συγκεκριμένα είναι χαρακτηριστικό των φερρομαγνητικών υλικών, όπως ο σίδηρος, το νικέλιο, το κοβάλτιο καθώς και των κραμάτων τους. Το σημείο μαγνητικού κορεσμού είναι η μέγιστη

τιμή που μπορεί να φτάσει η μαγνητική επαγωγή Β και αποτελεί χαρακτηριστικό του κάθε υλικού. Είναι σημαντικό να τονιστεί ότι η μαγνητική διαπερατότητα και το σημείο μαγνητικού κορεσμού των υλικών είναι αντιστρόφως ανάλογες ποσότητες. Συγκεκριμένα, όσο η τιμή της διαπερατότητας αυξάνεται, το σημείο κορεσμού μειώνεται.

Οι χαρακτηριστικές τιμές κόρωσης και μαγνητικής διαπερατότητας φαίνονται στο [Σχήμα](#page-26-1) 6 για 9 διαφορετικά μαγνητικά υλικά (Wikipedia contributors, Saturation 2013).

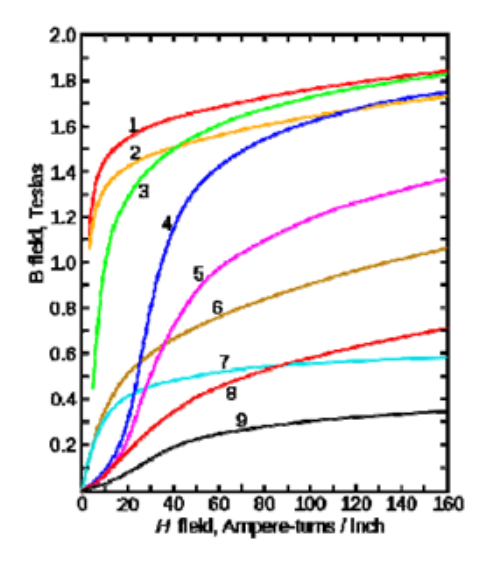

<span id="page-26-1"></span>**Σχήμα 6: Καμπύλες μαγνήτισης 9 διαφορετικών υλικών, που δείχνουν την κόρωση (1.φύλλο χάλυβα, 2. σιλικονούχος χάλυβας, 3. χυτοχάλυβας, 4.χάλυβας βολφραμίου, 5.μαγνητικός χάλυβας, 6. χυτοσίδηρος, 7. νικέλιο, 8. κοβάλτιο, 9. μαγνητίτης)**

#### <span id="page-26-0"></span>**1.2.11. Μόνιμοι μαγνήτες**

Οι μόνιμοι μαγνήτες (Σχήμα 7) κατασκευάζονται από φερρομαγνητικά υλικά, όπως ο σίδηρος, το νικέλιο και το κοβάλτιο και έχουν την ιδιότητα να διατηρούν τις μαγνητικές τους ιδιότητες ακόμα και χωρίς την παρουσία εξωτερικού μαγνητικού πεδίου. Έτσι, ένας μόνιμος μαγνήτης είναι ουσιαστικά μία διάταξη αποθήκευσης ενέργειας. Οι μαγνητικές ιδιότητες δίνονται στο υλικό κατά την κατασκευή του. Η χρησιμότητα των φερρομαγνητών πηγάζει από την υψηλή τους διαπερατότητα, που επιτρέπει την επίτευξη υψηλών τιμών μαγνητικής επαγωγής σε μέτρια μαγνητικά πεδία καθώς και την ικανότητά τους να παραμένουν μαγνητισμένα, και να δρουν, έτσι, ως πηγές μαγνητικού πεδίου.

<span id="page-26-2"></span>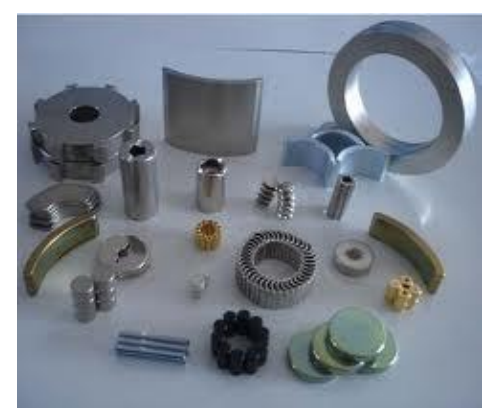

**Σχήμα 7: Μόνιμοι μαγνήτες**

Οι μόνιμοι μαγνήτες χαρακτηρίζονται από:

- α) Τη μαγνήτιση κόρου (M<sub>s</sub>, saturation*magnetization,emu/g*) που δείχνει την δυνατότητα παρασκευής ισχυρού μαγνήτη από το υλικό.
- β) Την *παραμένουσα μαγνήτιση* ( $M_R$ , remanent magnetization, emu/g) που είναι ένα μέτρο της μόνιμης ισχύος του μαγνήτη.
- γ) Το *συνεκτικό πεδίο (H<sub>c</sub>, coercivity, k0e)* που δείχνει την ικανότητα αντίστασης σε απομαγνήτιση, στην παρουσία, δηλαδή, αντίθετου μαγνητικού πεδίου και εξαρτάται από τη μαγνητική κρυσταλλική ανισοτροπία του υλικού.
- δ) Τη θερμοκρασία Curie ( $T_c$ , *Curie Temperature*, <sup>0</sup>C) που είναι η θερμοκρασία πάνω από την οποία το υλικό χάνει τη μαγνήτιση του

Η παραμένουσα μαγνήτιση ( $M_R$ ) και το συνεκτικό πεδίο ( $H_C$ ) συνδυάζονται, κατά κάποιο τρόπο, σε μια παράμετρο γνωστή ως *μέγιστο ενεργειακό γινόμενο BH<sub>max</sub>*, το οποίο γενικά αποτελεί μέτρο της ισχύος του μαγνήτη.

Με βάση το συνεκτικό πεδίο, που αποτελεί εξωγενή ιδιότητα και εξαρτάται σημαντικά από τη θερμική, μηχανική και χημική επεξεργασία του υλικού, μπορούν να χωριστούν τα φερρομαγνητικά υλικά, σε *σκληρά* και *μαλακά*. Η μορφή του βρόγχου υστέρησης εξαρτάται από τις ιδιότητες του φερρομαγνητικού υλικού και τη μέγιστη ένταση του εξωτερικού πεδίου [\(Σχήμα](#page-27-0) 8). Ο βρόγχος υστέρησης των λεγόμενων σκληρών φερρομαγνητικών υλικών είναι αρκετά ευρύς, δηλαδή έχει μεγάλο συνεκτικό πεδίο  $H_c$ . Τα σκληρά φερρομαγνητικά υλικά απομαγνητίζονται δύσκολα από εξωτερικά μαγνητικά πεδία. Αντίθετα, τα λεγόμενα μαλακά υλικά έχουν στενό βρόγχο υστέρησης και μικρή παραμένουσα μαγνήτιση.

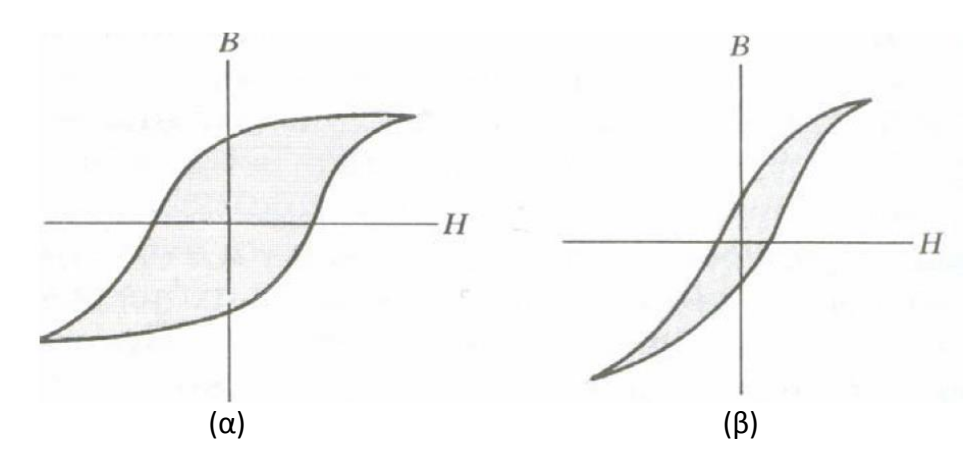

<span id="page-27-0"></span>**Σχήμα 8: Βρόχοι υστέρησης για (α) σκληρό φερρομαγνητικό υλικό, (β) μαλακό φερρομαγνητικό υλικό**

Ένας στενός βρόχος υποδεικνύει έναν καλό μαλακό μαγνήτη, που χρησιμοποιείται σε κινητήρες, γεννήτριες, μετασχηματιστές και πηνία. Ένας πλατύς βρόχος από την άλλη δείχνει έναν μόνιμο (ή σκληρό) μαγνήτη, που παραμένει μαγνητισμένος μετά την εφαρμογή και την απομάκρυνση ενός ισχυρού μαγνητικού πεδίου. Γενικότερα, σκληρά ή μόνιμα μαγνητικά υλικά θεωρούνται εκείνα, που εμφανίζουν συνεκτικά πεδία μεγαλύτερα από 10  $kA/m$  (125  $0e$ ), ενώ μαλακά εκείνα με συνεκτικά πεδία μικρότερα από 1  $kA/m$  (12.5 0e).

Όσον αφορά στην ισχύ ενός μόνιμου μαγνήτη, εκφράζει την ελκτική δύναμη σε άμεση επαφή με μεταλλική πλάκα ή την ελκτική δύναμη πάνω σε ένα κομμάτι σίδηρο (ή άλλον μαγνήτη) σε μικρή απόσταση. Η ισχύς αυτή δεν επηρεάζεται μόνο από το υλικό του μαγνήτη, αλλά εξίσου σημαντικό είναι και το εμβαδόν του, η μορφή του, οι αναλογίες του (π.χ. η σχέση της διαμέτρου με το πάχος του μαγνήτη σε σχήμα δίσκου) όπως και από τον συνδυασμό με άλλα υλικά, δηλαδή π.χ. αν ο μαγνήτης είναι τοποθετημένος σε μέταλλο ή αν είναι ανεξάρτητος.

Τα ίδια ισχύουν και για τη θερμοκρασία λειτουργίας. Η αναφερόμενη μέγιστη θερμοκρασία μπορεί να χρησιμοποιηθεί μόνο εάν οι αναλογίες των πλευρών είναι ιδανικές. Εάν ένας μαγνήτης είναι π.χ. πολύ λεπτός σε σχέση με τη διάμετρος του (ή το μήκος του), τότε κανείς φτάνει πιο γρήγορα στη μέγιστη θερμοκρασία. Σε δύο μαγνήτες διαφορετικού μεγέθους και μαγνητισμού, η ισχύς εξαρτάται περισσότερο από τη διαφορά εμβαδού παρά από τη διαφορά μαγνητισμού (Εισαγωγή στην τεχνολογία των μαγνητικών υλικών 2013, Permanent Magnets 2013).

#### <span id="page-28-0"></span>**1.3. Αισθητήρες**

#### <span id="page-28-1"></span>**1.3.1. Γενικά**

Με τον όρο *αισθητήρες* περιγράφονται όλες εκείνες οι συσκευές που μετρούν μια φυσική ποσότητα και τη μετατρέπουν σε ηλεκτρικό, συνήθως, σήμα (Σχήμα 9). Στη βιβλιογραφία εμφανίζονται πολλοί τρόποι κατηγοριοποίησης των αισθητήρων. Παρακάτω αναλύονται τρείς από αυτούς (Χριστοφόρου, 2011, Hristoforou).

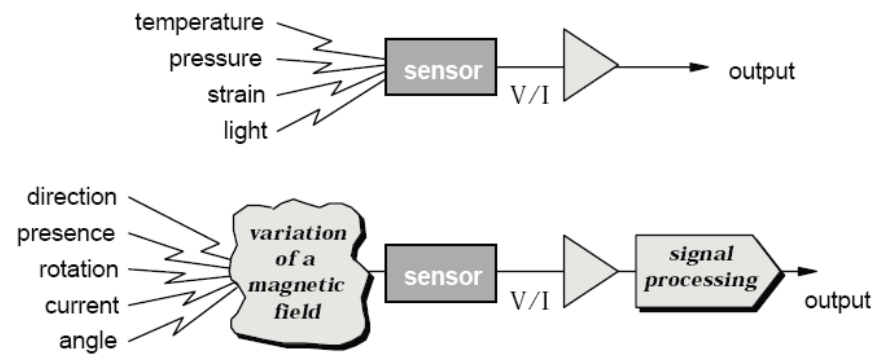

**Σχήμα 9: Συμβατικοί αισθητήρες και μαγνητικοί αισθητήρες πεδίου**

<span id="page-28-2"></span>Ο πρώτος αφορά στο τι μπορεί να μετρήσει ένας αισθητήρας με πιο σημαντική διάκριση αυτή μεταξύ των *φυσικών και χημικών αισθητήρων*. Οι *φυσικοί αισθητήρες* ελέγχουν φυσικά μεγέθη όπως θέση, μάζα, ρεύμα, χρόνο και σχετικά τους μεγέθη, ενώ οι *χημικοί* ελέγχουν την παρουσία διαφορετικών αερίων σε συγκεκριμένη ατμόσφαιρα.

Ο δεύτερος τρόπος σχετίζεται με τα *υλικά* στις φυσικές ιδιότητες των οποίων βασίζεται η λειτουργία του αισθητήρα, με κύριες κατηγορίες τους αισθητήρες με *αγώγιμα, ημιαγώγιμα, διηλεκτρικά, μαγνητικά και υπεραγώγιμα υλικά.*

Ο τρίτος τρόπος κατηγοριοποίησης αναφέρεται στη *χρήση του αισθητήρα*, με σημαντικότερες κατηγορίες τους *βιομηχανικούς,* τους *ιατρικούς,* τους *στρατιωτικούς,*  τους *περιβαλλοντικούς αισθητήρες,* καθώς και τους *αισθητήρες μεταφοράς και αυτοματισμού*.

Ένας επιπλέον τρόπος ταξινόμησης των μαγνητικών αισθητήρων είναι με βάση το εύρος της ευαισθησίας τους. Οι αισθητήρες μπορούν αυθαίρετα να διαιρεθούν σε τρεις κατηγορίες:

- χαμηλής ευαισθησίας πεδίου
- μέσης ευαισθησίας πεδίου
- υψηλής ευαισθησίας πεδίου

Αισθητήρες που ανιχνεύουν πεδία μικρότερα του 1  $\mu$ G (micro Gauss) ανήκουν στην πρώτη κατηγορία. Αισθητήρες με δυνατότητα ανίχνευσης πεδίων από 1μG έως 10 ανήκουν στην δεύτερη και, τέλος, αισθητήρες που ανιχνεύουν πεδία πάνω από 10 G ανήκουν στην τρίτη κατηγορία. Το [Σχήμα](#page-29-1) 10 απαριθμεί τις διάφορες τεχνολογίες αισθητήρων και προσδιορίζει την ευαισθησία του καθενός στα μαγνητικά πεδία (Fraden, 2004).

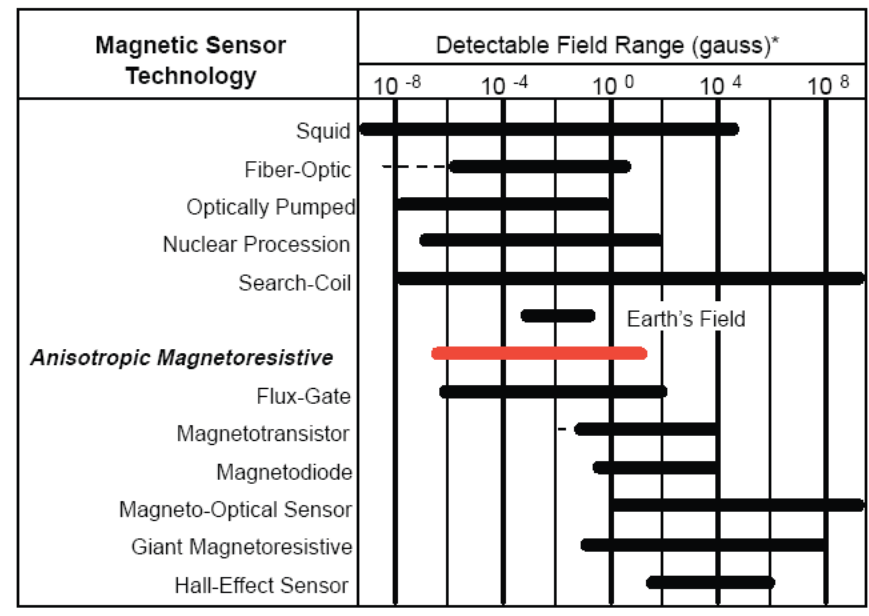

\* Note: 1gauss = 10 <sup>-4</sup> Tesla = 10  $5$ gamma

**Σχήμα 10: Διάφορες τεχνολογίες αισθητήρων και η ευαισθησία τους**

<span id="page-29-1"></span>Οι μαγνητικοί αισθητήρες, μπορούν πλέον να προσφέρουν εξαιρετικά αποτελέσματα στη μέτρηση και τον εντοπισμό της θέσης, της γωνίας ακόμη και της μετατόπισης κάποιου οχήματος μέσα στο μαγνητικό πεδίο της γης.

#### <span id="page-29-0"></span>**1.3.2. Μαγνητικά φαινόμενα**

Στην ενότητα αυτή αναλύονται μερικά από τα βασικά φαινόμενα που χρησιμοποιούνται ως αρχές λειτουργίας των αισθητήρων, δίνεται δε έμφαση στα μαγνητικά φαινόμενα. Οι κύριες εφαρμογές των μαγνητικών φαινομένων και υλικών στον τομέα των αισθητήρων έχουν σχέση με την ανίχνευση μαγνητικού πεδίου, αλλά και την αλλαγή μαγνητικού κυκλώματος, που επιτρέπουν τη μέτρηση κάποιου φυσικού μεγέθους, όπως μετατόπιση, μηχανική τάση, ροή, πεδίο κλπ.

Η *δυναμική των μαγνητικών περιοχών* (magnetic domains) είναι ο κύριος μηχανισμός που ευθύνεται για τα μαγνητικά φαινόμενα που μπορούν να

χρησιμοποιηθούν σε εφαρμογές αισθητήρων. Τα μαγνητικά φαινόμενα που αναλύονται περιγράφουν τον τρόπο επίδρασης του εξωτερικού πεδίου επί των μαγνητικών περιοχών του υλικού. Κάθε δυνατή χρήση της απόκρισης αυτών των φαινομένων μπορεί να οδηγήσει και σε ένα καινούργιο αισθητήριο στοιχείο.

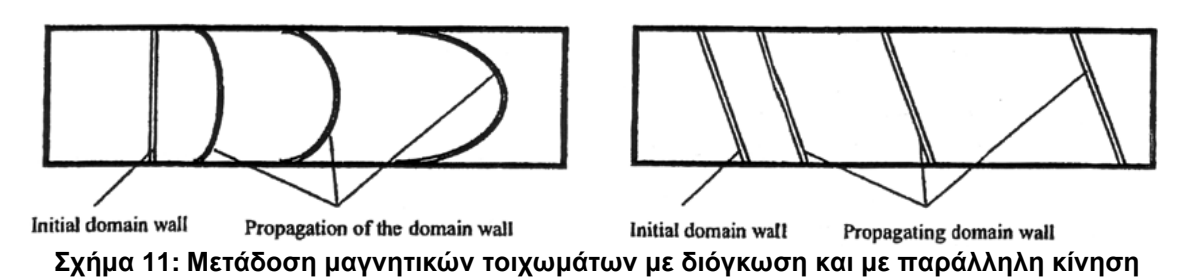

<span id="page-30-1"></span>Η μαγνητική δομή ενός τέτοιου υλικού απλουστευτικά μπορεί να προσομοιωθεί ως μια τοπογραφία περιοχών συγκεκριμένης μαγνητικής ροπής (μαγνητικές περιοχές), οι οριακές-μεταβατικές περιοχές των οποίων ονομάζονται μαγνητικά τοιχώματα. Έτσι, διακρίνονται δύο περιπτώσεις δυναμικής συμπεριφοράς (Σχήμα 11 - 12(α),(β)) των εν λόγω περιοχών (domain dynamics): *η δυναμική των μαγνητικών τοιχωμάτων* (domain wall dynamics) και *η δυναμική της περιστροφής των μαγνητικών περιοχών* (domain rotation dynamics). Επίσης υπάρχουν μικροσκοπικά και μακροσκοπικά φαινόμενα που εξαρτώνται από τις παραπάνω διαδικασίες.

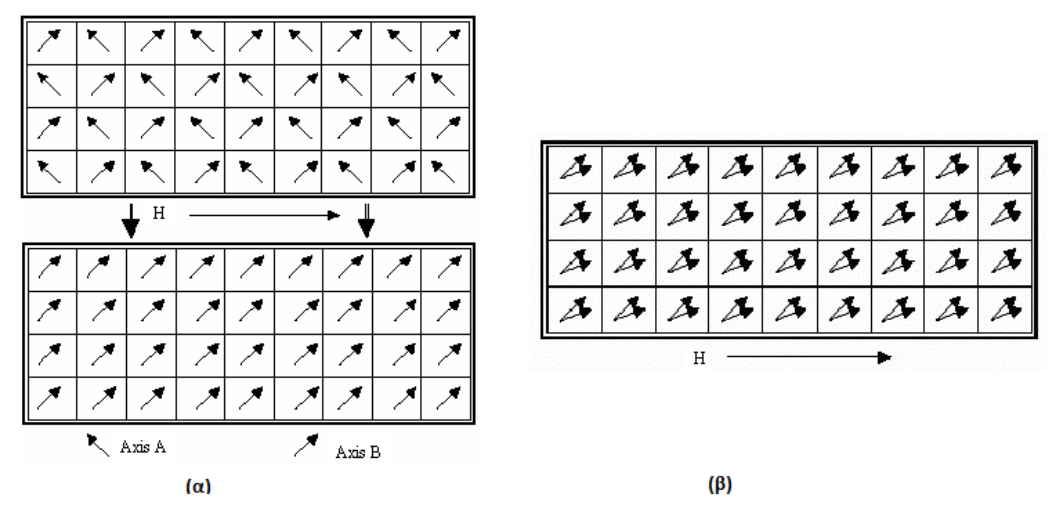

<span id="page-30-2"></span>**Σχήμα 12: (α) Μη αντιστρεπτή περιστροφή μαγνητικών περιοχών, (β) Αντιστρεπτή περιστροφή μαγνητικών περιοχών**

Τα φυσικά φαινόμενα στα οποία μπορεί να στηριχθεί η ανάπτυξη αισθητήρων είναι η μαγνητοεμπέδηση, η μαγνητοαντίσταση, οι μαγνητοσυστολικές γραμμές καθυστέρησης, επαγωγικά φαινόμενα, το φαινόμενο Hall, η υπεραγωγιμότητα, χωρητικά φαινόμενα, το πιεζοηλεκτρικό φαινόμενο και η πιεζοαντίσταση (Piezoresistive Effect). Ακολουθεί μια σύντομη ανάλυση του φαινομένου της μαγνητοαντίστασης στο οποίο βασίζονται οι μαγνητικοί αισθητήρες που χρησιμοποιούνται για την ανίχνευση μαγνητικού πεδίου (Χριστοφόρου, 2011).

#### <span id="page-30-0"></span>**1.3.3. Μαγνητοαντίσταση**

Το φαινόμενο της μαγνητοαντίστασης (magneto-resistance), παρατηρείται κυρίως σε λεπτά υμένια και περιγράφει τη μεταβολή της ηλεκτρικής (ωμικής - dc) αντίστασης ενός μαγνητικού υμενίου περίπου 2-3%, εξαιτίας του εφαρμοζόμενου συνεχούς μαγνητικού πεδίου. Η μεταβολή αυτή οφείλεται στη διαδικασία περιστροφής των μαγνητικών περιοχών και ορισμένες φορές στην πυρήνωση των τοιχωμάτων των μαγνητικών περιοχών. Ουσιαστικά είναι η σκέδαση των κινούμενων ηλεκτρονίων εξαιτίας της δύναμης Lorentz που προκαλείται όταν το διάνυσμα του ρεύματος - που προέρχεται από τις κινήσεις των ηλεκτρονίων - συναντήσει μαγνητικό δίπολο με διάνυσμα ροπής κάθετο στο διάνυσμα του ρεύματος.

Ιδιαίτερη αναφορά αξίζει το φαινόμενο της «γιγάντιας» μαγνητοαντίστασης (giant magnetoresistive effect) το οποίο εμφανίζεται σε μερικά μαγνητικά πολυστρωματικά υμένια (multi-layers), και προκαλεί αλλαγή αντίστασης 50-80%, σε θερμοκρασία δωματίου. Η μεταβολή αυτή οφείλεται στην κάθετη ανισοτροπία των μαγνητικών στρωμάτων των πολυστρωματικών υμενίων. Το φαινόμενο αυτό χρησιμοποιείται ως αρχή λειτουργίας αισθητήρων πεδίου και καταγραφικών μέσων (Χριστοφόρου, 2011).

Η διάταξη ενός μαγνητικού αισθητήρα μαγνητοαντίστασης περιλαμβάνει μια σειρά μαγνητοαντιστάσεων συνδεδεμένων σε γέφυρα Wheatstone (Σχήμα 13).

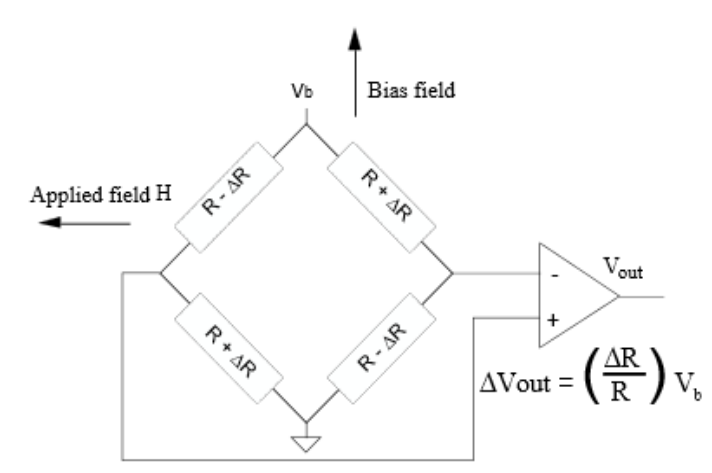

**Σχήμα 13: Διάταξη μαγνητικού αισθητήρα μαγνητοαντίστασης**

<span id="page-31-0"></span>Η ανισοτροπική μαγνητοαντίσταση (Σχήμα 14) αποτελείται από σιδηρούχα υλικά (NiFe) συνήθως σε μορφή λεπτών μεμβρανών.

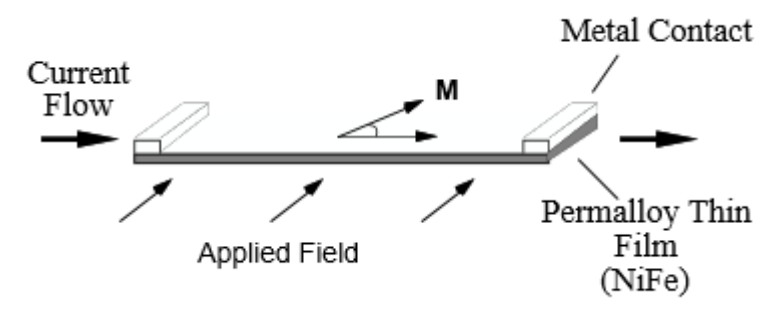

**Σχήμα 14: Ανισοτροπική μαγνητοαντίσταση**

<span id="page-31-1"></span>Όταν ένα εξωτερικό μαγνητικό πεδίο εφαρμοστεί κάθετα στις λεπτές αυτές μεμβράνες τότε προκαλείται αλλαγή στην τιμή της μαγνητοαντίστασης. Σε αυτή την περίπτωση η γωνία (θ) μεταξύ της διεύθυνσης της ροής του ρεύματος και της διεύθυνσης του εξωτερικά εφαρμοζόμενου πεδίου παύει να είναι μηδέν και αυξάνει αναλόγως της ισχύος του πεδίου αυτού (HMC/HMR magnetic sensor overview.pdf 2013).

Η τάση  $V_h$  εφαρμόζεται ως τάση εισόδου της γέφυρας προκειμένου το ρεύμα να ρέει διαμέσου των αντιστατών. Όταν εφαρμοστεί το εξωτερικό πεδίο Η προκαλείται η μαγνήτιση των δύο απέναντι αντιστατών, παράλληλα προς τη διεύθυνση της ροής του ρεύματος με τελικό αποτέλεσμα την αύξηση στην τιμή της αντίστασης τους. Στους δύο απομείναντες απέναντι αντιστάτες η μαγνήτιση αποκλίνει από την διεύθυνση της ροής του ρεύματος και αυτό έχει ως αποτέλεσμα τη μείωση στην τιμή της αντίστασής τους. Συνολικά, πλέον, προκαλείται μια αντίστοιχη αλλαγή στην τάση εξόδου όπως φαίνεται στο [Σχήμα](#page-32-0) 15.

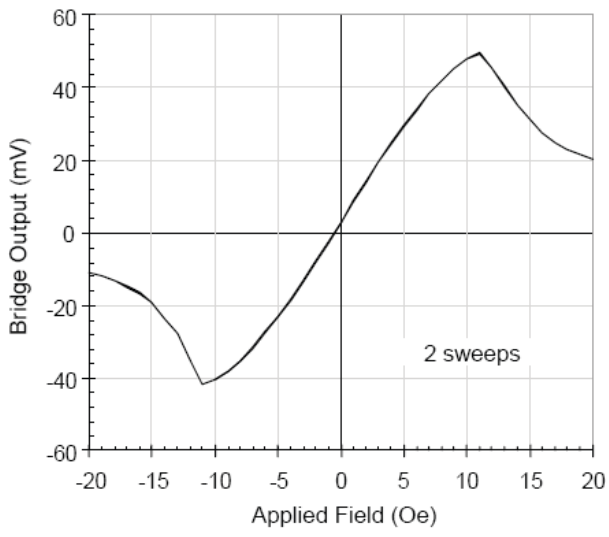

**Σχήμα 15: Καμπύλη τάσης εξόδου γέφυρας – εφαρμοζόμενου πεδίου**

<span id="page-32-0"></span>Στη γραμμική περιοχή λειτουργίας (Σχήμα 16) η τάση εξόδου είναι ανάλογη του εφαρμοζόμενου πεδίου και παρατηρείται μεταβολή της τάσης εξόδου κατά ΔV.

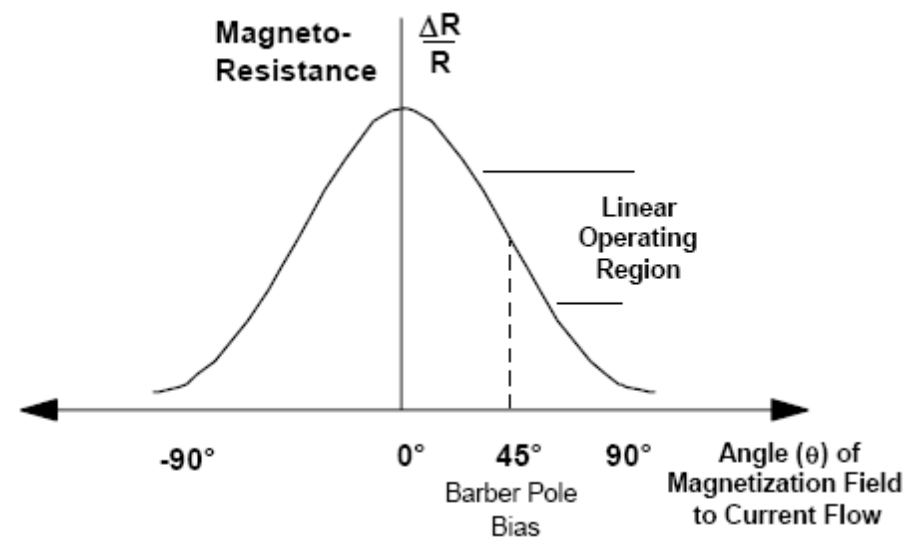

<span id="page-32-1"></span>**Σχήμα 16: Καμπύλη τιμής μαγνητοαντίστασης – γωνίας μαγνήτισης (θ)**

Iσχύει:

$$
\Delta V = S \cdot H \cdot V_b \tag{13}
$$

όπου S η ευαισθησία  $(mV/(V/Oe))$ , Η το εφαρμοζόμενο πεδίο (Oe) και  $V<sub>h</sub>$  η τάση που εφαρμόζουμε στην γέφυρα (mV).

#### <span id="page-33-0"></span>**1.3.4. Αισθητήρες πεδίου**

Οι αισθητήρες πεδίου κατέχουν, ίσως, το μεγαλύτερο κομμάτι στην παγκόσμια αγορά των μαγνητικών αισθητήρων. Οι περισσότερο χρησιμοποιούμενοι αισθητήρες πεδίου είναι εκείνοι που χρησιμοποιούνται για μικρές διακυμάνσεις πεδίου ή ακόμη για ανίχνευση κάποιας μαγνητικής ανωμαλίας (MAD). Τα φαινόμενα της μαγνητοαντίστασης και της μαγνητοεμπέδησης καθώς και επαγωγικές τεχνικές όπως οι fluxgates είναι από τις σημαντικότερες τεχνικές που χρησιμοποιούνται στην ανάπτυξη αισθητήρων πεδίου με μαγνητικά υλικά. Σε ειδικές εφαρμογές τέτοιων αισθητήρων έχει χρησιμοποιηθεί και το φαινόμενο της μαγνητοσυστολής. Οι πιο αξιόπιστοι αισθητήρες για μετρήσεις χαμηλού πεδίου είναι οι επαγωγικές διατάξεις με μαγνητικά υλικά. Οι αισθητήρες αυτοί έχουν ευαισθησία και αβεβαιότητα της τάξης του 0.1  $pT$  και 1  $pT$ , αντίστοιχα.

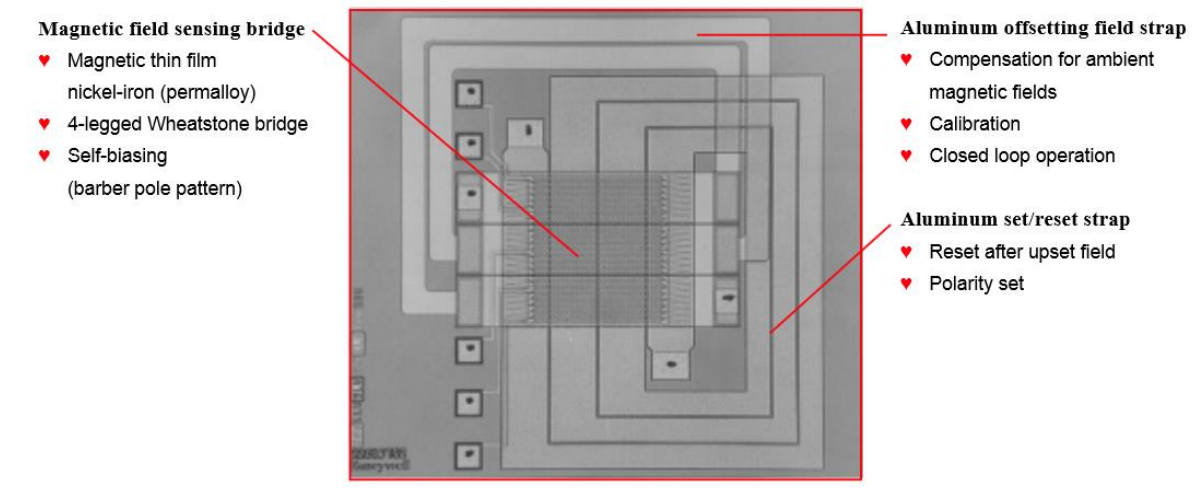

**Σχήμα 17: Αισθητήριο στοιχείο μαγνητοαντίστασης**

<span id="page-33-1"></span>Οι αισθητήρες πεδίου τύπου μαγνητοαντίστασης (Σχήμα 17, 18) - με μορφή πολυστρωματικών υμενίων - χαρακτηρίζονται από την κάθετη μαγνητική ανισοτροπία των φερρομαγνητικών στρωμάτων. Οι αισθητήρες αυτοί κατασκευάζονται σε μαζική παραγωγή με χρήση τεχνικών παρασκευής λεπτών υμενίων επιτρέποντας έτσι χαμηλό κόστος παραγωγής, συγκεκριμένα της τάξης των  $10 - 100$  Εuro/αισθητήρα. Η ευαισθησία και η αβεβαιότητά τους κυμαίνονται σε σαφώς καλύτερα επίπεδα απ' ό,τι στους αισθητήρες τύπου Hall - ως ενδεικτικές τιμές αναφέρονται οι 1  $nT$  και 10  $nT$ , αντίστοιχα.

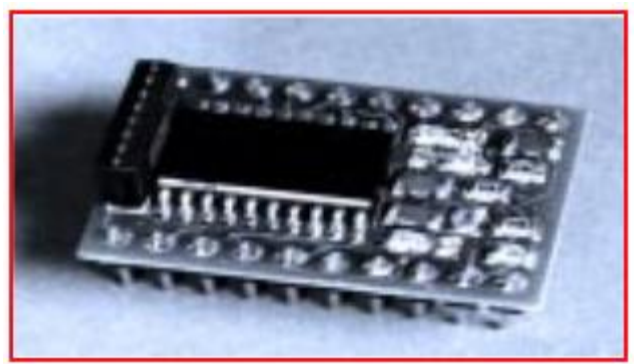

**Σχήμα 18: Μαγνητικός αισθητήρας ανισοτροπικής μαγνητοαντίστασης 3 αξόνων (HMC2003)**

<span id="page-34-1"></span>Το φαινόμενο της μαγνητοεμπέδησης, σε άμορφα και νανοκρυσταλλικά σύρματα επιτρέπει πολύ καλύτερα επίπεδα ευαισθησίας και αβεβαιότητας, της τάξης των 1-10  $pT$  και 100  $pT$ , αντίστοιχα. Το κόστος μιας τέτοιας συσκευής κυμαίνεται στα 100 -300 *Euro/αισθητήρα*. Όμως, παρά το γεγονός ότι το κόστος αυτών των συσκευών είναι σχετικά υψηλό σε σύγκριση με τους αισθητήρες μαγνητοαντίστασης, τα πολύ καλά χαρακτηριστικά τους, επιτρέπουν τη χρήση τους σε βιομηχανικές εφαρμογές και εφαρμογές αυτοματισμού. Το φαινόμενο της μαγνητοσυστολής έχει, επίσης, χρησιμοποιηθεί για την ανάπτυξη αισθητήρων πεδίου για μη καταστροφικό έλεγχο μαγνητικών επιφανειών. Όσον αφορά στην απόδοση, κύριοι ανταγωνιστές όλων αυτών των αισθητήρων που βασίζονται σε μαγνητικά φαινόμενα και υλικά παραμένουν τα μαγνητόμετρα SQUID. Οι αισθητήρες αυτοί παρουσιάζουν ευαισθησία της τάξης του 1 (Χριστοφόρου, 2011).

#### <span id="page-34-0"></span>**1.4. Μαγνητισμός πλοίου**

Όπως έχει ήδη αναφερθεί, οι αισθητήρες μαγητικού πεδίου μπορούν να χρησιμοποιηθούν σε εφαρμογές που αφορούν στον εντοπισμό ενός πλοίου βάσει της μαγνητικής του μάζας. Υπάρχουν τρία είδη μαγνητισμού ενός πλοίου, και οφείλονται στα υλικά και τις διαδικασίες κατασκευής του, στο μαγνητικό πεδίο της γης στον τόπο ναυπήγησης του και στον προσανατολισμό του κατά τη ναυπήγηση: o *μόνιμος, ο πρόσκαιρος ή εξ επαγωγής μαγνητισμός και ο ημιμόνιμος* μαγνητισμός, αντίστοιχα (Wikipedia contributors, Μαγνητισμός πλοίου 2013).

Ο *μόνιμος μαγνητισμός* ενός πλοίου αποτελεί την πηγή του μαγνητικού πεδίου του πλοίου. Η διαδικασία ναυπήγησης του μέσα στο γήινο μαγνητικό πεδίο δημιουργεί μια ποσότητα μόνιμου μαγνητισμού. Το μέγεθος αυτού εξαρτάται από το μαγνητικό πεδίο της γης στο γεωγραφικό πλάτος του τόπου ναυπήγησης, τα υλικά και τις μεθόδους κατασκευής του, καθώς και τη διεύθυνση της πλώρης σε σχέση με το γήινο μαγνητικό πεδίο κατά τη ναυπήγηση. Έτσι το πλοίο καθίσταται μόνιμος μαγνήτης, η πολικότητα του οποίου παραμένει αμετάβλητη και ανεξάρτητη των κινήσεών του. Ο μόνιμος αυτός μαγνητισμός του πλοίου μπορεί να αναλυθεί σε τρεις συνιστώσες: την οριζόντια (παριστά τον μαγνητισμό που φέρεται κατά τον διαμήκη άξονα - *longitudinal)*, την εγκάρσια (*athwartship* - κατά πλάτος) και την κατακόρυφη (*vertical*) [\(Σχήμα](#page-35-0) 19).

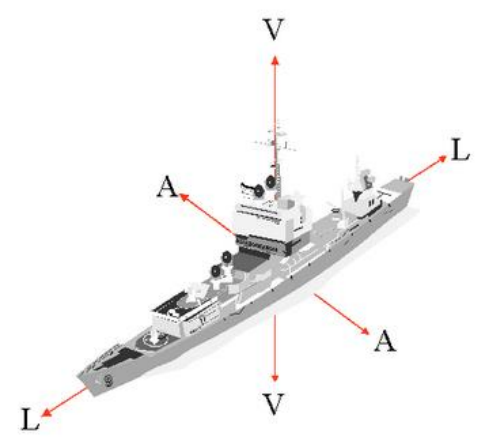

**Σχήμα 19: Οι τρεις συνιστώσες του μόνιμου μαγνητισμού ενός πλοίου**

<span id="page-35-0"></span>Ο *πρόσκαιρος ή εξ' επαγωγής μαγνητισμός* ενός πλοίου οφείλεται στα υλικά από μαλακό σίδηρο. Ο μαλακός σίδηρος των τμημάτων του πλοίου αποκτά μαγνητισμό εξ επαγωγής λόγω των διερχομένων δυναμικών γραμμών του γήινου μαγνητικού πεδίου από αυτά, ανάλογα με το γεωγραφικό πλάτος στο οποίο βρίσκεται το πλοίο και την πορεία του. Το πλοίο αποτελεί ένα μεγάλο μεταλλικό αντικείμενο, δηλαδή έναν αγωγό, που κινείται μέσα σε μαγνητικό πεδίο. Επομένως, επάγεται σε αυτό τάση. Ο σκελετός του πλοίου δεν είναι ομοιόμορφα κατασκευασμένος με αποτέλεσμα διαφορετικές τάσεις να επάγονται σε διαφορετικά σημεία του πλοίου. Έτσι, αποτελεί ένα γιγάντιο βρόχο ρεύματος και οι διαφορές ηλεκτρικού δυναμικού προκαλούν ροή ρεύματος διαμέσου του σκαριού, δημιουργώντας ένα μαγνητικό πεδίο γύρω από το πλοίο. Ο εξ επαγωγής μαγνητισμός αναλύεται στην *κατακόρυφη συνιστώσα,* με κατεύθυνση προς τα κάτω όταν το πλοίο βρίσκεται βόρεια του μαγνητικού ισημερινού και προς τα πάνω όταν βρίσκεται νότια, *την οριζόντια διαμήκη συνιστώσα*, όταν βρίσκεται σε πορείες από βορρά προς νότο και *την οριζόντια κατά πλάτος συνιστώσα*, όταν ένα πλοίο έχει ανατολική πορεία, οπότε και επάγεται ένας βόρειος πόλος στην αριστερή πλευρά του πλοίου και ένας νότιος στη δεξιά πλευρά που το μέγεθος της εξαρτάται από το μαγνητικό πεδίο της γης στο συγκεκριμένο γεωγραφικό πλάτος [\(Σχήμα](#page-35-1) 20).

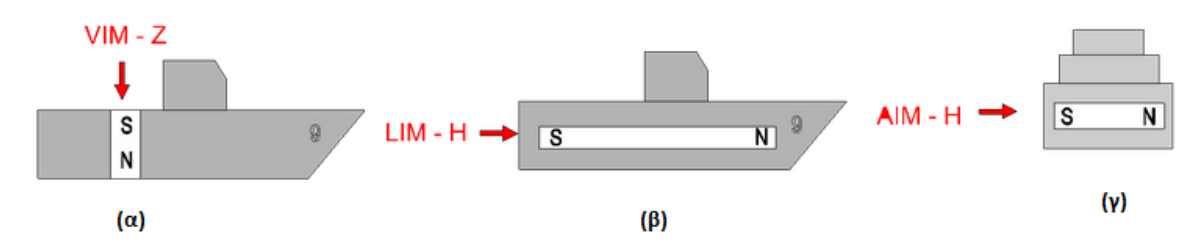

<span id="page-35-1"></span>**Σχήμα 20: Συνιστώσες του εξ επαγωγής μαγνητισμού: (α) κατακόρυφη, (β) οριζόντια κατά μήκος και (γ) οριζόντια κατά πλάτος**

Τέλος, ο *ημιμόνιμος μαγνητισμός* του πλοίου, οφείλεται στο μικτό σίδηρο. Ο ημιμόνιμος μαγνητισμός είναι γενικός όρος που αποδίδεται στον μαγνητισμό του πλοίου που προέρχεται από τον μικτό σίδηρο, όταν το πλοίο τηρεί την αυτή πορεία για μεγάλη περίοδο και για μεγάλες αποστάσεις. Αυτός συγκεντρώνεται εκ του δονισμού του πλοίου αλλά δεν γίνεται αμέσως αισθητός *(*Magnetic signatures of ships 2013*).*
Ο μαγνητισμός του πλοίου, που αποτελεί και τη μαγνητική του υπογραφή, καθιστά το πλοίο ένα μόνιμο μαγνήτη που προκαλεί διαταραχές στο μαγνητικό πεδίο της γης καθώς κινείται. Τα παραπάνω είδη μαγνητισμού ενός πλοίου, προκαλούν παρέκκλιση της μαγνητικής πυξίδας και πρέπει να ληφθούν υπόψη για την ανάπτυξη συστημάτων διόρθωσης της παρεκτροπής. Επίσης, για αμυντικούς λόγους και κυρίως για τον περιορισμό της δυνατότητας εντοπισμού του πλοίου και την αποφυγή καταστροφής του με μαγνητικά πυροδοτούμενα όπλα, είναι αναγκαίο να μειωθεί η μαγνητική υπογραφή με χρήση συστημάτων απομαγνητισμού (Degaussing Systems).

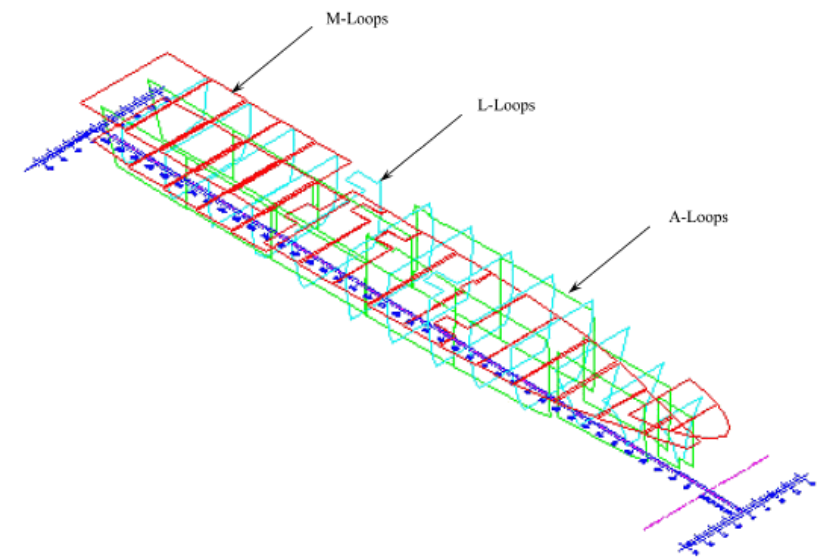

**Σχήμα 21: Σύστημα πηνίων για τον απομαγνητισμό πλοίου**

<span id="page-36-0"></span>Τα ηλεκτρικά αυτά συστήματα, όπως φαίνονται στο [Σχήμα](#page-36-0) 21, έχουν ως στόχο να δημιουργήσουν εξωτερικά αντίθετο μαγνητικό πεδίο, μέσω της αλλαγή του ρεύματος που διέρχεται από πηνία (Holmes, 2008). Για τον καλύτερο σχεδιασμό τους, που περιλαμβάνει τη σωστή επιλογή του αριθμού των πηνίων, τη θέση, το σχήμα και τον αριθμό των στροφών τους, χρειάζεται να υπολογιστεί ο μαγνητισμός ενός πλοίου πριν τη ναυπήγηση του με παράλληλη μελέτη του συστήματος απομαγνητισμού. Μέχρι σήμερα, η πιο συχνά χρησιμοποιούμενη μέθοδος για τον υπολογισμό του μαγνητισμού ενός πλοίου είναι τα πεπερασμένα στοιχεία (Degaussing 2013).

| M-coil                 | vertical (permanent and induced)                |
|------------------------|-------------------------------------------------|
| F- and Q-coils         | lower portion of longitudinal                   |
| FI-QI                  | (permanent and induced)<br>induced longitudinal |
| FP-QP                  | permanent longitudinal                          |
| L-coil                 | longitudinal (permanent and induced)            |
| A-coil                 | athwartship (permanent and induced)             |
| P-coil                 | all permanent                                   |
| <b>Auxiliary coils</b> | extra adjustment capability (sweeps<br>only)    |

**Σχήμα 22: Διάφοροι τύποι πηνίων που χρησιμοποιούνται στα συστήματα απομαγνητισμού**

Η χρήση των συστημάτων απομαγνητισμού (Σχήμα 22), επιτρέπει τη μείωση της μαγνητικής υπογραφής ενός πλοίου, ωστόσο η ανάπτυξη ολοένα και πιο ευαίσθητων μαγνητικών αισθητήρων επιτρέπει την ανίχνευση ακόμα και μικρών μεταβολών του μαγνητικού πεδίου της γης και βοηθά στον εντοπισμό ενός πλοίου, καθώς και τον προσδιορισμό απευθείας ζητούμενων μεγεθών όπως η ταχύτητα και η κατεύθυνση κίνησής του.

# Κεφάλαιο 2. Ευθέα και αντίστροφα προβλήματα

# **2.1. Εισαγωγή**

Στη Μηχανική, η σχεδίαση και ο υπολογισμός των προηγμένων κατασκευαστικών συστημάτων γίνεται πλέον μέσω Η/Υ (Computer Aided Design-CAD και Computer Aided Engineering-CAE). Οι τεχνικές προσομοίωσης μέσω ηλεκτρονικών υπολογιστών χρησιμοποιούνται, συχνά, για να υπολογιστεί η μετατόπιση, η τάση, η παραμόρφωση, οι φυσικές συχνότητες κλπ. στις διάφορες κατασκευές για δεδομένες αρχικές συνθήκες, τοπολογίες, ιδιότητες υλικών και καταστάσεις φόρτισης. Αυτού του είδους τα προβλήματα καλούνται *ευθέα προβλήματα* και συχνά καθορίζονται από συνήθεις ή μερικές διαφορικές εξισώσεις (Ordinary Differential Equations – ODE ή Partial Differential Equations - PDE) με άγνωστες τις μεταβλητές του πεδίου (field variables).

Για τα κατασκευαστικά προβλήματα, οι μεταβλητές πεδίου είναι, κυρίως, οι μετατοπίσεις, ενώ οι σταθερές των διαφορικών και το πεδίο ορισμού του προβλήματος είναι γνωστά a priori. Η πηγή ή η αιτία του προβλήματος ή του φαινομένου που ορίζουν οι διαφορικές και οι σχετικές αρχικές και οριακές συνθήκες είναι, επίσης, γνωστές. Για την επίλυση ενός ευθέος προβλήματος, χρειάζεται ουσιαστικά η επίλυση των διαφορικών εξισώσεων που διέπουν το πρόβλημα.

Πολλές *τεχνικές επίλυσης*, ευθέων προβλημάτων, κυρίως υπολογιστικές, έχουν αναπτυχθεί, όπως:

- Μέθοδος των πεπερασμένων διαφορών (Finite Deference Method -FDM)
- Μέθοδος των πεπερασμένων στοιχείων (Finite Element Method FEM)
- Μέθοδος στοιχείων λωρίδας (Strip Element Method SEM)
- Μέθοδος των συνοριακών στοιχείων (Boundary Element Method -BEM)
- Συνδυασμός FEM/BEM
- Μέθοδοι χωρίς πλέγμα (Mesh-free / meshless methods)
- Επιλύτες διάδοσης κύματος (Wave propagation solvers)

Οι μέθοδοι αυτές, αποτελούν, πλέον, την καθιερωμένη προσέγγιση για την επίλυση πολύπλοκων ευθέων προβλημάτων. Ωστόσο, οι μέθοδοι επίλυσης χωρίς πλέγμα είναι ακόμα σε πρωταρχικό στάδιο και χρήζουν περαιτέρω έρευνας. Χρησιμοποιώντας αυτές τις μεθόδους, λαμβάνονται ως έξοδοι οι μετατοπίσεις της κατασκευής και εν συνεχεία η τάση και η παραμόρφωση της, μόνο εάν είναι γνωστές οι ιδιότητες του υλικού, οι φορτίσεις, οι αρχικές και οριακές συνθήκες και η γεωμετρία της κατασκευής (είσοδοι του προβλήματος).

Μια άλλη κατηγορία πρακτικών προβλημάτων, που παρουσιάζεται συχνά, ειδικά κατά τον υπολογισμό ενός νέου συστήματος είναι τα *αντίστροφα προβλήματα*. Στα αντίστροφα προβλήματα, τα *αποτελέσματα ή οι έξοδοι* (μετατόπιση, ταχύτητα, επιτάχυνση, φυσική συχνότητα κτλ.) μπορεί να είναι γνωστά μεγέθη (π.χ. μέσω πειραμάτων). Όμως, οι ιδιότητες του υλικού, οι φορτίσεις, οι αρχικές και οριακές συνθήκες, η γεωμετρία της κατασκευής (είσοδοι) ή συνδυασμός αυτών πρέπει να καθοριστούν. Η επίλυση τέτοιου είδους προβλημάτων είναι παρά πολύ χρήσιμη σε πολλές εφαρμογές της Μηχανικής.

# **2.2. Γενική μεθοδολογία επίλυσης αντίστροφων προβλημάτων**

Η διαδικασία επίλυσης αντίστροφων προβλημάτων παρουσιάζεται γραφικά παρακάτω (Σχήμα 23):

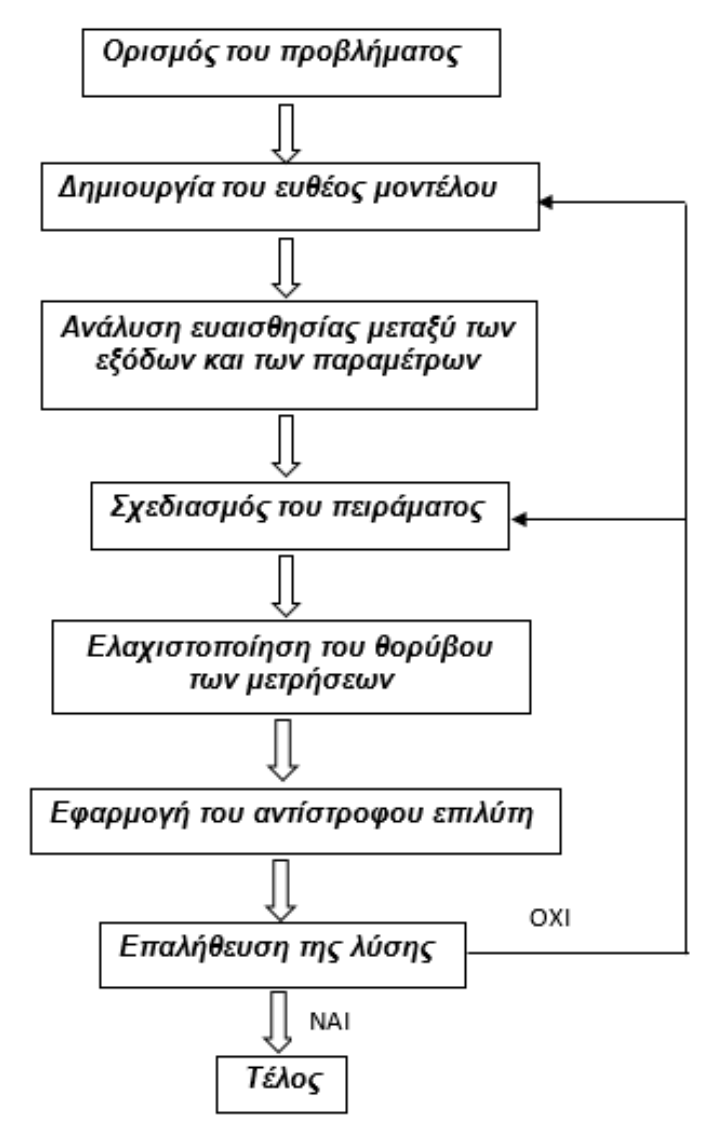

**Σχήμα 23: Γενική μεθοδολογία επίλυσης αντίστροφων προβλημάτων**

## *Ορισμός του προβλήματος (Define the problem):*

Ορισμός του σκοπού του προβλήματος. Το βήμα αυτό περιλαμβάνει ανάλυση του διαθέσιμου προϋπολογισμού, του χρόνου καθώς και των διαθέσιμων πόρων. Καθορίζεται μια καθολική στρατηγική για την προσέγγιση του προβλήματος και ένα πρόγραμμα εργασιών που πρέπει να εκτελεστεί για την επίλυση του προβλήματος. Σε όλα τα στάδια του προβλήματος, πρέπει να γίνει προσπάθεια, πρώτον, να μειωθεί ο αριθμός των άγνωστων μεταβλητών που θα καθοριστούν αντίστροφα, και, δεύτερον, να περιοριστούν όλες οι παράμετροι του προβλήματος στο μικρότερο δυνατό διάστημα. Όταν τα παραπάνω, λαμβάνονται υπόψη από τα πρώτα κιόλας βήματα, τότε μειώνονται οι πιθανότητες το αντίστροφο πρόβλημα να είναι κακώς ορισμένο. Ως αποτέλεσμα, αυξάνονται σημαντικά οι πιθανότητες επιτυχίας και βελτιώνεται η αποτελεσματικότητα και η ακρίβεια της αντίστροφης διαδικασίας.

# *Δημιουργία του ευθέoς μοντέλου (Create the forward problem):*

Σε αυτό το βήμα πραγματοποιείται ο καθορισμός ενός *φυσικού μοντέλου* ώστε να οριστεί καλύτερα το πρόβλημα. Οι έξοδοι του συστήματος πρέπει να είναι τόσο ευαίσθητες όσο και οι παράμετροι του συστήματος που θα καθοριστούν αντίστροφα. Οι παράμετροι πρέπει να μπορούν να επηρεάσουν τις εξόδους, χωρίς αυτό να εξαρτάται από τη μεταξύ τους σχέση. Η θεώρηση περισσότερων περιορισμών βοηθά στον καλύτερο ορισμό του προβλήματος. Αφού οριστεί πλήρως το ευθύ πρόβλημα αναπτύσσονται μαθηματικά και υπολογιστικά μοντέλα με τη χρήση συνήθων υπολογιστικών μεθόδων, όπως η Μέθοδος των Πεπερασμένων Στοιχείων (FEM), η Μέθοδος των Πεπερασμένων Όγκων (FVM) και οι μέθοδοι χωρίς τη χρήση πλέγματος (mesh-free methods).

#### *Ανάλυση ευαισθησίας μεταξύ των εξόδων και των παραμέτρων (Analyze sensitivity between the effects or outputs and the parameters):*

Είναι αναγκαίο οι έξοδοι του προβλήματος και οι παράμετροι (συμπεριλαμβανομένων και των εισόδων), οι οποίες θα καθοριστούν αντίστροφα, να είναι σωστά ορισμένες μεταξύ τους. Η διασφάλιση υψηλής ευαισθησίας μεταξύ των εισόδων, είναι μια πολύ καλή προσέγγιση για την αποφυγή κακώς ορισμένων προβλημάτων. Η ανάλυση πρέπει να γίνει με βάση το μοντέλο που δημιουργήθηκε στα προηγούμενα βήματα. Με αυτόν τον τρόπο δεν υπάρχει ανάγκη για πειράματα, τα οποία όπως είναι κατανοητό, θα οδηγήσουν σε αύξηση του προϋπολογισμού. Εφόσον ολοκληρωθεί η ανάλυση ευαισθησίας, ενδέχεται να προκύψει η ανάγκη για τροποποίηση του ευθέως μοντέλου και κάποιων παραμέτρων.

## *Σχεδιασμός του πειράματος (Design the experiment):*

Επιλογή κατάλληλων μεθόδων μέτρησης και είδους εξοπλισμού για τον έλεγχο, την καταγραφή και την ανάλυση των δεδομένων. Το πλήθος των δοκιμών - μετρήσεων πρέπει να είναι τουλάχιστον ίσο με το πλήθος των αγνώστων που θα καθοριστούν αντίστροφα. Συνήθως, προτιμάται ένα υπέρ-ορισμένο σύστημα, ώστε να βελτιώσει την ιδιότητα της εξίσωσης του συστήματος και να μειώσει την πιθανότητα ύπαρξης ενός κακώς ορισμένου προβλήματος. Παρόλα αυτά ένα ακραία υπέρ-ορισμένο σύστημα μπορεί να έχει ως αποτέλεσμα φτωχή παραγωγικότητα εξόδων, η οποία μπορεί να ελεγχθεί αργότερα.

#### *Ελαχιστοποίηση του θορύβου των μετρήσεων (Minimize measurement noise), π.χ. με τη χρήση φίλτρων:*

Επιβάλλεται τα σφάλματα των μετρούμενων μεγεθών να ελαχιστοποιηθούν όσο το δυνατόν περισσότερο. Στο σημείο αυτό, πρέπει να τονιστεί ότι οποιαδήποτε σφάλματα υπάρχουν, ενισχύονται στην αντίστροφη επίλυση, με αποτέλεσμα πολλές φορές το σύστημα να οδηγείται σε ασταθείς λύσεις.

## *Εφαρμογή του αντίστροφου επιλύτη (Apply the inverse solver):*

Εάν το πρόβλημα μπορεί να διατυπωθεί σε μορφή πίνακα, τότε η αντίστροφη λύση λαμβάνεται με την αναστροφή του πίνακα του συστήματος. Αυτή η μεθοδολογία δεν μπορεί να εφαρμοστεί για πολύπλοκα συστήματα, τα οποία δεν μπορούν να διατυπωθούν με την μορφή πινάκων. Υπάρχει δυνατότητα να οριστεί όμως μια συνάρτηση σφάλματος (functional error), χρησιμοποιώντας μια κατάλληλη νόρμα (μέτρο), για την οποία στη συνέχεια με τη βοήθεια τεχνικών βελτιστοποίησης/ ελαχιστοποίησης επιχειρείται να μειωθεί η τιμή της στο ελάχιστο. Επίσης, μπορούν να χρησιμοποιηθούν κατάλληλες τεχνικές ομαλοποίησης για τα κακώς ορισμένα προβλήματα. Αυτές οι τεχνικές, βοηθούν στην επίτευξη σταθερών λύσεων. Η χρήση τέτοιων τεχνικών αποτελεί την έσχατη λύση, για την αντιμετώπιση των κακώς ορισμένων προβλημάτων. Παρά τα πολλά τους πλεονεκτήματα, πρέπει να χρησιμοποιούνται μόνο όταν η χρήση τους κρίνεται απαραίτητη, διότι λανθασμένη χρήση μπορεί να οδηγήσει σε μη επιθυμητά αποτελέσματα.

## *Επαλήθευση της λύσης (Verify the solution):*

Αυτό το στάδιο χρησιμεύει στο να διασφαλίσει το ότι η λύση που προέκυψε πρωτύτερα έχει φυσική σημασία. Όλες οι πιθανές μέθοδοι πρέπει να εφαρμοστούν ώστε να αποδειχθεί ότι η λύση που προέκυψε είναι αξιόπιστη. Ο έλεγχος των πινάκων παραγωγικότητας των εισόδων και των εξόδων μπορεί να δώσει κάποιες ενδείξεις όσον αφορά στην ποιότητα της λύσης. Στο σημείο αυτό, ενδέχεται να προκύψει η ανάγκη για τροποποιήσεις, όσον αφορά στη μέθοδο επίλυσης του αντίστροφου προβλήματος και εκτέλεσης των διαφόρων πειραμάτων. Έτσι, ίσως είναι απαραίτητη η επανάληψη της διαδικασίας από το δεύτερο (ή τέταρτο) βήμα μέχρι τελικά η αντίστροφη λύση να είναι ικανοποιητική. Συνήθως, η διαδικασία της επαλήθευσης γίνεται υπολογιστικά.

# Κεφάλαιο 3. Χρήση της μεθόδου των πεπερασμένων στοιχείων σε ηλεκτρομαγνητικά προβλήματα

Για το σχεδιασμό ή τη βελτίωση ενός προϊόντος είναι αναγκαίο να διενεργηθεί μία συγκεκριμένη διαδικασία η οποία ξεκινά από τον σχεδιασμό και καταλήγει στην παραγωγή. Η διαδικασία του σχεδιασμού περιλαμβάνει τη σύνθεση και την ανάλυση. Για τη σύνθεση χρησιμοποιούνται εργαλεία τύπου CAD (Computer Aided Design), ενώ για την ανάλυση χρησιμοποιούνται εργαλεία τύπου CAE (Computer Aided Engineering). Τέλος, η σύνδεση του σταδίου του σχεδιασμού με αυτό της παραγωγής γίνεται με τη βοήθεια εργαλείων τύπου CAM (Computer Aided Manufacturing). Όλα τα προαναφερθέντα εργαλεία χρησιμοποιούν Η/Υ, για τη δημιουργία, την τροποποίηση, την ανάλυση και τη βελτιστοποίηση ενός σχεδιασμού. Στα πλαίσια της ανάλυσης, εντάσσεται η μοντελοποίηση, που πραγματοποιείται με χρήση εργαλείων CAE, τα οποία, συνήθως, βασίζονται στην αριθμητική μέθοδο των πεπερασμένων στοιχείων (Finite element method - FEM) (Τσαμασφύρος & Δήμου, 1991).

# **3.1. Μέθοδος Πεπερασμένων Στοιχείων (Finite Elements Method - FEM)**

Η αναλυτική λύση των διαφορικών εξισώσεων με τις οποίες περιγράφονται τα συνήθη προβλήματα φυσικής (ελαστικότητα, ακουστική, μετάδοση θερμότητας, μαγνητισμός, ηλεκτρομαγνητισμός κ.ά.) είναι δυνατή μόνο σε ειδικές περιπτώσεις, όπου τα χωρία και οι οριακές συνθήκες είναι απλά. Συνήθως όμως, εμφανίζεται η ανάγκη να λυθούν πραγματικά σύνθετα προβλήματα στα οποία οι διαφορικές εξισώσεις που διέπουν το εκάστοτε φαινόμενο δεν έχουν αναλυτική λύση. Γι' αυτόν τον λόγο αναπτύχθηκαν προσεγγιστικές μέθοδοι, όπως είναι *η μέθοδος των πεπερασμένων στοιχείων* (Wikipedia contributors, Πεπερασμένα στοιχεία 2013).

Η μέθοδος των πεπερασμένων στοιχείων χρησιμοποιείται γενικότερα για την εύρεση προσεγγιστικής λύσης μερικών διαφορικών εξισώσεων καθώς και ολοκληρωτικών εξισώσεων. Η προσέγγιση της λύσης βασίζεται στην προσέγγιση των μερικών διαφορικών εξισώσεων με μία ισοδύναμη πολυωνυμική εξίσωση, η οποία μπορεί να λυθεί μέσω αριθμητικών τεχνικών επίλυσης όπως οι πεπερασμένες διαφορές. Κατά την επίλυση μερικών διαφορικών εξισώσεων, πρωταρχικό μέλημα είναι η δημιουργία εξίσωσης η οποία θα προσεγγίζει την προς μελέτη εξίσωση, και η οποία θα είναι αριθμητικά σταθερή, που σημαίνει ότι δεν θα συσσωρεύονται σφάλματα, κατά την εξαγωγή δεδομένων και ενδιαμέσων υπολογισμών, οδηγώντας στο τέλος, σε αποτελέσματα κακής ποιότητας. Η μέθοδος των πεπερασμένων στοιχείων είναι μια καλή επιλογή για την επίλυση μερικών διαφορικών εξισώσεων σε πολύπλοκα χωρία γεωμετρίες ή όταν η επιθυμητή ακρίβεια δεν είναι σταθερή σε ολόκληρη τη γεωμετρία.

Αναλυτικότερα, η μέθοδος των πεπερασμένων στοιχείων είναι μία *αριθμητική μέθοδος* για την επίλυση μερικών διαφορικών εξισώσεων με τη χρήση συστήματος τμηματικά πολυωνυμικών παρεμβολών. Κατά την επίλυση, κάθε πολυωνυμική καμπύλη μπορεί να αναπαρασταθεί από έναν αριθμό σημείων, οπότε η επίλυση γίνεται μόνο πάνω στα σημεία. Τα σημεία αυτά είναι γνωστά ως *κομβικά σημεία ή απλά κόμβοι*. Μια γραμμική πολυωνυμική καμπύλη απαιτεί δύο ενώ μια τετραγωνική τρία σημεία. Η μείωση των σημειακών μερικών διαφορικών εξισώσεων σε μία μορφή πεπερασμένων στοιχείων μπορεί να πραγματοποιηθεί με δύο τουλάχιστον τρόπους, *τη μέθοδο Galerkin* και *την* 

*αρχή της διακύμανσης*. Οι δύο αυτές μέθοδοι είναι ισοδύναμες για συμμετρικούς διαφορικούς φορείς, δεδομένου ότι έχουν γίνει οι κατάλληλες παραδοχές, παρόλα αυτά η μέθοδος Galerkin είναι πιο γενική.

Συνοπτικά, με την μέθοδο των πεπερασμένων στοιχείων το προς μελέτη χωρίο χωρίζεται σε έναν αριθμό μικρών περιοχών που λέγονται *πεπερασμένα στοιχεία* και έχουν απλό γεωμετρικό σχήμα. Οι συναρτήσεις που χρησιμοποιούνται μέσα σε κάθε πεπερασμένο στοιχείο έχουν απλές, συνήθως πολυωνυμικές εκφράσεις. Χρησιμοποιώντας μεγάλο αριθμό πεπερασμένων στοιχείων και λύνοντας τις αντίστοιχες εξισώσεις σε καθένα από αυτά γίνεται δυνατό να αποκτηθεί μια καλή προσέγγιση της πραγματικής κατάστασης.

Η μεθοδολογία αυτή, παρουσιάζει τα παρακάτω *πλεονεκτήματα*:

- είναι μεν προσεγγιστική, αλλά μπορεί να δώσει αξιόπιστα αποτελέσματα
- μπορεί να εφαρμοστεί σε όλα τα προβλήματα φυσικής που μπορούν να περιγραφούν με τη χρήση διαφορικών εξισώσεων.
- οι ολοκληρώσεις γίνονται σε κάθε στοιχείο χωριστά (οι συναρτήσεις είναι μηδέν έξω από κάθε στοιχείο), οπότε, σε απλές περιπτώσεις το αποτέλεσμα προκύπτει εύκολα με αναλυτικό τρόπο, ενώ σε πιο σύνθετες μπορεί να χρησιμοποιηθεί αριθμητική ολοκλήρωση.

Ως *μειονέκτημα* της μεθόδου αυτής αναφέρονται οι αυξημένες απαιτήσεις σε υπολογιστική ισχύ, ιδίως όταν εφαρμόζεται σε σύνθετα γεωμετρικά σχήματα ή περίπλοκες οριακές συνθήκες, αλλά αυτό το μειονέκτημα ξεπεράστηκε τελευταία χάρη στη ραγδαία ανάπτυξη των Η/Υ.

Όπως είναι εμφανές από τα παραπάνω, η μέθοδος των πεπερασμένων στοιχείων αποτελεί μια ισχυρή μέθοδο αριθμητικής ανάλυσης για την επίλυση προβλημάτων οριακών συνθηκών. Πραγματικά, αυτή η μέθοδος αναπτύχθηκε από τους μηχανικούς στην προσπάθεια τους να επιλύσουν δύσκολα προβλήματα κατασκευών ως εξέλιξη της μητρωικής ανάλυσης την οποία χρησιμοποιούσαν στις ραβδωτές κατασκευές. Η μέθοδος της μητρωικής ανάλυσης μάλιστα, σήμερα έχει ενταχθεί στα λογισμικά που χρησιμοποιούν τη μέθοδο των πεπερασμένων στοιχείων (Αντωνιάδης & Προβατίδης, 2004) και χρησιμοποιούνται για τη μοντελοποίηση και την επίλυση τεχνικών προβλημάτων. Το αρχαιότερο εν χρήσει εμπορικό λογισμικό πεπερασμένων στοιχείων είναι το NASTRΑΝ. Άλλα λογισμικά πεπερασμένων στοιχείων γενικής χρήση είναι το ABAQUS, το ALGOR, το ANSYS κ.α.

# **3.2. Εφαρμογή της μεθόδου των πεπερασμένων στοιχείων με τη χρήση εξειδικευμένου λογισμικού**

Το σύνολο των απαραίτητων διαδικασιών για την εφαρμογή της μεθόδου των πεπερασμένων στοιχείων σε ένα λογισμικό πεπερασμένων στοιχείων περιλαμβάνει:

- την περιγραφή της γεωμετρίας
- τη γένεση πλέγματος
- την επιβολή οριακών συνθηκών (στηρίξεις και φορτίσεις σε προβλήματα μηχανικής)
- την επίλυση και

• την προεπισκόπηση των αποτελεσμάτων

Τα παραπάνω βήματα αποτελούν αυτό που συνοπτικά ονομάζεται *μοντελοποίηση πεπερασμένων στοιχείων* (finite element modeling).

Ο προεπεξεργαστής *(pre-processor)* του λογισμικού ξεκινάει με την περιγραφή της γεωμετρίας του αντικειμένου ή του πεδίου ορισμού του προβλήματος. Παραδοσιακά, τα λογισμικά ανάλυσης με πεπερασμένα στοιχεία (Finite Element Analysis - FEA) είχαν μόνο στοιχειώδεις λειτουργίες σχεδίασης, αλλά σήμερα τα περισσότερα είτε προσφέρουν προηγμένες δυνατότητες ή έχουν στενούς δεσμούς με συστήματα CAD και είτε εργάζονται απευθείας με το μοντέλο CAD ή μεταφράζουν και εισάγουν τη γεωμετρία.

Συγκεκριμένα η γεωμετρία που έχει κατασκευαστεί σε ένα λογισμικό CAD μπορεί να εισαχθεί στο λογισμικό CAE με τη μορφή ουδέτερου αρχείου (neutral file) π.χ. .igs. Η επιλογή της κατασκευής της γεωμετρία σε άλλο περιβάλλον μπορεί να είναι πολύ ελκυστική και ιδιαίτερα σε όσους ήδη γνωρίζουν κάποιο σχεδιαστικό πρόγραμμα, αλλά πρέπει να δίνεται μεγάλη προσοχή. Ο χρήστης πρέπει να εισάγει την παράμετρο της ανοχής (tolerance), και να επιβεβαιώσει ότι όλα τα στοιχεία που συνδέονται με την μοντελοποίηση έχουν εισαχθεί σωστά, διαφορετικά πρέπει να γίνεται επιδιόρθωση της γεωμετρίας. Ακόμα, συχνά, μετά την εισαγωγή της γεωμετρίας στο λογισμικό εμφανίζεται στο γεωμετρικό μοντέλο το φαινόμενο ύπαρξης διπλών γεωμετρικών οντοτήτων (γραμμών, σημείων κλπ.), οπότε επιβάλλεται η συγχώνευσή τους (merge).

Η απευθείας σύνδεση CAD με CAE κερδίζει όλο και μεγαλύτερο έδαφος διότι εξαλείφει τα βήματα μετάφρασης και την απώλεια δεδομένων μικραίνοντας ουσιαστικά τον κύκλο σχεδιασμού - ανάλυσης. Περεταίρω, η χρήση συστημάτων CAD διευκολύνει τη μοντελοποίηση και παρέχει πιο ισχυρές λειτουργίες δημιουργίας και αλλαγής μιας σύνθετης γεωμετρίας. Τα περισσότερα συστήματα FEA δίνουν, επίσης, έμφαση στη δυνατότητα που έχουν να εισάγουν τη γεωμετρία, είτε μέσω τυποποιήσεων, ή απευθείας από συγκεκριμένα συστήματα CAD. Ωστόσο, η απευθείας χρήση δεν είναι πάντα άμεσα εφαρμόσιμη. Το μοντέλο μπορεί να «φαίνεται» τέλειο αλλά στην πραγματικότητα να έχει σφάλματα που αποκαλύπτονται στο σύστημα FEA, κυρίως κατά τη διαδικασία γένεσης πλέγματος. Μερικά συστήματα προσφέρουν λειτουργίες που μπορούν να «καθαρίσουν» την εισαγόμενη γεωμετρία. Επιπλέον ακόμη και αν η γεωμετρία CAD δεν περιέχει σφάλματα, η ανάλυση δεν απαιτεί όλες τις λεπτομέρειές του, οπότε μερικές από αυτές θα μπορούσαν να απαλειφθούν. Μερικά συστήματα διαθέτουν τέτοιες αυτόματες δυνατότητες γεωμετρικών οντοτήτων.

Το επόμενο στάδιο είναι η *γένεση πλέγματος* που περιλαμβάνει τη δημιουργία των πεπερασμένων στοιχείων με τους αντίστοιχους κόμβους τους. Η γένεση πλέγματος είναι το πλέον σημαντικό και δύσκολο στάδιο της μοντελοποίησης πεπερασμένων στοιχείων. Για τη διευκόλυνση αυτού του σταδίου, όλα τα συστήματα προσφέρουν δυνατότητες αυτόματης γένεσης πλέγματος. Η τυπική προσέγγιση είναι να προσφέρουν αυτόματο πλέγμα οκταεδρικών ή τετραεδρικών στοιχείων για στερεή γεωμετρία και τετραπλευρικών ή τριγωνικών στοιχείων για επιφάνεια στον τριδιάστατο χώρο. Πολλά συστήματα επιτρέπουν στους χρήστες να επέμβουν σε παραμέτρους γένεσης πλέγματος όπως η πυκνότητα πλέγματος ή το ελάχιστο μέγεθος πεπερασμένου στοιχείου. Επιπλέον, επιτρέπουν τοπική επέμβαση σε κρίσιμες περιοχές και τη διασύνδεση πλέγματος με τη γεωμετρία έτσι ώστε κάθε αλλαγή αυτής να αντανακλάται αυτόματα στο πλέγμα. Οι παραπάνω λειτουργίες είναι απαραίτητες, γιατί ζώνες στις οποίες αναμένεται απότομη μεταβολή στην τιμή ή τη συμπεριφορά μεγεθών ενδιαφέροντος (όπως συγκέντρωση τάσης γύρω από οπές) πρέπει να έχουν περισσότερους κόμβους, άρα πυκνότερο πλέγμα από εκείνες που εμφανίζουν προοδευτική μεταβολή.

Τα πεπερασμένα στοιχεία που υποστηρίζονται από ένα λογισμικό ανάλυσης πεπερασμένων στοιχείων αποτελούν τη λεγόμενη *βιβλιοθήκη στοιχείων* (element library). Όσο πιο πολλά είδη πεπερασμένων στοιχείων εμπεριέχονται σε αυτήν τόσο περισσότερα είδη προβλημάτων μπορούν να επιλυθούν. Να σημειωθεί ότι το ίδιο πλέγμα μπορεί να αντιστοιχεί σε διαφορετικά πεπερασμένα στοιχεία (με ενδιάμεσους ή όχι κόμβους) ανάλογα με τον αριθμό κόμβων που αποδίδονται σε αυτό. Ο αριθμός των κόμβων ενός πλέγματος συσχετίζεται με τους αγνώστους που πρέπει να προσδιοριστούν ή αλλιώς τους βαθμούς ελευθερίας (degrees of freedom). Οι άγνωστοι μπορεί να είναι τιμές μετατόπισης, περιστροφής, θερμοκρασίας, ενέργειας, έντασης πεδίου κ.ο.κ.

Σε κάθε πεπερασμένο στοιχείο πρέπει να αποδοθούν οι ιδιότητες του υλικού που αντιπροσωπεύει. Αυτές οι ιδιότητες είναι τυπικά το μέτρο ελαστικότητας του Young, ο λόγος Poisson (για ελαστικές κατασκευές), η μαγνητική διαπερατότητα (για ηλεκτρομαγνητικά προβλήματα) κ.ά. Άλλες ιδιότητες υλικών περιλαμβάνουν θερμικές ιδιότητες (ειδική θερμότητα, συντελεστής αγωγιμότητας, λανθάνουσα θερμότητα κτλ), ιξωδοελαστικότητα, κλπ. Τέλος, σε κάποια πεπερασμένα στοιχεία ορίζονται γεωμετρικές σταθερές, όπως το πάχος στοιχείων κελύφους και πλακών.

Κατόπιν, καθορίζονται οι *οριακές συνθήκες,* όπως μετατοπίσεις, δυνάμεις και θερμοκρασίες, οι οποίες συνήθως είναι γνωστές για το συνεχές τμήμα του συνόρου του αντικειμένου. Αυτές οι οριακές συνθήκες πρέπει να εκφραστούν σαν ένα σύνολο τιμών μετατοπίσεων, δυνάμεων, ή θερμοκρασιών σε γεωμετρικά στοιχεία του προβλήματος ώστε να μετατραπούν σε τιμές σε συγκεκριμένους κόμβους πεπερασμένων στοιχείων. Εάν πρόκειται να εισαχθούν σημειακά φορτία, πρέπει να δημιουργηθούν κόμβοι στα αντίστοιχα σημεία εφαρμογής τους. Τα περισσότερα συστήματα που είναι συνδεδεμένα με CAD επιτρέπουν στο χρήστη να ορίσει τις οριακές συνθήκες στη γεωμετρία CAD, και σε αυτή την περίπτωση οι οριακές συνθήκες μετατρέπονται σε ισοδύναμες οριακές συνθήκες στους κόμβους του πλέγματος από το ίδιο το σύστημα. Τα περισσότερα λογισμικά πεπερασμένων στοιχείων, παρέχουν κατά τη μοντελοποίηση έναν αριθμό επιλογών εύκολου καθορισμού των φορτίσεων και των οριακών συνθηκών για τον χειρισμό ευρείας κλίμακας προβλημάτων και ρεαλιστικών συνθηκών.

Από τη στιγμή που γίνει η μοντελοποίηση, το μοντέλο εισάγεται στον πυρήνα του λογισμικού πεπερασμένων στοιχείων που είναι *ο επιλύτης*, ο οποίος εφαρμόζει τη μέθοδο λύνοντας τις κατάλληλες διαφορικές εξισώσεις. Σε αυτό το στάδιο, καθορίζεται και ο τύπος της ανάλυσης που θα πραγματοποιηθεί (π.χ. στατική ή δυναμική, γραμμική ή μη-γραμμική).

Μετά την αριθμητική επίλυση, τα *αποτελέσματα* εμφανίζονται στον *μεταεπεξεργαστή (post-processor)*. Τα περισσότερα λογισμικά προσφέρουν ποικίλους τρόπους επισκόπησης, εκτίμησης και απεικόνισης των αποτελεσμάτων, τα οποία τυπικά περιλαμβάνουν, τάση, παραμόρφωση και παραμορφωμένο σχήμα της κατασκευής. Ο παραδοσιακός τρόπος απεικόνισης αποτελεσμάτων είναι υπό μορφή ζωνών *ισοϋψών επιφανειών* κυρίως με χρήση χρωματικής κλίμακας. Στην περίπτωση δυναμικής

ανάλυσης όλα τα λογισμικά διαθέτουν δυνατότητα, τόσο για την εποπτεία των ιδιομορφών ταλάντωσης όσο και για την προσφερόμενη χρονική ολοκλήρωση που είναι το μοναδικό εργαλείο στην περίπτωση μη – γραμμικών αναλύσεων. Επίσης, πολλά λογισμικά διαθέτουν τη δυνατότητα εξαγωγής αποτελεσμάτων σε μορφή που μπορούν να αξιοποιηθούν περαιτέρω σαν κείμενα, παρουσιάσεις κτλ.

# **3.2.1. Διατυπώσεις πεπερασμένων στοιχείων και γένεση πλέγματος**

Μία από τις κρισιμότερες αποφάσεις κατά την ανάπτυξη ενός μοντέλου πεπερασμένων στοιχείων είναι η επιλογή του κατάλληλου τύπου πεπερασμένου στοιχείου με τον κατάλληλο αριθμό κόμβων από την διαθέσιμη βιβλιοθήκη. Επιπρόσθετα, το πλήθος καθώς και το μέγεθος των πεπερασμένων στοιχείων που πρέπει να χρησιμοποιηθούν για την επίλυση ενός συγκεκριμένου προβλήματος είναι αποτέλεσμα της κρίσης του μηχανικού. Σαν γενικός κανόνας, ισχύει ότι όσο μεγαλύτερο είναι το πλήθος των κόμβων ή όσο μεγαλύτερος ο βαθμός του πολυωνύμου της συνάρτησης μορφής (που καθορίζει τον τύπο του πεπερασμένου στοιχείου), τόσο ακριβέστερη είναι η επίλυση, αλλά επίσης τόσο πιο δαπανηρή από άποψη χρόνου και υπολογιστικής ισχύος. Ένα άλλο σημαντικό πρόβλημα είναι η δημιουργία πλέγματος του υπό ανάλυση αντικειμένου, ειδικά όταν έχει περίπλοκο γεωμετρικό σχήμα (Αντωνιάδης & Προβατίδης, 2004).

Οι βασικοί τύποι πεπερασμένων στοιχείων είναι:

- Ράβδος (2 κόμβοι με 3 βαθμούς ελευθερίας)
- Σύρμα σχοινί
- Δοκός (2 κόμβοι με 6 βαθμούς ελευθερίας)
- Επίπεδης εντατικής κατάστασης (3 μέχρι 9 κόμβοι)
- Επίπεδης παραμορφωσιακής κατάστασης (3 μέχρι 9 κόμβοι)
- Αξονοσυμμετρικό με αξονοσυμμετρική φόρτιση (3 μέχρι 9 κόμβοι)
- Αξονοσυμμετρικό με τυχαία φόρτιση (που αναλύεται σε αρμονικές)
- Πλάκα (3 μέχρι 9 κόμβοι)
- Μεμβράνη
- Κέλυφος
- Στοιχείο ορθοτροπικού πολυστρωματικού υλικού
- Τετράεδρο (3 κόμβοι)
- Πρίσμα (π.χ. 6 κόμβοι)
- Εξάεδρο (8 κόμβοι)

Σε κάποιους τύπους πεπερασμένων στοιχείων, ανάλογα με το είδος του προβλήματος, το πλήθος των βαθμών ελευθερίας ανά κόμβο ποικίλλει (Αντωνιάδης & Προβατίδης, 2004).

Η γένεση πλέγματος συνεπάγεται τη δημιουργία κομβικών συντεταγμένων και πεπερασμένων στοιχείων. Περιλαμβάνει, επίσης, την αυτόματη αρίθμηση κόμβων και στοιχείων βασισμένων στην ελάχιστη αλληλεπίδραση με τον χρήστη. Έτσι, οι μέθοδοι αυτόματης γένεσης πλέγματος απαιτούν μόνο το γεωμετρικό μοντέλο (γεωμετρία και τοπολογία) του προς διακριτοποίηση αντικειμένου και τα χαρακτηριστικά του πλέγματος όπως η πυκνότητα πλέγματος και ο τύπος στοιχείου. Κάποιες μέθοδοι γένεσης πλέγματος, που απαιτούν πρόσθετα δεδομένα όπως την υποδιαίρεση του αντικειμένου σε υποχωρία ή υποπεριοχές, ταξινομούνται ως ημιαυτόματες μέθοδοι (Αντωνιάδης & Προβατίδης, 2004).

# **3.2.2. Είδη ανάλυσης πεπερασμένων στοιχείων**

Παρόλο που δεν είναι δυνατόν να κωδικοποιηθεί, γενικά, ο τρόπος ανάλυσης, στη συνέχεια παρατίθενται κάποιες γενικές κατευθύνσεις. Η πλέον *αρχική επιλογή* είναι ο *καθορισμός του φυσικού φαινομένου*, το οποίο καλείται ο μελετητής να προσομοιώσει. Εκτός από τις τετριμμένες ελαστικές αναλύσεις, σε πολλά από αυτά τα λογισμικά υπάρχουν δυνατότητες επίλυσης ποικίλων φυσικών και μηχανικών προβλημάτων που μπορούν να προσεγγιστούν με διαφορικές εξισώσεις όπως, θερμικά, ακουστικά, ηλεκτρικά, μαγνητικά (δινορρεύματα), ηλεκτρομαγνητικά, υδροδυναμικά, ρευστομηχανικά, περιγραφής διάβρωσης υλικών κ.λ.π.. Το σύνολο αυτό των δυνατοτήτων, συνήθως, αποδίδεται με τον όρο «MULTI-PHYSICS», δηλαδή επίλυση των ποικίλων πεδίων της Φυσικής.

Η δεύτερη επιλογή του μελετητή αφορά στον καθορισμό του προβλήματος ανάλογα με το αν μεταβάλλεται κάποιο μέγεθος του προβλήματος στο πεδίο του χρόνου. Έτσι, τα προβλήματα και κατ' επέκταση οι επιλύσεις διαχωρίζονται σε *στατικά (Static) και δυναμικά (Dynamic)*.

- *Στατικά* (static analysis), δηλαδή μη εξαρτημένα από τον χρόνο
- Δ*υναμικά* (dynamic analysis), δηλαδή χρονικά εξαρτώμενα (π.χ. η μετάδοση ενός ηλεκτρομαγνητικού κύματος).

Η τελευταία σημαντική κατάταξη αφορά στο εάν το πρόβλημα είναι *γραμμικό (linear) ή μη γραμμικό (non-linear).*

- *Γραμμικό* ονομάζεται το πρόβλημα στο οποίο εάν διπλασιασθεί το μέγεθος των εξωτερικών δράσεων τότε διπλασιάζεται το μέγεθος του αποτελέσματος. Τα περισσότερα προβλήματα της πράξης είναι (ή θεωρούνται) γραμμικά.
- *Μη-γραμμικό* ονομάζεται ένα πρόβλημα στο οποίο δεν ισχύει η αναλογία που προαναφέρθηκε. Σε ελαστικά προβλήματα η μη – γραμμικότητα μπορεί να οφείλεται στο ελαστοπλαστικό υλικό (material nonlinearity) ή στην μεταβαλλόμενη επαφή μεταξύ δύο ή περισσότερων σωμάτων.

# **3.3. Ηλεκτρομαγνητικές εξισώσεις Maxwell**

Στον ηλεκτρομαγνητισμό, οι διαφορικές εξισώσεις που πρέπει να επιλυθούν είναι οι εξισώσεις του Maxwell, οι οποίες αποτελούν ένα σύνολο τριών εξισώσεων, που περιγράφουν τη συμπεριφορά ηλεκτρικών και μαγνητικών πεδίων, καθώς και την αλληλεπίδρασή τους με την ύλη. Οι τρεις αυτές εξισώσεις εκφράζουν αντίστοιχα, την πειραματική απουσία μαγνητικών μονοπόλων (νόμος του Gauss για τον μαγνητισμό), το πώς το ρεύμα και τα μεταβαλλόμενα ηλεκτρικά πεδία παράγουν μαγνητικά πεδία (νόμος Ampere - Maxwell), και τέλος το πώς τα μεταβαλλόμενα ηλεκτρικά πεδία παράγουν ηλεκτρικά πεδία (νόμος του Faraday για την αγωγιμότητα) και συνοψίζονται στον παρακάτω πίνακα (Πίνακας1) σε διαφορική και ολοκληρωματική μορφή.

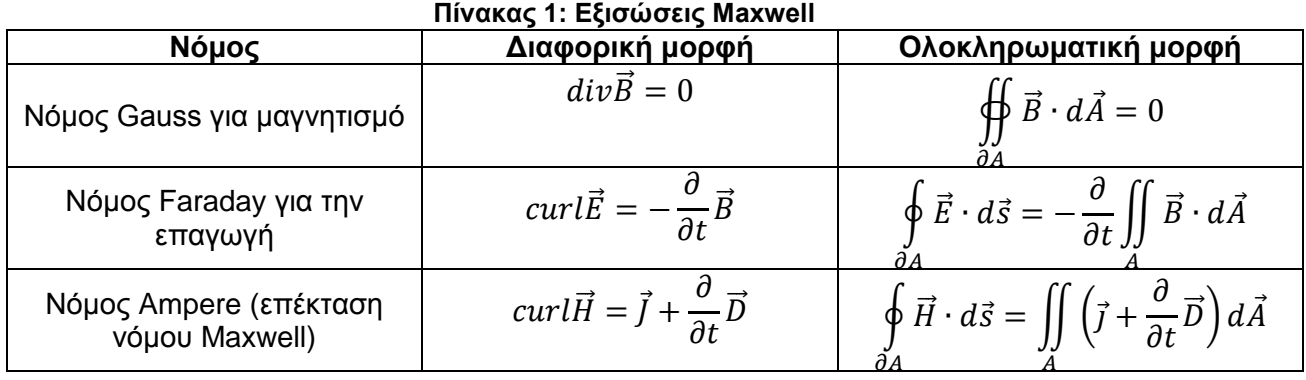

Όπου το  $\vec{D}$  [*C |m*² ] συμβολίζει την ηλεκτρική μετατόπιση ή αλλιώς την πυκνότητα ηλεκτρικού πεδίου, το  $\vec{E}$  [  $V$  /  $m$ ] είναι το ηλεκτρικό πεδίο, το  $\vec{H}$  [A/  $m$ ] είναι η ένταση του μαγνητικού πεδίου, το  $\vec{B}~[T~$ ή $~W~/~m^2]$  είναι η μαγνητική επαγωγή, και τέλος το  $\vec{J}$  [A / m] είναι η πυκνότητα ρεύματος.

Αναλυτικότερα, ο *νόμος του Gauss* στην ολοκληρωματική του μορφή, δηλώνει ότι η καθαρή μαγνητική επαγωγή είναι πάντα ίση με το μηδέν. Δεδομένου ότι η απόκλιση ενός διανύσματος του πεδίου είναι ανάλογη με την πυκνότητα του ρεύματος της πηγής, ο νόμος του Gauss για τον μαγνητισμό σε διαφορική μορφή υποδηλώνει ότι δεν υπάρχουν ελεύθερα μαγνητικά φορτία. Ο *νόμος του Faraday* για την πυκνότητα της μαγνητικής ροής, υποδηλώνει ότι το επικαμπύλιο ολοκλήρωμα του ηλεκτρικού πεδίου γύρω από ένα κλειστό κύκλο είναι αντίθετο του ρυθμού αλλαγής της πυκνότητας της μαγνητικής ροής διαμέσου της περιοχής που περικλείεται του κύκλου αυτού. Αυτό το γραμμικό ολοκλήρωμα είναι ίσο με την γενικευμένη τάση ή την ηλεκτρεγερτική δύναμη μέσα στον κύκλο. Τέλος, ο *νόμος του Ampere*, υποδηλώνει ότι το επικαμπύλιο ολοκλήρωμα του μαγνητικού πεδίου πέριξ κλειστού κύκλου είναι ίσο με το άθροισμα του ρυθμού αλλαγής της ηλεκτρικής ροής, της επαγωγής και της πυκνότητας ρεύματος διαμέσου της επιφάνειας του κλειστού κύκλου.

Συμπληρωματικά στις εξισώσεις Maxwell χρησιμοποιούνται οι εξισώσεις:

- $\vec{D} = \varepsilon \cdot \vec{E}$
- $\vec{B} = \mu \cdot \vec{H}$
- $\vec{J} = \kappa \cdot \vec{E}$

Τα *ε*, *μ* και *κ*, αποτελούν χαρακτηριστικά των υλικών και συγκεκριμένα, *ε* είναι η διηλεκτρική σταθερά, *μ* η μαγνητική διαπερατότητα και *κ* η αγωγιμότητα. Συνήθως, είναι βαθμωτά μεγέθη και η τιμή τους εξαρτάται από τη θέση εντός του πεδίου του υλικού που χαρακτηρίζουν, την ένταση του πεδίου και τη χρονική στιγμή.

## **Είδη ηλεκτρομαγνητικών πεδίων**

Τα ηλεκτρομαγνητικά πεδία διακρίνονται σε δύο κατηγορίες ανάλογα με τη μεταβολή των μεγεθών τους ως προς το χρόνο, *στα στατικά* και *στα χρονικά*  μεταβαλλόμενα. Τα *στατικά πεδία* διακρίνονται σε *ηλεκτροστατικά* και σε *μαγνητοστατικά*.

Στα ηλεκτροστατικά το ηλεκτρικό πεδίο είναι ανεξάρτητο του χρόνου, οπότε $\frac{\partial}{\partial t} \vec{E} = 0 \,$  ή  $curl \vec{E} = 0$ . Από τον νόμο του Faraday, αυτή η παραδοχή προϋποθέτει

την πλήρη απουσία ή τη σχεδόν απουσία χρονομεταβλητών μαγνητικών πεδίων:  $\frac{\partial}{\partial t} \vec{B} =$ 0. Δηλαδή, τα ηλεκτροστατικά προβλήματα, δεν απαιτούν την απουσία μαγνητικών πεδίων ή ηλεκτρικών ρευμάτων. Ακόμη και όταν υπάρχουν μαγνητικά πεδία ή ηλεκτρικά ρεύματα, αυτά δεν πρέπει να μεταβάλλονται με τον χρόνο, ή στη χειρότερη περίπτωση, πρέπει να μεταβάλλονται με τον χρόνο μόνο πολύ αργά.

Στα μαγνητοστατικά προβλήματα, τα μαγνητικά πεδία είναι στατικά. Ουσιαστικά, η μαγνητοστατική ανάλυση είναι η μελέτη στατικών μαγνητικών πεδίων. Σε αυτήν, τα φορτία, καθώς και τα ρεύματα είναι σταθερά. Όπως έχει αποδειχθεί, η μαγνητοστατική ανάλυση είναι μία καλή προσέγγιση ακόμη και όταν τα ρεύματα δεν είναι στατικά και δεν μεταβάλλονται ταχέως. Ξεκινώντας από τις εξισώσεις του Maxwell, μπορούν να γίνουν απλοποιήσεις, αφού όταν το ηλεκτροστατικό φορτίο όπως και κάθε ηλεκτρικό πεδίο θεωρείται αμελητέο, τότε και το μαγνητικό πεδίο θεωρείται σταθερό σε σχέση με τον χρόνο. Αυτό σημαίνει ότι  $\vec{E} = \vec{D} = 0$ , δηλαδή  $div \vec{B} = 0$  και τελικά  $curl \vec{H} = \vec{J}$ .

Το πιο γενικό πρόβλημα είναι η διερεύνηση πεδίων με τυχαία εξάρτηση από τον χρόνο, δηλαδή τα *χρονικά μεταβαλλόμενα ηλεκτρομαγνητικά πεδία*. Στην περίπτωση αυτή, τα φορτία δεν παράγουν μονάχα ηλεκτρικά πεδία. Όσο τα φορτία κινούνται, δημιουργούν και μαγνητικά πεδία (νόμος Ampere) και εφόσον το μαγνητικό πεδίο αλλάζει, παράγει ηλεκτρικά πεδία. Αυτό το δευτερεύον ηλεκτρικό πεδίο μπορεί να υπολογιστεί χρησιμοποιώντας τον νόμο επαγωγής του Faraday. Αυτό σημαίνει ότι ένα χρονικά μεταβαλλόμενο μαγνητικό πεδίο παράγει ένα περιστρεφόμενο ηλεκτρικό πεδίο, πιθανώς μεταβαλλόμενο με το χρόνο.

Για την ανάλυση των ηλεκτρομαγνητικών πεδίων, παρατίθενται δύο γενικές προσεγγίσεις, η υψίσυχνη και η χαμηλόσυχνη ηλεκτρομαγνητική ανάλυση. Η *υψίσυχνη ηλεκτρομαγνητική ανάλυση* υπολογίζει τη διάδοση των ιδιοτήτων των ηλεκτρομαγνητικών πεδίων και κυμάτων σε μια δοσμένη γεωμετρία. Η ανάλυση υψίσυχνων ηλεκτρομαγνητικών πεδίων, προσομοιώνει τα ηλεκτρομαγνητικά φαινόμενα σε μία γεωμετρία όταν το μήκος κύματος ενός σήματος είναι ίδιας τάξης μεγέθους ή μικρότερο από τις διαστάσεις του μοντέλου. Το εύρος συχνοτήτων σε αυτήν την περίπτωση κυμαίνεται από μερικά εκατοντάδες MHz σε μερικά εκατοντάδες GHz. Η *χαμηλόσυχνη ηλεκτρομαγνητική ανάλυση*, χρησιμοποιείται όταν το μαγνητικό πεδίο εμφανίζεται ως αποτέλεσμα ενός ηλεκτρικού ρεύματος, ενός μόνιμου μαγνήτη, ή ενός εξωτερικά επιβαλλόμενου πεδίου. Για χαμηλόσυχνα προβλήματα, ή σχεδόν στατικά, η μετατόπιση του ρεύματος αμελείται  $(\frac{\partial}{\partial t}\vec{D}=0)$ . Ως εκ τούτου, η συσσώρευση φορτίου και τα χωρητικά φαινόμενα αποκλείονται. Αυτή η προσέγγιση είναι δεκτή όταν το μήκος κύματος είναι πολύ μεγαλύτερο από τα γεωμετρικά χαρακτηριστικά της κατασκευής και οι ηλεκτρομαγνητικές αλληλεπιδράσεις δεν είναι εμφανείς στο σύστημα. Στην περίπτωση αυτή, όλες οι εξισώσεις του Maxwell, πρέπει να επιλυθούν.

#### *Αριθμητική επίλυση των εξισώσεων Maxwell*

Οι εξισώσεις του Maxwell μπορούν να διαμορφωθούν ως ένα υπερβολικό (hyperbolic) σύστημα μερικών διαφορικών εξισώσεων. Πρέπει να σημειωθεί ότι η αναλυτική λύση των εξισώσεων του Maxwell μπορεί να εφαρμοστεί μόνο σε πολύ απλές γεωμετρίες. Συχνά, για την επίλυση των ηλεκτρομαγνητικών προβλημάτων χρησιμοποιούνται αριθμητικές μέθοδοι όπως αυτή των πεπερασμένων στοιχείων. Στην περίπτωση μιας υψίσυχνης ανάλυσης, το πρόβλημα αντιμετωπίζεται με τη διάκριση σε *χρονικά αρμονική ανάλυση* και σε *συνδυασμένη υψίσυχνη ανάλυση*.

Αντίστοιχα, στην περίπτωση της χαμηλόσυχνης ανάλυσης μπορεί να γίνει *στατική*  ανάλυση για την ανάλυση μαγνητικών πεδίων που προκαλούνται από συνεχές ρεύμα (D.C.) ή μόνιμους μαγνήτες, *αρμονική ανάλυση* για μαγνητικά πεδία εξαιτίας χαμηλόσυχνα μεταβαλλόμενου ρεύματος (A.C.) ή τάσης και, τέλος, *μεταβατική ανάλυση*  η οποία αναλύει μαγνητικά πεδία εξαιτίας τυχαίου ηλεκτρικού ρεύματος ή εξωτερικού πεδίου το οποίο μεταβάλλεται με το χρόνο (Fateh, 2006).

Σε επόμενο κεφάλαιο αναλύεται η χρήση των πεπερασμένων στοιχείων για στατική ανάλυση του μαγνητικού πεδίου που προκαλείται από μόνιμο μαγνήτη.

# Κεφάλαιο 4. ΝΕΥΡΩΝΙΚΑ ΔΙΚΤΥΑ

# **4.1. Εισαγωγή**

Τα νευρωνικά δίκτυα εκτελούν επεξεργασία πληροφορίας και βασίζονται στη λειτουργία του ανθρώπινου εγκεφάλου. Επικαλούνται την ιδέα μοντελοποίησης του «μαύρου κουτιού», χρησιμοποιώντας μοντέλα του ανθρώπινου εγκεφάλου εμπνευσμένα από τη νευροφυσιολογία και τη βιολογία. Για τη χρήση των μοντέλων αυτού του είδους διατίθενται μέθοδοι που υλοποιούν πολύπλοκες συναρτήσεις και λειτουργίες. Τα τεχνητά νευρωνικά δίκτυα (ΤΝΔ) τα οποία καλούνται απλά νευρωνικά δίκτυα (ΝΔ) είναι συστήματα μεγάλης κλίμακας τα οποία περιέχουν μεγάλο αριθμό μη γραμμικών επεξεργαστών ειδικού τύπου που καλούνται «νευρώνες». Κάθε *νευρωνικό δίκτυο* χαρακτηρίζεται από *μια κατάσταση, ένα σύνολο εισόδων με βάρη που προέρχονται από άλλους νευρώνες και μία εξίσωση* η οποία περιγράφει τη δυναμική λειτουργία του ΝΔ. Τα βάρη των ΝΔ ανανεώνονται σε κάθε βήμα μέσω μια *διαδικασίας μάθησης* (εκπαίδευσης) η οποία πραγματοποιείται με την ελαχιστοποίηση μίας συνάρτησης κόστους (σφάλματος). Οι βέλτιστες τιμές των βαρών αποθηκεύονται (ως δυνάμεις των διασυνδέσεων μεταξύ των νευρώνων) και χρησιμοποιούνται κατά την εκτέλεση της εργασίας για την οποία προορίζονται τα ΝΔ (Τζαφέστας, 2002, Αντωνιάδης & Προβατίδης, 2004).

# **4.2. Ιστορική αναδρομή**

Τα νευρωνικά δίκτυα ξεκίνησαν σε διεθνές επίπεδο μόλις κατά τις τελευταίες δεκαετίες, αλλά η μεγάλη ώθηση σ' αυτά δόθηκε μετά το 1980. Σ' αυτό βοήθησε τόσο η τεράστια ανάπτυξη του υλικού/λογισμικού των Η/Υ όσο και η ανάπτυξη νέων αλγορίθμων εκπαίδευσης. Ακολουθεί μια σύντομη αναδρομή μέχρι τις τελευταίες εξελίξεις. Το πρώτο μοντέλο νευρωνικού δικτύου παρουσιάστηκε το 1943 από τους McCulloch και Pitts και προτείνει ότι οι νευρώνες είναι η βασική μονάδα του δικτύου. Στην εργασία τους παρουσίασαν για πρώτη φορά την ιδέα ότι ένα νευρωνικό δίκτυο αποτελείται από ένα σύνολο ενός μεγάλου αριθμού νευρώνων και έδειξαν πώς θα μπορούσαν να λειτουργούν οι νευρώνες με τις διασυνδέσεις τους.

Το 1947, οι ίδιοι συγγραφείς, προχώρησαν σε ένα πιο εξελιγμένο πρότυπο για την αναγνώριση σχημάτων. Ο νευρώνας θεωρείται ότι μπορεί να έχει δύο μόνο καταστάσεις, δηλαδή είτε είναι ενεργός είτε ηρεμεί. Μπορεί να έχει πολλές εισόδους αλλά δίνει μόνο μια έξοδο. Οι έξοδοι από διαφορετικούς νευρώνες δεν επιτρέπεται να ενώνονται, αλλά πρέπει υποχρεωτικά να οδηγούν σε είσοδο ενός άλλου νευρώνα. Οι λειτουργίες αυτές πάντα γίνονται σε διακριτό χρόνο και υποτίθεται ότι όλοι οι νευρώνες αποκρίνονται ταυτόχρονα, δηλαδή το σύστημα δρα συγχρονισμένα. Τα δίκτυα McCulloch - Pitts προσπαθούν να εξηγήσουν για πρώτη φορά πως δουλεύει η μνήμη. Θεωρούν ότι ένας πιθανός μηχανισμός μνήμης μπορεί να είναι η ύπαρξη κλειστών διαδρομών του σήματος μέσα στο δίκτυο. Έτσι, μια ίνα ενώνει την έξοδο ενός νευρώνα με το νευρώνα εισόδου στο ίδιο δίκτυο, δημιουργώντας έναν μηχανισμό ανάδρασης (feedback).

Τις έρευνες των McCulloch - Pitts χρησιμοποίησε λίγα χρόνια αργότερα ο J. von Neumann ως παράδειγμα για υπολογιστικές μηχανές και τότε έγιναν και οι πρώτες προσπάθειες να αντληθούν πληροφορίες από τα βιολογικά δίκτυα και να δημιουργηθούν τα πρώτα τεχνητά δίκτυα.

Το 1949 ο D. Hebb με το βιβλίο του «The organisation of behaviour», εισάγει τον κανόνα μάθησης του Hebb, δηλαδή της μάθησης μέσω διαμόρφωσης των συναπτικών βαρών. Το μοντέλο του Hebb έχει ως κεντρική ιδέα τις συνδέσεις μεταξύ μονάδων του συστήματος, δηλαδή τους νευρώνες. Ο κανόνας αυτός λέει ότι κάθε φορά που το δίκτυο χρησιμοποιεί τις νευρωνικές του συνδέσεις, οι συνδέσεις αυτές ενισχύονται και το δίκτυο πλησιάζει περισσότερο στο να μάθει το πρότυπο το οποίο παρουσιάζεται.

Το 1958 ο F. Rosenblatt, ανέπτυξε την έννοια του Perceptron ως μια νέα λύση στο πρόβλημα της αναγνώρισης προτύπων και απέδειξε το θεώρημα σύγκλισης του αλγορίθμου μάθησης του Perceptron. Το «Perceptron» αποτελούνταν από τρία στρώματα όπου το μεσαίο στρώμα ήταν γνωστό ως διασυνδεδεμένο στρώμα. Αυτό το σύστημα μπορούσε να μάθει να επικοινωνεί ή να συνδέει μια δεδομένη είσοδο με μια τυχαία μονάδα εξόδου.

Ένα άλλο σύστημα ήταν το ADALINE (ADAptive LInear Element - Προσαρμοστικό Γραμμικό Στοιχείο), το οποίο αναπτύχθηκε το 1960 από τους Widrow και Hoff. Η ADALINE ήταν μια αναλογική ηλεκτρονική συσκευή φτιαγμένη από απλά εξαρτήματα. Η μέθοδος που χρησιμοποιούσε για την εκμάθηση ήταν διαφορετική από εκείνη που χρησιμοποιούσε το Perceptron. Συγκεκριμένα εφάρμοζε τον κανόνα των ελάχιστων μέσων τετραγώνων (Least Mean Square).

Το 1969 με τη μονογραφία «Perceptrons» των Minsky και Papert γίνεται μία συνολική εκτίμηση της χρησιμότητας του προτύπου του Perceptron και όλων των διεργασιών για τα οποία είναι χρήσιμο, παρουσιάζονται όμως και τα μειονεκτήματά του στην εφαρμογή του σε πολυστρωματικά συστήματα. Η δημοσίευση αυτή είχε τόσο σημαντικό αντίκτυπο στην ερευνητική κοινότητα ώστε οδήγησε στην κατάργηση της χρηματοδότησης της έρευνας σχετικής με τα νευρωνικά δίκτυα.

Το 1974 ο Paul Werbos (Werbos, 1974, Widrow & Lehr, 1990) ανέπτυξε και χρησιμοποίησε τη μέθοδο της οπίσθιας τροφοδότησης (back-propagation). Εντούτοις πέρασαν αρκετά χρόνια μέχρι να διαδοθεί αυτή η προσέγγιση. Τα δίκτυα οπίσθιας τροφοδότησης είναι ίσως η πιο γνωστή εφαρμογή των νευρωνικών δικτύων σήμερα. Στο μεταξύ, o Fukushima (F. Kunihiko) έκανε ένα βήμα παραπάνω εκπαιδεύοντας πολυστρωματικά νευρωνικά δίκτυα για την ερμηνεία χειρόγραφων χαρακτήρων. Το αρχικό δίκτυο δημοσιεύθηκε το 1975 και ονομαζόταν «Cognitron» (Fukushima, 1975).

Η πρόοδος κατά τα τέλη του 1970 και στις αρχές της δεκαετίας του 1980 ήταν σημαντική για την επανεμφάνιση του ενδιαφέροντος στον τομέα των νευρωνικών δικτύων. Διάφοροι παράγοντες έπαιξαν ρόλο σε αυτό. Σημαντικό ρόλο έπαιξε και το γεγονός ότι η ανταπόκριση στα συνέδρια και στις δημοσιεύσεις που σχετίζονταν με νευρωνικά δίκτυα ήταν αρκετά θετική. Τα μέσα ενημέρωσης έδειξαν ενδιαφέρον για αυτή την αυξημένη δραστηριότητα και βοήθησαν στη διάδοση της συγκεκριμένης τεχνολογίας. Εμφανίστηκαν τα πρώτα Ακαδημαϊκά προγράμματα και τα πρώτα μαθήματα μπήκαν στα περισσότερα μεγάλα Πανεπιστήμια (σε ΗΠΑ και Ευρώπη).

Σήμερα έχει σημειωθεί σημαντική πρόοδος στον τομέα των νευρωνικών δικτύων, αρκετή ώστε να προσελκύσει τη μεγάλη προσοχή και τη χρηματοδότηση για περαιτέρω έρευνα. Τα νευρωνικά δίκτυα διδάσκονται πλέον στα περισσότερα πανεπιστήμια. Η

πρόοδος πέρα από τις σημερινές εμπορικές εφαρμογές φαίνεται να είναι δυνατή και η έρευνα προχωράει σε πολλά μέτωπα.

# **4.3. Βιολογικά νευρωνικά δίκτυα**

Τα τεχνητά νευρωνικά δίκτυα (ΤΝΔ), μιμούνται τη λειτουργία του ανθρώπινου εγκεφάλου και έχουν εξοπλισθεί με χαρακτηριστικές ιδιότητες ανάλογες του εγκεφάλου, όπως η ικανότητα *να μαθαίνει από εμπειρίες, να γενικεύει την υπάρχουσα εμπειρία και να εκτελεί λογικές αφαιρέσεις*. Για το λόγο αυτό κρίνεται απαραίτητη μια σύντομη παρουσίαση των βιολογικών νευρωνικών δικτύων.

Ο νευρώνας (ή αλλιώς νευρόνιο) είναι το θεμελιακό δομικό στοιχείο του ανθρώπινου νευρικού συστήματος. Οι νευρώνες είναι ζώντα κύτταρα. Ο ανθρώπινος εγκέφαλος έχει κατά προσέγγιση 1.5 ∙ 10<sup>10</sup> νευρώνες διαφόρων μορφών. Κάθε νευρώνας λαμβάνει σήματα μέσω περίπου 10 συνάψεων. Ο εγκέφαλος αποτελείται ουσιαστικά από έναν αριθμό μικρότερων λειτουργικών περιοχών όπως είναι ο *φλοιός κίνησης* (motor cortex), ο *φλοιός όρασης* (visual cortex), ο *φλοιός ακοής* (auditory cortex), η *παρεγκεφαλίδα* (cerebellum), κ.α.

Οι νευρώνες αποτελούνται από 3 βασικά τμήματα, όπως φαίνεται και στο [Σχήμα](#page-53-0) [24.](#page-53-0) Αυτά είναι: *(α) το σώμα, (β) ο άξονας, και (γ) οι δενδρίτες.* Το κυτταρικό σώμα είναι το κεντρικό μέρος του νευρώνα και το σχήμα του μπορεί να είναι στρογγυλό, τριγωνικό, σταγονοειδές, μυτερό στα δύο άκρα κ.λπ., ανάλογα με το είδος του νευρώνα: οπτικός, ακουστικός, αφής, μυϊκός (κίνησης), κοκ.

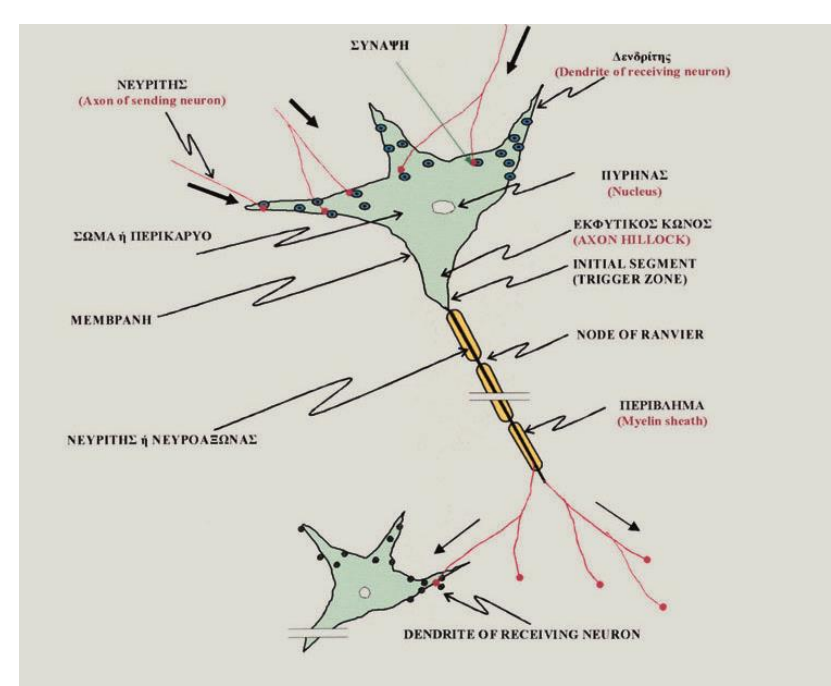

**Σχήμα 24: Δομή τυπικού βιολογικού νευρονίου**

<span id="page-53-0"></span>Αναλυτικότερα, το μέγεθος του «σώματος» είναι περίπου  $10 - 80 \ \mu m$ . Το σώμα περιέχει τον «πυρήνα» και το αντίστοιχο συνδετικό πρωτόπλασμα. Ο ρυθμός μεταβολισμού του νευρώνα είναι πολύ υψηλός. Η σύνδεση του νευρώνα με τους πολυάριθμους γειτονικούς νευρώνες γίνεται μέσω του άξονα και των συνάψεων. Οι δενδρίτες συνθέτουν την εξωτερική επιφάνεια του νευρώνα και μεταφέρουν

πληροφορίες στο σώμα του κυττάρου. Ο άξονας, που αποτελεί το τμήμα εξόδου του νευρικού κυττάρου, είναι μια λεπτή κυλινδρική ίνα η οποία μπορεί να μεταφέρει πληροφορίες ηλεκτροχημικά με βάση την κατάσταση του κυττάρου. Οι δενδρίτες και οι άξονες έχουν διάμετρο ολίγων μm. Η δομή αυτή μπορεί να υποστεί σημαντική δενδροποίηση καθώς τελειώνει στους *καταληκτικούς βολβούς (endbulds)* κοντά στους δενδρίτες άλλων νευρώνων. Οι διασυνδέσεις (δηλαδή ο τόπος αλληλεπίδρασης) ενός καταληκτικού βολβού με το κύτταρο στο οποίο εισβάλλει είναι αυτό που ονομάστηκε από τον Sherrington «σ*υνάψεις*» *(synapses)* και αποτέλεσε το θεμέλιο της καλούμενης «συναπτολογίας». Ένας παλμός που ταξιδεύει κατά μήκος του άξονα τερματίζεται στους καταληκτικούς βολβούς και, εάν το επιτρέπουν οι συνθήκες, αναπαράγεται από τον επόμενο νευρώνα της αλυσίδας. Η ταχύτητα της παραγωγής του παλμού κατά μήκος της ίνας του άξονα ισούται προσεγγιστικά με: «τα χύτητα = συχνότητα x διάμετρος», και μπορεί σε ορισμένους μυϊκούς νευρώνες να φθάσει μέχρι 10  $m/sec$ .

Ένας νευρώνας παράγει έξοδο μόνο όταν εμφανιστούν αρκετοί παλμοί στην περιοχή των δενδριτών για ένα μικρό χρονικό διάστημα που ονομάζεται «λανθάνουσα περίοδος άθροισης». Στην πραγματικότητα, κάποιες είσοδοι εμποδίζουν την ενεργοποίηση του κυττάρου, με αποτέλεσμα ένας νευρώνας να ενεργοποιείται εάν οι ενεργές είσοδοι διέγερσης ξεπερνούν τις ενεργές απαγορευτικές εισόδους κατά μία ποσότητα ίση με την «*τιμή κατωφλίου*» του κυττάρου. Ένα τμήμα του σώματος, ονομαζόμενο «*εκκινητής κορυφής*» πραγματοποιεί την πρόσθεση αυτή και τη σύγκριση με το κατώφλι, παράγοντας ένα παλμικό σήμα εξόδου για τις υπάρχουσες καταστάσεις εισόδου. Ο μέγιστος ρυθμός παραγωγής παλμών μέσα σε ένα νευρικό κύτταρο είναι περίπου 500 παλμοί/sec, ενώ το τυπικό πλάτος ενός νευρικού παλμού είναι περίπου 100 μ $V$  με αποτέλεσμα ο παλμός να πλησιάζει τα +30  $mV$ . Ο χρόνος καθυστέρησης ανάμεσα στη διέγερση του νευρώνα και την παραγωγή του παλμού κυμαίνεται από 0.1 *msec* μέχρι 1 *msec*. Η τιμή του κατωφλίου ενός νευρώνα είναι συνάρτηση του χρόνου. Έτσι, ύστερα από μια ενεργοποίηση του νευρώνα, αυτός εισέρχεται σε μια απαγορευτική περίοδο κατά τη διάρκεια της οποίας δεν μπορεί να ενεργοποιηθεί ξανά. Επαναλαμβανόμενες ενεργοποιήσεις αυξάνουν την τιμή του κατωφλίου με αποτέλεσμα το κύτταρο να οδηγείται σε «*κόπωση*».

Η σημαντικότερη προσπάθεια μοντελοποίησης του βιολογικού νευρώνα έγινε, όπως ήδη αναφέρθηκε, από τους McCulloch και Pitts. Το μοντέλο των McCulloch - Pitts (Σχήμα 25) δεν είναι ένα πλήρες μοντέλο του νευρικού κυττάρου, αλλά μια απλή παρουσίαση δύο καταστάσεων της λογικής διαδικασίας που λαμβάνει χώρα σ' αυτό. Το βασικό μοντέλο νευρώνα των McCulloch και Pitts έχει τη μορφή:

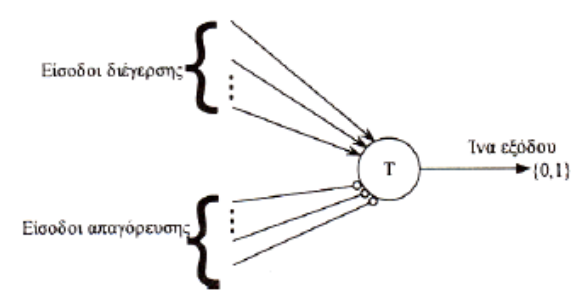

**Σχήμα 25: Μοντέλο νευρώνα McCulloch – Pitts**

Η ίνα εξόδου του κυττάρου συσχετίζει τις πληροφορίες που αφορούν στην κατάσταση του νευρώνα (διέγερση ή όχι) και τελικά γίνεται είσοδος σε ένα άλλο κύτταρο (ή και στο ίδιο). Επιτρέπεται οποιοσδήποτε αριθμός εισόδων και οι είσοδοι διαιρούνται σε δύο κατηγορίες: στις εισόδους που διεγείρουν το κύτταρο και στις απαγορευτικές εισόδους. Οι είσοδοι διέγερσης που αναπαρίστανται με μια γραμμή, η οποία καταλήγει σε ένα βελάκι, τείνουν στο να διεγείρουν το κύτταρο κατά αυξανόμενο τρόπο μέχρι την τελική διέγερση. Οι απαγορευτικές είσοδοι αναπαρίστανται από μια γραμμή η οποία καταλήγει σε ένα μικρό κύκλο. Οι είσοδοι αυτές είναι ικανές να απαγορεύσουν εντελώς τη διέγερση του κυττάρου.

Έστω η αριθμητική τιμή του κατωφλίου διέγερσης του κυττάρου. Το κύτταρο McCulloch - Pitts θα διεγερθεί όταν το άθροισμα των εισόδων διέγερσης γίνει μεγαλύτερο ή ίσο με την τιμή κατωφλίου (Πίνακας 2) και δεν υπάρχουν απαγορευτικές είσοδοι.

| Κατάσταση Εισόδου      | Έξοδος               |
|------------------------|----------------------|
| $E \geq T_i$ , $i = 0$ | Υπάρχει διέγερση     |
| $E < T, i = 0$         | Δεν υπάρχει διέγερση |
| $E \geq T, i > 0$      | Δεν υπάρχει διέγερση |
| $E < T, i \leq 0$      | Δεν υπάρχει διέγερση |

**Πίνακας 2: Έξοδοι κυττάρου McCulloch – Pitts**

Έτσι για το απλό κύτταρο η έξοδος τη χρονική στιγμή  $t + \Delta T$  δεν είναι συνάρτηση της εξόδου στο χρόνο t. Οι συνήθεις λογικές συναρτήσεις Boole μπορούν να υλοποιηθούν από αυτό το λογικό σχήμα. Προς τούτο υπάρχει δυνατότητα χρήσης λογικών πυλών AND και OR.

Ένα άλλο μοντέλο λογικής συμπεριφοράς νευρώνα αποτελεί παραλλαγή του βασικού κύτταρου McCulloch - Pitts. Το γραμμικό μοντέλο που απεικονίζεται στο [Σχήμα](#page-55-0) [26](#page-55-0) είναι ένα κύτταρο με βασικά χαρακτηριστικά παρόμοια με αυτά που έχουν ήδη αναφερθεί. Η βασική διαφορά είναι ότι οι απαγορευτικές είσοδοι έχουν τώρα ένα συντελεστή βάρους ίσο με -1.

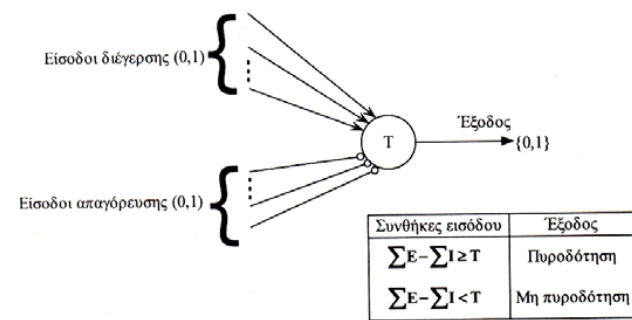

**Σχήμα 26: Μοντέλο κυττάρου με γραμμικά βάρη**

<span id="page-55-0"></span>Έτσι, μία απαγορευτική γραμμή δεν έχει πλέον μεγαλύτερη σημασία από μία είσοδο διέγερσης. Το κύτταρο ενεργοποιείται όταν η διαφορά ανάμεσα στο άθροισμα των ενεργών εισόδων διέγερσης και των ενεργών απαγορευτικών εισόδων είναι μεγαλύτερη ή ίση από την τιμή κατωφλίου του κυττάρου. Είναι, επίσης, χρήσιμη η δημιουργία μεθόδων όπου η μνήμη υλοποιείται μέσω μιας νευρωνικής διάταξης. Ένα απλό νευρωνικό μοντέλο μνήμης αναπαράγει το γεγονός της ύπαρξης μιας εσωτερικής καθυστέρησης στην παραγωγή σημάτων κατά μήκος του νευρώνα. Έτσι, είναι λογικό να ληφθεί υπ' όψιν το όργανο μονάδας καθυστέρησης που φαίνεται στο [Σχήμα](#page-56-0) 27.

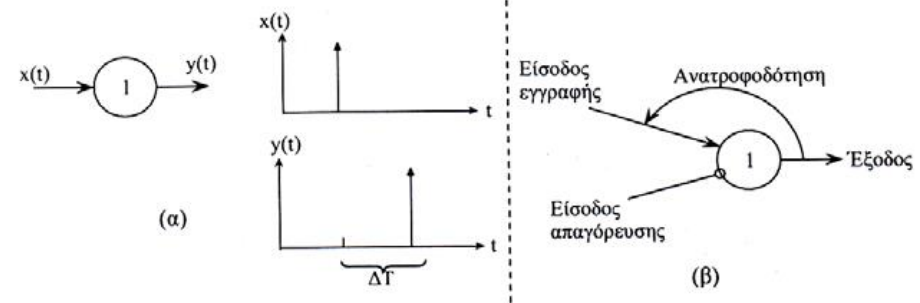

**Σχήμα 27: Όργανο καθυστέρησης και η χρήση του σαν στοιχείο μνήμης**

<span id="page-56-0"></span>Εδώ, μια είσοδος τη χρονική στιγμή t εμφανίζεται στην έξοδο κατά τη χρονική στιγμή  $t + \Delta T$ . Το σχήμα δείχνει ένα στοιχείο μνήμης που χρησιμοποιεί καθυστέρηση στην ανατροφοδότηση. Ένας απλός παλμός εισέρχεται στην είσοδο εγγραφής όταν η είσοδος απαγόρευσης είναι μηδέν. Ο παλμός διαδίδεται κατά μήκος του κυττάρου συνεχώς μέχρι που να ενεργοποιηθεί η είσοδος απαγόρευσης και να κάνει τον παλμό να ξεχαστεί (Τζαφέστας, 2002).

# **4.4. Τεχνητά νευρωνικά δίκτυα – Βασικό μοντέλο Τεχνητού Νευρώνα**

Στην προηγούμενη ενότητα, αναλύθηκε η διασύνδεση μεταξύ των νευρώνων στα βιολογικά νευρωνικά δίκτυα και πως μέσα από την εκπαίδευση γίνεται τροποποίηση του κατά πόσο η έξοδος του ενός επηρεάζει τον άλλο νευρώνα. Κατά αναλογία, στις συνδέσεις μεταξύ των νευρώνων σε ένα ΤΝΔ αντιστοιχεί ένας πραγματικός αριθμός, που ονομάζεται *συντελεστής βάρους ή απλά βάρος* και χρησιμοποιείται (όπως και οι συνάψεις μεταξύ των ανθρώπινων νευρώνων) για την τροποποίηση των εισόδων του νευρώνα (Σχήμα 28).

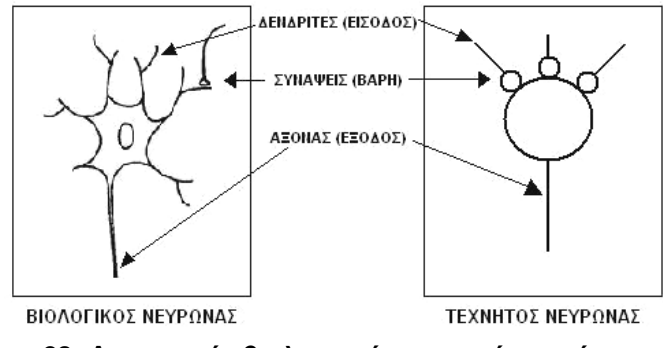

**Σχήμα 28: Αντιστοιχία βιολογικού-τεχνητού νευρώνα**

Το βασικό μοντέλο του τεχνητού νευρώνα στηρίζεται στο μοντέλο των McCulloch - Pitts και έχει τη μορφή που φαίνεται παρακάτω (Σχήμα 29):

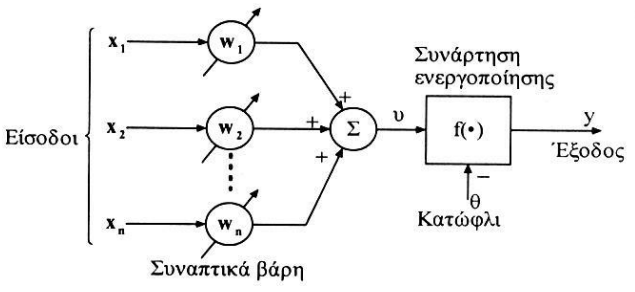

**Σχήμα 29: Βασικό μοντέλο τεχνητού νευρώνα**

Ο νευρώνας είναι μια θεμελιακή μονάδα επεξεργασίας πληροφορίας η οποία αποτελείται από τρία στοιχεία:

- Ένα σύνολο κλάδων διασύνδεσης (συνάψεων)
- Έναν κόμβο άθροισης (γραμμικής άθροισης)
- Μια συνάρτηση ενεργοποίησης (μη γραμμικότητα)

Οι *βασικές λειτουργίες* που επιτελεί ένας νευρώνας είναι *η συσσώρευση* των σημάτων που δέχεται από τους νευρώνες με τους οποίους συνδέεται η είσοδός του *(input vectors*), τα οποία μπορεί να είναι είτε διεγερτικά είτε ανασταλτικά, *το φιλτράρισμα* και *η ενίσχυση* αυτών των σημάτων, και *η παραγωγή* ενός σήματος εξόδου *(output vector)* που μεταδίδεται μέσω των συνάψεων προς τους νευρώνες με τους οποίους συνδέεται η έξοδός του. Σε πλήρη αντιστοιχία με το απλοποιημένο αυτό μοντέλο του βιολογικού νευρώνα αναπτύχθηκε το μοντέλο του τεχνητού νευρώνα (Τζαφέστας, 2002).

Συνήθως, κάθε νευρώνας (εκτός από τους νευρώνες εισόδου) έχει ακόμα μια σύνδεση που ονομάζεται *πόλωση* (bias), η οποία βοηθά το ΝΔ να έχει καλύτερη ικανότητα ταξινόμησης. Στα περισσότερα ΝΔ χρησιμοποιείται η πόλωση και συνήθως όταν κανείς αναφέρεται στα βάρη υπονοεί και την πόλωση.

Η εμπειρία και η γνώση που αποκτά το ΝΔ αποθηκεύεται στα *βάρη* του (*weights*). Η *εκπαίδευση* του ΝΔ είναι η επαναληπτική διαδικασία κατά την οποία γίνεται συνεχής αναπροσαρμογή των τιμών των βαρών έτσι ώστε το ΝΔ να έχει την επιθυμητή απόκριση. Η εκπαίδευση γίνεται με τη βοήθεια διαφόρων *αλγορίθμων εκπαίδευσης*.

Τα περισσότερα ΝΔ για να υπολογίσουν την ενεργοποίησή τους υπολογίζουν το γινόμενο κάθε εισόδου επί το αντίστοιχο βάρος και αθροίζουν όλα αυτά τα γινόμενα. Η είσοδος του νευρώνα είναι ένα διάνυσμα. Σε κάθε στοιχείο του διανύσματος αντιστοιχεί ένα βάρος. Η σταθμισμένη άθροιση των στοιχείων της εισόδου δίνεται ως είσοδος σε μια συνάρτηση μεταφοράς ή συνάρτηση ενεργοποίησης. Η έξοδος της συνάρτησης είναι η έξοδος του νευρώνα.

Ας θεωρηθεί ένας τεχνητός νευρώνας με *d* συνδέσεις εισόδου  $x_1, ..., x_d$  με αντίστοιχες τιμές βαρών *<sup>w</sup>*<sup>1</sup> ,…,*<sup>w</sup><sup>d</sup>* . Ο υπολογισμός που επιτελεί ένας νευρώνας ξεκινά με τον υπολογισμό της ενεργοποίησης με τη βοήθεια της συνάρτησης ενεργοποίησης  $g$ 

 $u = g(x_1, ..., x_d, w_1, ..., w_d, \theta)$ 

όπου  $\theta$  η πόλωση (bias) του νευρώνα και τελειώνει με τον υπολογισμό της εξόδου  $y$ αφού περάσει την ενεργοποίηση από μία συνάρτηση εξόδου  $f$  με  $y = f(u)$ .

#### **Τεχνητά Νευρωνικά Δίκτυα**

Ο τρόπος με τον οποίο πραγματοποιούνται οι διάφοροι υπολογισμοί μέσω ΝΔ διαφέρει ιδιαίτερα από αυτόν που χρησιμοποιείται στον κλασσικό προγραμματισμό. Η κύρια διαφορά τους είναι ότι το ΝΔ μπορεί να εκπαιδευτεί χρησιμοποιώντας δείγματα (στη διεθνή βιβλιογραφία αναφέρονται ως teaching signals) για να εκτελέσουν συγκεκριμένες εργασίες.

Τα ΝΔ αποτελούνται από απλά στοιχεία τα οποία λειτουργούν εν παραλλήλω. Όπως έχει αναφερθεί και παραπάνω, αυτά τα στοιχεία είναι εμπνευσμένα από το βιολογικό νευρικό σύστημα. Όπως στη φύση, η λειτουργία του δικτύου καθορίζεται σε μεγάλο βαθμό από τις συνδέσεις μεταξύ αυτών των στοιχείων. Συνήθως, τα ΝΔ προσαρμόζονται ή εκπαιδεύονται ώστε μια συγκεκριμένη είσοδος να οδηγεί σε μια συγκεκριμένη έξοδο. Παρακάτω παρουσιάζεται μια τέτοια κατάσταση σχηματικά [\(Σχήμα](#page-58-0) [30\)](#page-58-0). Συγκεκριμένα, το δίκτυο προσαρμόζεται, βάσει της σύγκρισης που γίνεται μεταξύ των εξόδων του ΝΔ και των αντίστοιχων επιθυμητών στόχων. Αυτή η διαδικασία συνεχίζεται έως ότου αυτές οι ποσότητες ταυτιστούν, δηλαδή μηδενιστεί το σφάλμα (πρακτικά η διαδικασία σταματά όταν το σφάλμα λάβει μια αποδεκτή τιμή). Στο σημείο αυτό πρέπει να σημειωθεί ότι για την εκπαίδευση του ΝΔ απαιτούνται πολλά τέτοια ζευγάρια εισόδων/εξόδων.

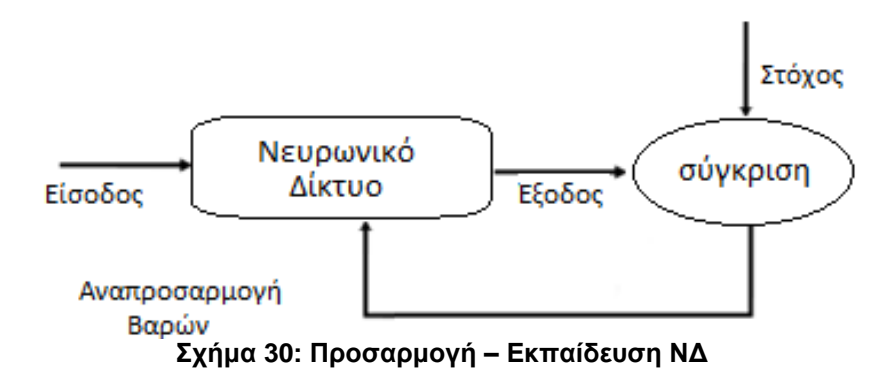

# <span id="page-58-0"></span>**4.5. Μοντέλα νευρώνων**

# **4.5.1. Απλός νευρώνας χωρίς bias**

Παρακάτω (Σχήμα 31) παρουσιάζεται σχηματικά ένας νευρώνας με βαθμωτή είσοδο και χωρίς bias.

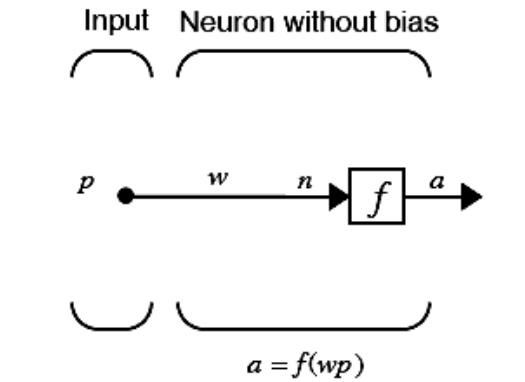

**Σχήμα 31: Μοντέλο νευρώνα με βαθμωτή είσοδο, χωρίς bias**

Η βαθμωτή είσοδος p μεταδίδεται μέσω μιας σύνδεσης, η οποία πολλαπλασιάζει το μέγεθος της με το συντελεστή βαρύτητας w ώστε να σχηματιστεί το wp, το όποιο με τη σειρά του είναι και αυτό βαθμωτό μέγεθος. Η ποσότητα *wp* αποτελεί το όρισμα της συνάρτησης μεταφοράς  $f$ , η οποία τελικά παράνει τη βαθμωτή έξοδο  $a$ .

# **4.5.2. Απλός νευρώνας με bias**

Ένας νευρώνας με βαθμωτή είσοδο και bias έχει την παρακάτω μορφή (Σχήμα 32).

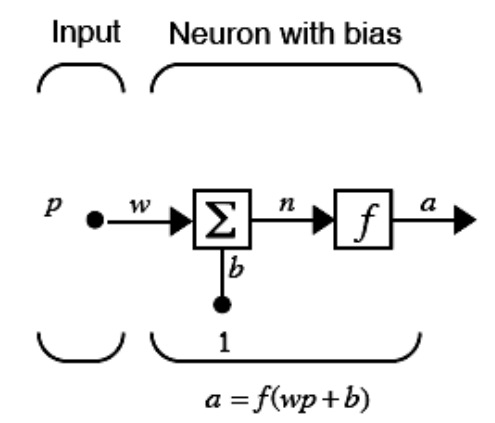

**Σχήμα 32: Μοντέλο νευρώνα με βαθμωτή είσοδο και bias**

Σε αυτήν την περίπτωση το όρισμα της συνάρτησης μεταφοράς f θα είναι το καθαρό μέγεθος *n*, όπου  $n = wp + b$ . Το bias μπορεί να θεωρηθεί ένας συντελεστής βαρύτητας, με τη διαφορά ότι έχει σταθερή είσοδο τη μονάδα. Στο σημείο αυτό πρέπει να επισημανθεί το γεγονός ότι τα μεγέθη w και b αποτελούν προσαρμόσιμες παραμέτρους του νευρώνα.

Η κύρια ιδέα των νευρωνικών δικτύων είναι ότι τέτοιες παράμετροι μπορούν να μεταβληθούν ώστε τελικά το ΝΔ να έχει την επιθυμητή συμπεριφορά. Η εύρεση αυτών των τιμών, που θα δώσουν τα επιθυμητά αποτελέσματα είναι ο σκοπός της εκπαίδευσης του δικτύου. Όπως αναφέρθηκε και προηγουμένως, το *bias b* είναι μια προσαρμόσιμη παράμετρος του νευρώνα. Δεν αποτελεί κάποια είσοδο. Παρόλα αυτά η σταθερά 1 η οποία κατευθύνει το bias είναι είσοδος και πρέπει να αντιμετωπίζετε ως είσοδος όταν γίνεται αναφορά στη γραμμική εξάρτηση των διανυσμάτων εισόδου.

## **4.5.3. Νευρώνας με είσοδο διάνυσμα**

Ένας νευρώνας με είσοδο ένα διάνυσμα p με R στοιχεία έχει την παρακάτω μορφή (Σχήμα 33).

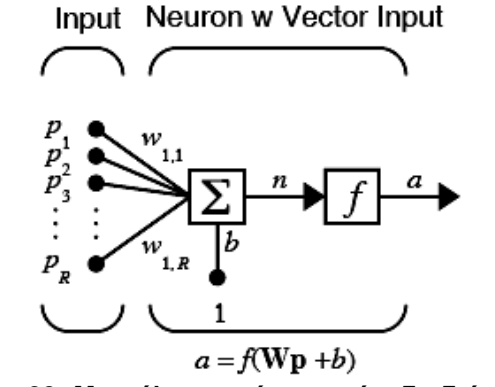

**Σχήμα 33: Μοντέλο νευρώνα με είσοδο διάνυσμα**

Σε αυτήν την περίπτωση τα μεγέθη  $p_1, p_2, ... p_R$  πολλαπλασιάζονται με τους συντελεστές βαρύτητας  $w_{1,1}, w_{1,2}, ... w_{1,R}$  και το σταθμισμένο αποτέλεσμα οδηγείται στην αθροιστική διασταύρωση. Το άθροισμα είναι απλά  $Wp$ , το δεκαδικό μέρος μιας γραμμής του πίνακα  $W$  και του διανύσματος  $p$ .

Ο νευρώνας έχει ένα bias b, το οποίο αθροίζεται με τις σταθμισμένες εισόδους για να σχηματίσει την καθαρή είσοδο  $n$ . Το άθροισμα  $n$  αποτελεί το όρισμα της συνάρτησης μεταφοράς  $f$ .

$$
n = w_{1,1}p_1 + w_{1,2}p_2 + \dots + w_{1,R}p_R + b \qquad (4.1)
$$

# **4.6. Συναρτήσεις μεταφοράς**

Παρακάτω αναλύονται οι τέσσερις πιο συχνά χρησιμοποιούμενες συναρτήσεις μεταφοράς. Υπάρχουν βέβαια αρκετές ακόμα, οι οποίες χρησιμοποιούνται σε ιδιάζουσες περιπτώσεις.

## **Βηματική συνάρτηση μεταφοράς (Hard-limit)**

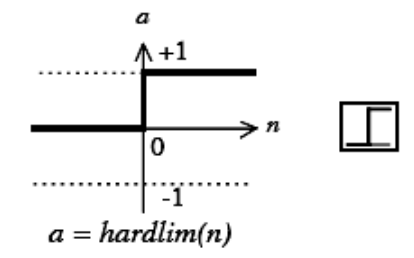

**Hard-Limit Transfer Function Σχήμα 34: Βηματική συνάρτηση μεταφοράς**

Η συνάρτηση (Σχήμα 34) θέτει ως έξοδο του νευρώνα είτε το 0, εάν το καθαρό (net) όρισμα εισόδου είναι μικρότερο από 0, είτε το 1, σε οποιαδήποτε άλλη περίπτωση. Συχνά, χρησιμοποιείται στα perceptrons ώστε να δημιουργηθούν νευρώνες κατάλληλοι για *αποφάσεις κατηγοριοποίησης*.

## **Γραμμική συνάρτηση μεταφοράς (Linear Transfer Function)**

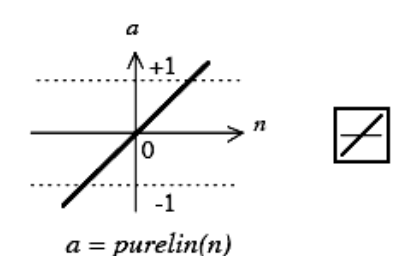

**Linear Transfer Function Σχήμα 35: Γραμμική συνάρτηση μεταφοράς**

Κυρίως, χρησιμοποιείται σε νευρώνες που προορίζονται για γραμμική προσέγγιση στα γραμμικά φίλτρα (Σχήμα 35).

#### **Εφαπτομενική - σιγμοειδής συνάρτηση μεταφοράς (Tan-sigmoid Transfer Function)**

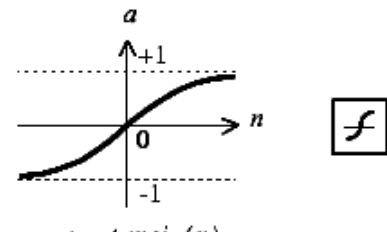

 $a = tansig(n)$ 

Tan-Sigmoid Transfer Function **Σχήμα 36: Εφαπτομενική – σιγμοειδής συνάρτηση μεταφοράς**

Η είσοδος της (Σχήμα 36) μπορεί να είναι οποιαδήποτε τιμή στο διάστημα (− ∞, +∞). Το πεδίο τιμών της όμως, περιορίζεται στο διάστημα (−1,1). Αποτελεί την κύρια επιλογή σε δίκτυα τύπου *backpropagation* λόγω της διαφορισιμότητας της.

> **Λογαριθμική – σιγμοειδής συνάρτηση μεταφοράς (Log-sigmoid Transfer Function)**

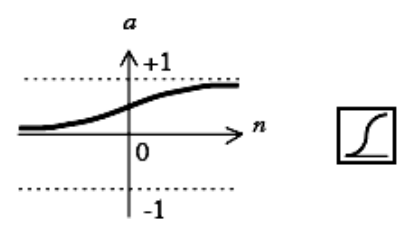

 $a = logsig(n)$ 

Log-Sigmoid Transfer Function **Σχήμα 37: Λογαριθμική – σιγμοειδής συνάρτηση μεταφοράς**

Αυτή η συνάρτηση μεταφοράς (Σχήμα 37) παίρνει μια είσοδο, η οποία μπορεί να έχει τιμές από  $-\infty$  έως + ∞ και περιορίζει την έξοδο στο πεδίο τιμών (0.1). Είναι κατάλληλη για δίκτυα τύπου backpropagation εφόσον είναι διαφορίσιμη.

# **4.7. Αρχιτεκτονικές δικτύων**

Η τοπολογική δομή είναι το κύριο χαρακτηριστικό των ΝΔ και αναφέρεται στην αρχιτεκτονική στην οποία διευθετούνται και διασυνδέονται πολλαπλοί νευρώνες. Οι δύο βασικές ιδιότητες που καθορίζουν την αρχιτεκτονική ενός ΝΔ είναι *το πλήθος των επιπέδων (layers) και οι συνδέσεις μεταξύ των νευρώνων*. Το τρίτο χαρακτηριστικό, το οποίο σχετίζεται με τον τρόπο με τον οποίο είναι δομημένοι οι νευρώνες, είναι *ο αλγόριθμος μάθησης* που χρησιμοποιείται για την εκπαίδευση του δικτύου. Η μάθηση θα εξεταστεί στην επόμενη παράγραφο.

# **4.7.1. Επίπεδο νευρώνων**

Όταν δύο ή περισσότεροι νευρώνες συνδυαστούν τότε σχηματίζουν ένα επίπεδο νευρώνων. Ακολουθεί η γραφική αναπαράσταση (Σχήμα 38) ενός δικτύου με ένα επίπεδο νευρώνων με R στοιχεία εισόδου και S νευρώνες.

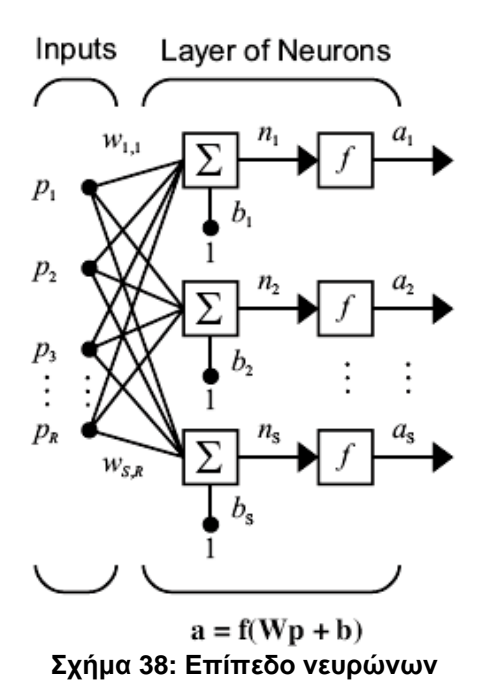

Σε αυτό το δίκτυο κάθε στοιχείο του διανύσματος εισόδου συνδέεται με την είσοδο κάθε νευρώνα μέσω του πίνακα των συντελεστών βαρύτητας W. Ο  $i - o\sigma\tau$ ός νευρώνας έχει έναν αθροιστή ο οποίος συλλέγει τις σταθμισμένες εισόδους και τα bias για να σχηματίσει τη δική του βαθμωτή είσοδο  $n(i)$ . Εάν συνδυαστούν τα διάφορα  $n(i)$ , δημιουργούν ένα διάνυσμα εισόδου  $n$  με πλήθος στοιχείων S. Τελικά, το νευρωνικό επίπεδο έχει ως έξοδο ένα διάνυσμα *a*. Να σημειωθεί ότι είναι σύνηθες ο αριθμός των εισόδων σε ένα επίπεδο να είναι διαφορετικός από τον αριθμό των νευρώνων που το αποτελούν.

Ο *πίνακας των συντελεστών βαρύτητας* έχει την παρακάτω μορφή.

$$
W = \begin{bmatrix} w_{1,1} & w_{1,2} & \dots & w_{1,R} \\ w_{2,1} & w_{2,2} & \dots & w_{2,R} \\ \dots & \dots & w_{3,R} \\ w_{S,1} & w_{S,2} & \dots & w_{S,R} \end{bmatrix}
$$
 (4.2)

Η γραμμή του πίνακα υποδεικνύει τον νευρώνα στον οποίο θα εφαρμοστεί αυτό το βάρος, ενώ η στήλη υποδηλώνει την είσοδο.

#### **4.7.2. Πολλαπλά επίπεδα νευρώνων (Multiple Layers of Neurons)**

Για να περιγραφούν τα δίκτυα πολλαπλών επιπέδων, πρέπει να γίνουν κάποιες διευκρινήσεις. Ειδικότερα, πρέπει να γίνει διαχωρισμός μεταξύ των πινάκων των βαρών που συνδέονται με τις εισόδους και των πινάκων των συντελεστών βαρύτητας, οι οποίοι συνδέονται με τα διάφορα επίπεδα. Οι πίνακες που συνδέονται με τις εισόδους, καλούνται *βάρη εισόδων*, ενώ οι πίνακες που συνδέονται με τις εξόδους των νευρωνικών επιπέδων, *βάρη επιπέδων*. Για να γίνεται αντιληπτό σε ποιο επίπεδο αναφέρεται η κάθε παράμετρος γίνεται χρήση ενός δείκτη. Από εδώ και στο εξής θα υιοθετηθεί η παραπάνω σύμβαση για την περαιτέρω περιγραφή των ΝΔ.

Το παρακάτω σχήμα (Σχήμα 39) αναπαριστά γραφικά ένα επίπεδο ενός πολυεπίπεδου ΝΔ.

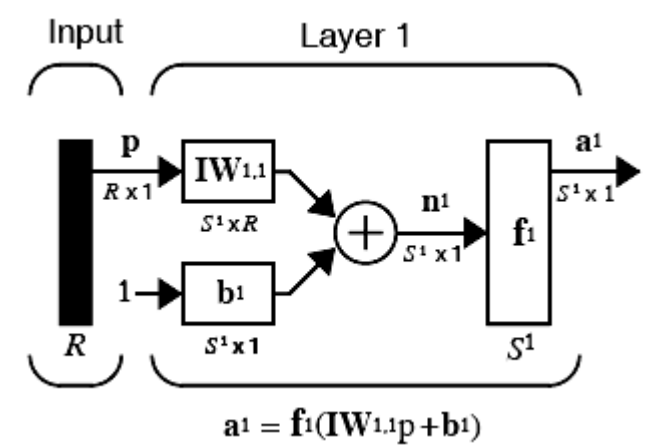

**Σχήμα 39: Μοντέλο ενός επιπέδου πολυεπίπεδου ΝΔ**

Όπως αναφέρθηκε και παραπάνω ένα ΝΔ μπορεί να αποτελείται από αρκετά επίπεδα. Κάθε επίπεδο έχει ένα πίνακα W, ένα bias b και ένα διάνυσμα εξόδου a. Ο πάνω συντελεστής που χρησιμοποιείται στα διάφορα μεγέθη σκοπό έχει να καθορίσει σε ποιο επίπεδο αναφέρονται οι πίνακες βαρών, τα διανύσματα εξόδου κτλ.

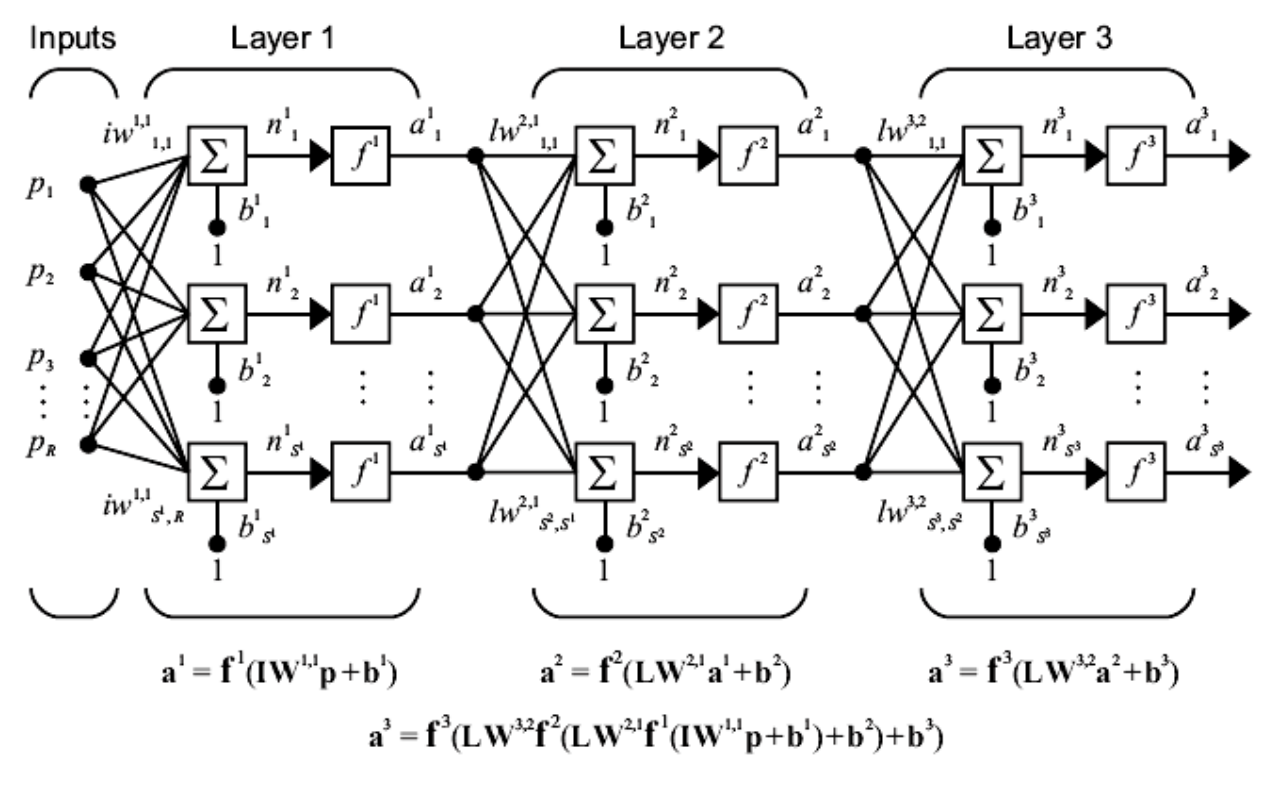

#### **Σχήμα 40: Πολυεπίπεδο ΝΔ**

Το παραπάνω δίκτυο έχει  $R^1$  εισόδους,  $S^1$  νευρώνες στο πρώτο επίπεδο,  $S^2$  νευρώνες στο δεύτερο επίπεδο κοκ. Είναι σύνηθες τα διαφορετικά επίπεδα να έχουν διαφορετικό αριθμό νευρώνων. Η είσοδος του bias είναι σταθερή ποσότητα για κάθε νευρώνα, ίση με 1.

Από το σχήμα 40 φαίνεται, επίσης, ότι η έξοδος ενός ενδιάμεσου επιπέδου αποτελεί την είσοδο για το ακόλουθο επίπεδο. Επομένως, το επίπεδο 2 μπορεί να αναλυθεί ως ένα επίπεδο με  $S^1$  εισόδους ,  $S^2$  νευρώνες και έναν  $S^1 \cdot S^2$  πίνακα βαρών  $W^2$ . Η είσοδος του επιπέδου 2 είναι  $a^1$  και η έξοδος του  $a^2$ . Ύστερα, από τον καθορισμό των παραπάνω παραμέτρων μπορεί το συγκεκριμένο επίπεδο να αντιμετωπιστεί ως ένα ΝΔ ενός νευρωνικού επιπέδου. Αυτή η προσέγγιση μπορεί να γίνει για κάθε επίπεδο του δικτύου Τα διάφορα επίπεδα ενός πολυεπίπεδου ΝΔ διαδραματίζουν διαφορετικούς ρόλους το καθένα. Το επίπεδο που παράγει την έξοδο του δικτύου καλείται *επίπεδο εξόδου* (output layer). Όλα τα υπόλοιπα επίπεδα καλούνται *κρυφά επίπεδα* (hidden layers) (Demuth, 2013).

#### **4.7.3. Το απλό Perceptron**

Το ΝΔ Perceptron αναπτύχθηκε από τον Rosenblatt (1958) και αποτελεί μια από τις πρώτες προσπάθειες σχεδίασης και κατασκευής ευφυών συστημάτων με δυνατότητες αυτό-μάθησης. Το perceptron είναι το απλούστερο ΝΔ που χρησιμοποιείται για την ταξινόμηση γραμμικά διαχωρίσιμων προτύπων, δηλαδή προτύπων τα οποία διαχωρίζονται από ένα υπερεπίπεδο. Αποτελείται από έναν απλό νευρώνα με προσαρμόσιμα βάρη ο οποίος ακολουθείται από μια διπολική συνάρτηση ενεργοποίησης.

Η δομή του perceptron (ενός νευρώνα) φαίνεται στο [Σχήμα](#page-65-0) 41. Το δίκτυο αυτό μπορεί να πραγματοποιήσει ταξινόμηση στην περίπτωση που έχουμε μόνο δύο κατηγορίες. Για να είναι δυνατή η ταξινόμηση περισσοτέρων γραμμικά διαχωρίσιμων κατηγοριών (κλάσεων) το επίπεδο εξόδου χρειάζεται να έχει περισσότερους από έναν νευρώνες.

Η έξοδος του perceptron δίνεται από τη σχέση:

$$
y(t) = f_h(u(t))
$$
\n(4.3)

$$
u(t) = \sum_{i=0}^{n} w_i x_i = w^T(t) x(t)
$$
 (4.4)

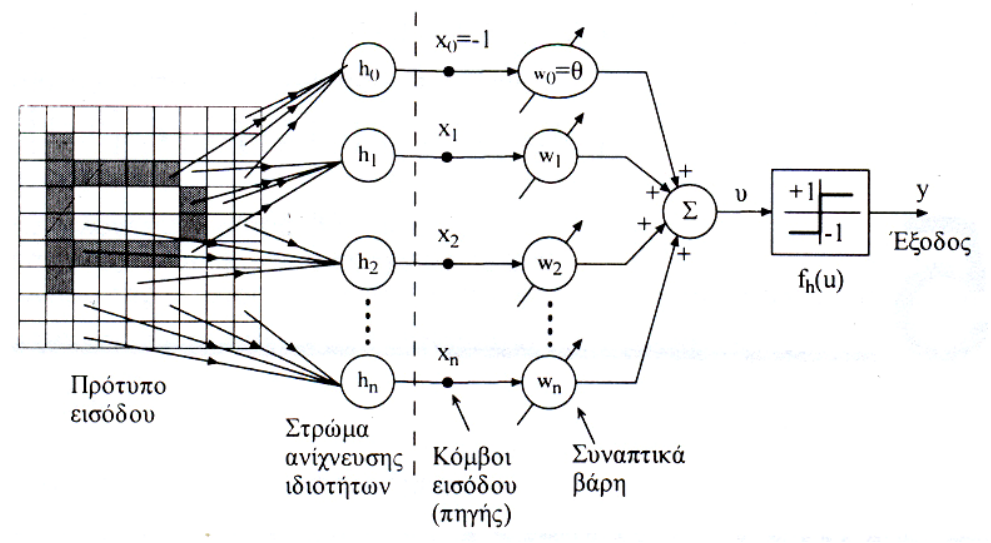

<span id="page-65-0"></span>**Σχήμα 41: Perceptron ενός νευρώνα όπου το κατώφλι w0=θ έχει συμπεριληφθεί ως κανονική είσοδος** ( = −). **Οι είσοδοι του perceptron λαμβάνονται από ένα επίπεδο ανίχνευσης ιδιοτήτων (feature detection) με σταθερά βάρη** $h_1, h_2, ..., h_n$ 

Όπου *<sup>h</sup> f u* είναι η συνάρτηση του σκληρού περιοριστή (διπολικής συνάρτησης) και

$$
x(t) = [-1, x_1(t), x_2(t), \dots, x_n(t)]^T
$$
\n(4.5)

$$
w(t) = [\theta(t), w_1(t), w_2(t), \dots, w_n(t)]^T
$$
 (4.6)

Ο σκοπός του perceptron είναι να ταξινομήσει τα εξωτερικά πρότυπα  $\mathcal{X}_1, \mathcal{X}_2,......$ , $\mathcal{X}_n$ σε μια από δύο κατηγορίες  $K_{\text{\tiny{l}}}$  ή  $K_{\text{\tiny{2}}}$ . Τούτο γίνεται εκχωρώντας ένα σημείο  $\left[x_{1}(t),x_{2}(t),......,x_{n}(t)\right]^{T}$ στην κατηγορία  $K_{1}$  εάν η έξοδος  $y$  είναι +1 και στην κατηγορία  $K_{2}$ εάν  $y = 1$ . Η διδασκαλία του perceptron πρέπει να γίνει με καλά παραδείγματα κάθε μιας κατηγορίας. Εάν οι προς διαχωρισμό κατηγορίες μοιάζουν πολύ μεταξύ τους τότε είναι δύσκολο να εκπαιδευθεί το perceptron να ταξινομεί σωστά τα πρότυπα που του παρουσιάζονται στη μια ή την άλλη κατηγορία.

Για να γίνει κατανοητός ο τρόπος λειτουργίας ενός ταξινομητής προτύπων, θεωρείται η περίπτωση δύο μεταβλητών x<sup>1</sup> και x<sup>2</sup> όπου το σύνορο απόφασης (διαχωρισμού ανάμεσα στις κατηγορίες  $\textit{K}_{\text{1}}$  και  $\textit{K}_{\text{2}}$ ) είναι μια ευθεία γραμμή όπως δείχνει το [Σχήμα](#page-65-1) 42.

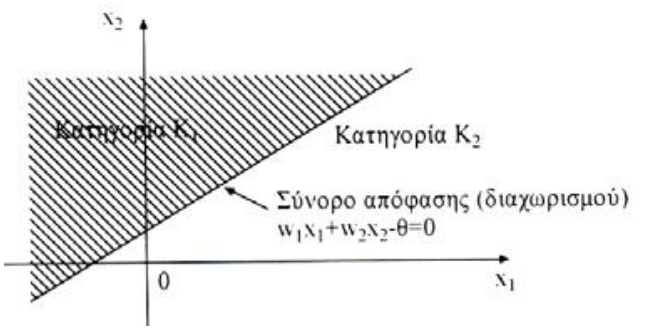

<span id="page-65-1"></span>**Σχήμα 42: Γραμμικός διαχωρισμός δύο κλάσεων**  *K*1 **και**  *K*2 **στην περίπτωση δύο διαστάσεων (το κατώφλι θ απλά μεταθέτει το σύνορο διαχωρισμού)**

Οποιοδήποτε σημείο βρίσκεται πάνω από τη διαχωριστική γραμμή ταξινομείται στην κατηγορία  $\textit{K}_{\text{1}}$  διαφορετικά αποδίδεται στην κατηγορία  $\textit{K}_{\text{2}}$ . Ο αλγόριθμος επιλογής (ανανέωσης) των βαρών (αλγόριθμος perceptron) στηρίζεται στο γεγονός ότι εάν οι κλάσεις  $\textit{K}_{\text{1}}$  και  $\textit{K}_{\text{2}}$  είναι γραμμικά διαχωρίσιμες, τότε υπάρχει ένα διάνυσμα βαρών  $\boldsymbol{w}$ τέτοιο ώστε

■  $\quad$  w $^{\text{T}}$ x  $\geq$  0 , όταν το Χ ανήκει στην  $K_{\text{1}}$ 

(4.7)

■  $\quad$  w $^{\text{T}}$ x ≤ 0 , όταν το ανήκει στην  $\emph{K}_{2}$ 

Συνεπώς όταν το perceptron λαβαίνει ένα ζευγάρι εκπαίδευσης  $(x_1, x_2)$ πρέπει να προσδιορίσει ένα διάνυσμα βάρους τέτοιο ώστε να ικανοποιούνται οι δύο παραπάνω ανισότητες.

## **4.7.4. Πολυεπίπεδο Perceptron**

Τα πολυεπίπεδα perceptron περιλαμβάνουν, εκτός από το επίπεδο κόμβων εισόδου (πηγής) και το επίπεδο εξόδου (αποκρίσεων), ένα ή περισσότερα επίπεδα κρυμμένων κόμβων όπως δείχνει το [Σχήμα](#page-66-0) 43.

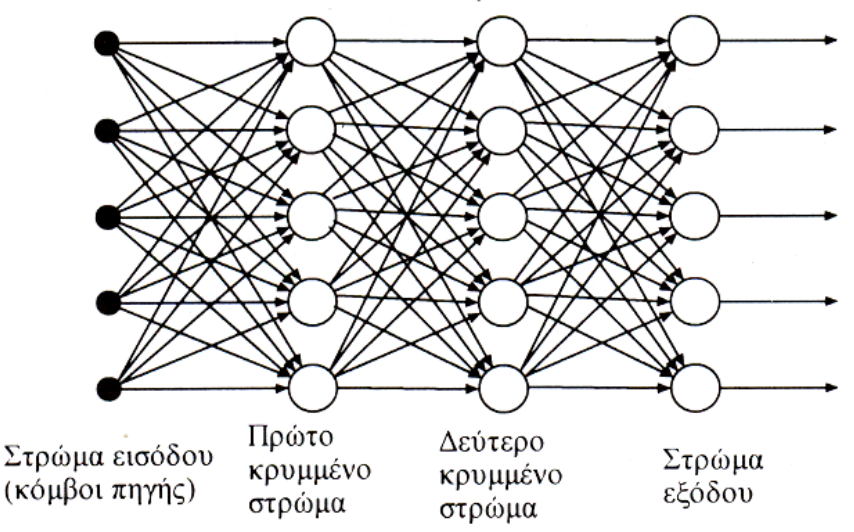

**Σχήμα 43: Πολυεπίπεδο perceptron με δύο κρυφά επίπεδα**

<span id="page-66-0"></span>Τα πολυεπίπεδα perceptron είναι κατάλληλα για την επίλυση πλήθους πολύπλοκων προβλημάτων και εκπαιδεύονται με επιβλεπόμενη μάθηση χρησιμοποιώντας τον αλγόριθμο ανάστροφης διάδοσης (ΒΡ: Back Propagation) ο οποίος στηρίζεται στον κανόνα μάθησης διόρθωσης σφάλματος. Σε αντίθεση με τη διπολική μη γραμμική συνάρτηση ενεργοποίησης (σκληρό περιοριστή) που χρησιμοποιείται στο απλό perceptron ενός επιπέδου του Rosenblatt, εδώ χρησιμοποιείται μια παραγωγίσιμη σιγμοειδής συνάρτηση ενεργοποίησης:

$$
y_k = f\left(u_k\right) = \mathcal{V}\left[1 + e^{-\lambda u_k}\right] \tag{4.8}
$$

ή η υπερβολική εφαπτομένη:

$$
y_k = f(u_k) = {1 - e^{-u_k} \choose \text{1} + e^{-u_k}}
$$
 (4.9)

όπου  $u_{_k}$  = $u_{_k}$   $\!-\!\theta_{_k}$  είναι η καθαρή εσωτερική δραστηριότητα (κατάσταση) του  $k$  νευρώνα και *k y* είναι η έξοδος του. Συνήθως, τα πολυεπίπεδα perceptron έχουν υψηλή συνδεσιμότητα, δηλαδή έχουν μεγάλους αριθμούς συναπτικών βαρών (διασυνδέσεων). Ο αλγόριθμος ΒΡ περιλαμβάνει τη «φάση - προς - τα εμπρός» (ορθή φάση) και τη «φάση - προς - τα - πίσω» (ανάστροφη φάση). Κατά τη «φάση - προς - τα εμπρός» (φάση περάσματος) ένα πρότυπο εισόδου ταξιδεύει προς την έξοδο «επίπεδο - με - επίπεδο» και όταν φθάσει σ' αυτήν παράγει τις πραγματικές εξόδους. Κατά τη «φάση - προς - τα εμπρός» όλα τα συναπτικά βάρη κρατούν σταθερές τιμές. Κατά τη «φάση - προς - τα πίσω» το σφάλμα εξόδου διαδίδεται ανάστροφα από την έξοδο προς την είσοδο και τα συναπτικά βάρη όλων των νευρώνων ανανεώνονται μέσω του κανόνα διόρθωσης σφάλματος έτσι ώστε η πραγματική έξοδος του perceptron να πλησιάσει όσο γίνεται πιο πολύ την επιθυμητή έξοδο του. Άρα ο όρος ανάστροφη διάδοση (Back Propagation) οφείλεται στον τρόπο με τον οποίο διαδίδονται τα σφάλματα μέσω των επιπέδων του ΝΔ.

Στο σημείο αυτό πρέπει να σημειωθεί ότι και ένα μόνο κρυφό επίπεδο αρκεί για να εκτελέσει το ΝΔ λειτουργίες που μπορεί να κάνει με πολλά κρυμμένα επίπεδα. Τούτο οφείλεται στο *«θεώρημα προσέγγισης»* (Approximation Therorem) του Kolmogorov το οποίο λέει τα εξής:

«Δοθείσης οποιασδήποτε συνεχούς συνάρτησης:

$$
F: [0.1]^n \to R^m, F(x) = y \tag{4.10}
$$

όπου  $I = [0.1]^n$ είναι ο μοναδιαίος  $n$ -διάστατος κύβος, η  $F$  μπορεί να πραγματοποιηθεί (προσεγγισθεί) επακριβώς με ένα perceptron (ΝΔ προσοτροφοδότησης) τριών επιπέδων που έχει *η* κόμβους στο επίπεδο εισόδου (πηγής)  $x$ ,  $2n + 1$  κόμβους στο μεσαίο (κρυφό) επίπεδο και *m* κόμβους στο επίπεδο εξόδου».

Οι κόμβοι εισόδου (πηγής) χρησιμεύουν απλά στο να διανείμουν τις συνιστώσες του διανύσματος εισόδου  $x$  στα στοιχεία επεξεργασίας (κόμβους) του κρυφού επιπέδου των οποίων οι έξοδοι είναι:

$$
z_k = \sum_{j=1}^n \lambda^k f\left(x_j + \varepsilon k\right) + k, k = 1, 2, \dots, 2n + 1 \tag{4.11}
$$

όπου η πραγματική σταθερά λ και η συνεχής μονότονα αύξουσα συνάρτηση f είναι ανεξάρτητες της  $F$  (αν και εξαρτώνται από το n) και η σταθερά  $\varepsilon$  είναι ένας ρητός αριθμός  $0 < \varepsilon < \delta$  με  $\delta$  μια αυθαίρετα επιλεγόμενη σταθερά.

Επί πλέον μπορεί να αποδειχθεί ότι η συνάρτηση f μπορεί να επιλεγεί έτσι ώστε να ικανοποιεί τη *συνθήκη Lipschitz*:

$$
|f(x) - f(y)| \le c |x - y|^{u}
$$
 (4.12)

για κάθε  $0 < \mu \leq 1$ .

Οι έξοδοι  $y_i$  των κόμβων εξόδου δίνονται από τις σχέσεις

$$
y_i = \sum_{k=1}^{2n+1} g_i(z_k), i = 1, 2, \dots, m
$$
 (4.13)

όπου οι συναρτήσεις  $g_i, \ i=1,2,\ldots..,m$  είναι πραγματικές και συνεχείς, εξαρτημένες από τα  $F$  και  $\varepsilon$ .

#### **4.8. Τύποι νευρωνικών δικτύων**

Παρακάτω αναλύονται οι δύο συνηθέστεροι τύποι νευρωνικών δικτύων που χρησιμοποιούνται σήμερα.

## **4.8.1. Νευρωνικά δίκτυα Προσοτροφοδότησης**

Στην απλούστερη περίπτωση ένα πολυεπίπεδο νευρωνικό δίκτυο έχει ένα επίπεδο εισόδου από «κόμβους πηγής» (source nodes) το οποίο προβάλλεται πάνω σε ένα επίπεδο νευρώνων εξόδου (κόμβων υπολογισμού), αλλά όχι αντίστροφα. Ένα τέτοιο ΝΔ είναι αυστηρά του τύπου «προσοτροφοδότησης» (feed forward) [\(Σχήμα](#page-68-0) 44) και καλείται «νευρωνικό δίκτυο προσοτροφοδότησης ενός επιπέδου». Το μοναδικό επίπεδο του ΝΔ αποτελεί το επίπεδο των νευρώνων (υπολογιστικών κόμβων) εξόδου.

Τούτο σημαίνει ότι το επίπεδο των κόμβων πηγής (εισόδου) δεν προσμετράται γιατί δεν λαμβάνει χώρα κανένας υπολογισμός σε αυτό.

<span id="page-68-0"></span>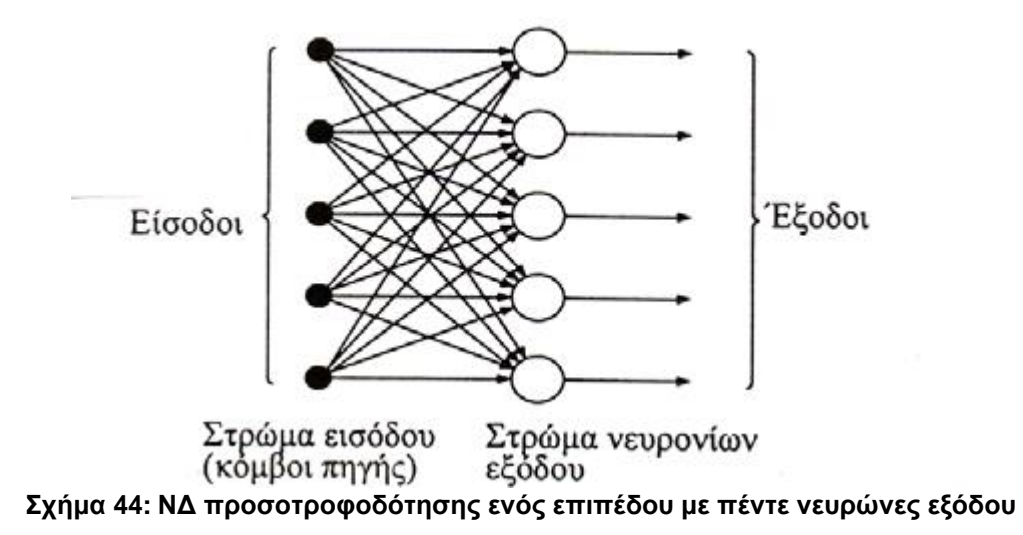

69

Ένα τυπικό παράδειγμα ΝΔ προσοτροφοδότησης ενός επιπέδου είναι η γραμμική συσχετιστική μνήμη η οποία συσχετίζει ένα διάνυσμα (πρότυπο) εξόδου με ένα διάνυσμα (πρότυπο) εισόδου και αποθηκεύει την πληροφορία ως αλλαγές στα συνοπτικά βάρη.

Στη γενική περίπτωση, ένα ΝΔ προσοτροφοδότησης περιέχει ένα ή περισσότερα «κρυφά» (ενδιάμεσα, hidden) επίπεδα, των οποίων οι υπολογιστικοί κόμβοι είναι γνωστοί ως «κρυφοί νευρώνες» ή «κρυφές μονάδες» και παρεμβαίνουν μεταξύ των εξωτερικών εισόδων και των εξόδων του ΝΔ. Στα δίκτυα αυτά που ονομάζονται «πολυεπίπεδα ΝΔ προσοτροφοδότησης», οι κόμβοι πηγής στο επίπεδο εισόδου παρέχουν τα στοιχεία του διανύσματος (προτύπου) δράσης (εισόδου) τα οποία εισέρχονται ως είσοδοι στο πρώτο κρυφό επίπεδο υπολογιστικών κόμβων. Ομοίως, οι έξοδοι των κόμβων του πρώτου κρυφού επιπέδου εισέρχονται ως είσοδοι στους κόμβους του δευτέρου κρυφού επιπέδου, κ.ο.κ. Το τελικό επίπεδο κόμβων (επίπεδο εξόδου) δίνει τη (τις) συνολική (-ές) απόκριση (-σεις) στα διανύσματα εισόδου (δηλαδή στα πρότυπα εξωτερικής δράσης).

Ένα παράδειγμα ΝΔ προσοτροφοδότησης με ένα κρυφό επίπεδο τεσσάρων κόμβων ( $h = 4$ ), οκτώ κόμβους πηγής στο επίπεδο εισόδου ( $\rho = 8$ ) και δύο κόμβους  $(q = 2)$  στο επίπεδο εξόδου εικονίζεται στο [Σχήμα](#page-69-0) 45. Το δίκτυο αυτό αναφέρεται συμβολικά ως ΝΔ προσοτροφοδότησης 8 − 4 − 2 (8 κόμβοι εισόδου, 4 κρυμμένοι κόμβοι, 2 κόμβοι εξόδου).

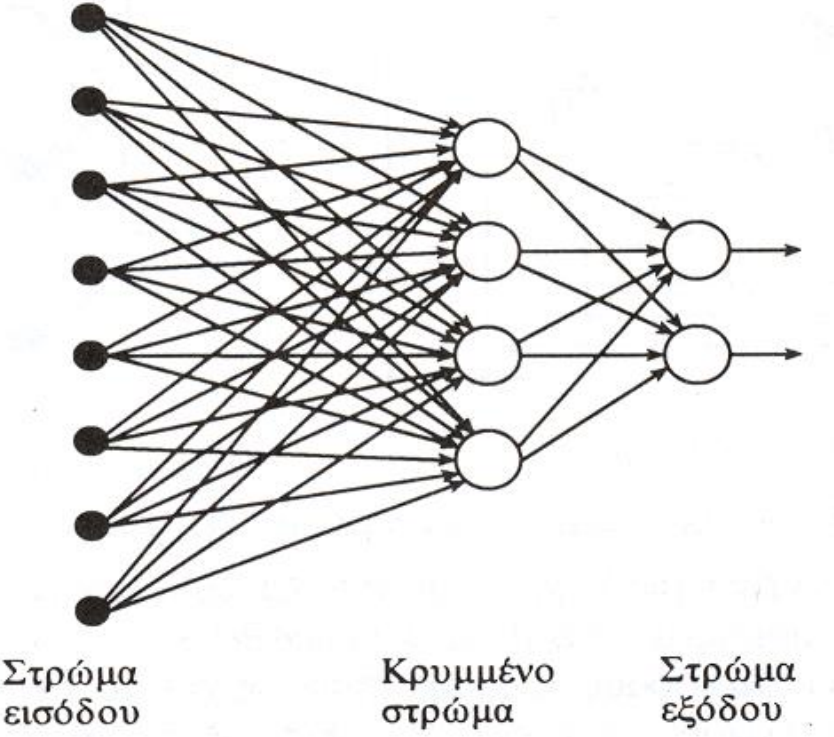

**Σχήμα 45: Πολυεπίπεδο ΝΔ προσοτροφοδότησης 8-4-2 (με ένα κρυφό επίπεδο)**

<span id="page-69-0"></span>Το νευρωνικό δίκτυο του παραπάνω σχήματος ονομάζεται «ΝΔ πλήρως διασυνδεδεμένο» γιατί κάθε κόμβος οποιουδήποτε επιπέδου συνδέεται με όλους τους κόμβους του γειτονικού του προς τα εμπρός (δηλαδή του επομένου) επιπέδου. Εάν αυτό δεν ισχύει, δηλαδή εάν λείπουν μερικοί σύνδεσμοι επικοινωνίας (συναπτικές συνδέσεις), τότε το ΝΔ ονομάζεται «ΝΔ μερικά διασυνδεδεμένο».

# **4.8.2. Αναδρομικά νευρωνικά δίκτυα (ΝΔ ανατροφοδότησης)**

Εάν το ΝΔ περιέχει τουλάχιστον ένα βρόχο ανατροφοδότησης ο οποίος ανακυκλώνει πληροφορία μέσω του ίδιου ή προηγουμένων επιπέδων, τότε ονομάζεται «αναδρομικό νευρωνικό δίκτυο» (recurrent Neural Network) ή ΝΔ ανατροφοδότησης. Το αποτέλεσμα της ανατροφοδότησης είναι ότι όταν ένα διάνυσμα (πρότυπο) εισόδου εισέρχεται στο αναδρομικό ΝΔ, δεν παράγει ένα πρότυπο εξόδου σε πεπερασμένο αριθμό χρονικών βημάτων, αλλά ενεργεί με κυκλικό τρόπο, όπου τα ίδια επίπεδα ενεργοποιούνται επαναληπτικά. Εάν το ΝΔ είναι αφ' εαυτού ευσταθές πιθανά να ταλαντωθεί για κάποιο χρονικό διάστημα προτού φθάσει σε μια σταθερή κατάσταση στην οποία οι νευρωνικές ενεργοποιήσεις θα σταματήσουν να αλλάζουν με αποτέλεσμα να παραχθεί μια σταθερή έξοδος. Διαφορετικά, εάν το ΝΔ δεν είναι ευσταθές, οι ταλαντώσεις θα συνεχίσουν αδιάκοπα. Συνεπώς, όταν εκπαιδεύεται ένα αναδρομικό ΝΔ είναι σημαντικό να βρεθεί το σύνολο των συναπτικών βαρών που του επιτρέπουν να σταθεροποιηθεί στις επιθυμητές τιμές εξόδου.

Ένα παράδειγμα αναδρομικού ΝΔ ενός επιπέδου απεικονίζεται στο [Σχήμα](#page-70-0) 46 και δεν περιέχει αυτοβρόχους (ανατροφοδοτήσεις από κάποιον κόμβο στον εαυτό του). Οι βρόχοι ανατροφοδότησης κλείνουν μέσω μοναδιαίων καθυστερήσεων οι οποίες συμβολίζονται με  $Z^{-1}$ , όπου  $Z^{-1}(y(k)) = y(k-1)$  και το  $k$  παριστά διακριτό χρόνο. Το  $Z^{-1}\;$  ονομάζεται στη θεωρία συστημάτων τελεστής μοναδιαίας καθυστέρησης.

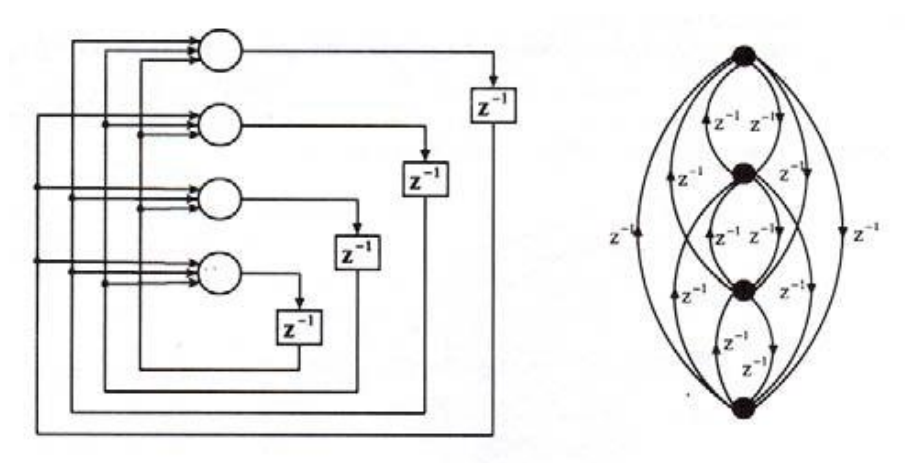

(α) Σύνηθες διάγραμμα

(β) Παράσταση με σηματογράφημα

**Σχήμα 46: ΝΔ ενός επιπέδου χωρίς αυτοβρόχους**

<span id="page-70-0"></span>Το ΝΔ δίκτυο του [Σχήμα](#page-70-0) 46 είναι μια περίπτωση των καλούμενων *ΝΔ Hopfield*. Ένα άλλο παράδειγμα αναδρομικού ΝΔ μπορεί να ληφθεί από το ΝΔ προσοτροφοδότησης 8 − 4 − 2 του Σχήματος 45 αν κλείσουν μερικοί βρόχοι, όπως φαίνεται στο [Σχήμα](#page-71-0) 47. Οι συνδέσεις ανατροφοδότησης μπορούν να ξεκινούν τόσο από τους κρυφούς κόμβους όσο και από τους κόμβους εξόδου. Σημειώνεται ότι οι βρόχοι ανατροφοδότησης έχουν μια ευεργετική επίδραση πάνω στη μάθηση και τη συνολική συμπεριφορά του ΝΔ.

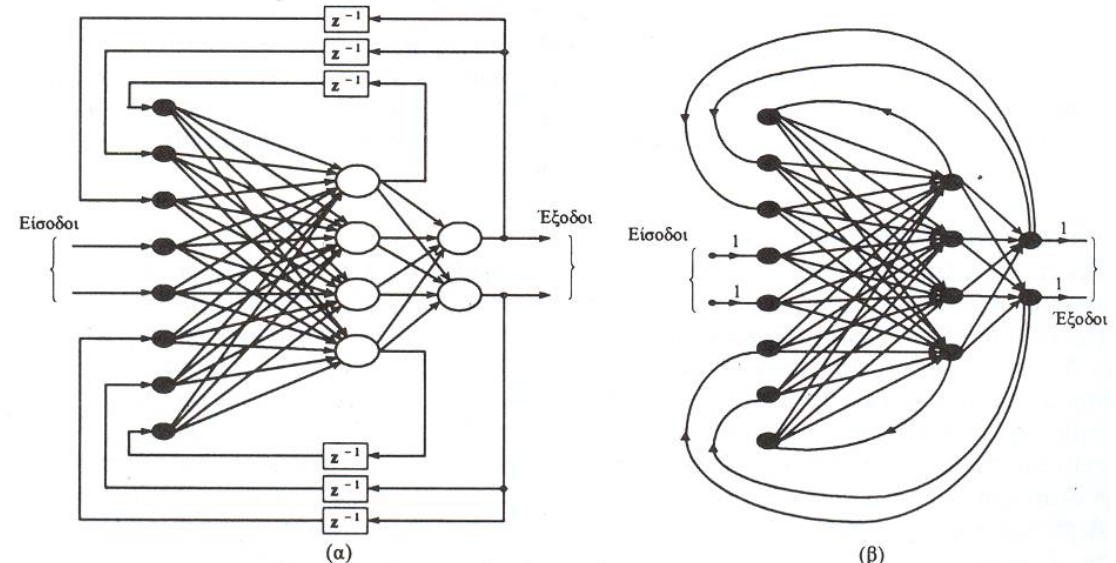

<span id="page-71-0"></span>**Σχήμα 47: Αναδρομικό ΝΔ ενός κρυφού επιπέδου, (α) Κλασσική παράσταση, (β) Παράσταση με σηματογράφημα**

# **4.9. Μάθηση των νευρωνικών δικτύων**

Η μάθηση είναι μια θεμελιακή ικανότητα των ΝΔ η οποία τους επιτρέπει να μαθαίνουν από το περιβάλλον τους και να βελτιώνουν τη συμπεριφορά τους με το πέρασμα του χρόνου. Η μάθηση είναι μια γενική έννοια της επιστήμης των συστημάτων και ορίζεται με ποικίλους τρόπους ανάλογα με το εκάστοτε πεδίο εφαρμογής. Στα ΝΔ, η μάθηση αναφέρεται στη διεργασία επίτευξης μιας επιθυμητής συμπεριφοράς μέσω ανανέωσης της τιμής των συναπτικών βαρών. Έτσι, ένα ΝΔ μαθαίνει για το περιβάλλον του μέσω μιας επαναληπτικής διαδικασίας ανανέωσης (αλλαγής) των συνοπτικών βαρών και κατωφλίων.

*Αλγόριθμος μάθησης ή εκπαίδευσης* είναι κάθε προκαθορισμένο σύνολο καλά ορισμένων κανόνων επίλυσης του προβλήματος μάθησης (ή εκπαίδευσης) του ΝΔ. Γενικά, υπάρχουν πολλοί αλγόριθμοι μάθησης στα ΝΔ, καθένας από τους οποίους έχει συγκεκριμένα πλεονεκτήματα και μειονεκτήματα. Κάθε αλγόριθμος μάθησης προσφέρει έναν άλλο τρόπο προσαρμογής (επιλογής/ανανέωσης) των συναπτικών βαρών.

Ένα άλλο θέμα το οποίο πρέπει να ληφθεί υπ' όψη κατά τη σχεδίαση ενός ΝΔ είναι το περιβάλλον στο οποίο εργάζεται το ΝΔ. Έτσι, διαφορετικά μοντέλα του περιβάλλοντος έχουν ως αποτέλεσμα την επιλογή διαφορετικών αλγορίθμων μάθησης. Οι *αλγόριθμοι μάθησης* χωρίζονται σε τρείς μεγάλες κατηγορίες, ήτοι:

- Επιβλεπόμενη (ενεργή) μάθηση
- Μη επιβλεπόμενη (αυτο-οργανούμενη) μάθηση
- Ενισχυτική μάθηση

Ο τέσσερις *βασικοί τρόποι (κανόνες) νευρωνικής* μάθησης είναι οι ακόλουθοι:

- Μάθηση διόρθωσης σφάλματος
- Μάθηση Hebb (Εββιανή μάθηση)
- Ανταγωνιστική μάθηση
- Μάθηση Boltzmann
# **4.9.1. Αλγόριθμοι μάθησης**

# **4.9.1.1. Επιβλεπόμενη μάθηση**

Η δομή της επιβλεπόμενης ή ενεργού μάθησης (supervised/active learning) έχει τη γενική μορφή του Σχήματος 48 και περιλαμβάνει δύο κύριες συνιστώσες, δηλαδή το δάσκαλο και το σύστημα μάθησης.

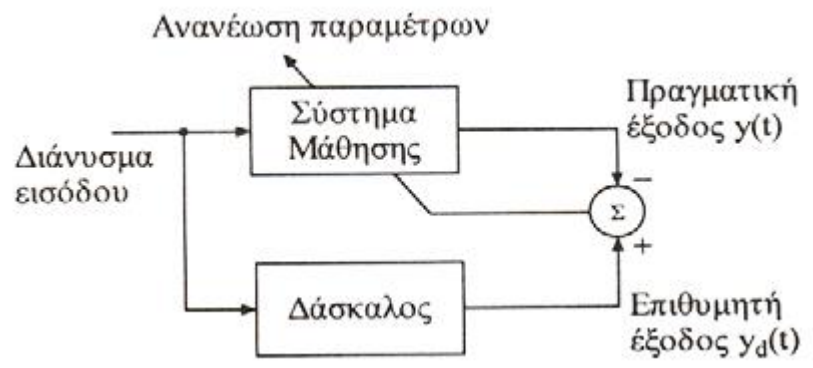

**Σχήμα 48: Δομή της επιβλεπόμενης μάθησης**

Το κύριο χαρακτηριστικό της επιβλεπόμενης μάθησης είναι η ύπαρξη του *εξωτερικού δασκάλου* ο οποίος με βάση τη γνώση και την εμπειρία του είναι ικανός να διδάξει στο σύστημα μάθησης (δηλαδή στο ΝΔ) τις επιθυμητές εξόδους (εξόδους στόχου) για ένα σύνολο εισόδων εκπαίδευσης. Όταν ο δάσκαλος και το ΝΔ λαβαίνουν ένα διάνυσμα εισόδου εκπαίδευσης, ο δάσκαλος δίνει στο νευρωνικό δίκτυο μια επιθυμητή έξοδο η οποία παριστά τη βέλτιστη ενέργεια (δράση) που πρέπει να κάνει το ΝΔ. Οι παράμετροι του ΝΔ ανανεώνονται βάσει τόσο του διανύσματος εκπαίδευσης όσο και του σήματος σφάλματος (δηλαδή της διαφοράς μεταξύ της πραγματικής απόκρισης  $y(t)$  και της επιθυμητής απόκρισης  $y_d(t)$  του δικτύου.

Ορίζοντας μια τετραγωνική συνάρτηση κόστους:

$$
J(w) = \frac{1}{2} E[(y(t) - y_d(t))^2]
$$
 (4.14)

όπου w είναι το διάνυσμα των προς επιλογή (ελεύθερων) παραμέτρων του συστήματος μάθησης (δηλ. του ΝΔ). Η βήμα - προς - βήμα ανανέωση των παραμέτρων κάνει τελικά το ΝΔ μάθησης να μιμείται (καλά) τον δάσκαλο. Δύο περιπτώσεις αλγορίθμων επιβλεπόμενης μάθησης είναι ο αλγόριθμος *Ελαχίστου Μέσου Τετραγώνου (Least-Mean Square / LMS)* και η γενίκευση του, που είναι γνωστή ως *αλγόριθμος Ανάστροφης Διάδοσης (Back Propagation / BP).*

## **4.9.1.2. Μη επιβλεπόμενη μάθηση**

Στον τύπο αυτό μάθησης, που καλείται και αυτο-οργανούμενη μάθηση, δεν χρησιμοποιείται εξωτερικός δάσκαλος για να επιβλέψει την εκπαίδευση του ΝΔ. Το ΝΔ, αντί να εκπαιδευτεί με συγκεκριμένα παραδείγματα (ζεύγη) εισόδου-εξόδου, εκπαιδεύεται με ένα *ανεξάρτητο-καθηκόντων μέτρο της ποιότητας της παράστασης*. Οι προς επιλογή ελεύθερες παράμετροι του δικτύου προσαρμόζονται (επιλέγονται) έτσι ώστε να βελτιστοποιηθεί το μέτρο αυτό. Πρακτικά, το μόνο που χρειάζεται ένα ΝΔ μη επιβλεπόμενης μάθησης είναι να συντονιστεί στις στατιστικές ομαλότητες των δεδομένων εισόδου και μετά να μπορέσει να δημιουργήσει εσωτερικές παραστάσεις για την κωδικοποίηση των ιδιοτήτων (χαρακτηριστικών) εισόδου και να παράγει αυτόματα νέες κατηγορίες (κλάσεις).

Η μη επιβλεπόμενη μάθηση μπορεί να συνδυαστεί με την επιβλεπόμενη μάθηση σε ένα πολυεπίπεδο δίκτυο προσοτροφοδότησης εκπαιδευόμενο με τον αλγόριθμο ανάστροφης διάδοσης (ΒΡ), για να επιταχύνει τη διαδικασία μάθησης. Ο αλγόριθμος ανάστροφης διάδοσης (ΒΡ), που είναι ένας αλγόριθμος επιβλεπόμενης μάθησης, περιλαμβάνει μια «φάση - προς - τα - εμπρός» (forward - phase) κατά την οποία τα σήματα εισόδου διανύουν το ΝΔ επίπεδο - με - επίπεδο από την είσοδο προς την έξοδο παράγοντας τελικά μια απόκριση, και μια «φάση - προς – τα - πίσω» (backward – phase) κατά την οποία τα σήματα σφάλματος (οι διαφορές μεταξύ των πραγματικών και επιθυμητών αποκρίσεων) διαδίδονται ανάστροφα (από την έξοδο προς την είσοδο).

Κατά τη «φάση - προς - τα - πίσω» οι ελεύθερες παράμετροι του ΝΔ επιλέγονται (προσαρμόζονται) έτσι ώστε να ελαχιστοποιηθεί το άθροισμα των τετραγώνων των σφαλμάτων. Η διαδικασία αυτή χρειάζεται τον υπολογισμό (την αλληλεπίδραση μεταξύ) περίπου Ν<sup>L</sup> συναπτικών βαρών, όπου *Ν* είναι ο μέσος αριθμός των εισερχομένων νευρωνικών διασυνδέσεων και το πλήθος των επιπέδων του δικτύου. Τούτο σημαίνει ότι ο χρόνος εκπαίδευσης του δικτύου αυξάνει εκθετικά και ότι η διαδικασία μάθησης μπορεί να καταστεί απαγορευτικά αργή.

Το πρόβλημα αυτό μπορεί να αποφευχθεί αν χρησιμοποιηθεί ένας αλγόριθμος μη επιβλεπόμενης μάθησης. Για παράδειγμα, εφαρμόζοντας έναν αλγόριθμο μη επιβλεπόμενης μάθησης με ένα ακολουθιακό τρόπο, σε ένα επίπεδο κάθε φορά, μπορεί να είναι δυνατή η εκπαίδευση μεγάλων πολυεπίπεδων δικτύων, σε χρόνο ο οποίος είναι ανάλογος του αριθμού των επιπέδων.

## **4.9.1.3. Ενισχυτική μάθηση**

Στον τύπο αυτό μάθησης, το ΝΔ τροφοδοτείται και πάλι με δειγματικά πρότυπα εισόδου αλλά δεν τροφοδοτείται με τις επιθυμητές αποκρίσεις σε αυτές τις εισόδους. Εδώ χρησιμοποιείται ένα συνολικό μέτρο της επάρκειας της προκύπτουσας απόκρισης (δείκτης συμπεριφοράς) το οποίο μπορεί να οδηγήσει το δίκτυο στην επιθυμητή συμπεριφορά. Το μέτρο αυτό είναι γνωστό ως ενισχυτικό σήμα (reinforcement signal) και ανατροφοδοτείται στο ΝΔ έτσι ώστε να «επιβραβεύσει» (reward) τις ορθές συμπεριφορές και να «τιμωρήσει» (penalize) τις λανθασμένες συμπεριφορές.

Η ενισχυτική μάθηση στηρίζεται στο *νόμο Thornlike*, ο οποίος ερμηνεύεται ως εξής: «Εάν μια ενέργεια ενός συστήματος μάθησης ακολουθείται από μια ικανοποιητική κατάσταση ή συμπεριφορά, τότε η τάση του συστήματος αυτού να παράγει τη συγκεκριμένη ενέργεια ενισχύεται (ενδυναμώνεται). Διαφορετικά, η τάση του συστήματος να παράγει την ενέργεια αυτή εξασθενεί».

Η ενισχυτική μάθηση διακρίνεται σε *συσχετιστική* και *μη συσχετιστική* ενισχυτική μάθηση. Στην πρώτη, το περιβάλλον τροφοδοτεί, πέρα από το ενισχυτικό σήμα, άλλες μορφές πληροφορίας από τις οποίες το ΝΔ πρέπει να μάθει μια απεικόνιση με τη μορφή μιας συσχέτισης ερεθίσματος - αποτελέσματος (stimulus - action). Στη δεύτερη, η μοναδική πληροφορία (είσοδος) που δίνεται από το περιβάλλον είναι το ενισχυτικό σήμα, ενώ ο προορισμός του συστήματος μάθησης είναι μάλλον να επιλέξει μια μοναδική βέλτιστη ενέργεια παρά να συσχετίσει διάφορες ενέργειες με διαφορετικά ερεθίσματα (εισόδους).

Συνοπτικά, η ενισχυτική μάθηση λειτουργεί ως εξής:

- 1. Το ΝΔ υπολογίζει τις εξόδους που παράγονται από την τρέχουσα είσοδο με τις παρούσες τιμές των βαρών.
- 2. Το σύστημα αξιολογεί την έξοδο και το ενισχυτικό σήμα τροφοδοτείται στο δίκτυο.
- 3. Τα βάρη ανανεώνονται με βάση το ενισχυτικό σήμα αυξάνοντας τις τιμές των βαρών που συνέβαλαν σε καλή συμπεριφορά ή μειώνοντας τις τιμές αυτών που προκάλεσαν κακή συμπεριφορά.

# **4.9.2. Τρόποι νευρωνικής μάθησης**

# **4.9.2.1. Μάθηση διόρθωσης σφάλματος**

Στον τύπο αυτό μάθησης η απαιτούμενη ανανέωση (αλλαγή, προσαρμογή) των συναπτικών βαρών υπολογίζεται παρουσιάζοντας στο ΝΔ δεδομένα πρότυπα (διανύσματα) εισόδου, συγκρίνοντας τις προκύπτουσες αποκρίσεις με τις a-priori επιθυμητές αποκρίσεις και ακολούθως αλλάζοντας τα συναπτικά βάρη προς την κατεύθυνση μείωσης του σφάλματος.

# **4.9.2.2. Μάθηση Hebb**

Η μάθηση του τύπου αυτού βασίζεται στην ονομαστή υπόθεση μάθησης του Hebb σύμφωνα με την οποία: «Όταν ένας άξονας ενός κυττάρου Α είναι αρκετά κοντά στο να ερεθίσει ένα κύτταρο Β και επίμονα ή επαναληπτικά συμμετέχει στην πυροδότηση του, τότε λαμβάνει χώρα κάποια διεργασία ανάπτυξης (αύξησης) ή μεταβολικών αλλαγών στο ένα ή και στα δύο κύτταρα, έτσι ώστε η αποδοτικότητα του Α ως κυττάρου που πυροδοτεί το Β να αυξάνει».

Η υπόθεση αυτή μπορεί να επαναδιατυπωθεί σε δύο μέρη ως εξής:

- α) Η δύναμη (βάρος) μιας σύναψης των νευρώνων της οποίας, σε οποιαδήποτε πλευρά της, ενεργοποιούνται συγχρόνως, αυξάνει επιλεκτικά.
- β) Η δύναμη (βάρος) μιας σύναψης των νευρώνων της οποίας, σε οποιαδήποτε πλευρά της, ενεργοποιούνται ασύγχρονα, μειώνεται ή εξαλείφεται επιλεκτικά.

Μια τέτοια σύναψη ονομάζεται σύναψη τύπου Hebb (Εββιανή σύναψη) και αυξάνει τη συναπτική αποδοτικότητα ως συνάρτηση της συσχέτισης ανάμεσα στις προσυναπτικές και μετασυναπτικές δραστηριότητες. Τούτο γίνεται με τη χρήση ενός χρονικά εξαρτώμενου, ισχυρά τοπικού και ισχυρά αλληλεπιδρώντος μηχανισμού.

# **4.9.2.3. Ανταγωνιστική μάθηση**

Ο όρος «ανταγωνιστική» οφείλεται στο γεγονός ότι κάθε νευρώνας ανταγωνίζεται με τους άλλους νευρώνες στο να αντιδράσει στην είσοδο (πρότυπο) που έρχεται από τα προηγούμενα επίπεδα. Συνεπώς, σε αντίθεση με την Εββιανή μάθηση στην οποία μπορεί να είναι ταυτόχρονα ενεργοί πολλοί νευρώνες εξόδου, στην ανταγωνιστική μάθηση μόνο ένας νευρώνας εξόδου είναι ενεργός σε κάποια χρονική στιγμή. Ακριβώς στο γεγονός αυτό οφείλεται η ικανότητα της ανταγωνιστικής μάθησης να εξάγει ιδιότητες και να ταξινομεί εισόδους (ερεθίσματα) επιτυχώς. Ο νευρώνας που κερδίζει στον ανταγωνισμό ονομάζεται «νευρώνας - νικητής». Στην ανταγωνιστική μάθηση επιβάλλεται ένα άνω όριο δύναμης (βάρους) σε κάθε νευρώνα και επίσης όλοι οι νευρώνες είναι ίδιοι εκτός από ορισμένους στους οποίους υπάρχουν ορισμένα τυχαία κατανεμημένα συναπτικά βάρη που αποκρίνονται διαφορετικά σε ένα δεδομένο σύνολο προτύπων εισόδου. Η ιδιότητα αυτή επιτρέπει στους νευρώνες να ειδικευτούν στη μάθηση συνόλων ομοίων προτύπων (patterns) και έτσι να ενεργούν ως ανιχνευτές ιδιοτήτων (detectors features).

## **4.9.2.4. Μάθηση Boltzmann**

Η μάθηση αυτή είναι μια μορφή στοχαστικής μάθησης η οποία αναπτύχθηκε από τον Boltzmann με μεθόδους θερμοδυναμικής. Χρησιμοποιείται στη μηχανή Boltzmann και είναι κατά βάση ένα αναδρομικό ΝΔ, οι νευρώνες του οποίου λειτουργούν «δυαδικά», δηλαδή έχουν δύο επιτρεπτές καταστάσεις, την κατάσταση «ON» (+1) και την κατάσταση «OFF»  $(-1)$ .

## **4.9.3. Αλγόριθμος ανάστροφης διάδοσης**

Ο αλγόριθμος *ανάστροφης διάδοσης (ΒΡ)* είναι επέκταση του κανόνα δέλτα που χρησιμοποιείται στο απλό perceptron ή το ΝΔ ADALINE. Δηλαδή, είναι αλγόριθμος επιβλεπόμενης μάθησης που προσαρμόζει (ανανεώνει) τα συναπτικά βάρη έτσι ώστε να ελαχιστοποιηθεί το μέσο τετραγωνικό σφάλμα μεταξύ των επιθυμητών και πραγματικών αποκρίσεων, μετά από την παρουσίαση κάθε προτύπου (διανύσματος) στην είσοδο του ΝΔ. Η επέκταση συνίσταται στη χρήση της πραγματικής εξόδου κάθε νευρώνα μετά την εφαρμογή της συνάρτησης ενεργοποίησης (η οποία είναι συνεχής). Έτσι τα σφάλματα διαδίδονται μέσω των κρυφών επιπέδων προς υπολογισμό των διορθώσεων των βαρών με τον ίδιο ακριβώς τρόπο που γίνεται στο επίπεδο εξόδου. Συνεπώς, τα συναπτικά βάρη ανανεώνονται έτσι ώστε να ελαχιστοποιηθεί το κριτήριο:

$$
E_p(t) = \frac{1}{2} \sum_{k} e_k^2(t) e_k(t) = d_k(t) - y_k(t)
$$
 (4.15)

όπου η άθροιση εκτείνεται σε όλους του νευρώνες  $k$  του επιπέδου εξόδου μετά την παρουσίαση κάθε προτύπου εκπαίδευσης  $p$  στην είσοδο. Τούτο σημαίνει ότι η ελαχιστοποίηση του  $E_{_p}(t)$  πρέπει να γίνει διαδοχικά «πρότυπο με πρότυπο». Ο νευρώνας του επιπέδου εξόδου έχει τη μορφή του Σχήματος 49.

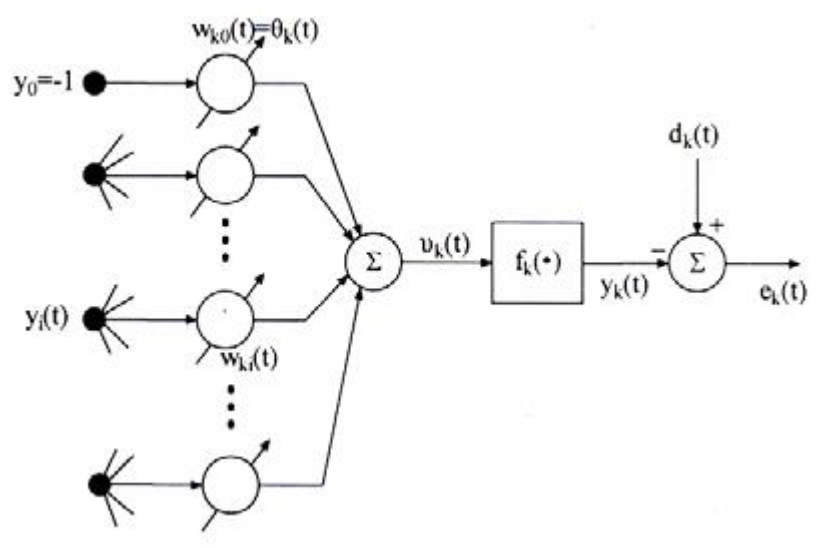

**Σχήμα 49: Δομή του k νευρώνα εξόδου**

Από το παραπάνω σχήμα έχουμε ότι το σήμα  $u_k(t)$  της εσωτερικής δραστηριότητας του νευρώνα είναι:

$$
u_k = \sum_{i=0}^{n} w_{ki}(t) y_i(t)
$$
 (4.16)

οπότε

$$
y_k(t) = f(u_k(t))e_k(t) = d_k(t) - f(u_k(t))
$$
\n(4.17)

Τώρα, σύμφωνα με τον κανόνα μάθησης διόρθωσης σφάλματος οι διορθώσεις των βαρών ( ) *<sup>w</sup> <sup>t</sup> ki* δίνονται από τον τύπο της *«πιο απότομης κατάβασης»* (steepest descent):

$$
\Delta w_{ki}(t) = -\gamma \frac{\partial E_p(t)}{\partial w_{ki}(t)}
$$
 (για το **p** πρότυπο εισόδου) (4.18)

όπου  $\gamma$  είναι η παράμετρος μάθησης και η μερική παράγωγος (κλίση / gradient)  $\frac{\partial E_{_P}(t)}{\partial x_{_P}}$  $(t)$ *p ki E t w t* õ õ

δίνεται από τη σχέση :

$$
\frac{\partial E_p(t)}{\partial w_{ki}(t)} = \frac{\partial E_p(t)}{\partial e_k(t)} \cdot \frac{\partial e_k(t)}{\partial y_k(t)} \cdot \frac{\partial y_k(t)}{\partial u_k(t)} \cdot \frac{\partial u_k(t)}{\partial w_{ki}(t)}
$$
\n
$$
= e_k(t)(-1) \frac{df_k(u_k(t))}{du_k(t)} \cdot y_i(t)
$$
\n
$$
= -e_k(t) f'_k(u_k(t)) y_i(t)
$$
\n(4.19)

Εισάγοντας την (4.19) στην (4.18) υπολογίζεται τελικά ο «γενικευμένος κανόνας δέλτα»

(4.20)  $e_k(t) f_k'(u_k(t))$ 

όπου το γινόμενο

$$
\delta_k(t) = e_k(t) f_k'(u_k(t))
$$
\n(4.21)

ονομάζεται *τοπική κλίση*.

Aw<sub>*k*</sub></sub>(*t*) =  $\gamma \delta_k(t)$  (*t*)  $\gamma(t)$ <br>
oπου το γινόμενο<br>  $e_k(t) f'_k'(u_k(t))$ <br>
oνομάζεται τοπική κλίση.<br>
H τοπική κλίση.<br>
H τοπική κλίση.<br>
va γίνει και για τους νευρώνες των κρυφών<br>
δύο τύποι «κλίσης δέλτα»: μα για τους νε<br>
σ Η *τοπική κλίση*  $\,\,\delta_{\scriptscriptstyle k}(t)\,$  *βρέθηκε για ένα νευρώνα της εξόδου. Το ίδιο όμως μπορεί* να γίνει και για τους νευρώνες των κρυφών επιπέδων, με τη διαφορά ότι τώρα υπάρχουν δύο τύποι «κλίσης δέλτα»: μια για τους νευρώνες εξόδου (εξ. (4.23)) και μια άλλη για τους κρυφούς νευρώνες (εξ. (4.28)).

#### **Επίπεδο Εξόδου**

Εδώ το  $\delta_k(t)$  δίνεται από την εξίσωση  $\delta_k(t)$  =  $e_k(t) f_k'(u_k(t))$  , οπότε εάν η  $f_k(u_k(t))$ λογιστική συνάρτηση

$$
\eta \sigma \eta
$$
\n
$$
f_k'(u_k(t)) = \frac{d}{du_k} \left[ \frac{1}{1 + e^{-u_k}} \right] = -\frac{\left( -e^{-u_k} \right)}{\left( 1 + e^{-u_k} \right)}
$$
\n
$$
= y_k(t) \left[ 1 - y_k(t) \right] \tag{4.22}
$$

οπότε

$$
\delta_k(t) = [d_k(t) - y_k(t)] y_k(t) [1 - y_k(t)] \tag{4.23}
$$

και

$$
\Delta w_{ki}(t) = \gamma \left[ d_k(t) - y_k(t) \right] y_k(t) \left[ 1 - y_k(t) \right] y_i(t) \tag{4.23}
$$

όπου ο δείκτης k εκτείνεται σε όλους τους νευρώνες εξόδου και ο δείκτης i σε όλους τους νευρώνες του τελευταίου κρυμμένου επιπέδου.

#### **Κρυφά Επίπεδα**

Για τους νευρώνες *j* των κρυμμένων επιπέδων δεν υπάρχουν συγκεκριμένες επιθυμητές αποκρίσεις. Συνεπώς τα αντίστοιχα σφάλματα πρέπει να υπολογιστούν έμμεσα χρησιμοποιώντας τα σφάλματα όλων των νευρώνων με τα οποία κάθε κρυμμένος νευρώνας συνδέεται.

Eδώ η τοπική κλίση 
$$
\delta_j(t)
$$
 είναι ίση με  
\n
$$
\delta_j(t) = \frac{\partial E_p(t)}{\partial y_j(t)} \cdot \frac{\partial y_j(t)}{\partial u_j(t)} = -\frac{\partial E_p(t)}{\partial y_j(t)} f'_j(u_j(t))
$$
\n(4.24)

όπου

$$
\frac{\partial E_p(t)}{\partial y_j(t)} = \sum_m e_m(t) \frac{\partial e_m(t)}{\partial y_j(t)} = \sum_m e_m(t) \frac{\partial e_m(t)}{\partial u_m(t)} \cdot \frac{\partial u_m(t)}{\partial y_j(t)}
$$
\n
$$
= \sum_m e_m(t) f_m'(u_m(t)) w_{mj}(t)
$$
\n(4.25)

και ο δείκτης *m* εκτείνεται σε όλους τους νευρώνες του επιπέδου εξόδου.

Η (4.25) προκύπτει κατά το συνηθισμένο τρόπο από τις σχέσεις (βλ. εξ. (4.15) - (4.18)):

$$
E_p(t) = \frac{1}{2} \sum_m e_m^2(t), e_m(t) = d_m(t) - y_m(t)
$$
\n(4.26)

$$
y_m(t) = f_m(u_m(t)), u_m(t) = \sum_{j=0}^n w_{mj}(t)y_i(t)
$$
 (4.27)

όπου  $n$  είναι ο ολικός αριθμός εισόδων (εκτός του κατωφλίου).

Τώρα, χρησιμοποιώντας την εξίσωση που δίνει το «δέλτα» των νευρώνων εξόδου, η (4.25) γράφεται

$$
\frac{\partial E_p(t)}{\partial y_j(t)} = -\sum_m \delta_m(t) w_{mj}(t)
$$
\n(4.28)

και συνεπώς το «δέλτα» του *i* κρυφού νευρώνα βρίσκεται ότι είναι (βλ. (4.24)) :

$$
\delta_j(t) = f'_j(u_j(t)) \sum_m \delta_m(t) w_{mj}(t)
$$
\n(4.29)

όπου  $\delta_{\scriptscriptstyle m}(t)$  ,  $m=1,$ 2, ... ... είναι τα «δέλτα» των νευρώνων εξόδου και ο παράγοντας ( ( )) *<sup>j</sup> <sup>j</sup> f <sup>u</sup> <sup>t</sup>* εξαρτάται αποκλειστικά από τη συνάρτηση ενεργοποίησης του κρυφού νευρώνα *i*.

Τελικά, εισάγοντας στην (4.29) την έκφραση (4.22) του  $\left. f^{\,\prime}_{j}(u_{j}(t)) \right. ,$  στην περίπτωση της λογιστικής σιγμοειδούς συνάρτησης δίνεται :

$$
\delta_j(t) = y_j(t) \left[ 1 - y_j(t) \right] \sum_m \delta_m(t) w_{mj}(t)
$$
\n(4.30)

οπότε η διόρθωση  $\Delta w_{ji}(t)$ γίνεται (βλ. ( 4.20)) :

$$
\Delta w_{ji}(t) = \gamma \delta_j(t) y_i(t)
$$
  
=  $\gamma y_i(t) y_j(t) [1 - y_j(t)] \sum_m \delta_m(t) w_{mj}(t)$  (4.31)

όπου ο δείκτης *i* αναφέρεται στους νευρώνες του επιπέδου που προηγείται του υπό θεώρηση κρυμμένου επιπέδου.

Με βάση τα παραπάνω, τα βήματα του Αλγορίθμου Ανάστροφης διάδοσης είναι τα εξής.

#### **Αλγόριθμος ΒΡ**

**1ο βήμα:** Διάλεξε τα αρχικά βάρη και κατώφλια χρησιμοποιώντας μικρές θετικές τυχαίες τιμές.

**2ο βήμα:** Παρουσίασε στο ΝΔ το διάνυσμα εκπαίδευσης

$$
x(t) = [x_0(t), x_1(t), \dots, x_n(t)]^T
$$

και το επιθυμητό διάνυσμα εξόδου

$$
d(t) = [d_1(t), d_2(t), \dots, d_M(t)]^T
$$

**Σημείωση:** Εάν το perceptron χρησιμοποιείται ως «ταξινομητής», τότε δώσε σε όλα τα  $\,d^{\,}_i\,$ μηδενική τιμή, εκτός από αυτό που εκφράζει την κατηγορία στην οποία ανήκει η είσοδος και στο οποίο πρέπει να δοθεί η τιμή 1.

**3ο βήμα:** Υπολόγισε τα σήματα εξόδου όλων των νευρώνων του δικτύου νευρώνα-νευρώνα προς τα εμπρός χρησιμοποιώντας τις τρέχουσες τιμές των συναπτικών βαρών, ήτοι

$$
y_j(t) = f_j(u_j(t)), u_j(t) = \sum_i w_{ji}(t)y_i(t)
$$
\n(4.32)

όπου είναι  $y_j(t)$  η  $i$  είσοδος του  $j$  νευρώνα (δηλαδή η έξοδος του  $i$  νευρώνα) και  $w_{ji}(t)$ είναι το συνοπτικό βάρος που συνδέει τον  $i$  νευρώνα με τον  $j$  νευρώνα.

**Σημείωση:** Για τους νευρώνες του πρώτου κρυφού επιπέδου ισχύει  $y_i(t) = x_i(t), i = 1, 2, ......., n$  όπου  $x_i(t)$  είναι η  $i$  είσοδος (πρότυπο) ερεθισμού. Για τους

νευρώνες  $j$  του επιπέδου εξόδου, το  $\,y_i(t)\,$  είναι η $\,j\,$  πραγματική έξοδος (απόκριση) του δικτύου.

**4ο βήμα:** Ανανέωσε (βελτίωσε) τα βάρη αρχίζοντας από τους νευρώνες εξόδου και προχωρώντας ανάστροφα προς το επίπεδο εισόδου, χρησιμοποιώντας τον κανόνα:

$$
w_{ji}(t+1) = w_{ji}(t) + \gamma \delta_j(t) y_i(t)
$$
\n(4.33)

όπου το  $\delta_j(t)$ δίνεται από την (4.24) όταν ο θεωρούμενος νευρώνας ανήκει στο επίπεδο εξόδου και από την (4.29) όταν ο νευρώνας *j* ανήκει σε κρυφό επίπεδο. Σημειώνεται ότι το  $w_{ji}(t)$  στην (4.33) είναι το συναπτικό βάρος που συνδέει τον νευρώνα *j* ενός επιπέδου με το νευρώνα *i* του αμέσως προηγουμένου επιπέδου (που βρίσκεται στα αριστερά του).

**Σημείωση:** Για να επιταχυνθεί η σύγκλιση προστίθεται στην (4.33) ένας πρόσθετος «όρος ορμής» (momentum term)  $\alpha\bigl[ w_{_{ji}}(t) \! - \! w_{_{ji}}(t \! - \! 1) \bigr]$  όπου  $\alpha$  είναι μια παράμετρος με τιμές στο διάστημα  $0 < \alpha < 1$  . Ήτοι, χρησιμοποιούμε τον<br>κανόνα:<br>*w<sub>ji</sub>* (*t* +1) = *w<sub>ji</sub>* (*t*) + *γδ<sub>j</sub>*(*t*) y<sub>i</sub>(*t*) + *α*[*w<sub>ji</sub>*(*t*) – *w<sub>ji</sub>*(*t* –1)] (4.34) κανόνα:

$$
w_{ji}(t+1) = w_{ji}(t) + \gamma \delta_j(t) y_i(t) + \alpha \left[ w_{ji}(t) - w_{ji}(t-1) \right]
$$
 (4.34)

**5ο βήμα:** Επανάλαβε τη διαδικασία από το βήμα 2.

# **4.9.4. Γενίκευση**

*Γενίκευση* (generalization) είναι η ικανότητα ενός ΝΔ να ταξινομεί πρότυπα τα οποία δεν γνώρισε ποτέ. Η γενίκευση είναι μια από τις πιο σημαντικές ιδιότητες των ΝΔ. Υποτίθεται βέβαια ότι οι προς ταξινόμηση είσοδοι (πρότυπα) λαμβάνονται από τον ίδιο πληθυσμό προτύπων ο οποίος χρησιμοποιήθηκε για την εκπαίδευση του δικτύου. Η γενίκευση επιτυγχάνεται ανιχνεύοντας ιδιότητες του προτύπου εισόδου που είναι σημαντικές και έχουν εμφυτευθεί (κωδικοποιηθεί) στους εσωτερικούς κόμβους. Ένα γνωστό πρότυπο ταξινομείται τότε μαζί με τα άλλα πρότυπα που έχουν τις ίδιες χαρακτηριστικές ιδιότητες. Έτσι, η μάθηση μέσω παραδειγμάτων είναι μια καλή μέθοδος εκπαίδευσης του ΝΔ. Το ΝΔ έχει επίσης την ικανότητα να διακρίνει και να ταξινομεί (σχετικά καλά) ελλιπή, παραμορφωμένα και διαταραχθέντα με θόρυβο πρότυπα. Πρέπει να σημειωθεί ότι ένα ΝΔ μπορεί να προβεί καλύτερα σε παρεμβολή δεδομένων εισόδου (interpolation) παρά σε πρόβλεψη (επέκταση, extrapolation / prediction) γιατί μπορεί να ανιχνεύσει καλύτερα ενδιάμεσες καταστάσεις παρά καταστάσεις που βρίσκονται έξω από την περιοχή στην οποία έχει εκπαιδευθεί. Τούτο γίνεται πιο καλά κατανοητό εάν θεωρηθεί η διαδικασία εκπαίδευσης του ΝΔ ως μια διαδικασία «προσαρμογής – καμπύλης» (curve fitting). Το ΝΔ εκπαιδεύεται με ένα δεδομένο σύνολο ζευγών εισόδου - εξόδου και καλείται να ανιχνεύσει ενδιάμεσα σημεία με παρεμβολή [\(Σχήμα](#page-80-0) 50 (α),(β)).

Εάν το δίκτυο έχει εκπαιδευθεί κατάλληλα, τότε είναι ικανό να δώσει ένα σωστό σημείο (ζεύγος τιμών εισόδου - εξόδου) έστω και αν είναι ελαφρά διαφορετικό από τα παραδείγματα με τα οποία εκπαιδεύτηκε [\(Σχήμα](#page-80-0) 50 (α)). Εάν όμως το δίκτυο έχει «υπερεκπαιδευτεί» (με υπερβολικά μεγάλο αριθμό σημείων / ζευγών εισόδου - εξόδου) τότε συνήθως η ικανότητα του να γενικεύει σωστά μειώνεται όπως δείχνει το [Σχήμα](#page-80-0) 50 (β).

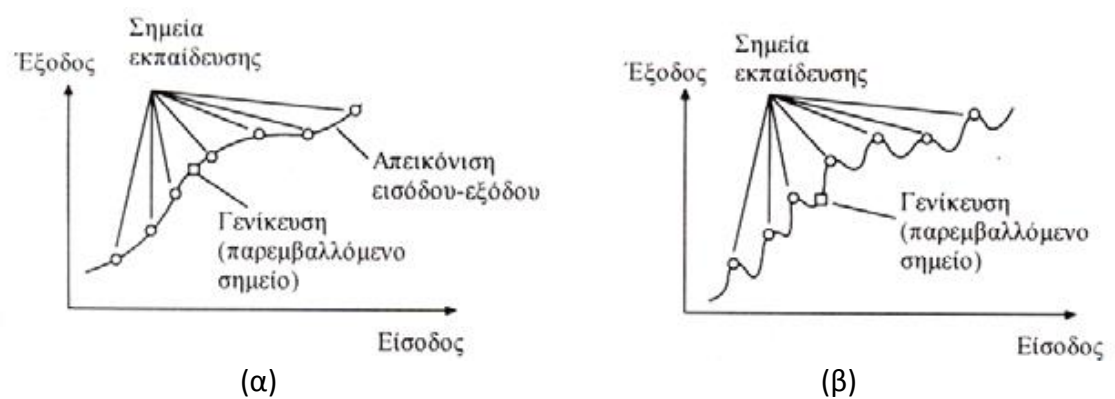

<span id="page-80-0"></span>**Σχήμα 50: Γραφική παράσταση της νευρωνικής γενίκευσης: (α) Καλή γενίκευση (κατάλληλα προσαρμοσμένα δεδομένα), (β) Μη καλή γενίκευση (υπέρ-προσαρμοσμένα δεδομένα)** 

Στην πράξη γίνεται προσπάθεια για τη βελτίωση της ποιότητα της γενίκευσης επιλέγοντας το πιο κατάλληλο σύνολο εκπαίδευσης. Η καλύτερη μορφή (αρχιτεκτονική) του δικτύου επιλέγεται συνήθως με προσεκτική μελέτη του υπό εξέταση προβλήματος.

### **4.9.5. Φαινόμενο Overfitting**

Ένα από τα προβλήματα που παρατηρούνται κατά την εκπαίδευση των ΝΔ, καλείται *overfitting*. Το σφάλμα των δεδομένων εκπαίδευσης οδηγείται σε πάρα πολύ μικρές τιμές, αλλά όταν παρουσιάζονται νέα δεδομένα στο δίκτυο το σφάλμα λαμβάνει μεγάλες, μη αποδεκτές τιμές. Αυτό συμβαίνει διότι το ΝΔ έχει «καταχωρίσει στη μνήμη του» τα παραδείγματα εκπαίδευσης, αλλά δεν έχει τη δυνατότητα να κάνει την γενίκευση σε άγνωστες καταστάσεις. Το γράφημα που ακολουθεί, δείχνει την απόκριση ενός δικτύου 1 − 20 − 1, το οποίο έχει εκπαιδευτεί για να προσεγγίζει μια ημιτονοειδή συνάρτηση με θόρυβο. Η ημιτονοειδής συνάρτηση (Σχήμα 51) παρουσιάζεται από την καμπύλη με τις κουκίδες, τα δεδομένα με το θόρυβο συμβολίζονται με το «+», και η απόκριση του ΝΔ από την συμπαγή καμπύλη. Εύκολα γίνεται αντιληπτό ότι το δίκτυο έχει υπερταυτιστεί με τα δεδομένα και δεν μπορεί έτσι να κάνει σωστά τη γενίκευση.

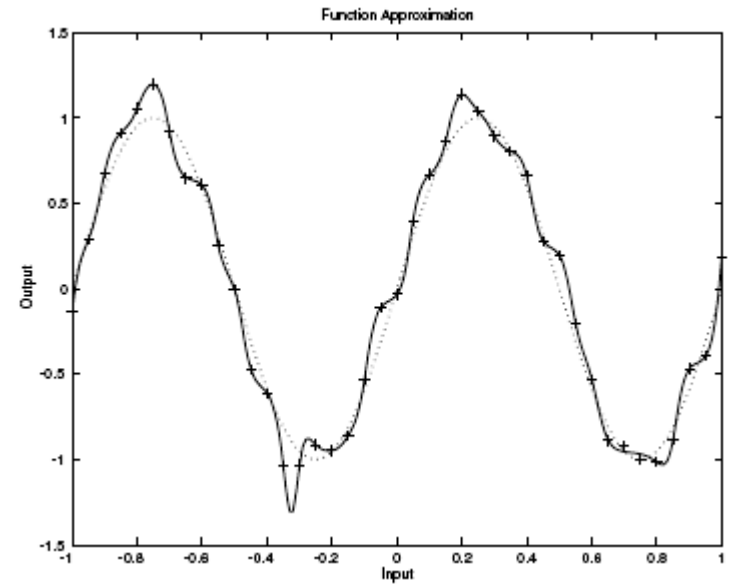

**Σχήμα 51: Φαινόμενο overfitting για ημιτονοειδή συνάρτηση**

Μια μέθοδος για τη βελτίωση της δυνατότητας γενίκευσης του δικτύου, είναι η χρήση ενός ΝΔ αρκετά «μεγάλου» ώστε να είναι ικανό να κάνει αποδεκτή προσέγγιση. Όσο μεγαλύτερο είναι το ΝΔ, τόσο πιο πολύπλοκες συναρτήσεις μπορεί να δημιουργήσει και τελικά να προσεγγίσει.

## **4.9.6. Εφαρμογή νευρωνικών δικτύων στα αντίστροφα προβλήματα**

Τα ΝΔ μπορούν να χρησιμοποιηθούν για την επίλυση πολλών προβλημάτων τα οποία δεν μπορούν να αντιμετωπιστούν με αναλυτικές μεθόδους, αποτελώντας έτσι μια πολύ καλή προσέγγιση για ένα ευρύ φάσμα προβλημάτων. Όπως ανέφερε και ο Bishop το 1994 (Bishop, 1994), τα ΝΔ πρέπει να χρησιμοποιούνται για την επίλυση προβλημάτων τα οποία έχουν ένα ή και περισσότερα από τα παρακάτω χαρακτηριστικά:

- (i) υπάρχει μεγάλο πλήθος δεδομένων για την εκπαίδευση του δικτύου,
- (ii) είναι δύσκολο να βρεθεί μια απλή πρωταρχική ή βασισμένη σε μοντέλο λύση η οποία να είναι επαρκής,
- (iii) νέα δεδομένα πρέπει να υποστούν επεξεργασία, είτε γιατί υπάρχει ένας μεγάλος αριθμός δεδομένων που πρέπει να αναλυθούν, είτε επειδή υπάρχει ένας περιορισμός πραγματικού χρόνου,

(iv) η μέθοδος επεξεργασίας των δεδομένων πρέπει να είναι ικανή να αντιμετωπίσει μέτρια επίπεδα θορύβου στα δεδομένα εισόδου.

Ένα καλά ορισμένο ευθύ πρόβλημα συνήθως έχει μια σταθερή λύση, ενώ αντίθετα τα αντίστροφα προβλήματα πολλές φορές οδηγούν σε μη σταθερές λύσεις, όταν χρησιμοποιούνται δεδομένα με θόρυβο. Αρχικά, είναι δύσκολο να γίνει αντίστροφη ανάλυση πραγματικού χρόνου λόγω της μεγάλης απαίτησης σε υπολογιστικό χρόνο όταν χρησιμοποιούνται οι κλασικές υπολογιστικές μέθοδοι για την επίλυση. Επίσης, κατάλληλες τεχνικές για την εξασφάλιση σταθερών λύσεων στα αντίστροφα προβλήματα είναι αναγκαίες. Τα ΝΔ προσφέρουν τα πλεονεκτήματα μίας υπεραποδοτικής αντίστροφης λύσης η οποία τις περισσότερες φορές δεν απαιτεί ακριβό ευθύ επιλύτη πραγματικού χρόνου (forward solver online). Επιπλέον, το ΝΔ δεν επηρεάζεται εύκολα από τον κακό ορισμό (ill-posedness) των αντίστροφων προβλημάτων, διότι η μερική διαφορική εξίσωση (PDE, Partial Differential Equation) δεν χρησιμοποιείται στην αντίστροφη διαδικασία.

Για την επίλυση του συγκεκριμένου προβλήματος, που αφορά στον εντοπισμό της θέσης και του προσανατολισμού διπόλων, βάσει της έντασης του μαγνητικού πεδίου που δημιουργείται γύρω τους, επιλέγονται νευρωνικά δίκτυα επιβλεπόμενης μάθησης. Συγκεκριμένα, χρησιμοποιούνται δίκτυα προσοτροφοδότησης (Feedforward), τα οποία εκπαιδεύονται με τον Αλγόριθμο Ανάστροφης Διάδοσης (Back Propagation) και μάλιστα χρησιμοποιείται ο αλγόριθμος βελτιστοποίησης Levenberg-Marquardt backpropagation, ο οποίος είναι διαθέσιμος στο προγραμματιστικό περιβάλλον matlab. Η απόδοση των δικτύων εξετάζεται βάσει του μέσου τετραγωνικού σφάλματος. Όσον αφορά στην αρχιτεκτονική των δικτύων, εξετάζονται δίκτυα με ένα εως τρια «κρυφά επίπεδα». Το πλήθος των νευρώνων ανά επίπεδο δεν είναι σταθερό, αλλά μεταβάλλεται ανάλογα με το νευρωνικό δίκτυο. Περισσότερες λεπτομέρειες δίνονται στο Κεφάλαιο 7.

# Κεφάλαιο 5. Μοντελοποίηση μαγνητικού πεδίου μόνιμου μαγνήτη στο ANSYS

Η μοντελοποίηση του μαγνητικού πεδίου που δημιουργείται γύρω από το μόνιμο μαγνήτη γίνεται με χρήση του λογισμικού ANSYS v.14.0 (Fateh, 2006). Το ANSYS είναι ένα λογισμικό πεπερασμένων στοιχείων που διαθέτει εργαλεία προεπεξεργασίας για την κατασκευή της γεωμετρίας του υπό ανάλυση χωρίου, για τη γένεση του πλέγματος και την επιβολή οριακών συνθηκών, καθώς και επίλυσης και μετεπεξεργασίας των αποτελεσμάτων, σε ένα ενιαίο περιβάλλον. Παράλληλα δίνει τη δυνατότητα προγραμματισμού για παραμετρική ανάλυση με χρήση της γλώσσας APDL.

# **5.1. Γενικά για τη διαδικασία μοντελοποίησης**

Το περιβάλλον του λογισμικού πεπερασμένων στοιχείων ANSYS v.14.0 φαίνεται στο [Σχήμα](#page-83-0) 52. Το λογισμικό αυτό παρέχει τη δυνατότητα ανάπτυξης ενός μοντέλου πεπερασμένων στοιχείων τόσο από το γραφικό του περιβάλλον όσο και με την ανάπτυξη κώδικα στη γλώσσα προγραμματισμού APDL. Στη συγκεκριμένη εργασία επιλέχθηκε η ανάπτυξη του μοντέλου με προγραμματισμό σε APDL και ο αντίστοιχος κώδικας παρατίθεται στο Παράρτημα ΙI.

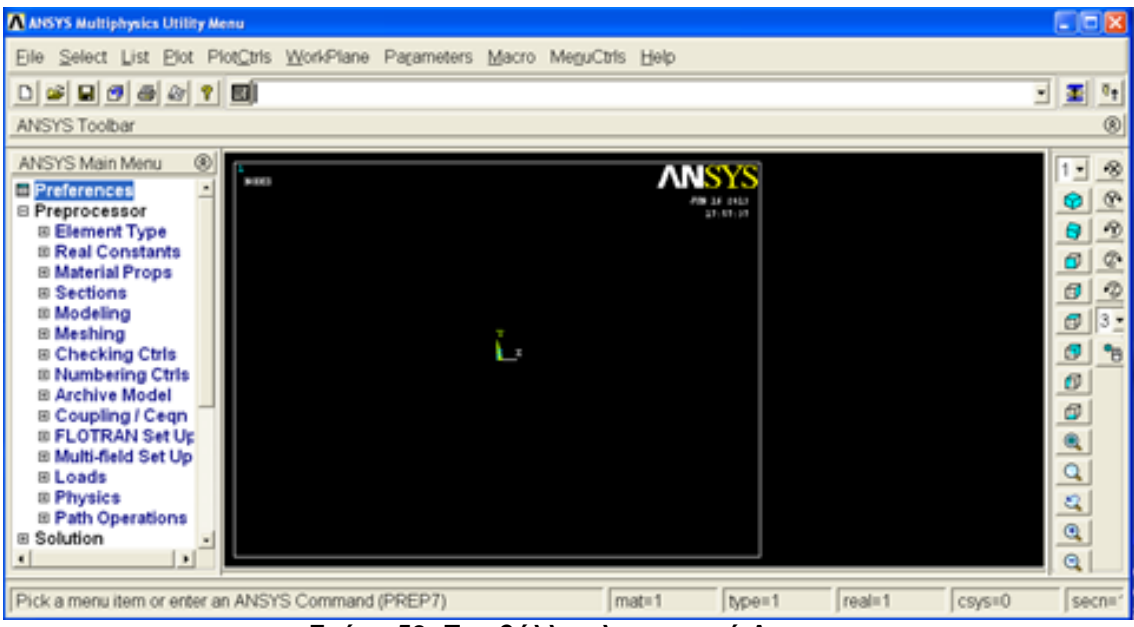

**Σχήμα 52: Περιβάλλον λογισμικού Ansys**

<span id="page-83-0"></span>Όπως έχει ήδη αναφερθεί, απαιτείται μια σειρά βημάτων για τη μοντελοποίηση ενός προβλήματος με χρήση της μεθόδου των πεπερασμένων στοιχείων.

## *Βήμα 1ο – Κατασκευή γεωμετρίας*

Η κατασκευή της γεωμετρίας που περιγράφει το πρόβλημα μέσα στον προεπεξεργαστή του λογισμικού μπορεί να γίνει με δυο τρόπους. Σύμφωνα με τον πρώτο τρόπο, δημιουργούνται κρίσιμα σημεία ελέγχου (keypoints), στη συνέχεια από τα σημεία αυτά κατασκευάζονται γραμμές (lines) και από αυτές επιφάνειες (areas), ώστε τελικά αν είναι απαραίτητη η μοντελοποίηση σε τρεις διαστάσεις να μπορεί να πραγματοποιηθεί η κατασκευή όγκων (volumes). Σύμφωνα, με τον δεύτερο τρόπο, κατασκευάζονται απευθείας επιφάνειες ή όγκοι, είτε από σημεία ελέγχου, χωρίς τη δημιουργία γραμμών, είτε εισάγοντας τις διαστάσεις βασικών γεωμετρικών σχημάτων, όπως κύκλοι, κύλινδροι, ορθογώνια, ορθογώνια παραλληλεπίπεδα κ.α.

#### *Βήμα 2ο – Επιλογή τύπου πεπερασμένων στοιχείων και ορισμός των μηχανικών και φυσικών ιδιοτήτων των υλικών*

Η επιλογή του τύπου των πεπερασμένων στοιχείων εξαρτάται από το πρόβλημα που μοντελοποιείται, δηλαδή από την επίλυση που απαιτείται. Αφού γίνει η επιλογή του τύπου ή των τύπων των πεπερασμένων στοιχείων που είναι κατάλληλοι, ακολουθεί ο ορισμός των φυσικών και μηχανικών ιδιοτήτων των υλικών.

Οι μηχανικές και οι φυσικές ιδιότητες των υλικών είναι μονοσήμαντα ορισμένες αλλά πρέπει να υπάρξει προσοχή όσον αφορά στις μονάδες. Οι μονάδες πρέπει να είναι συμβατές μεταξύ τους. Οι ιδιότητες που πρέπει να οριστούν εξαρτώνται από την ιδιαιτερότητα των υλικών, αλλά και από το είδος της επίλυσης που πρέπει να πραγματοποιηθεί.

#### *Βήμα 3ο – Γένεση πλέγματος και επιβολή οριακών συνθηκών*

Αφού επιλεχθεί ο τύπος των πεπερασμένων στοιχείων και οριστούν οι ιδιότητες των υλικών, ακολουθεί η διακριτοποίηση της γεωμετρίας. Το πρόγραμμα παρέχει μια σειρά δυνατοτήτων για τη διακριτοποίηση των επιφανειών. Συγκεκριμένα, παρέχει την επιλογή για γένεση αυτομάτου πλέγματος, την επιλογή ορισμού του αριθμού των διαμερίσεων σε γραμμές ή ορισμού του μεγέθους των πεπερασμένων στοιχείων (μέγιστο μέγεθος ακμής ή πλευράς), καθώς επίσης και την επιλογή Smart Size, η οποία κάνει προσαρμογή του πλέγματος στη γεωμετρία, δηλαδή πυκνώνει τα πεπερασμένα στοιχεία σε περιοχές απότομης αλλαγής της γεωμετρίας και τα αραιώνει στο εσωτερικό των επιφανειών και των όγκων όπου δεν υπάρχει ιδιαίτερη ανάγκη για λεπτή διαμέριση. Γενικά, οι δυνατότητες του λογισμικού είναι πολλές και μπορούν να δώσουν διαφορετικά αποτελέσματα ανάλογα με τις παραμέτρους που θα οριστούν. Αξίζει να σημειωθεί ότι υπάρχει η δυνατότητα να μην οριστούν γεωμετρικά στοιχεία του μοντέλου στο περιβάλλον του ANSYS και στη συνέχεια να γίνει η διακριτοποίηση, αλλά να κατασκευαστούν απευθείας κόμβοι και πεπερασμένα στοιχεία ή να εισαχθούν αφού έχουν υπολογιστεί με κάποιο άλλο προεπεξεργαστή. Το παραπάνω συνιστά παράκαμψη του βήματος 1.

Η επιβολή των οριακών συνθηκών μπορεί να γίνει με πολλούς τρόπους. Οι διαφοροποιήσεις εντοπίζονται στα σημεία όπου επιβάλλονται. Μπορούν να επιβληθούν είτε σε γεωμετρικές οντότητες είτε σε στοιχεία του πλέγματος (κόμβους και πεπερασμένα στοιχεία). Όταν επιβάλλονται σε γεωμετρικά στοιχεία γίνεται αυτόματα η μεταφορά τους σε στοιχεία του πλέγματος πριν από την επίλυση.

#### *Βήμα 4ο – Επιλογή του τρόπου επίλυσης και επίλυση*

Η επιλογή του τρόπου επίλυσης (solver) (γραμμικός – μη γραμμικός – μεταβατικός κ.α.) έχει να κάνει με τις απαιτήσεις του φαινομένου που προσομοιώνεται. Όσον αφορά στην επίλυση, προσφέρονται πολλές δυνατότητες οι οποίες έχουν να κάνουν με διαφορετικούς αλγόριθμους επίλυσης, που, αν το μοντέλο έχει κατασκευαστεί ορθά, δε θα δώσουν διαφορετικό αποτέλεσμα, αλλά θα έχουν διαφορετικό χρόνο επίλυσης. Υπάρχουν επιλύτες (solvers) που χρησιμοποιούν περισσότερο τον σκληρό δίσκο για την εγγραφή ενδιάμεσων αρχείων και άλλοι που χρησιμοποιούν τη φυσική μνήμη. Δεδομένου ότι η ταχύτητα της μνήμης είναι μεγαλύτερη από αυτή του σκληρού δίσκου αυτή η μέθοδος είναι και πιο γρήγορη. Υπάρχει όμως περίπτωση να μην υπάρχει

διαθέσιμη η απαιτούμενη για το φυσικό πρόβλημα μνήμη ή σε ορισμένες ειδικές περιπτώσεις να μην είναι όλοι οι επιλύτες ικανοί να αντιμετωπίσουν τη φύση του προβλήματος. Στη συγκεκριμένη εργασία πραγματοποιείται στατική ηλεκτρομαγνητική επίλυση.

#### *Βήμα 5ο – Ανάγνωση των αποτελεσμάτων και γραφική αναπαράστασή τους*

Τα αποτελέσματα της ανάλυσης καταγράφονται σε ένα αρχείο μετά από την επίλυση. Η ανάγνωση των αποτελεσμάτων είναι ένα ζήτημα που χρήζει ιδιαίτερης προσοχής και γίνεται στον μετεπεξεργαστή του λογισμικού (postprocessor). Υπάρχουν πολλοί τρόποι να δει κάποιος τα αποτελέσματα. Ενδεικτικό αναφέρονται τα αποτελέσματα στους κόμβους (Nodal Solution) και τα αποτελέσματα στα στοιχεία (Element Solution). Στους κόμβους δίνεται η τιμή του μέσου όρου που προκύπτει από τα πεπερασμένα στοιχεία στα οποία είναι κοινός και έχει συνεχή τιμή, ενώ στα πεπερασμένα στοιχεία δίνεται μία τιμή του μεγέθους ανά στοιχείο. Ακόμη υπάρχει και η επιλογή του Element Table μέσω του οποίου γίνεται η ομαλοποίηση των αποτελεσμάτων βγάζοντας μέσους όρους (Element Table Average). Η τελευταία επιλογή προτείνεται σε περιπτώσεις όπου υπάρχουν συγκεντρωμένα φορτία και μπορεί να δημιουργηθούν τοπικά μέγιστα που δεν ανταποκρίνονται στην πραγματικότητα. Στη συγκεκριμένη περίπτωση επιλέγεται η ανάγνωση των αποτελεσμάτων στους κόμβους του μοντέλου.

# **5.2. Ηλεκτρομαγνητική ανάλυση στο λογισμικό ANSYS**

Όπως έχει ήδη αναφερθεί στα πλαίσια της παρούσας εργασίας πραγματοποιείται μοντελοποίηση του μαγνητικού πεδίου γύρω από μόνιμο μαγνήτη. Το ANSYS χρησιμοποιεί ως βάση για την ανάλυση του ηλεκτρομαγνητικού πεδίου, τις εξισώσεις Maxwell. Οι βασικές *άγνωστοι παράμετροι (βαθμοί ελευθερίας)* που υπολογίζει η επίλυση με τη μέθοδο των πεπερασμένων στοιχείων είναι το *μαγνητικό* και *ηλεκτρικό δυναμικό*. Άλλα χαρακτηριστικά του μαγνητικού πεδίου, όπως η πυκνότητα της μαγνητικής ροής του πεδίου, η πυκνότητα του ρεύματος, η ενέργεια, οι δυνάμεις, οι απώλειες, η επαγωγή (inductance) και η χωρητικότητα προκύπτουν από τους βασικούς βαθμούς ελευθερίας. Ανάλογα με τον τύπο και τα χαρακτηριστικά του πεπερασμένου στοιχείου (element type) που επιλέγεται, οι βαθμοί ελευθερίας μπορεί να είναι το βαθμωτό μαγνητικό δυναμικό, το διανυσματικό μαγνητικό δυναμικό ή η οριακή ροή, καθώς επίσης το χρονικά ολοκληρωμένο ή μη ηλεκτρικό δυναμικό.

Το ANSYS προσφέρει αρκετές διατυπώσεις, ανάλογα με τον τύπο της ανάλυσης, τις ιδιότητες των υλικών και γενικότερα το φυσικό φαινόμενο που αναλύεται. Οι ηλεκτρομαγνητικές αναλύσεις είναι δυνατόν να συζευχθούν με αναλύσεις κυκλωμάτων, μεταφοράς θερμότητας, μηχανολογίας ή ρευστομηχανικής (How ANSYS handles magnetic analysis 2013).

Η επιλογή της κατάλληλης διατύπωσης (MSP, Nodal MVP, Edge Based formulation), προϋποθέτει την κατανόηση του προς επίλυση μοντέλου. Παρακάτω παρουσιάζονται οι διαθέσιμοι μηχανισμοί (Πίνακας 3), ανάλογα με τον τύπο της ανάλυσης, τις διαστάσεις και την εφαρμογή.

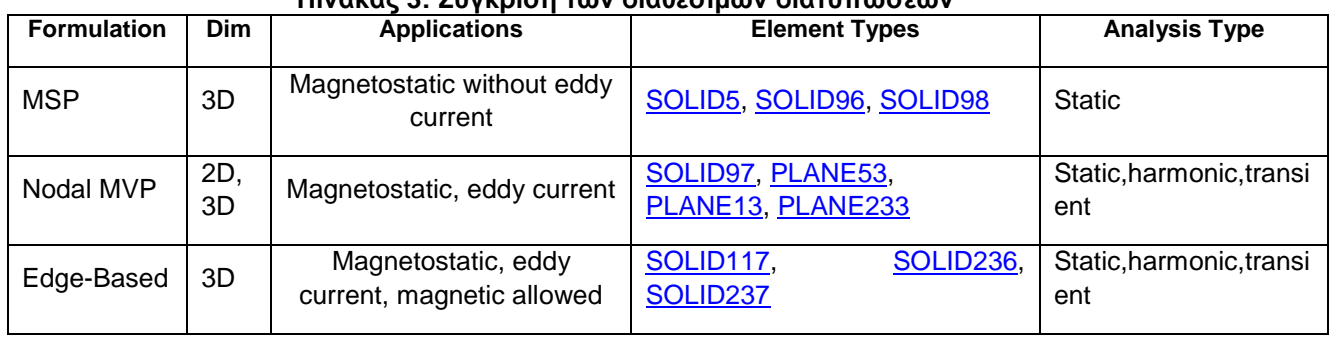

#### **Πίνακας 3: Σύγκριση των διαθέσιμων διατυπώσεων**

Στη συγκεκριμένη εργασία, χρησιμοποιείται Nodal MVP διατύπωση, για δισδιάστατη (2D) μαγνητοστατική ανάλυση.

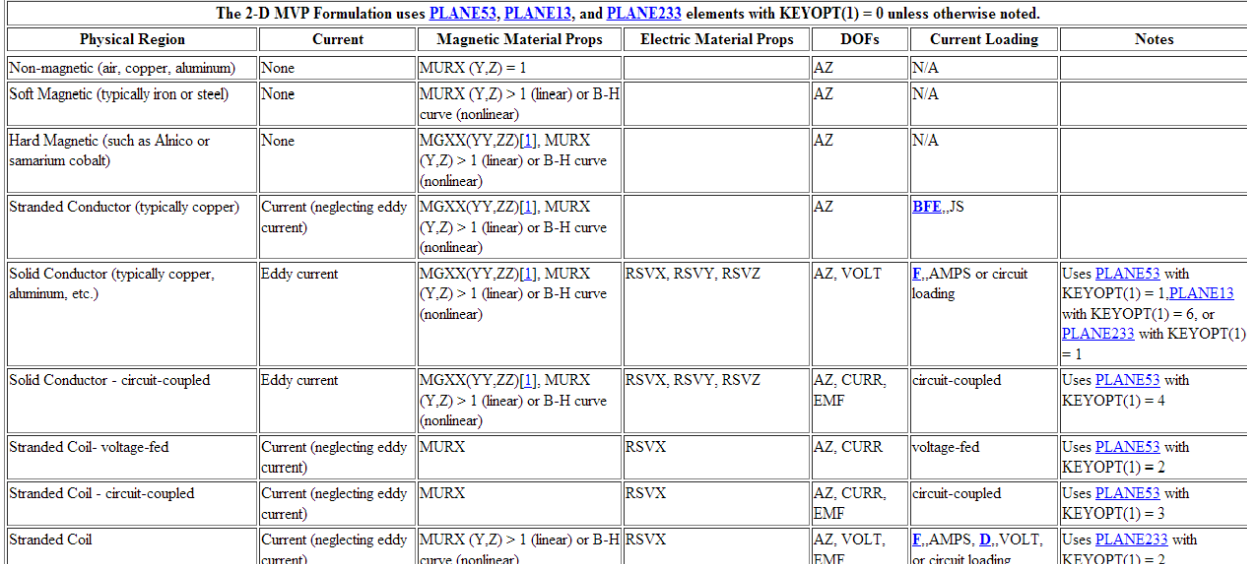

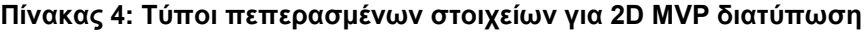

Οι τύποι των πεπερασμένων στοιχείων που μπορούν να χρησιμοποιηθούν στη 2D MVP διατύπωση είναι οι: PLANE53, PLANE13, PLANE233. Η επιλογή του κατάλληλου τύπου εξαρτάται από την κατηγορία του φυσικού φαινομένου, τις μαγνητικές ιδιότητες του υλικού, τους απαιτούμενους βαθμούς ελευθερίας και το ηλεκτρικό φορτίο. Στον Πίνακα 4 παρουσιάζονται οι επιλογές αυτές.

# **5.3. Μοντελοποίηση του μαγνήτη και του μαγνητικού πεδίου γύρω από αυτόν**

Όπως ήδη έχει αναφερθεί, το πρώτο βήμα στη μοντελοποίηση ενός προβλήματος είναι ο ορισμός του φυσικού περιβάλλοντος. Στον προεπεξαργαστή του ANSYS (PREP7) επιλέγονται οι GUI προτιμήσεις (Magnetic-Nodal), ορίζεται ένας τίτλος για το πρόβλημα, προσδιορίζονται οι τύποι των πεπερασμένων στοιχείων που θα χρησιμοποιηθούν, το σύστημα συντεταγμένων των στοιχείων και οι μαγνητικές ιδιότητες των υλικών.

Στη συγκεκριμένη εργασία επιλέγεται ο τύπος στοιχείου PLANE13, για τη μοντελοποίηση των διπόλων και της περιοχής του αέρα κοντά στα δίπολα (bounding box και γύρω περιοχή) και το INFIN110 για την μοντελοποίηση του περιβάλλοντα αέρα στο άπειρο (meshing ring area).

Στο Σχήμα 53 φαίνεται η δομή του στοιχείου PLANE 13, στην τετραπλευρική και την τριγωνική του μορφή.

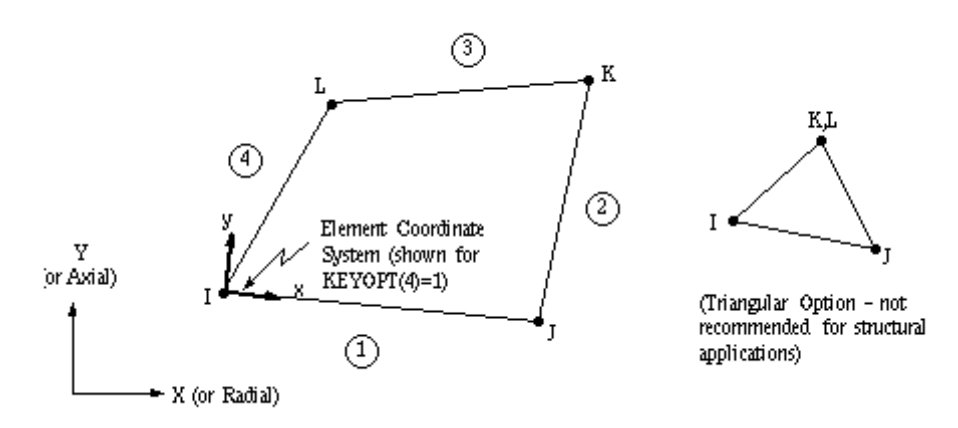

**Σχήμα 53: Στοιχείο PLANE 13 2D**

Αυτός ο τύπος πεπερασμένου στοιχείου χαρακτηρίζεται από 4 κόμβους και έχει έως 4 βαθμούς ελευθερίας ανά κόμβο. Επειδή πρόκειται για τη μοντελοποίηση 2D μαγνητικού πεδίου το στοιχείo αυτό έχει ενεργούς μόνο τους 2 από τους 4 βαθμούς ελευθερίας.

- Την τρίτη συνιστώσα του μαγνητικού διανυσματικού δυναμικού (ΑΖ)
- Το ηλεκτρικό δυναμικό ως συνάρτηση του χρόνου (VOLT)

και συγκεκριμένα υπολογίζεται η Ζ συνιστώσα του διανυσματικού δυναμικού ΑΖ.

Τα δεδομένα εισόδου του συγκεκριμένου τύπου στοιχείου για διδιάστατη μαγνητική ανάλυση φαίνονται στον [Πίνακας 5:](#page-87-0)

<span id="page-87-0"></span>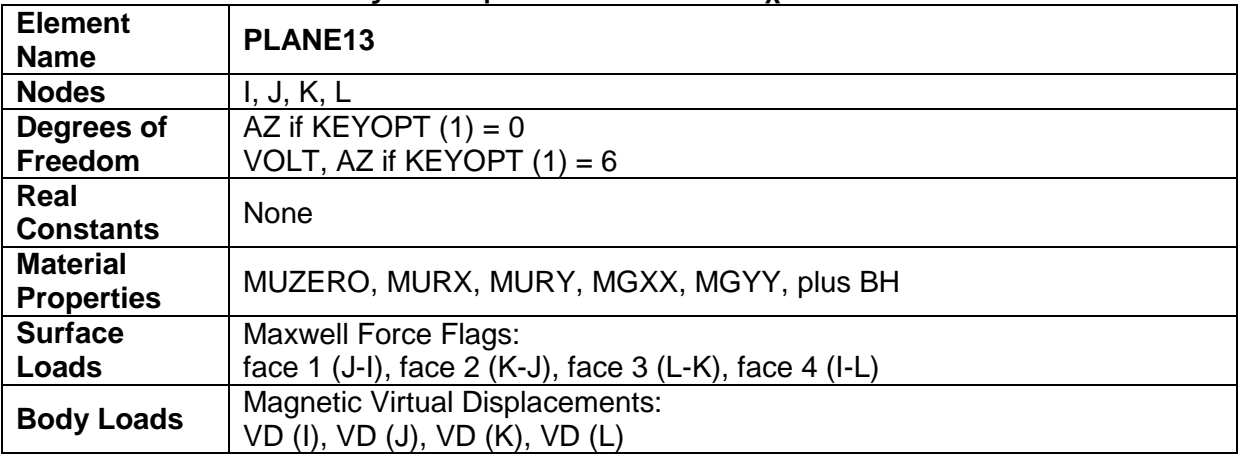

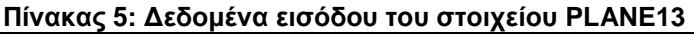

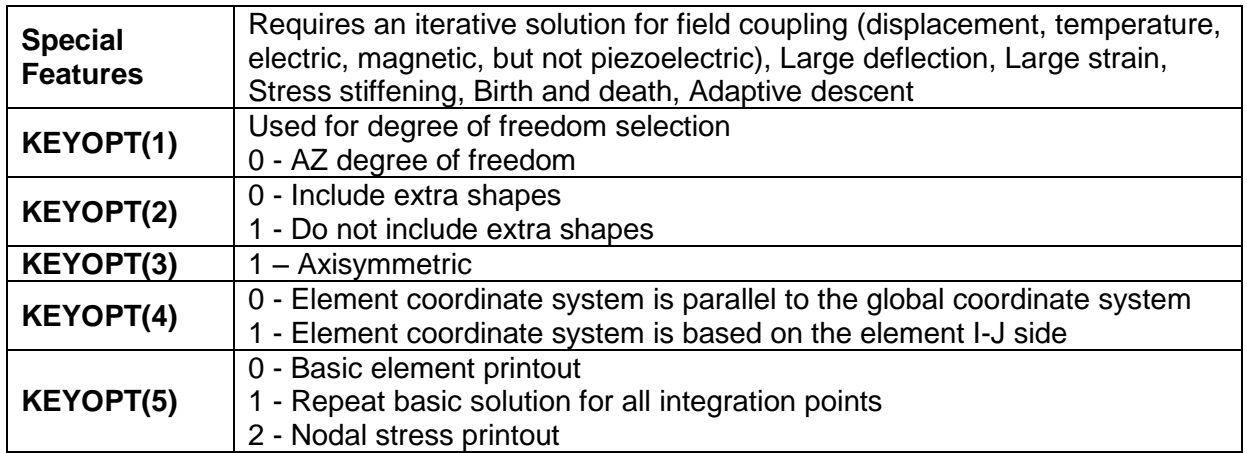

Όπως ήδη αναφέρθηκε ο χώρος του περιβάλλοντα αέρα, προς το άπειρο, μοντελοποιείται με τη χρήση του στοιχείου INFIN110. Το άπειρο δεν είναι δυνατόν να διακριτοποιηθεί, οπότε είναι απαραίτητο να χρησιμοποιηθούν όρια στα οποία δεν αναπτύσσεται το μαγνητικό πεδίο. Τη δυνατότητα διακριτοποίησης της περιοχής προς το άπειρο παρέχει ο τύπος πεπερασμένου στοιχείου INFIN110. Η γεωμετρία του φαίνεται στο Σχήμα 54 που ακολουθεί.

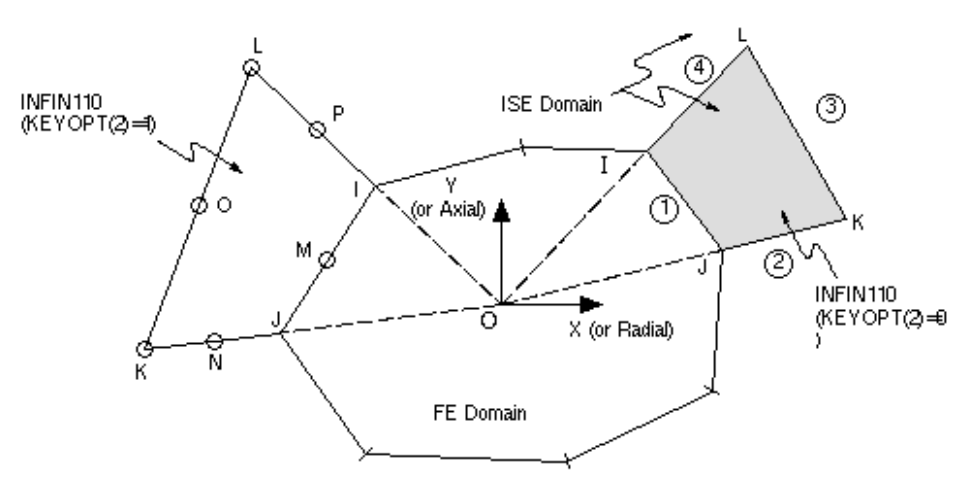

**Σχήμα 54: Στοιχείο INFIN110**

O τύπος πεπερασμένου στοιχείου INFIN110 χρησιμοποιείται για την μοντελοποίηση του μακρινού πεδίου, δηλαδή για τη μοντελοποίηση της εξασθένησης του μαγνητικού πεδίου μακριά από την πηγή του. Έτσι, δεν υπάρχει πλέον η ανάγκη θεώρησης συνοριακών συνθηκών στο εξωτερικό του μοντέλου. Χαρακτηρίζεται από 4 ή 8 κόμβους με ένα βαθμό ελευθερίας και τις ιδιότητες του υλικού. Στην παρούσα εφαρμογή χρησιμοποιείται η τρίτη συνιστώσα του διανύσματος του μαγνητικού δυναμικού (ΑΖ) ανά κόμβο, όπως και για το στοιχείο PLANE13.

Τα χαρακτηριστικά εισόδου για το στοιχείο INFIN110 φαίνονται στον Πίνακα 6.

| <b>Element Name</b>        | INFIN110                                                          |  |
|----------------------------|-------------------------------------------------------------------|--|
| <b>Nodes</b>               | I, J, K, L (if $KEYOPT(2)=0$ )                                    |  |
|                            | I, J, K, L, M, N, O, P (if KEYOPT(2)=1)                           |  |
| <b>Degrees of Freedom</b>  | AZ (if $KEYOPT(1)=0$ )                                            |  |
|                            | VOLT (if KEYOPT(1)=1)                                             |  |
| <b>Real Constants</b>      | None                                                              |  |
| <b>Material Properties</b> | MUZERO (if KEYOPT(1)=0). Has default values                       |  |
|                            | for MKS and CGS units.)                                           |  |
| <b>Surface Loads</b>       | Infinite Surface Flags:                                           |  |
|                            | face 1 (J-I), face 2 (K-J), face 3 (L-K), face 4 (I-L)            |  |
| <b>Body Loads</b>          | None                                                              |  |
| <b>Special Features</b>    | Plasticity, Creep, Swelling, Stress stiffening, Large deflection, |  |
|                            | Large strain, Birth and death, Adaptive descent.                  |  |
| <b>KEYOPT(1)</b>           | Used for degree of freedom selection (see above).                 |  |
| <b>KEYOPT(2)</b>           | 0 - 4-noded quadrilateral                                         |  |
|                            | 1 - 8-noded quadrilateral                                         |  |
| <b>KEYOPT(3)</b>           | 0 - Plane                                                         |  |
|                            | $1 - Axisymmetric$                                                |  |

**Πίνακας 6: Δεδομένα εισόδου του στοιχείου INFIN 110**

Το σύστημα συντεταγμένων των στοιχείων PLANE13 και INFIN110 ταυτίζεται με το γενικό (global) σύστημα συντεταγμένων του προβλήματος και το σύστημα μονάδων είναι το MKS. Στις περιοχές που περιέχουν υλικά, όπως ο μόνιμος μαγνήτης και ο αέρας ορίζονται οι μαγνητικές ιδιότητες των υλικών, όπως η μαγνητική διαπερατότητα (MURX) για ισοτροπικό υλικό ή για ανισοτροπικό υλικό η μαγνητική διαπερατότητα στις αντίστοιχες κατευθύνσεις (MURX, MURΥ). Η μαγνητική διαπερατότητα του αέρα ορίζεται MURX=1 και του μόνιμου μαγνήτη MURX=1.02. Το συνεκτικό πεδίο (coercive field) για το υλικό του μαγνήτη είναι μια ιδιότητα που ορίζεται μέσω των εντολών MGXX και MGXY, ανάλογα με την κατεύθυνση του. Υπάρχει η δυνατότητα να εισαχθούν οι B-H καμπύλες των μαγνητικών υλικών. Το συνεκτικό πεδίο θεωρείται 1.5x10<sup>6</sup> A/m, για μόνιμο μαγνήτη neodymium. Ας σημειωθεί ότι επειδή στο παρόν πρόβλημα υπάρχει η δυνατότητα επιλογής του προσανατολισμού των μαγνητικών δίπολων, οι τιμές του συνεκτικού πεδίου στις δύο κατευθύνσεις x και y, υπολογίζονται συναρτήσει της γωνίας προσανατολισμού τους.

Αφού επιλεγούν οι τύποι των πεπερασμένων στοιχείων και οριστούν οι μαγνητικές ιδιότητες κάθε τύπου, ακολουθεί η δημιουργία της γεωμετρίας του προβλήματος. Χρησιμοποιώντας τις κατάλληλες εντολές για τη σχεδίαση γραμμών και επιφανειών συγκεκριμένου σχήματος (κύκλοι, τετράγωνα), καθώς και λογικών εντολών (όπως η AOVLAP) καθορίζεται η παρακάτω γεωμετρία [\(Σχήμα](#page-90-0) 55):

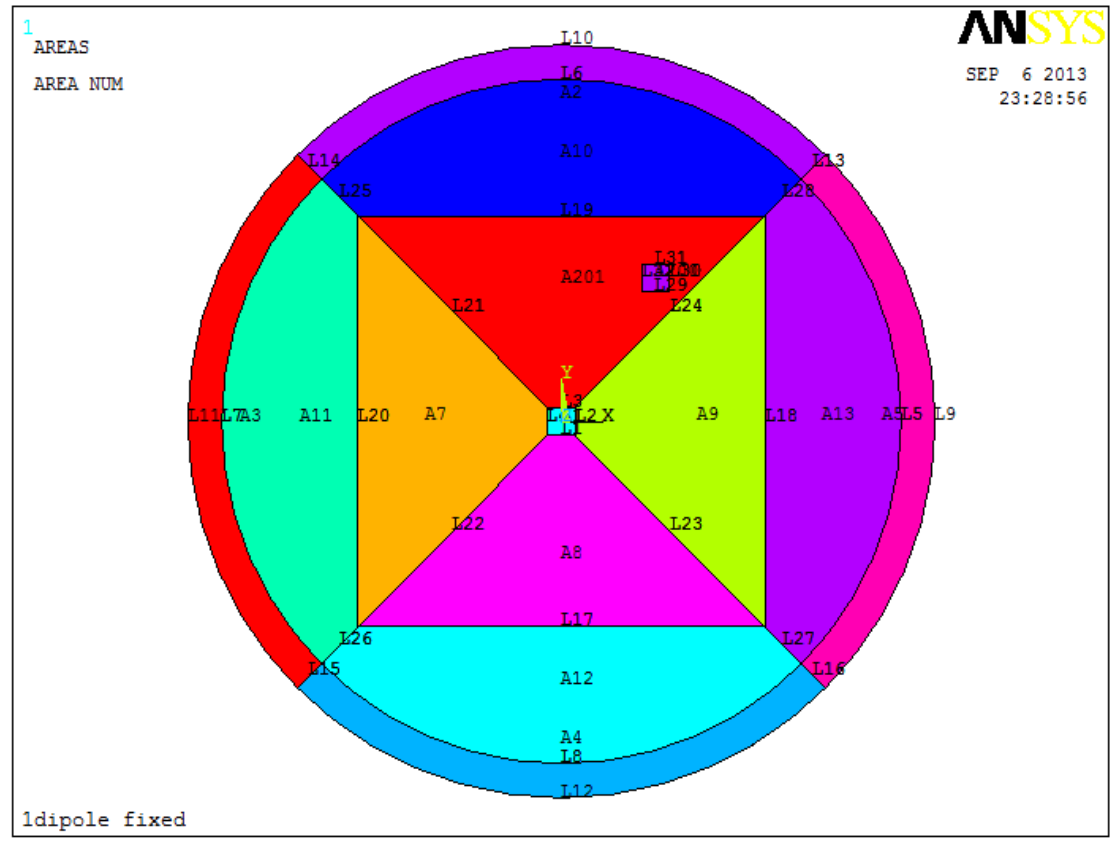

**Σχήμα 55: Γεωμετρία του προβλήματος (αριθμός επιφάνειας, αριθμός γραμμής)**

<span id="page-90-0"></span>Η τετράγωνη επιφάνεια Α201 (μωβ τετράγωνο) αποτελεί την περιοχή του μαγνήτη, ενώ η περιβάλλουσα επιφάνεια αποτελεί το υλικό του αέρα. Το σύνολο των επιφανειών που ανήκουν στον εξωτερικό δακτύλιο αποτελεί την περιοχή του αέρα που εκτείνεται στο άπειρο. Η διαμέριση των επιφανειών του αέρα σε μικρότερες, όπως για παράδειγμα το κεντρικό τετράγωνο και τα εσωτερικά στο τετράγωνο τρίγωνα, πραγματοποιήθηκε λόγω των απαιτήσεων των τύπων των πεπερασμένων στοιχείων που έχουν επιλεγεί, κυρίως όσον αφορά στη γεωμετρία των πεπερασμένων στοιχείων, αλλά και για να είναι δυνατή η γένεση πλέγματος διαφορετικής πυκνότητας στις διάφορες περιοχές.

Στη συνέχεια σε κάθε γεωμετρική περιοχή αποδίδονται τα χαρακτηριστικά της, δηλαδή ο τύπος πεπερασμένου στοιχείου και οι μαγνητικές της ιδιότητες. Αφού γίνει η απόδοση των χαρακτηριστικών σε κάθε περιοχή, γίνεται η γένεση του πλέγματος. Μελετώνται δύο μοντέλα όσον αφορά στην πυκνότητα του πλέγματος στις γύρω από τους μαγνήτες επιφάνειες. Το ANSYS δίνει τη δυνατότητα της αυτόματης γένεσης πλέγματος, ελεύθερης (free) ή δομημένης (mapped). Επίσης, δίνεται η επιλογή για το μέγεθος Smart Size, το οποίο μπορεί να είναι είτε λεπτό (fine) είτε χονδροειδές (coarse). Γίνεται μελέτη του προβλήματος για δύο διαφορετικές τιμές του μεγέθους Smart Size, όσον αφορά τη διακριτοποίηση της περιοχής γύρω από τους μαγνήτες, Smart Size=6 (coarse meshing) [\(Σχήμα](#page-91-0) 56) και Smart Size=1 (fine meshing) [\(Σχήμα](#page-91-1) 57).

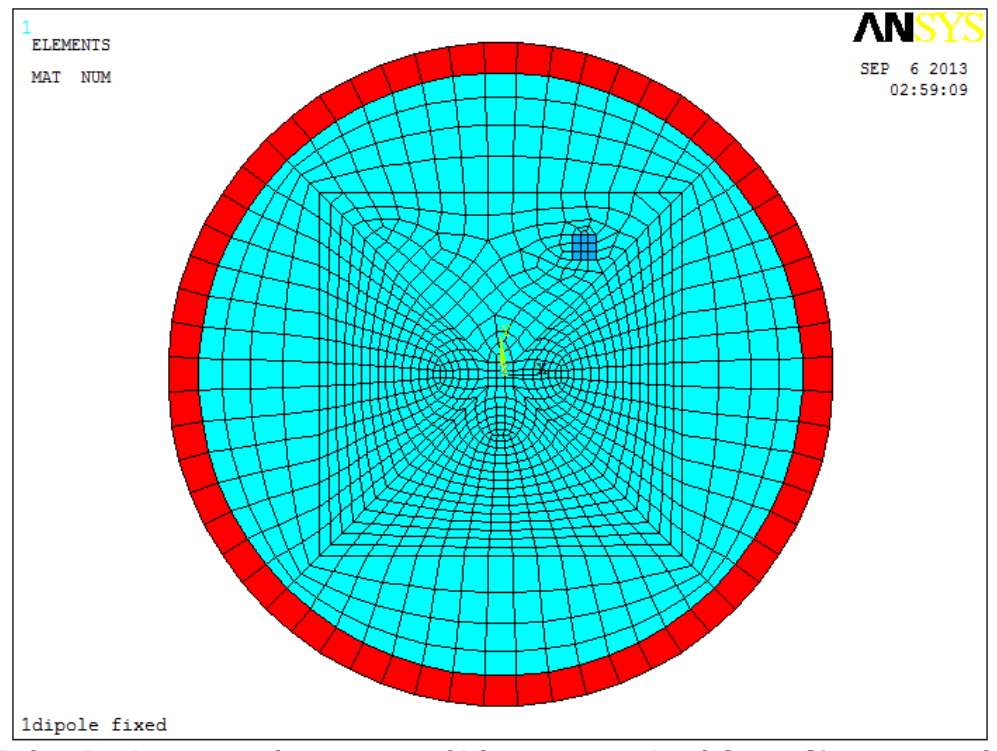

<span id="page-91-0"></span>**Σχήμα 56: Διακριτοποίηση του προβλήματος με επιλογή Smart Size=6 στην γύρω από το μαγνήτη περιοχή**

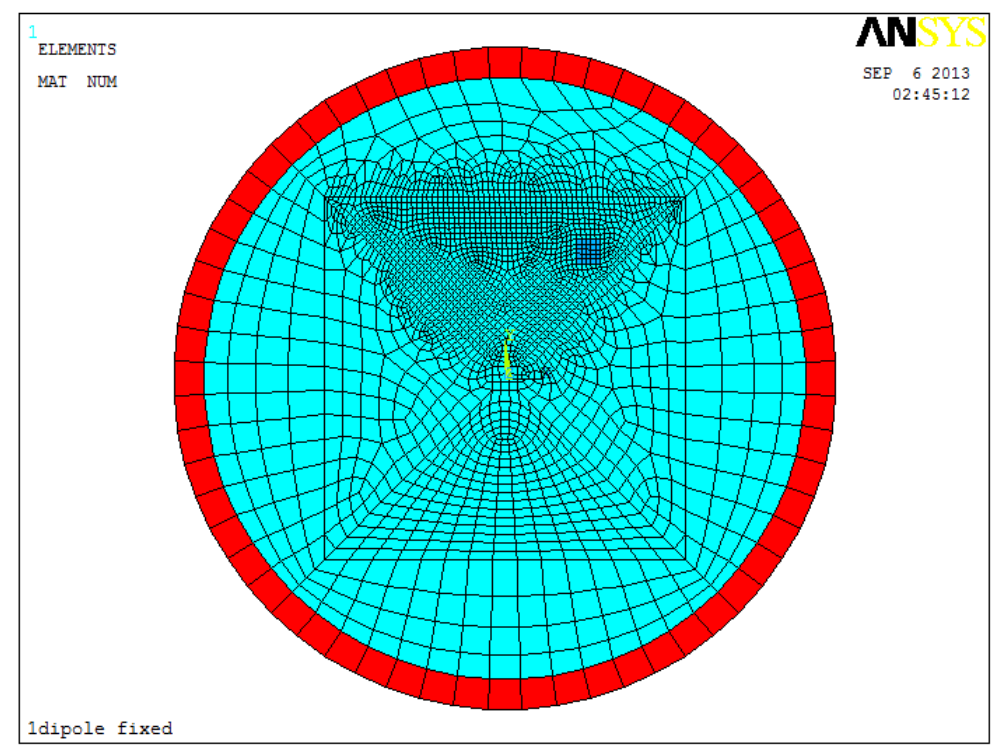

<span id="page-91-1"></span>**Σχήμα 57: Διακριτοποίηση του προβλήματος με επιλογή Smart Size=1 στην γύρω από το μαγνήτη περιοχή**

Αφού ολοκληρωθεί η γένεση του πλέγματος, ακολουθεί η επιβολή των οριακών συνθηκών και των φορτίων. Η χρήση του πεπερασμένου στοιχείου INFIN110, απαιτεί τη σήμανση της επιφάνειας του πεπερασμένου στοιχείου που εκτείνεται προς το άπειρο με το επιφανειακό φορτίο INF. Χωρίς τη χρήση του στοιχείου INFIN110, θα υπήρχε

εξάρτηση της μοντελοποίησης από την επιλογή του μεγέθους της περιοχής του αέρα γύρω από το μαγνήτη, καθώς επίσης και ανάγκη για επιβολή μηδενικής παράλληλης ροή στο εξωτερικό σύνορο του προβλήματος. Το στοιχείο INFIN110, προσομοιώνει καλύτερα την εξασθένηση του πεδίου προς το άπειρο. Στο μοντέλο, επιλέγονται με τις κατάλληλες εντολές οι γραμμές (Σχήμα 58) που αποτελούν την εξωτερική περιφέρεια του δακτυλίου και επιβάλλεται το επιφανειακό φορτίο INF.

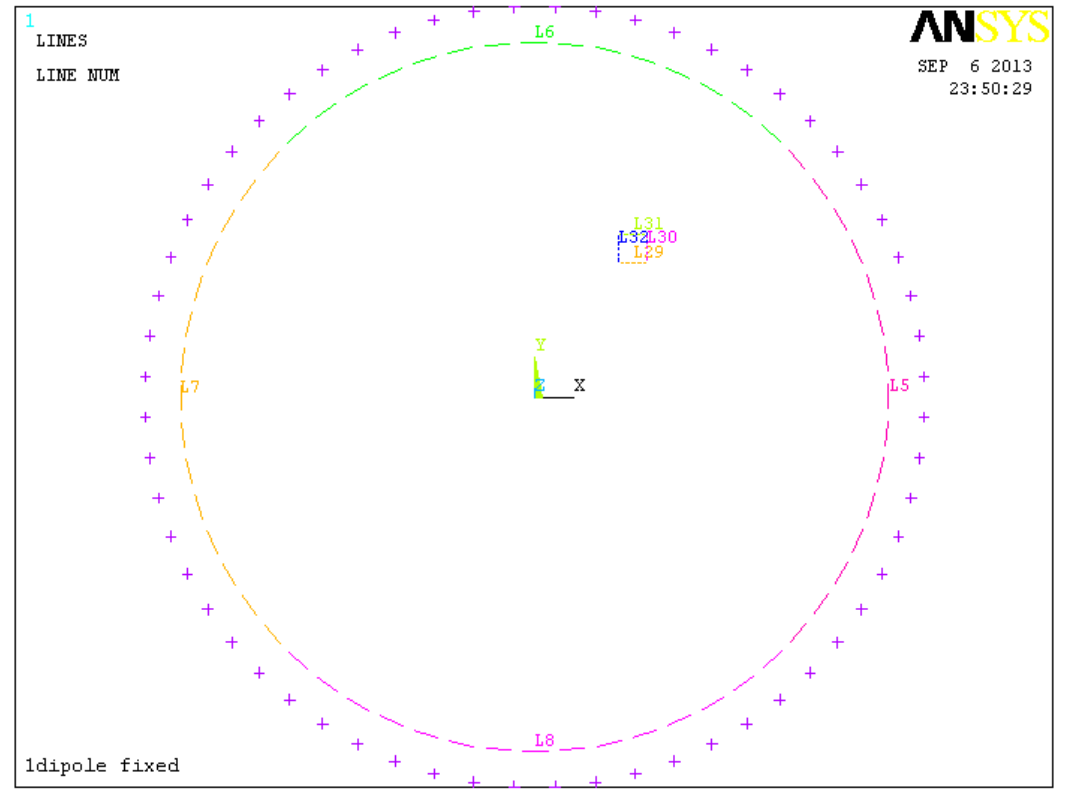

**Σχήμα 58: Εφαρμογή του επιφανειακού φορτίου INF στους κόμβους της εξωτερικής επιφάνειας των στοιχείων INFIN110**

Όσον αφορά στις περιοχές που αποτελούν τους μαγνήτες, αυτές ορίζονται ως ξεχωριστά στοιχεία (components) και σε κάθε ένα από αυτά εφαρμόζονται οριακές συνθήκες δύναμης και ροπής. Οι συνθήκες αυτές χρησιμοποιούνται κατά τη διάρκεια της επίλυσης για τον υπολογισμό των μεταγενέστερων τιμών της ηλεκτρομαγνητικής δύναμης και ροπής. Οι μαγνητικές εικονικές μετατοπίσεις (MVDI) εφαρμόζονται στους κόμβους των πεπερασμένων στοιχείων (Πίνακας 7) που αποτελούν τον μαγνήτη, και η σήμανση της Maxwell επιφάνειας (MXWF) εφαρμόζεται στα γειτονικά του μαγνήτη πεπερασμένα στοιχεία που αποτελούν αέρα. Αφού οριστούν όλες οι συνοριακές συνθήκες, ακολουθεί η επίλυση του προβλήματος. Χρησιμοποιείται η εντολή MAGSOLV που ορίζει ότι θα πραγματοποιηθεί στατική ηλεκτρομαγνητική επίλυση.

| Boundary-      | -Flag-          | -Other-        |
|----------------|-----------------|----------------|
| -Vector Poten- | Comp. Force     | -Maxwell Surf- |
| On Keypoints   | -Infinite Surf- | On Lines       |
| On Nodes       | On Lines        | On Areas       |
| -Flux Par'l-   | On Areas        |                |
| On Lines       | On Nodes        |                |
| On Nodes       |                 |                |
| -Flux Normal-  |                 |                |
| On Lines       |                 |                |
| On Nodes       |                 |                |

**Πίνακας 7: Σημεία εφαρμογής συνοριακών συνθηκών, σημάνσεων κ.α**

Στον μετα-επεξεργαστή παρουσιάζονται τα αποτελέσματα της επίλυσης του μοντέλου. Επιλέγονται οι κόμβοι στην περιφέρεια της περιοχής του αέρα [\(Σχήμα](#page-96-0) 60), που ουσιαστικά αποτελούν τα σημεία ενδιαφέροντος και παρουσιάζονται οι τιμές της έντασης του μαγνητικού πεδίου (Hx, Hy, Hsum). Τα αποτελέσματα της επίλυσης του προβλήματος όσον αφορά στις τιμές της έντασης του μαγνητικού πεδίου στους κόμβους (nodes) ενδιαφέροντος, δεν παρουσιάζουν μεγάλες αποκλίσεις στα δύο μοντέλα. Οι [τιμές αυτές παρουσιάζονται στον](#page-94-0) Πίνακα 8.

Ωστόσο επειδή ο χρόνος της ανάπτυξης και της επίλυσης του μοντέλου δεν επηρεάζεται σημαντικά στην περίπτωση ορισμού πιο πυκνού πλέγματος στην περιοχή γύρω από τους μαγνήτες, επιλέγεται Smart Size=1 στα μοντέλα που μελετώνται.

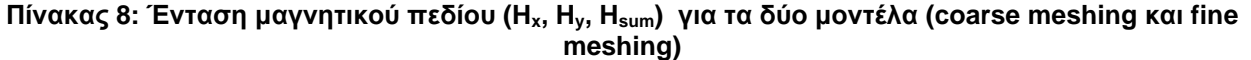

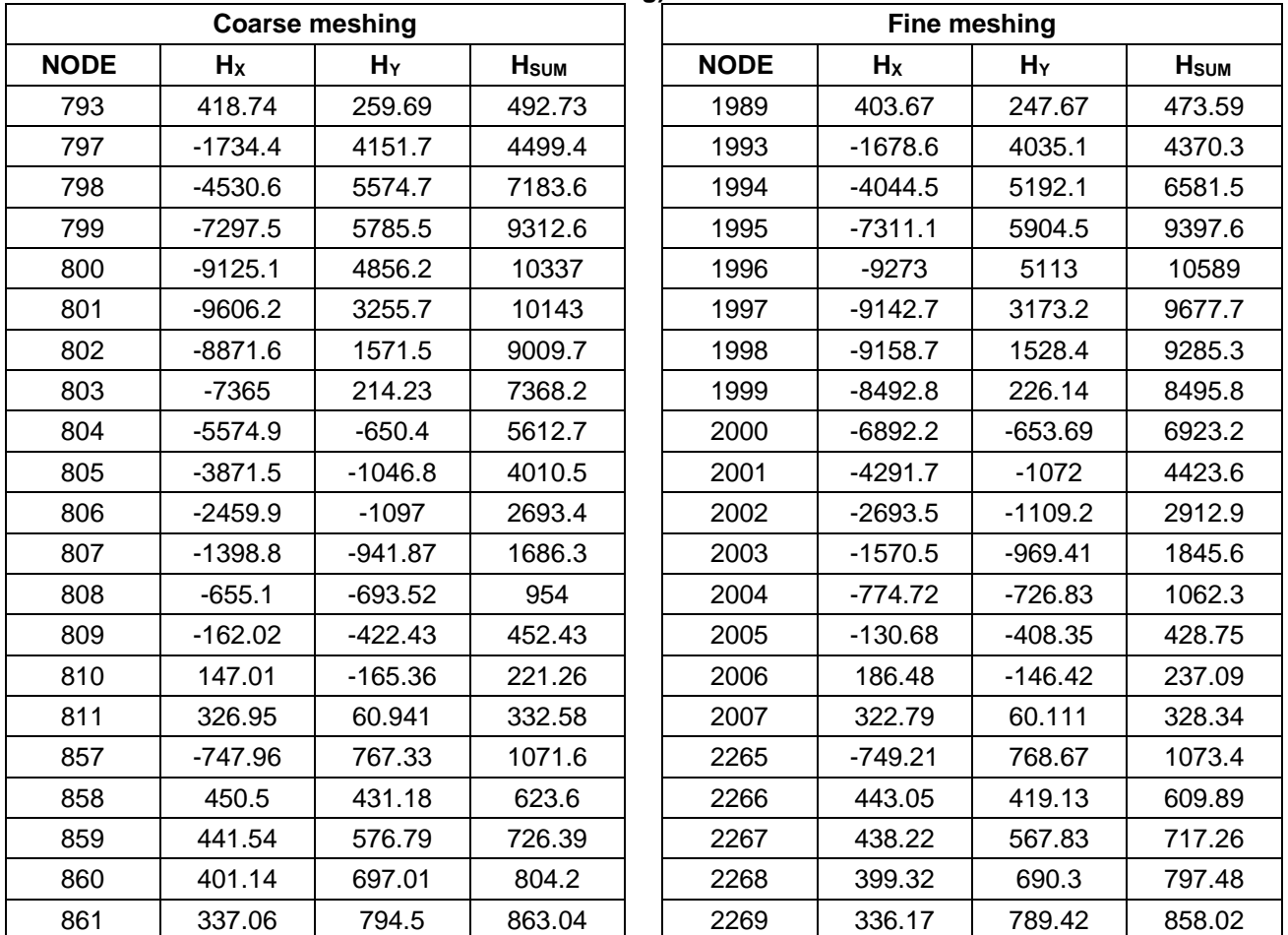

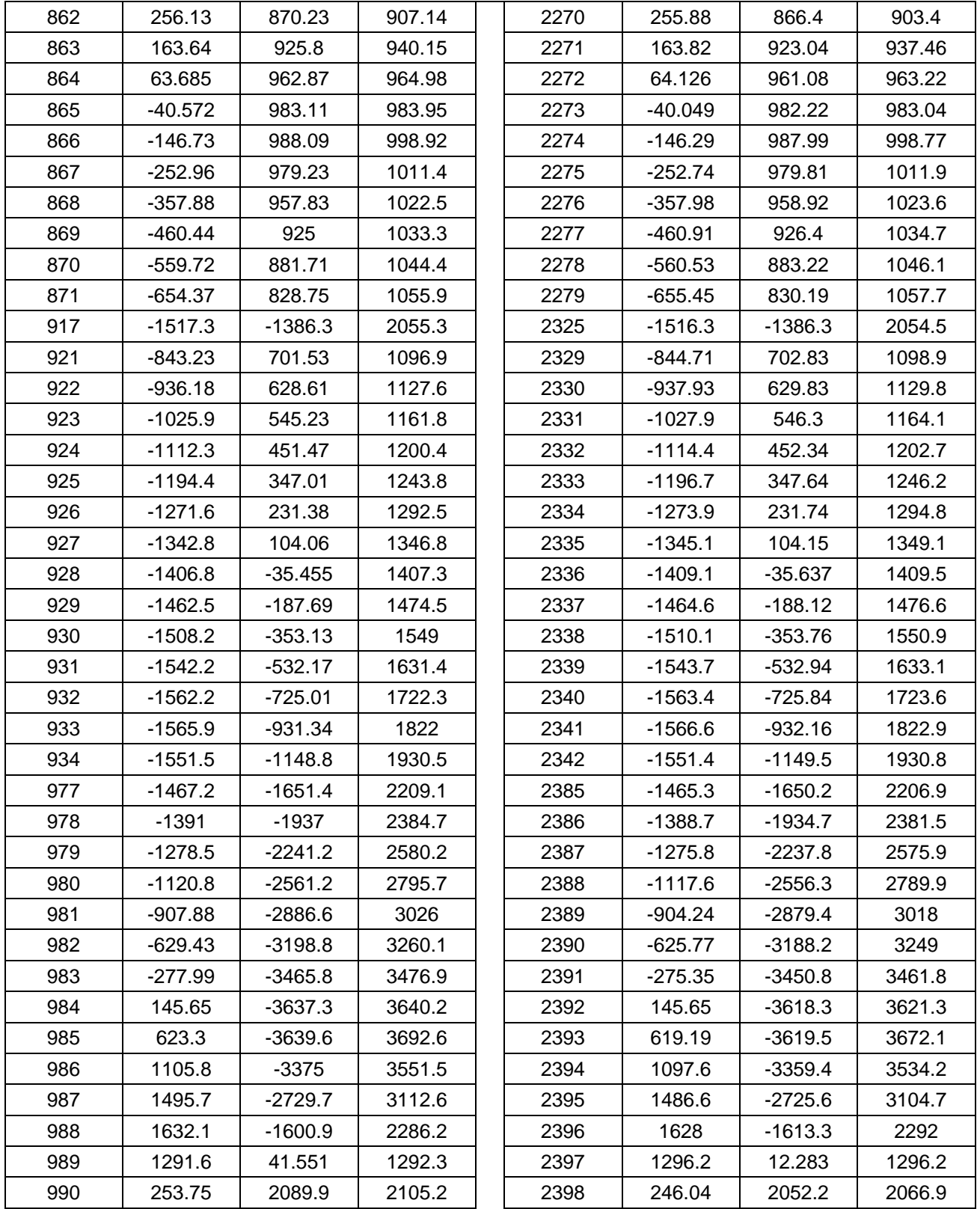

<span id="page-94-0"></span>Όπως φαίνεται και στα Σχήματα 59 και 60, ενώ ο αύξοντας αριθμός των κόμβων στις δύο περιπτώσεις είναι διαφορετικός, οι θέσεις στις οποίες αυτοί βρίσκονται, είναι οι ίδιες. Πρόκειται για τους κόμβους που βρίσκονται στην εσωτερική περιφέρεια του εξωτερικού δακτυλίου (INFIN110) και ο αριθμός τους εξαρτάται από το μέγεθος του στοιχείου ESIZE που εδώ επιλέγεται ίσο με dr, element size = dr. Για τα μοντέλα που μελετώνται, ο αριθμός των κόμβων είναι 60. Η γένεση πλέγματος στην περιοχή INFIN110 γίνεται επιλέγοντας τις γραμμές της εσωτερικής περιφέρειας της, με χρήση των κατάλληλων εντολών του ANSYS. Να σημειωθεί ότι στο εξωτερικό σύνορο ενός μοντέλου πεπερασμένων στοιχείων, στο οποίο χρησιμοποιείται ο τύπος στοιχείου INFIN110, πρέπει να υπάρχει μόνο ένα στρώμα άπειρων στοιχείων (Σχήμα 56, 57 κόκκινος δακτύλιος).

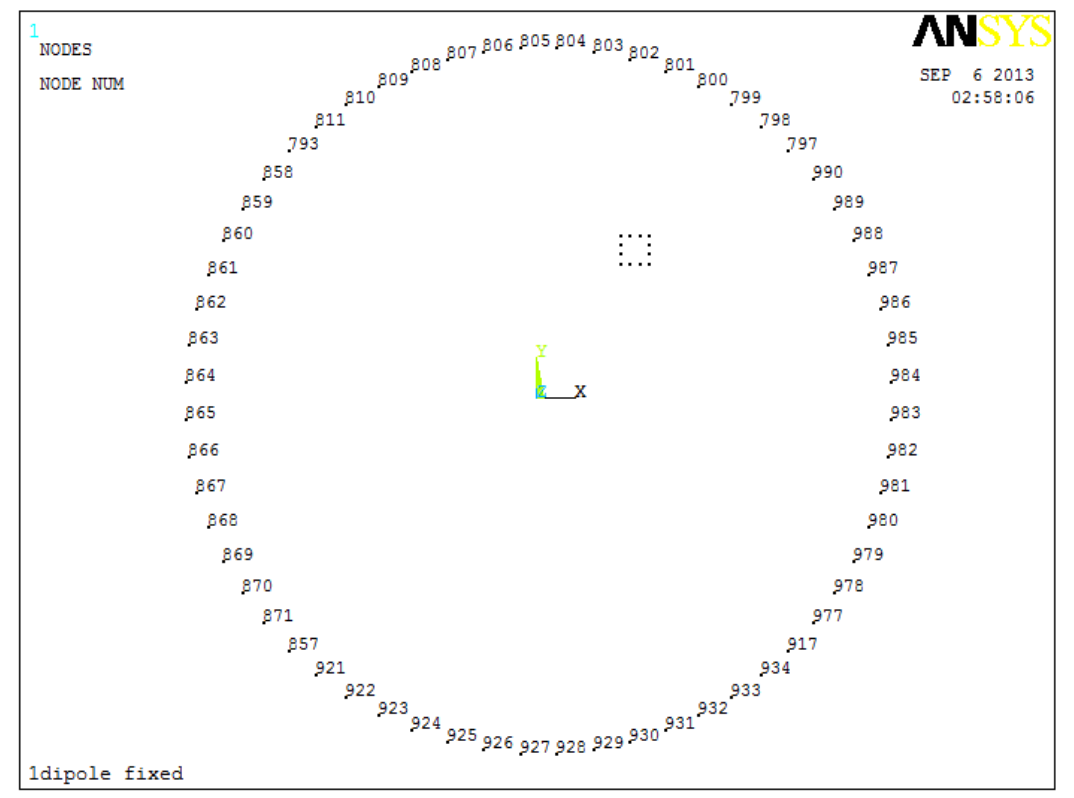

**Σχήμα 59: Θέσεις και αριθμός κόμβων ενδιαφέροντος για επιλογή Smart Size=6 (coarse meshing)**

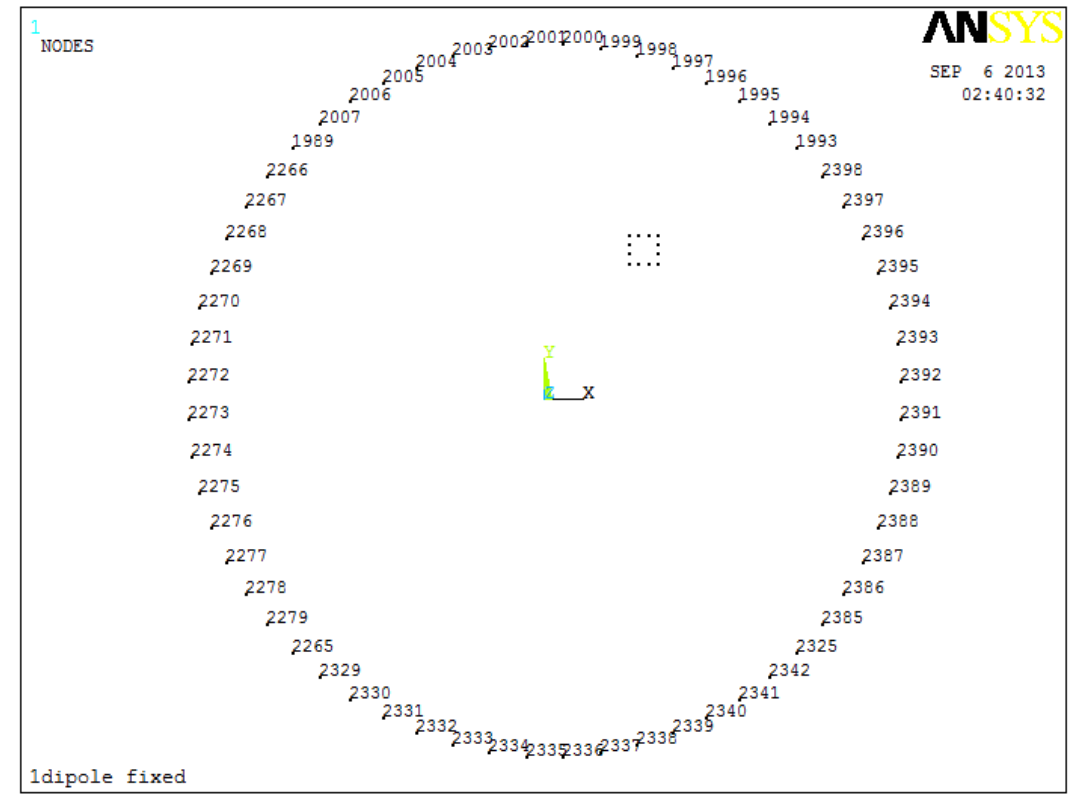

<span id="page-96-0"></span>**Σχήμα 60: Θέσεις και αριθμός κόμβων ενδιαφέροντος για επιλογή Smart Size=1 (fine meshing)**

Τα δεδομένα αυτά αποθηκεύονται σε κατάλληλα αρχεία για την επεξεργασία τους με τη χρήση των νευρωνικών δικτύων όπως έχει ήδη αναφερθεί. Επίσης, εξάγονται οι συντεταγμένες των θέσεων των κόμβων ενδιαφέροντος. Τέλος γίνεται αναπαράσταση των αποτελεσμάτων με μορφή ζωνών ισοϋψών επιφανειών (Hx, Hy, Hsum, Βx, Βy, Βsum), κυρίως με χρήση χρωματικής κλίμακας, καθώς επίσης και των μαγνητικών δυναμικών γραμμών. Παρουσιάζονται παρακάτω (Σχήμα 61-68) τα αποτελέσματα από την επίλυση προβλημάτων με ένα και δύο μαγνήτες, σταθερού και μεταβλητού προσανατολισμού.

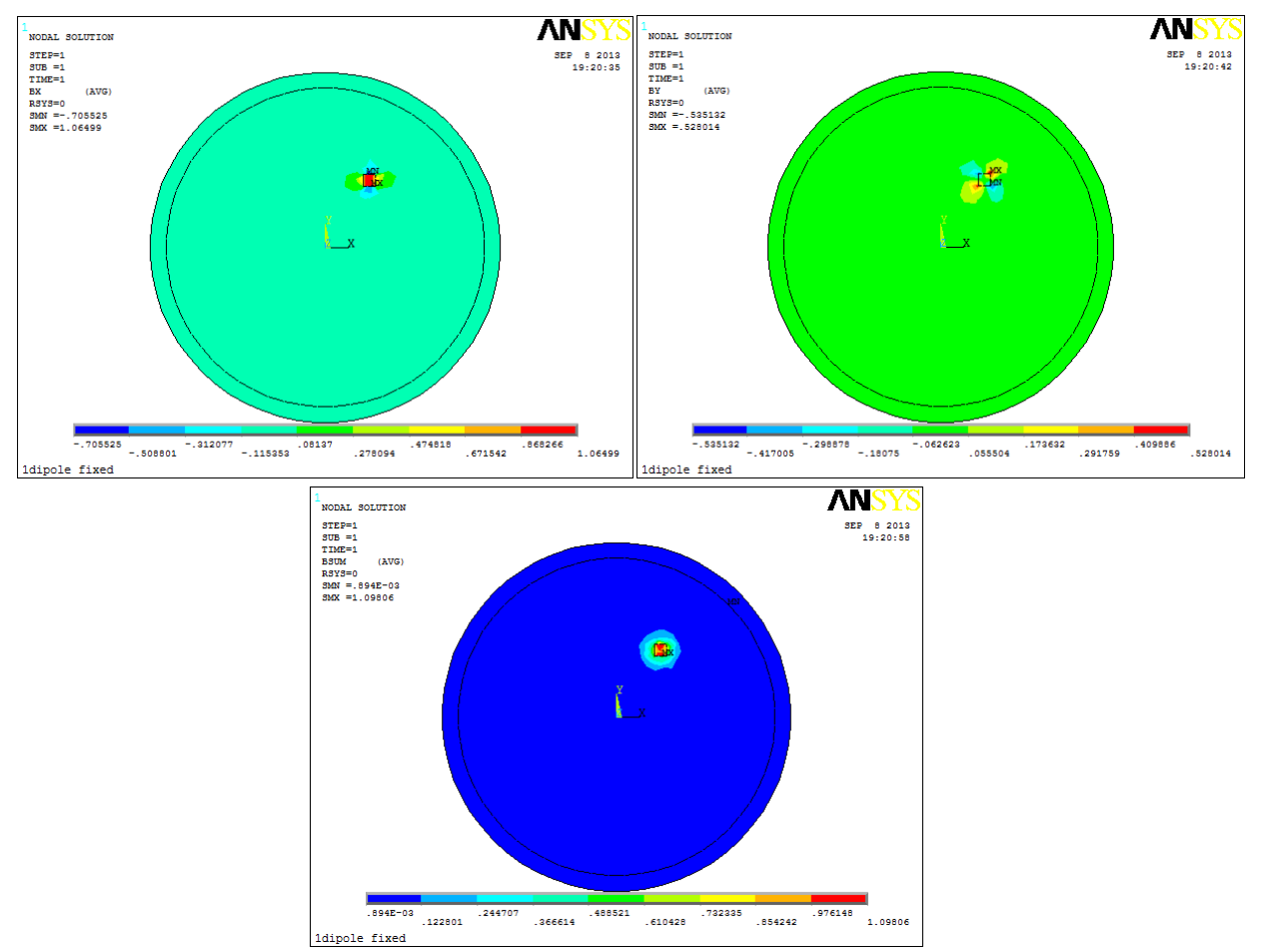

**Σχήμα 61: Bx, By, Bsum για επιλογή Smart Size=6 (coarse meshing)**

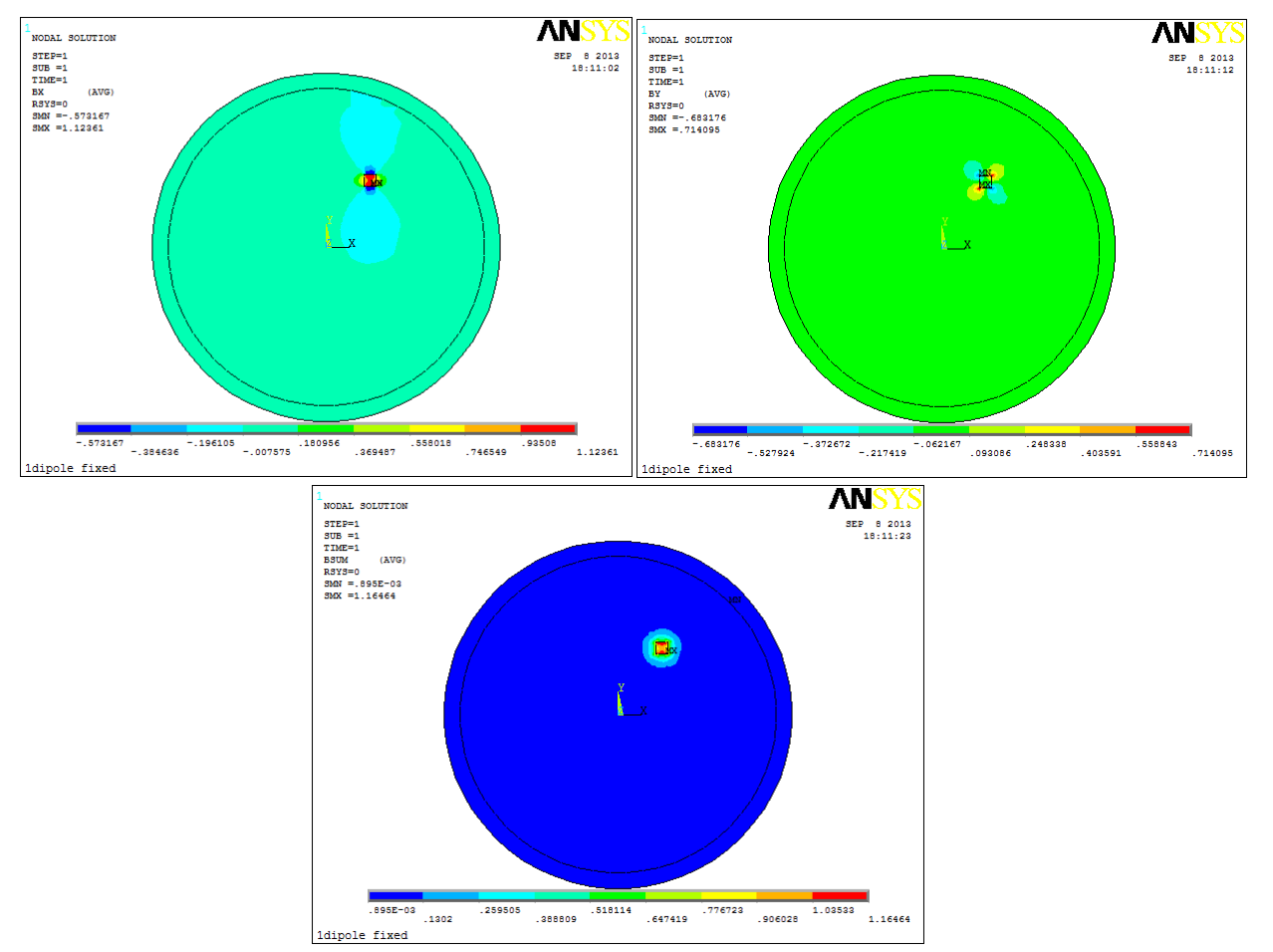

**Σχήμα 62: Bx, By, Bsum για επιλογή Smart Size=1 (fine meshing)**

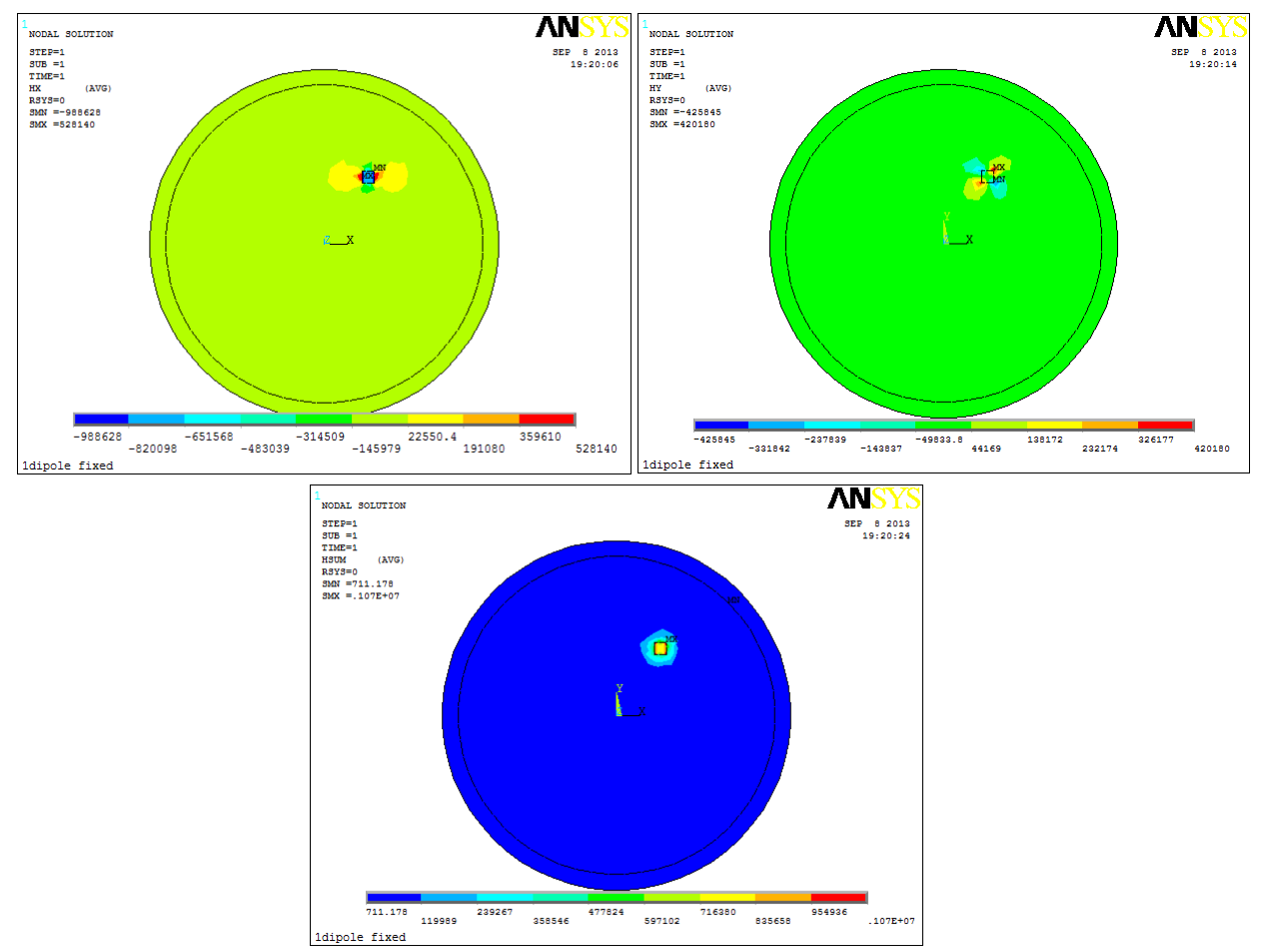

**Σχήμα 63: Hx, Hy, Hsum για επιλογή Smart Size=6 (coarse meshing)**

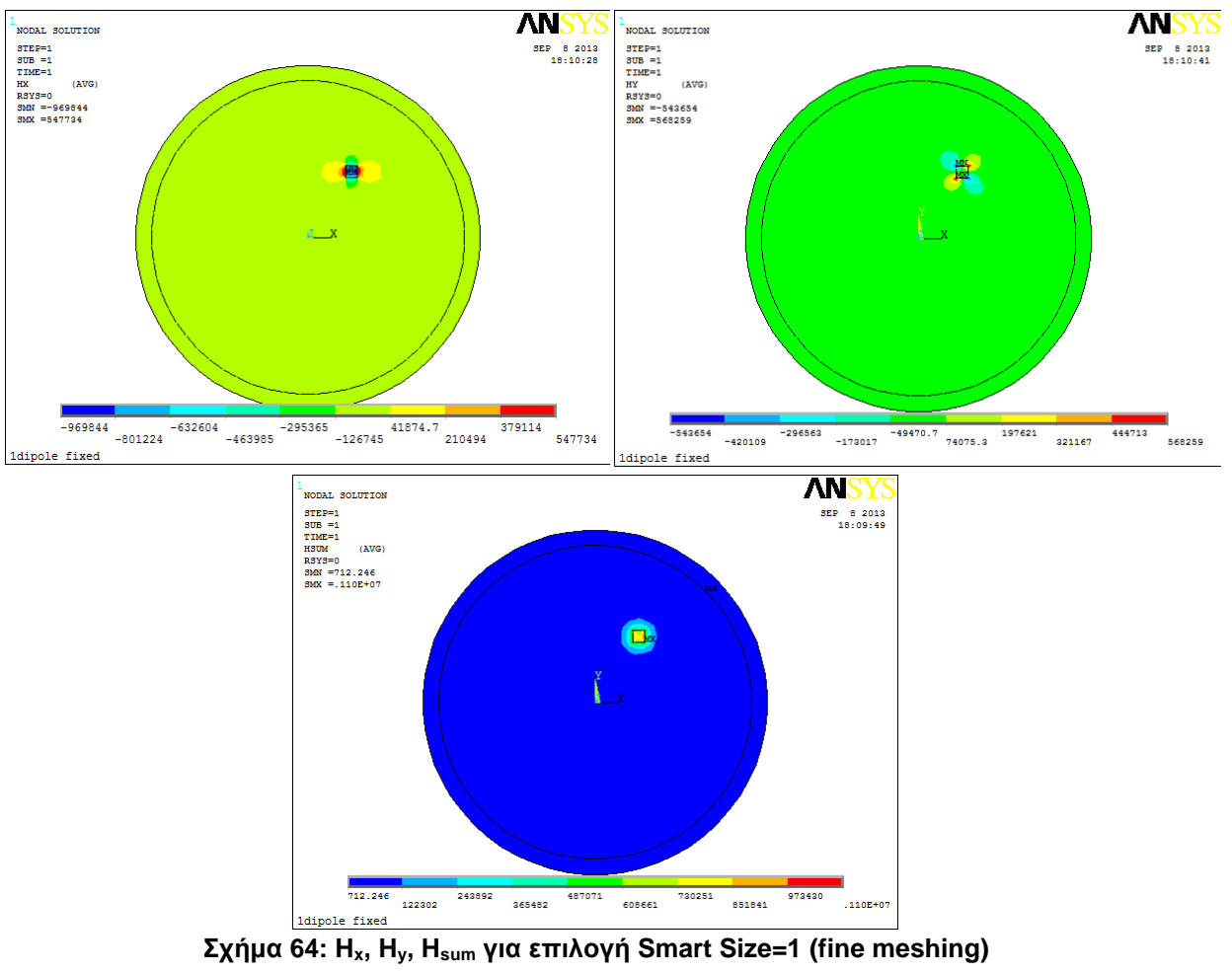

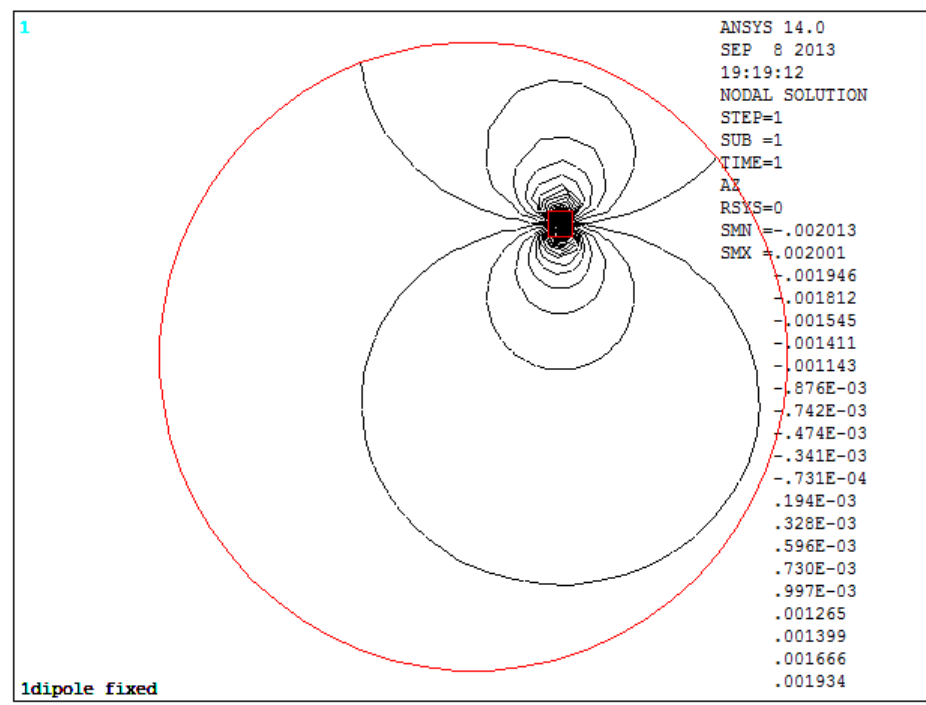

**Σχήμα 65: Μαγνητικές δυναμικές γραμμές για επιλογή Smart Size=6 (coarse meshing)**

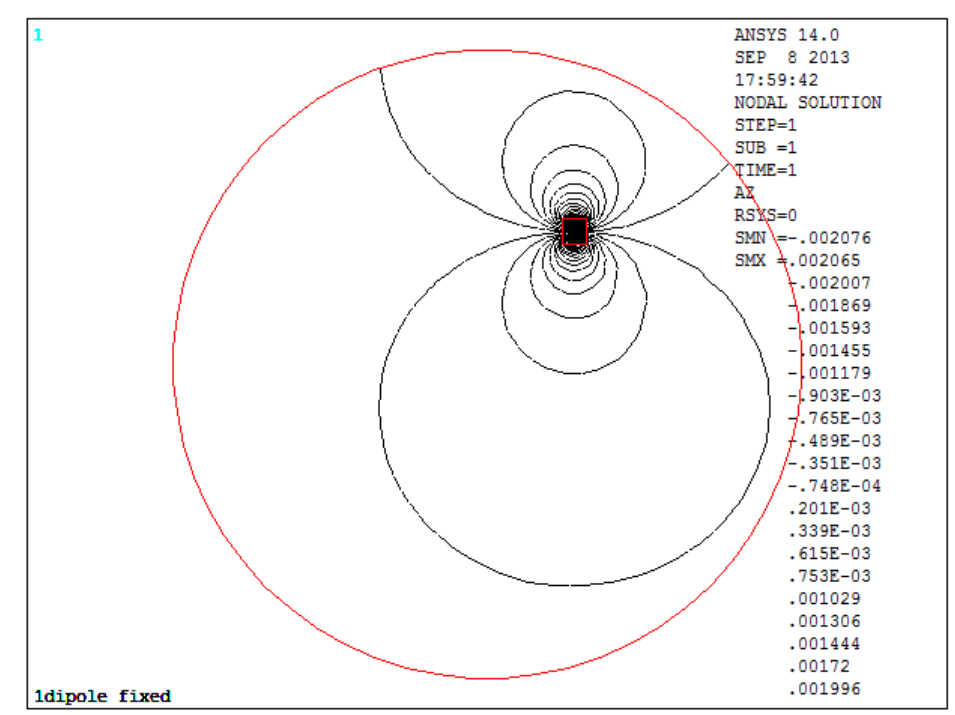

**Σχήμα 66: Μαγνητικές δυναμικές γραμμές για επιλογή Smart Size=1 (fine meshing)**

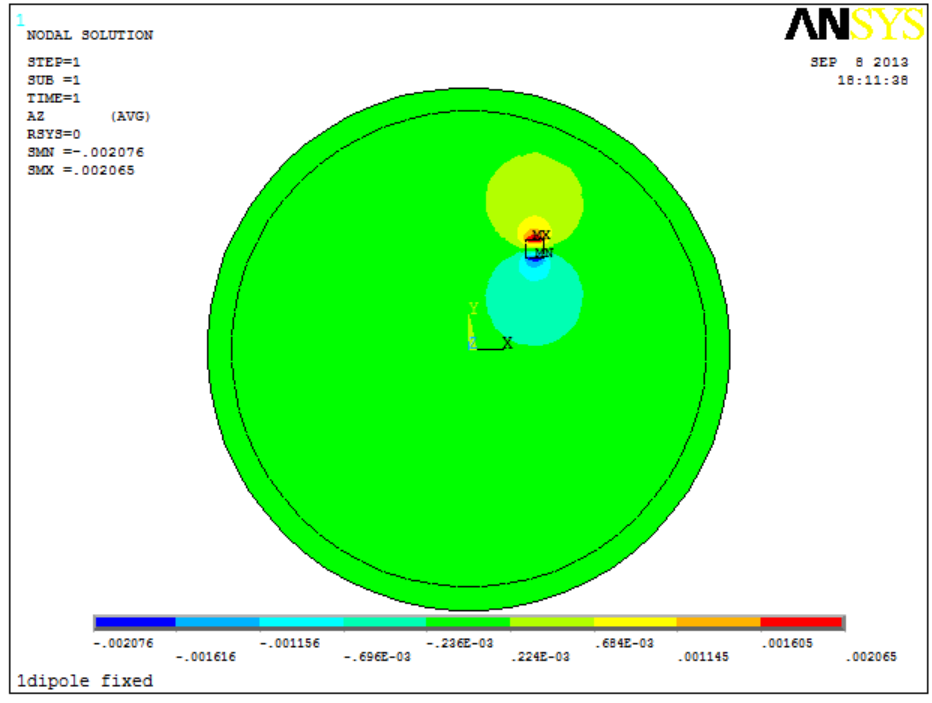

**Σχήμα 67: Ζ συνιστώσα του διανυσματικού δυναμικού (fine meshing)**

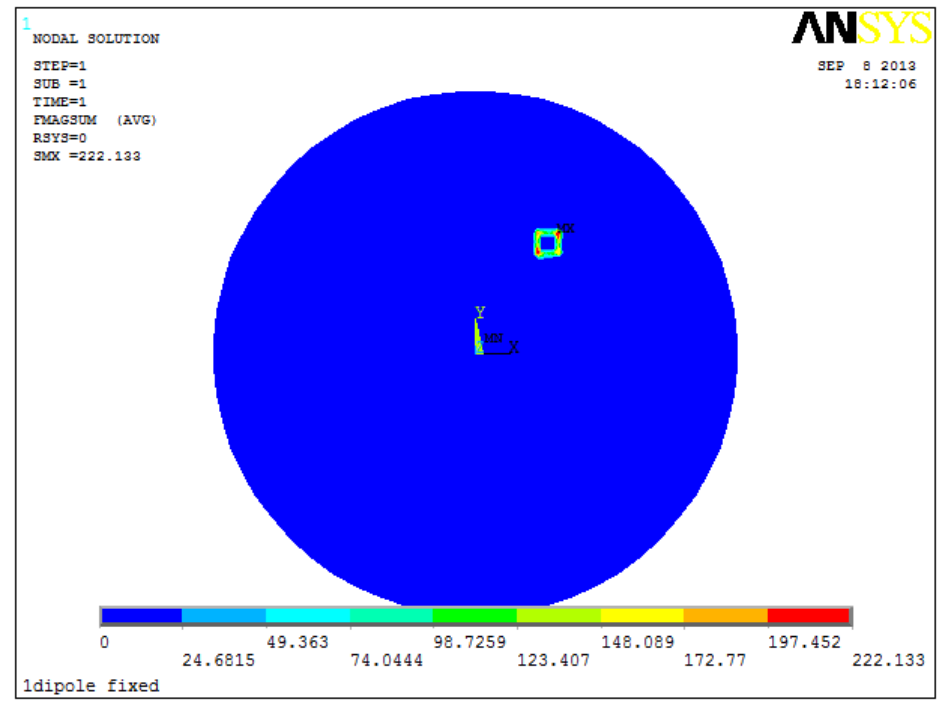

**Σχήμα 68: Διανυσματικό άθροισμα της μαγνητικής δύναμης (Force Sum) (fine meshing)**

Στα παρακάτω σχήματα (Σχήμα 69 - 71) παρουσιάζονται οι γραφικές απεικονίσεις των αποτελεσμάτων της έντασης του μαγνητικού πεδίου και οι μαγνητικές δυναμικές γραμμές, για πεδία που δημιουργούνται από δύο, τρία και τέσσερα δίπολα με τυχαίους προσανατολισμούς.

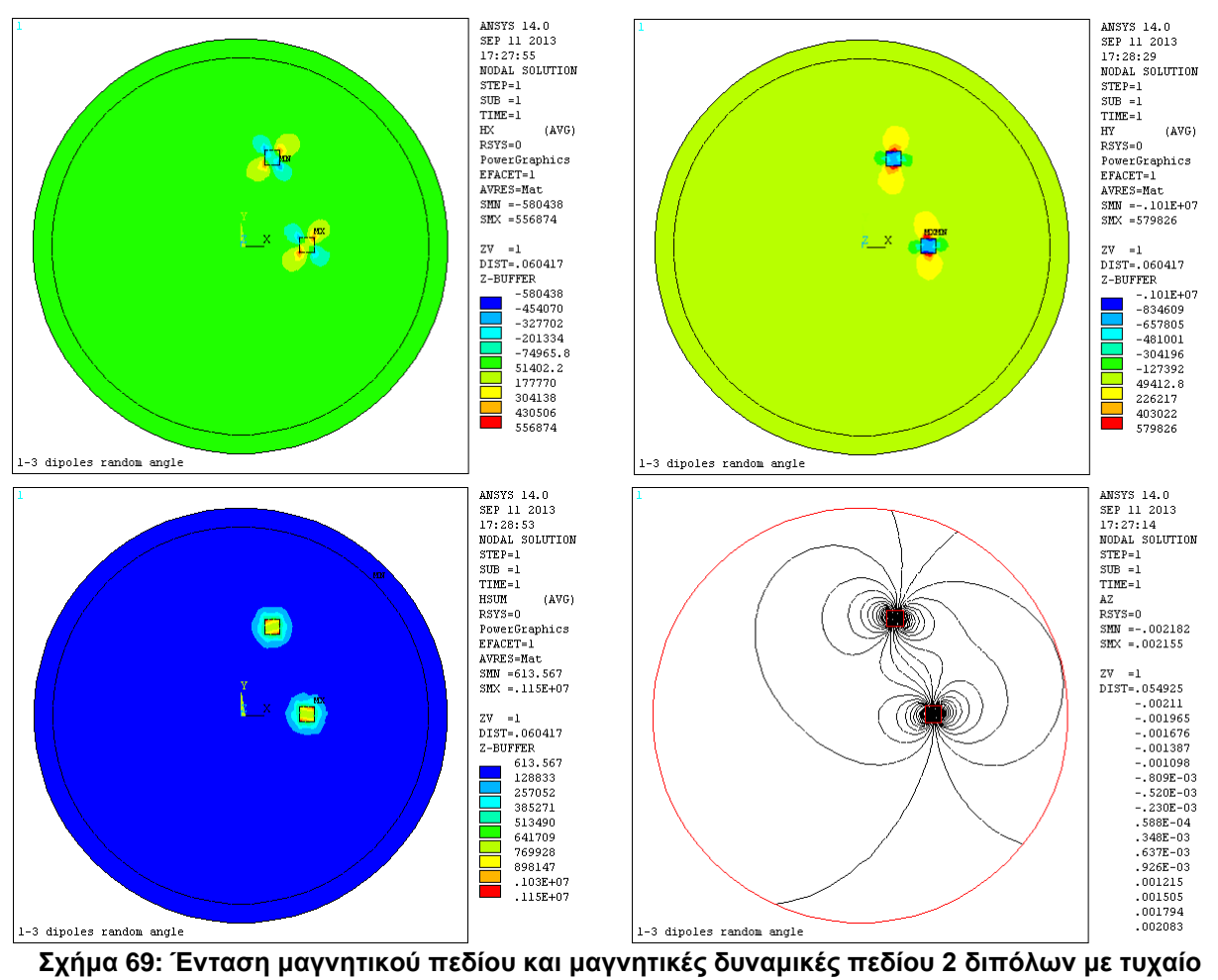

**προσανατολισμό**

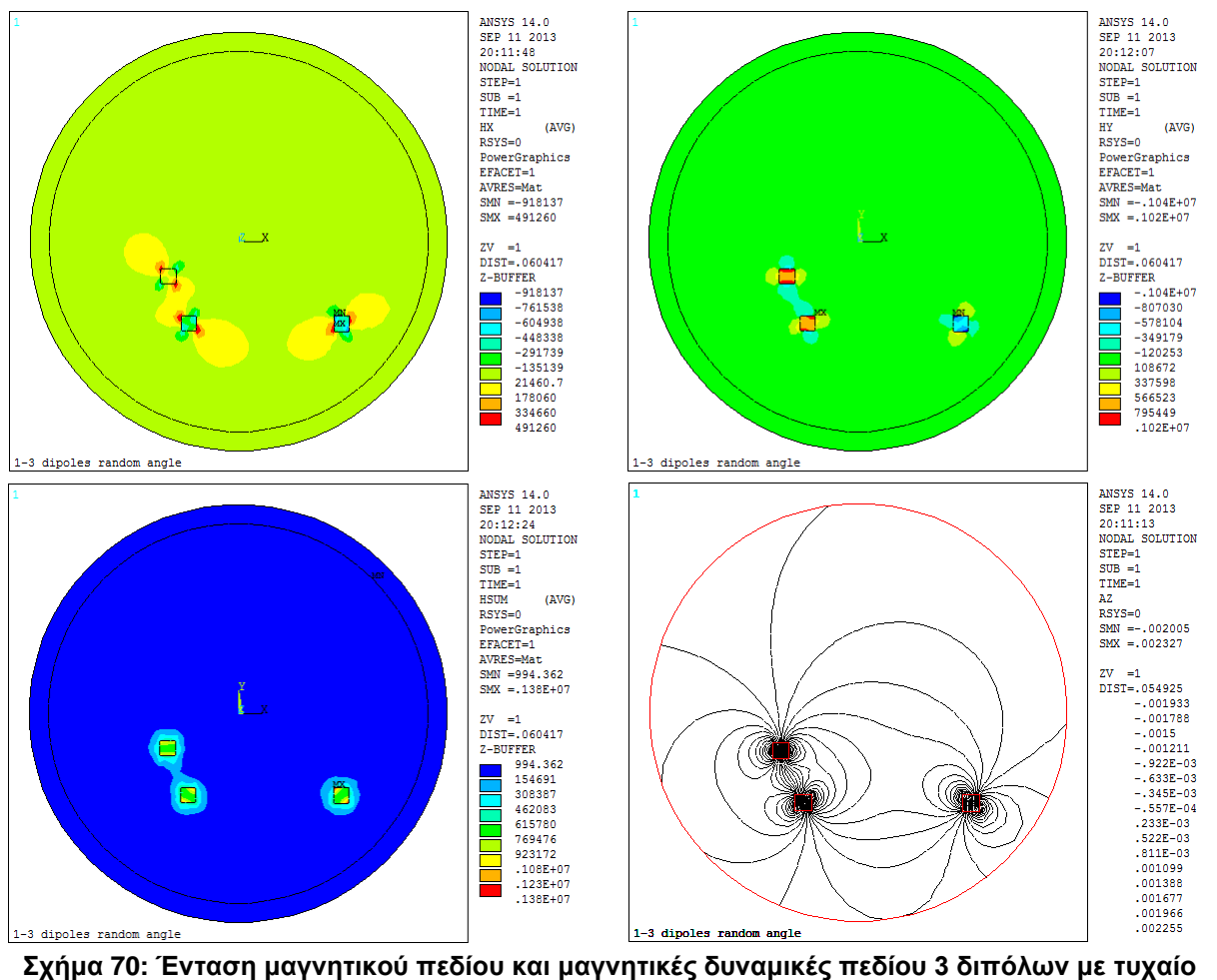

**προσανατολισμό**

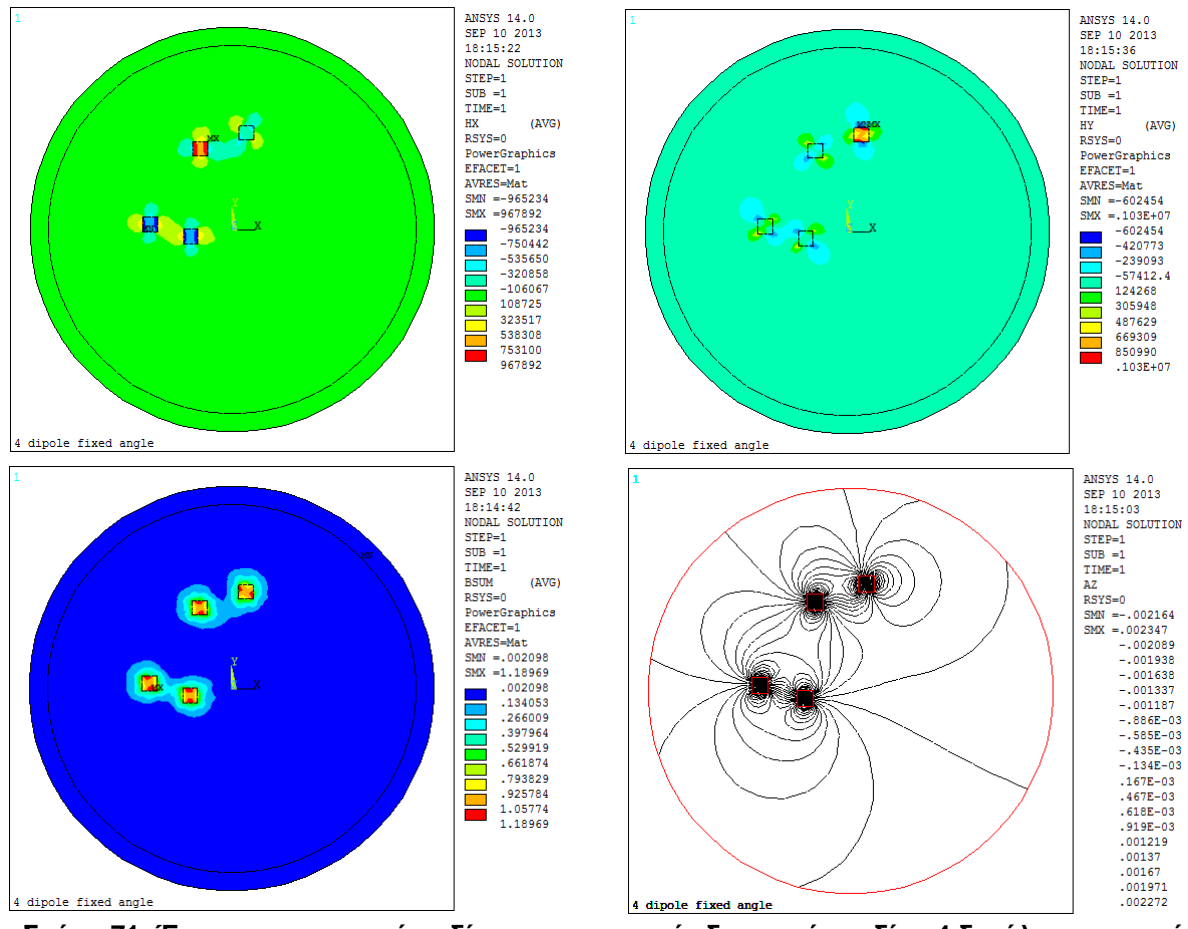

**Σχήμα 71: Ένταση μαγνητικού πεδίου και μαγνητικές δυναμικές πεδίου 4 διπόλων με τυχαίο προσανατολισμό**

# Κεφάλαιο 6. Magnetic Generator – Πρόγραμμα δημιουργίας μοντέλων για εκπαίδευση των νευρωνικών δικτύων

Στο κεφάλαιο αυτό παρουσιάζεται η τεχνική ανάλυση του κώδικα του προγράμματος Magnetic Generator που έχει δημιουργηθεί για να είναι δυνατή η δημιουργία πολλών μοντέλων. Όπως έχει ήδη αναλυθεί, η επίλυση του αντιστρόφου προβλήματος θα γίνει με χρήση Νευρωνικών Δικτύων. Τα Νευρωνικά Δίκτυα απαιτούν για την εκπαίδευση, την επαλήθευση, και τον έλεγχό τους, ένα μεγάλο πλήθος δειγμάτων. Για το λόγο αυτό, δημιουργήθηκε ένα πρόγραμμα παραγωγής τυχαίων στιγμιότυπων σε γλώσσα C++. Το πρόγραμμα αυτό περιλαμβάνει γραφικό περιβάλλον στο οποίο ο χρήστης μπορεί να ορίσει τις επιθυμητές παραμέτρους. Το γραφικό περιβάλλον φαίνεται στο [Σχήμα](#page-106-0) 72.

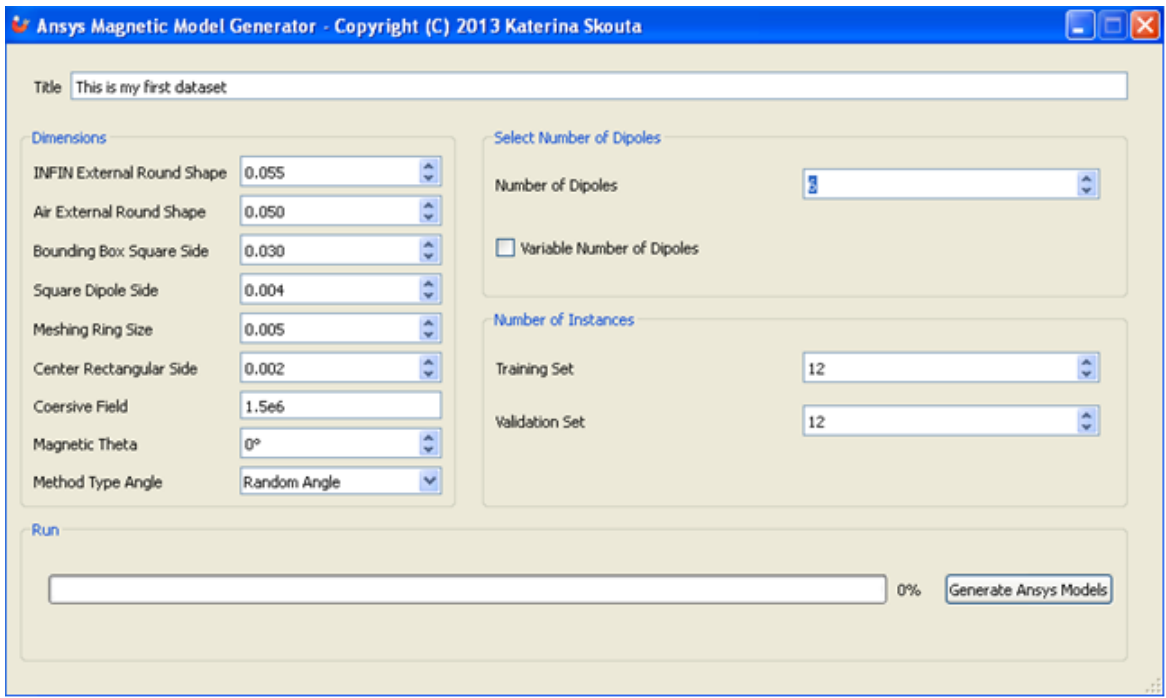

**Σχήμα 72: Γραφικό περιβάλλον Magnetic Generator**

# <span id="page-106-0"></span>**6.1. Παράμετροι**

Οι παράμετροι που μπορεί να ορίσει ο χρήστης είναι οι παρακάτω:

**Title:** είναι ένα περιγραφικό όνομα που αντιπροσωπεύει το σύνολο των μοντέλων που θα παραχθούν από το πρόγραμμα.

**Number of Dipoles:** η παράμετρος αυτή ορίζει το μέγιστο πλήθος διπόλων που θα ορίζονται σε κάθε μοντέλο αν ο χρήστης έχει επιλέξει το πεδίο "Variable Number of Dipoles", διαφορετικά καθορίζει το ακριβές πλήθος από δίπολα που θα έχει το μοντέλο.

**Βounding Box:** ορίζει την τετράγωνη περιοχή στην οποία μπορούν να βρίσκονται τα δίπολα (Σχήμα 73).

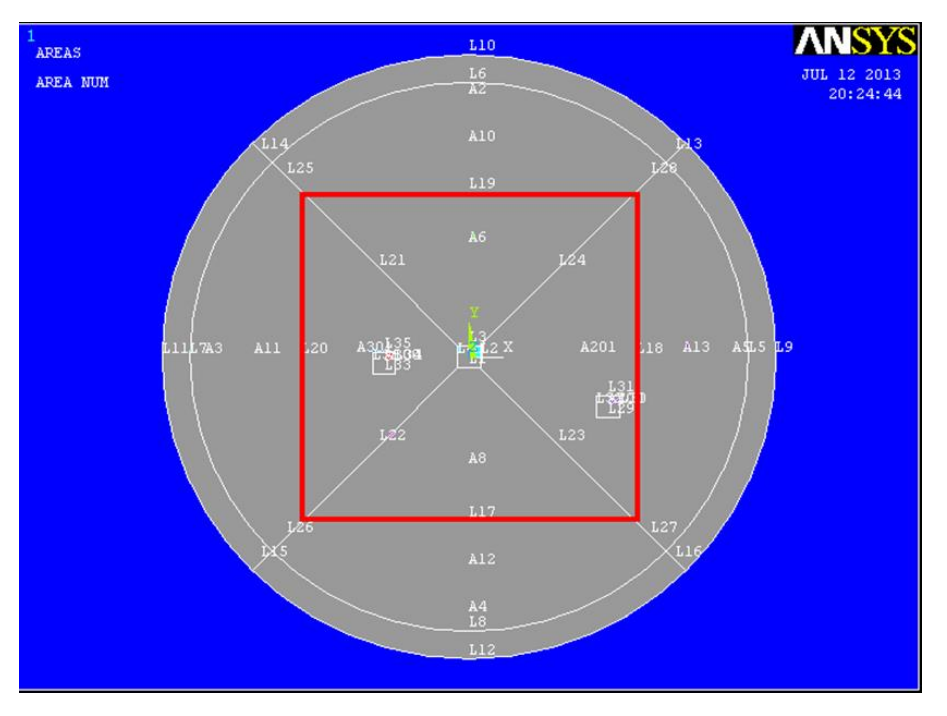

**Σχήμα 73: Βounding Box**

**Air External Round Shape:** είναι η ακτίνα του κύκλου που οριοθετεί την περιβάλλουσα περιοχή του αέρα (Σχήμα 74).

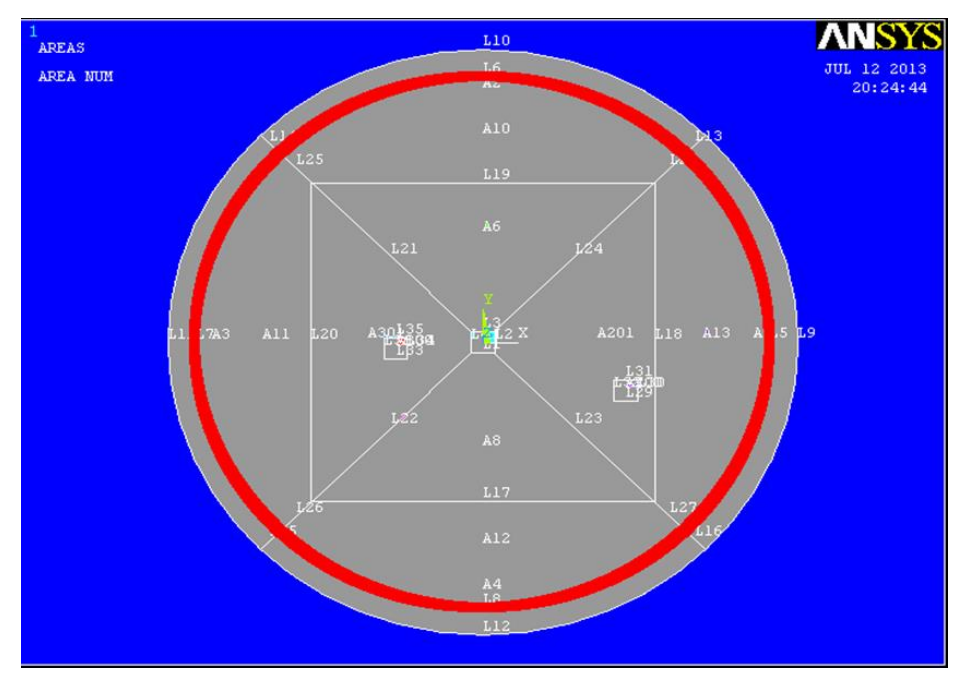

**Σχήμα 74: Air External Round Shape**

**Infinity External Round Shape:** είναι η ακτίνα του κύκλου που οριοθετεί την περιοχή που προσομοιώνει το άπειρο. Η συγκεκριμένη περιοχή (Σχήμα 75) χρησιμοποιείται για να διευκολύνει την επίλυση των εξισώσεων MaxWell.
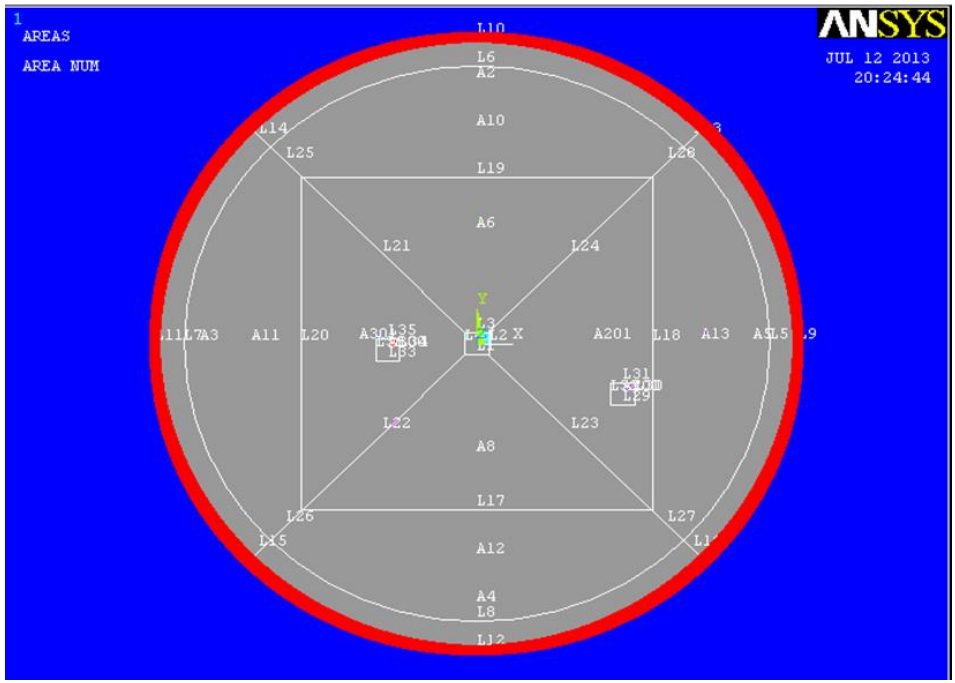

**Σχήμα 75: Infinity External Round Shape**

**Meshing Ring Size:** καθορίζει το δακτύλιο του Infinity Boundary

**Center Rectangular Side:** ορίζει την πλευρά του τετραγώνου στο κέντρο της γεωμετρίας. Η περιοχή στο κέντρο δημιουργεί προβλήματα στη διαδικασία του meshing, για το λόγο αυτό στην περιοχή αυτή επιλέγεται να μην τοποθετηθούν δίπολα.

**Coersive Field:** ορίζει το συνεκτικό πεδίο του μαγνήτη.

**Magnetic Theta:** ορίζει τη γωνία του μαγνητικού διπόλου (προσανατολισμός). Η επιλογή "Magnetic Type Angle" καθορίζει:

- Random Angle: αν θα χρησιμοποιηθούν τυχαίοι προσανατολισμοί για κάθε δίπολο.
- Fixed Angle: αν ο χρήστης επιθυμεί συγκεκριμένο προσανατολισμό.

**Square Dipole Side:** ορίζει την πλευρά του τετραγώνου του διπόλου.

**Training Set:** ορίζει το πλήθος από μοντέλα που θα δημιουργηθούν και θα χρησιμοποιηθούν για την εκπαίδευση του Νευρωνικού Δικτύου.

**Validation Set:** ορίζει το πλήθος από μοντέλα που θα δημιουργηθούν και θα χρησιμοποιηθούν για την επαλήθευση του Νευρωνικού Δικτύου.

# **6.2. Χρήση του Προγράμματος**

Ο χρήστης ορίζει όλες τις επιθυμητές παραμέτρους για τη δημιουργία των μοντέλων. Με την επιλογή "Generate Ansys Models" το πρόγραμμα του ζητά να ορίσει το φάκελο όπου θα αποθηκευτούν τα παραγόμενα μοντέλα (Σχήμα 76).

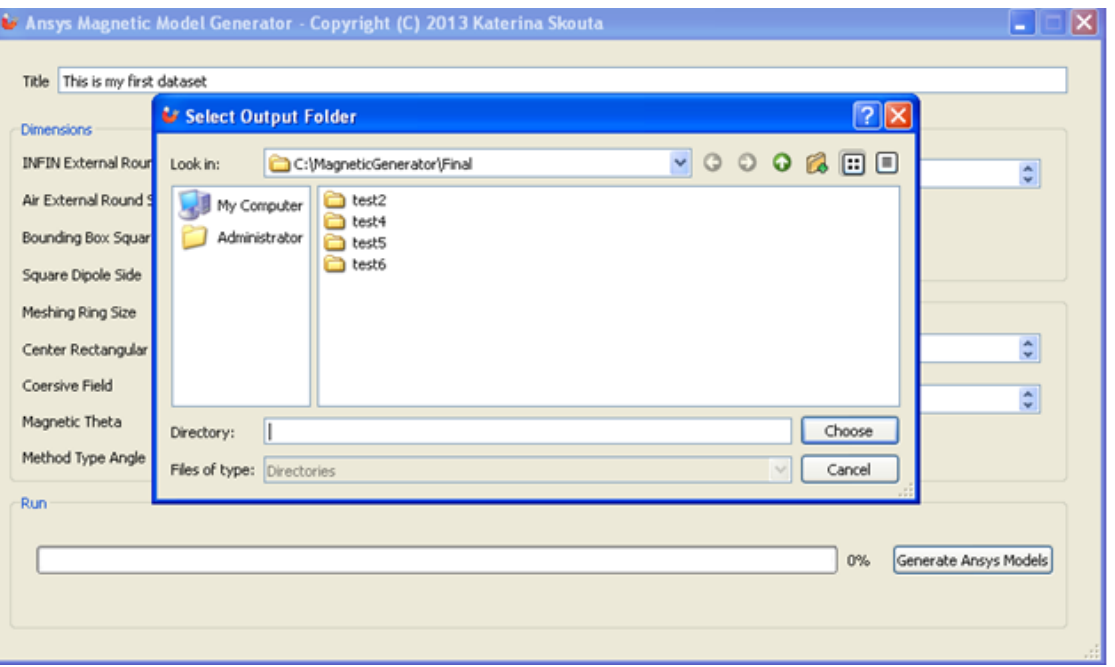

**Σχήμα 76: Επιλογή φακέλου αποθήκευσης των μοντέλων**

Το πρόγραμμα δημιουργεί για κάθε μοντέλο ένα ξεχωριστό φάκελο. Κάθε μοντέλο έχει ένα μοναδικό αριθμό που το καθορίζει. Για κάθε μοντέλο, καλεί το πρόγραμμα Ansys για την επίλυση του προβλήματος με τη μέθοδο Finite Elements. Η διαδικασία δημιουργεί ένα πλήθος αρχείων (Σχήμα 77):

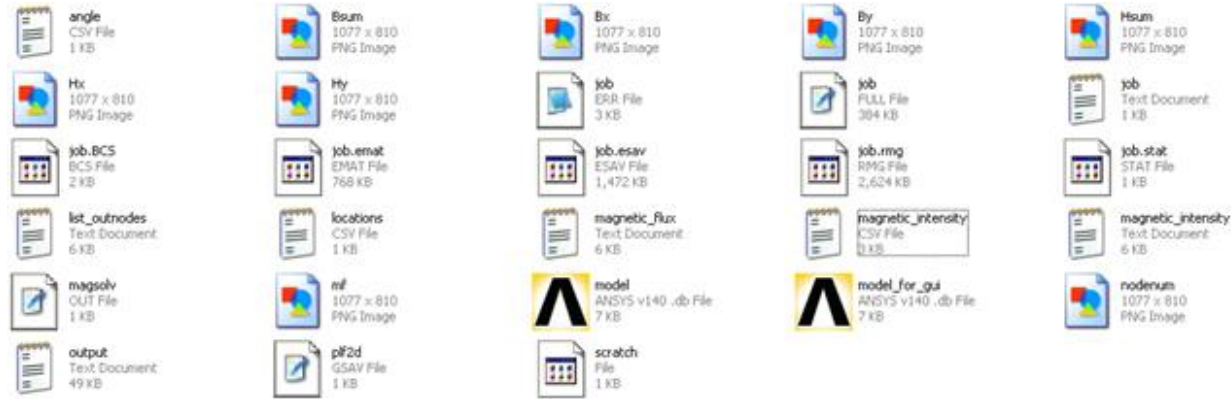

**Σχήμα 77: Αρχεία που περιλαμβάνονται σε κάθε μοντέλο**

**model.db:** Είναι το μοντέλο που δημιουργείται αυτόματα από το Generator και χρησιμοποιείται για να τρέξει στο Ansys.

**locations.txt:** Είναι το αρχείο που περιέχει τις καρτεσιανές συντεταγμένες των κέντρων των διπόλων.

**angle.txt:** Είναι το αρχείο με τους προσανατολισμούς των διπόλων.

**magnetic\_intensity.csv:** Είναι το αρχείο με την ένταση του μαγνητικού πεδίου στους κόμβους στους οποίους λαμβάνεται η λύση του προβλήματος.

**Hsum.png, Hx.png, Hy.png:** Είναι οπτικοποίηση των αποτελεσμάτων της έντασης του μαγνητικού πεδίου (Σχήμα 78).

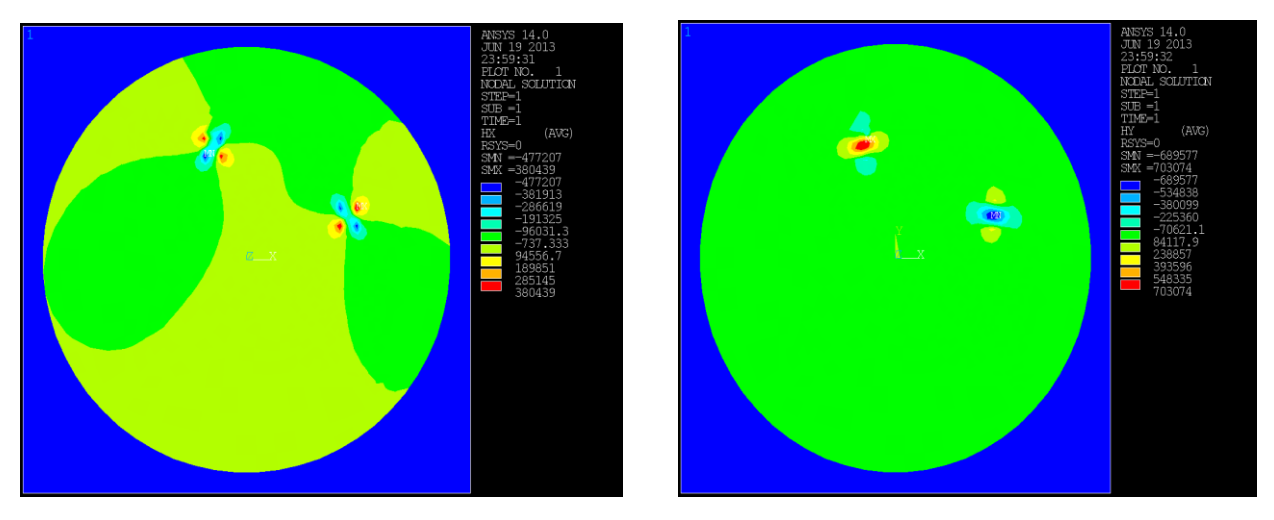

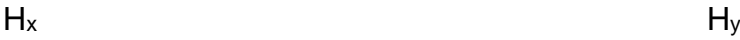

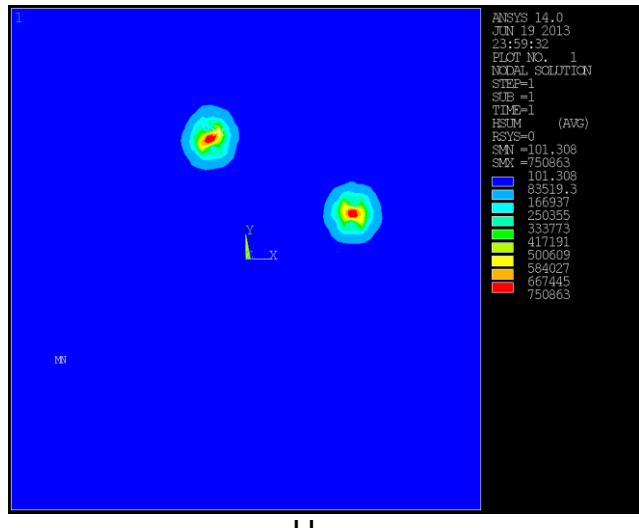

Hsum

**Σχήμα 78: Αποτελέσματα έντασης μαγνητικού πεδίου**

# **6.3. Διαδικασία Παραγωγής του Μοντέλου**

Στην ενότητα αυτή αναλύεται η διαδικασία παραγωγής του μοντέλου. Αφού οριστούν οι παράμετροι στο γραφικό περιβάλλον, ακολουθεί η δημιουργία του εκάστοτε μοντέλου βάσει των τιμών των παραμέτρων αυτών, προς χρήση από το ANSYS. Η διαδικασία έχει ως εξής.

1. Η περιοχή του Bounding Box διαιρείται σε 4 ισόπλευρα τρίγωνα όπως φαίνεται στο παρακάτω σχήμα (Σχήμα 79)

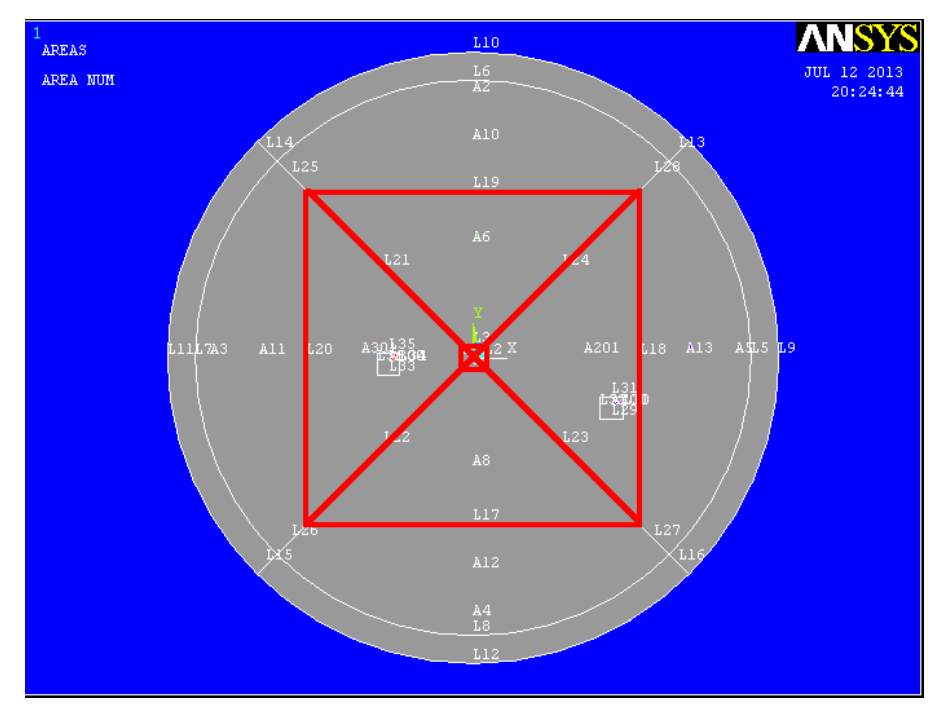

**Σχήμα 79: Διαχωρισμός της περιοχής εντός του τετραγώνου**

Να σημειωθεί ότι λόγω περιορισμών που επιβάλλει η επιτυχής γένεση πλέγματος, η επιλογή των θέσεων των διπόλων πρέπει να είναι τέτοια ώστε να μην τέμνουν τις πλευρές των εν λόγω τριγώνων, όπως επίσης και το κεντρικό τετράγωνο.

- 2. Ορίζεται μια λίστα που περιέχει τις γεωμετρίας (τετράγωνα) των διπόλων. Η διαδικασία ξεκινά με την αρχικοποίηση της λίστας αυτής, που την καθιστά κενή.
- 3. Ανάλογα τον αριθμό των διπόλων που απαιτούνται
	- 3.1.Δημιουργείται ένα τυχαίο τετράγωνο εντός της περιοχής του Bounding Βox με το επιθυμητό μήκος πλευράς.
	- 3.2.Εξετάζεται αν το τετράγωνο τέμνει κάποιο από τα ήδη υπάρχοντα δίπολα (τετράγωνα).
	- 3.3.Εξετάζεται αν το τετράγωνο τέμνει κάποια από τις πλευρές των τριγώνων που έχουμε ορίσει.
	- 3.4.Αν τέμνει κάποιο από τα παραπάνω, το τετράγωνο αυτό απορρίπτεται και δημιουργείται ένα νέο τυχαίο τετράγωνο. Επαναλαμβάνονται οι έλεγχοι για το εάν το δίπολο βρίσκεται σε επιτρεπτή θέση.
	- 3.5.Αν βρεθεί τετράγωνο που να ικανοποιεί όλους τους περιορισμούς, τότε το εισάγεται στη λίστα με τα δίπολα.
	- 4. Αν ο χρήστης επιλέξει μεταβλητό πλήθος από προσανατολισμούς τότε ακολουθείται η παρακάτω διαδικασία:

4.1 Δημιουργείται για κάθε δίπολο ένας τυχαίος προσανατολισμός

- 4.2 Εισάγεται ο προσανατολισμός στην αντίστοιχη λίστα
- 5. Γίνεται η φόρτωση του **ansys.template,** το οποίο είναι ένα template με τις

βασικές εντολές που απαιτούν όλα τα μοντέλα. Στο template υπάρχουν συγκεκριμένες μεταβλητές (placeholders) οι οποίες συμπληρώνονται με τις κατάλληλες κάθε φορά τιμές και οι οποίες είναι συγκεκριμένες για το εκάστοτε μοντέλο. Οι placeholders έχουν τη μορφή \${name-of-placeholder}

- 6. Διατρέχεται η λίστα, που έχει ήδη δημιουργηθεί, με τις θέσεις των διπόλων και παράγονται για κάθε δίπολο οι κατάλληλες εντολές ANSYS ώστε να είναι δυνατή η δημιουργία της γεωμετρίας.
- 7. Επιλέγονται οι τύποι των πεπερασμένων στοιχείων (element types) και αποδίδονται στις γεωμετρικές περιοχές (Αέρας, Μαγνήτης, Infinity).
- 8. Ορίζονται οι μαγνητικές ιδιότητες των περιοχών, επιλέγεται το κατάλληλο μέγεθος του πλέγματος για κάθε περιοχή και πραγματοποιείται η γένεση του πλέγματος.
- 9. Ορίζονται τα φορτία και οι συνθήκες επίλυσης.
- 10.Προστίθενται οι κατάλληλες εντολές για την επίλυση του μοντέλου, τη δημιουργία των αρχείων εξόδου και τις γραφικές αναπαραστάσεις.
- 11.Δημιουργείται το αρχείο locations.txt με τις καρτεσιανές συντεταγμένες των κέντρων των διπόλων.
- 12.Αντικαθίστανται οι placeholders με τις εντολές που έχουν δημιουργηθεί παραπάνω.
- 13.Αποθηκεύεται το μοντέλο στην κατάλληλη θέση (model.db)
- 14.Καλείται το πρόγραμμα Ansys και ορίζεται ως όρισμα εισόδου η διαδρομή του αρχείου του μοντέλου που έχει δημιουργηθεί.
- 15.Δημιουργείται το αρχείο angles.txt που περιέχει τους προσανατολισμούς των διπόλων.
- 16.Δημιουργείται το αρχείο magnetic\_intensity.csv με τις εντάσεις του μαγνητικού πεδίου στους κόμβους ενδιαφέροντος για χρήση στο matlab.

Η διαδικασία αυτή εμφανίζεται συνοπτικά στο παρακάτω διάγραμμα.

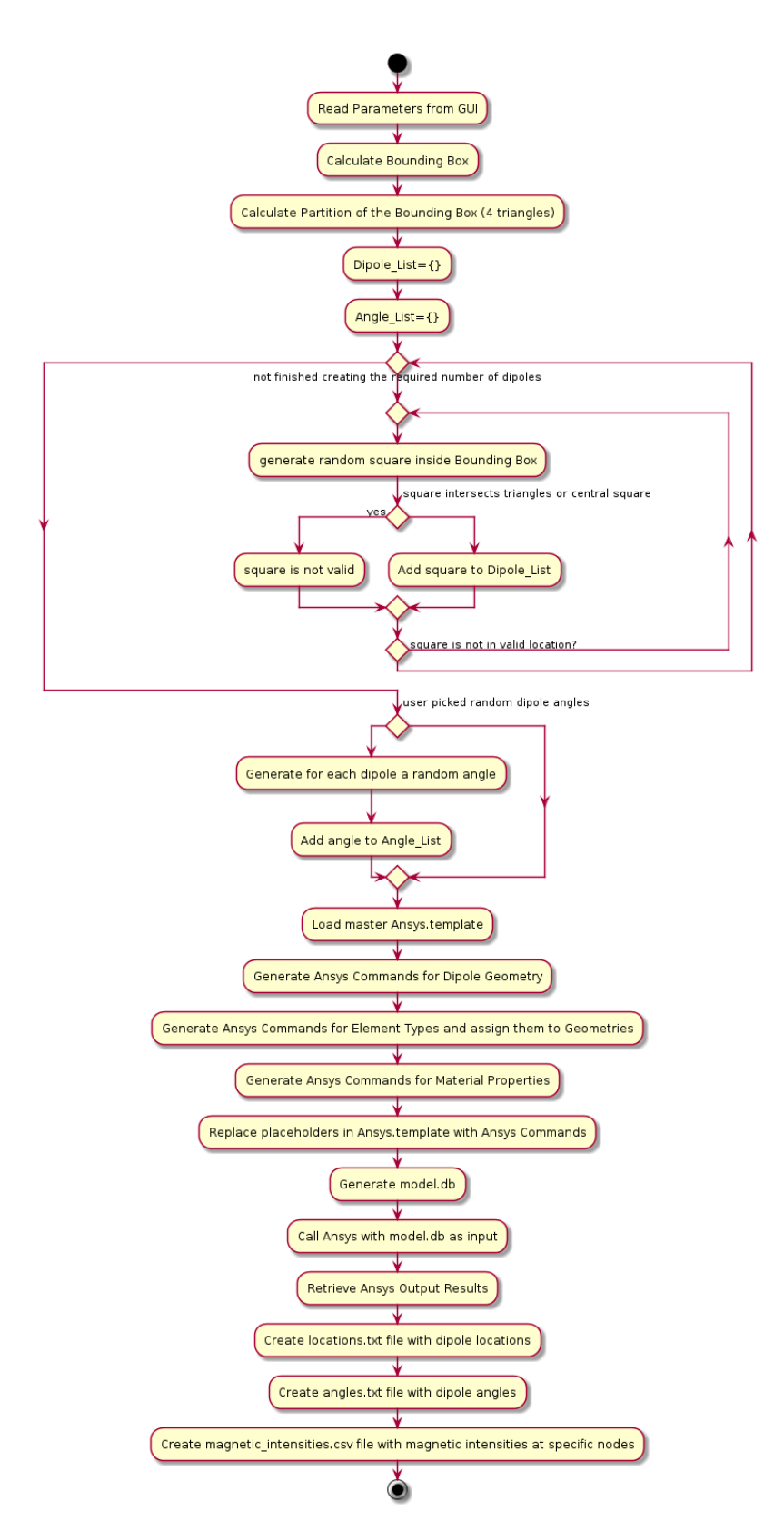

**Σχήμα 80: Διαδικασία δημιουργίας μοντέλων ANSYS και των αποτελεσμάτων**

# Κεφάλαιο 7. Επίλυση του αντιστρόφου προβλήματος με Νευρωνικά Δίκτυα

## **7.1. Εισαγωγή**

Στο κεφάλαιο αυτό παρουσιάζεται η επίλυση του αντιστρόφου προβλήματος με τη χρήση των νευρωνικών δικτύων. Αναλύεται η διαδικασία προσδιορισμού της θέσης, του προσανατολισμού και του αριθμού των διπόλων, χρησιμοποιώντας κατάλληλου τύπου νευρωνικά δίκτυα, με δεδομένα εισόδου από την επίλυση του ορθού προβλήματος με το ANSYS.

Γίνεται χρήση του προγράμματος Magnetic Generator που αναλύθηκε παραπάνω και δημιουργείται ένας αριθμός μοντέλων, τα οποία χρησιμοποιούνται ως δείγματα για την εκπαίδευση, τον έλεγχο και την επαλήθευση των νευρωνικών δικτύων. Συγκεκριμένα, οι τιμές της έντασης του μαγνητικού πεδίου σε συγκεκριμένους κόμβους που επιλέγονται κατά την επίλυση των μοντέλων με το ANSYS αποτελούν το διάνυσμα εισόδου για τα νευρωνικά δίκτυα και οι θέσεις και ο προσανατολισμός των διπόλων το διάνυσμα εξόδου των νευρωνικών δικτύων. Αναπτύχθηκε σε Matlab ο κατάλληλος κώδικας, που επιτρέπει την δημιουργία των διανυσμάτων που είναι απαραίτητα για τα νευρωνικά δίκτυα. Συγκεκριμένα, από το αρχείο magnetic\_intensities.csv, εξάγεται η πληροφορία που αφορά στις τιμές της έντασης του μαγνητικού πεδίου σε συγκεκριμένους κόμβους, από το αρχείο locations.csv, οι καρτεσιανές συντεταγμένες των διπόλων και από το αρχείο angle.csv, ο προσανατολισμός των διπόλων.

Αναλυτικά η διαδικασία είναι η ακόλουθη:

- 1. Με τη βοήθεια του Magnetic Generator δημιουργείται το επιθυμητό πλήθος από μοντέλα ANSYS
- 2. Καθώς δημιουργείται κάθε μοντέλο από το generator αποστέλλεται προς επίλυση από το ANSYS.
- 3. Για κάθε μοντέλο μετά την επίλυση του, δημιουργούνται τα παρακάτω αρχεία:

**Locations.txt**: περιέχει τις καρτεσιανές συντεταγμένες των κέντρων των διπόλων **Angles.txt:** περιέχει τις γωνίες προς τις οποίες είναι προσανατολισμένα τα δίπολα **Magnetic\_intensities.txt:** περιέχει τις τιμές της έντασης του μαγνητικού πεδίου σε συγκεκριμένους κόμβους

- 4. Στο περιβάλλον Matlab καλείται η συνάρτηση **create\_data.m**, με όρισμα τη διαδρομή (path) στην οποία βρίσκονται τα μοντέλα που έχει δημιουργήσει ο generator και τις παραμέτρους numSamples και sensorStep, που καθορίζουν το αριθμό των δειγμάτων και το βήμα για την επιλογή του μέγεθος του διανύσματος εισόδου (Inputs), όπως θα αναλυθεί παρακάτω.
- 5. Η συνάρτηση αυτή επιστρέφει τα παρακάτω αποτελέσματα:

**inputs:** ένας πίνακας που περιέχει στις γραμμές του τις τιμές της έντασης του μαγνητικού πεδίου κατά x, Hx<sub>1</sub>,.., Hx<sub>n</sub> και κατά y, Hy<sub>1</sub>,.., Hy<sub>n</sub> και στις στήλες τις τιμές αυτές για κάθε ένα μοντέλο και έχει την παρακάτω μορφή.

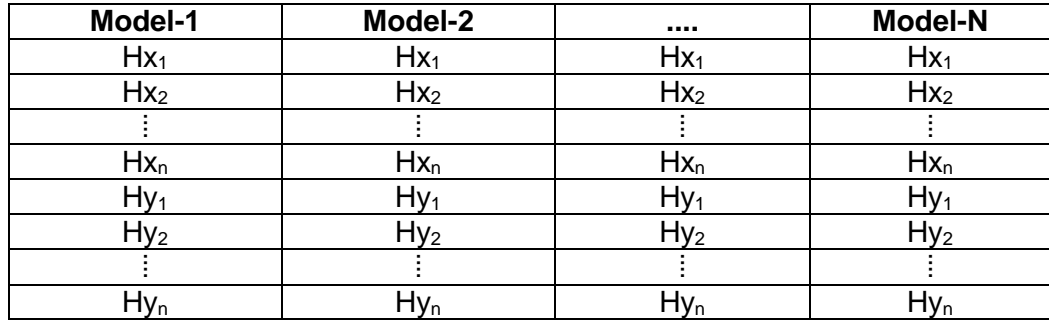

**targets:** είναι ένας πίνακας που κάθε του στήλη περιέχει για κάθε μοντέλο τις καρτεσιανές συντεταγμένες των κέντρων των διπόλων και τις γωνίες προσανατολισμού στη μορφή που φαίνεται παρακάτω:

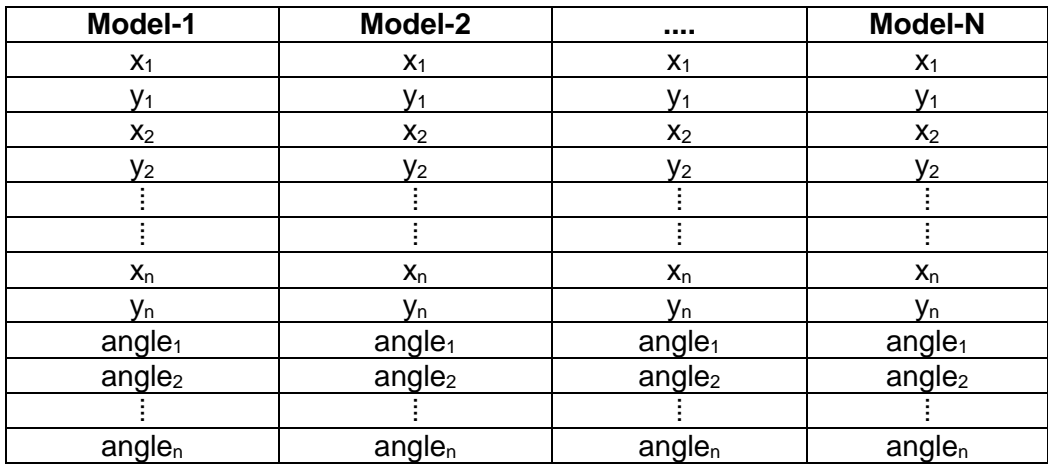

**numSensors:** Περιέχει τον αριθμό των κόμβων στους οποίους δίνεται η ένταση του μαγνητικού πεδίου (αριθμός αισθητήρων)

**numDipoles:** Περιέχει τον αριθμό των διπόλων που περιέχονται σε κάθε μοντέλο (μπορεί να είναι σταθερός για όλα τα μοντέλα ή μπορεί να μεταβάλλεται μέχρι ενός μέγιστου αριθμού)

6. Αφού δημιουργηθούν οι παραπάνω πίνακες με τα δεδομένα εισόδου και εξόδου, καλείται η συνάρτηση code.m που δέχεται ως ορίσματα τους πίνακες αυτούς (inputs και targets) και με τις κατάλληλες εντολές MATLAB, δημιουργούνται τα νευρωνικά δίκτυα, εκπαιδεύονται και εξάγονται τα αποτελέσματα.

## **7.2. Βήματα μεθόδου νευρωνικών δικτύων**

Όπως έχει ήδη αναλυθεί, το πρώτο βήμα για να είναι δυνατή η χρήση των νευρωνικών δικτύων είναι η δημιουργία των δεδομένων εισόδου και εξόδου για να είναι δυνατή η εκπαίδευση τους, η επαλήθευσή τους και ο έλεγχος τους.

#### **Δεδομένα εισόδου – αρχικοποίηση δικτύου**

Τα δεδομένα εισόδου, αποτελούνται από δύο πίνακες, τους inputs και targets, οι οποίοι περιέχουν τις εισόδους και τις εξόδους του ΝΔ αντίστοιχα. Ειδικότερα, ο πίνακας inputs, σε κάθε στήλη του, περιέχει τις τιμές της έντασης του μαγνητικού πεδίου σε συγκεκριμένες θέσεις (κόμβους), όπως προέκυψαν κατά την επίλυση του ευθέως προβλήματος με χρήση της μεθόδου των πεπερασμένων στοιχείων για δεδομένες θέσεις και αριθμό διπόλων. Ο πίνακας targets, περιέχει στις αντίστοιχες στήλες, τις καρτεσιανές συντεταγμένες του κέντρου των διπόλων και τον προσανατολισμό τους. Η συλλογή τους γίνεται με χρήση κώδικα MATLAB, από τα αρχεία εξόδου που παράγονται από το ANSYS. Συγκεκριμένα, δίνεται από τον χρήστη η διαδρομή στην οποία βρίσκονται τα προσομοιωμένα μοντέλα στο ANSYS και ένας αριθμός δειγμάτων (numSamples), που θα χρησιμοποιηθούν για κάθε νευρωνικό δίκτυο. Επίσης, επειδή στόχος της επίλυσης του αντιστρόφου προβλήματος είναι και ο προσδιορισμός των ελαχίστων αισθητήρων (κόμβων) που θα μπορεί να εξασφαλίσει καλά αποτελέσματα όσον αφορά στην πρόβλεψη των θέσεων και των προσανατολισμών των διπόλων, ορίζεται και η παράμετρος sensorStep. Ουσιαστικά, η παράμετρος αυτή καθορίζει το βήμα, με το οποίο θα επιλεγούν κάποιες τιμές έντασης του μαγνητικού πεδίου, από τις τιμές έντασης στο σύνολο των κόμβων επίλυσης. Συνολικά, οι τιμές αυτές είναι 60 και μπορούν να ταυτιστούν με τον αριθμό των αισθητήρων πεδίου που θα κατέγραφαν το μαγνητικό πεδίο γύρω από ένα μαγνητικό δίπολο. Η χρήση της παραμέτρου sensorStep, παρέχει τη δυνατότητα μελέτης της συμπεριφοράς των νευρωνικών δικτύων, με μεταβλητή τον αριθμό των αισθητήρων του πεδίου.

Με τον παραπάνω τρόπο, ο χρήστης δημιουργεί διάφορα σετ δεδομένων για την εκπαίδευση διαφόρων ΝΔ, που επιτρέπουν τη μελέτη παραλλαγών του προβλήματος, ανάλογα με τον αριθμό των διπόλων και τον προσανατολισμό τους. Η μέθοδος εξετάζεται ως προς την ικανότητα εντοπισμού ενός και δύο μαγνητικών διπόλων με σταθερές (0˚) και τυχαίες γωνίες προσανατολισμού. Οι παραλλαγές αυτές αναλύονται παρακάτω.

Αφού δημιουργηθούν τα δεδομένα εισόδου και εξόδου του δικτύου, χρησιμοποιούνται συναρτήσεις προ/μετα επεξεργασίας (Pre/Post - Processing Functions) για το μετασχηματισμό των δεδομένων αυτών σε μορφές που είναι πιο εύκολες και πιο αποδοτικές για το δίκτυο. Η mapminmax μετασχηματίζει τα δεδομένα εισόδου, έτσι ώστε όλες οι τιμές να βρεθούν στο διάστημα [-1, 1]. Η διαδικασία αυτή μπορεί να επιταχύνει την εκμάθηση, για πολλούς τύπους δικτύων. Η removeconstantrows αφαιρεί τις γραμμές του διανύσματος εισόδου που αντιστοιχούν σε στοιχεία εισόδου που έχουν πάντα την ίδια τιμή, καθώς αυτά τα στοιχεία εισόδου δεν παρέχουν χρήσιμη πληροφορία στο δίκτυο. Αντίστοιχες συναρτήσεις χρησιμοποιούνται για το μετασχηματισμό των δεδομένων εξόδου. Οι έξοδοι του δικτύου με χρήση της αντίστροφης διαδικασίας, μετασχηματίζονται ώστε να έχουν χαρακτηριστικά, παρόμοια με τα αρχικά δεδομένα εξόδου του χρήστη. Έτσι, οι συναρτήσεις επεξεργασίας mapminmax και removeconstantrows συσχετίζονται και με τις εξόδους του δικτύου (Post Processing).

Το MATLAB, παρέχει τη δυνατότητα ορισμού του ποσοστού των σετ δεδομένων εισόδου που θα χρησιμοποιηθούν ως σύνολο εκπαίδευσης (train set), επαλήθευσης (validation set) και ελέγχου (test set). Ως δεδομένα εκπαίδευσης, αναφέρονται τα δεδομένα εκείνα, που χρησιμοποιούνται για την εκπαίδευση του ΝΔ. Τα δεδομένα επαλήθευσης, χρησιμοποιούνται ως κριτήριο για την παύση της εκπαίδευσης, ώστε να αποφευχθεί το φαινόμενο του overfitting. Αν η απόδοση του δικτύου σε αυτό το σετ δεδομένων αποτύχει να βελτιωθεί ή παραμένει ίδια για έναν μέγιστο αριθμό εποχών, η εκπαίδευση σταματά. Τα δεδομένα αυτά, παρουσιάζονται παράλληλα με τα δεδομένα εκπαίδευσης και το σφάλμα καταγράφεται, ωστόσο κατά τη φάση αυτή δεν συμβαίνει προσαρμογή των βαρών στις συνάψεις, όπως συμβαίνει με τα δεδομένα εκπαίδευσης. Τα δεδομένα ελέγχου, χρησιμοποιούνται για τον έλεγχο του δικτύου σε δεδομένα που δεν έχουν προηγούμενα παρουσιαστεί στο δίκτυο και αποτελεί ένα εντελώς ανεξάρτητο σύνολο για τη γενίκευση του δικτύου.

Η συνάρτηση που χρησιμοποιείται για τον διαχωρισμό των δεδομένων εισόδου στα παραπάνω σύνολα (net.divideFcn), είναι η dividerand. Η συνάρτηση αυτή, χωρίζει με τυχαίο τρόπο τα δεδομένα σε ποσοστό 70% δεδομένα εκπαίδευσης, 15%, δεδομένα επαλήθευσης και 15% σε δεδομένα ελέγχου.

Μια ακόμα συνάρτηση που πρέπει να οριστεί σε ένα νευρωνικό δίκτυο είναι η συνάρτηση αρχικοποίησης του δικτύου. Θέτοντας initFcn = 'initlay', τα βάρη και οι biases κάθε επιπέδου αρχικοποιούνται βάσει της τιμής της συνάρτησης αυτής, και συγκεκριμένα σύμφωνα με τον αλγόριθμο Nguyen-Widrow (net.layers{i}.initFcn = 'initnw'). Αυτός ο αλγόριθμος επιλέγει τιμές για τα βάρη και τις biases, με τέτοιο τρόπο ώστε να κατανεμηθούν ομοιόμορφα οι ενεργές περιοχές των νευρώνων, σε κάθε επίπεδο. Οι τιμές αυτές, περιέχουν ένα βαθμό τυχαιότητας και δεν είναι ίδιες κάθε φορά που καλείται η συνάρτηση.

#### **Εκπαίδευση δικτύου**

Ο τύπος νευρωνικών δικτύων που χρησιμοποιείται για την επίλυση του προβλήματος είναι νευρωνικά δίκτυα προσοτροφοδότησης (Feedforward), τα οποία εκπαιδεύονται με τον Αλγόριθμο Ανάστροφης Διάδοσης (Back Propagation), για πλήθος εποχών εκπαίδευσης που κυμαίνεται από 0 έως 1000. Συγκεκριμένα, γίνεται χρήση της συνάρτησης newff, για την δημιουργία του ΝΔ και της συνάρτησης trainlm (Levenberg-Marquardt backpropagation) για την εκπαίδευση του. Η συνάρτηση μάθησης που χρησιμοποιείται, ως κανόνας για τη διόρθωση σφάλματος, είναι η learngdm και η συνάρτηση απόδοσης, η mse (mean squared normalized error performance function), που μετρά την απόδοση του δικτύου βάσει του μέσου τετραγωνικού σφάλματος. Οι παραπάνω συναρτήσεις αποτελούν μέρος του Neural Network Toolbox Version 8.0.1 του λογισμικού MATLAB (R2013a), το οποίο χρησιμοποιείται για την υλοποίηση όλων των ΝΔ. Όλα τα δίκτυα αποτελούνται από τουλάχιστον 2 επίπεδα, ένα εισόδου και ένα εξόδου. Πέρα όμως από αυτά τα 2 επίπεδα, σε ένα δίκτυο μπορεί να υπάρχουν και ενδιάμεσα επίπεδα, γνωστά ως «κρυφά επίπεδα». Για την επίλυση του προβλήματος, εκπαιδεύτηκαν δίκτυα ενός, δύο και τριών κρυφών επιπέδων. Το πλήθος των νευρώνων ανά επίπεδο δεν είναι σταθερό, αλλά μεταβάλλεται ανάλογα με τις ανάγκες βελτίωσης της απόδοσης του δικτύου σε κάθε

παραλλαγή. Περισσότερες λεπτομέρειες δίνονται στις ενότητες παρουσίασης των αποτελεσμάτων.

Όσον αφορά στο επίπεδο εισόδου, το πλήθος των νευρώνων κυμαίνεται από 4 (2 αισθητήρες) έως 120 (60 αισθητήρες) ανάλογα με το πλήθος των τιμών μαγνητικής έντασης που τροφοδοτούνται στο δίκτυο. Πρόκειται για τις τιμές έντασης του πεδίου H<sup>x</sup> και Hy, στα 60 σημεία ενδιαφέροντος (πιθανές θέσεις αισθητήρων) στη μορφή του πίνακα **inputs**, οι οποίες μειώνονται σύμφωνα με την μεταβλητή **sensorStep**. Στο επίπεδο εξόδου, ο αριθμός των νευρώνων κυμαίνεται από 3 ως 6 ανάλογα με τον αριθμό των διπόλων που περιλαμβάνει το πρόβλημα, δύο για τις συντεταγμένες της θέσης κάθε διπόλου (xi, yi) και μία για τη γωνία προσανατολισμού του, στη μορφή του πίνακα **targets**. Το πλήθος των νευρώνων των κρυφών επιπέδων κυμαίνεται από 10 έως 30. Όσον αφορά στις συναρτήσεις μεταφοράς των νευρώνων (transfer function), χρησιμοποιήθηκαν για τους νευρώνες των κρυφών επίπεδών, η λογαριθμική (logsig) και για το επίπεδο εξόδου η γραμμική (purelin).

#### **Προσομοίωση και αξιολόγηση των νευρωνικών Δικτύων**

Αφού ολοκληρωθεί η εκπαίδευση του ΝΔ, ακολουθεί η προσομοίωσή του με τα δεδομένα εισόδου - εξόδου, όπως παρουσιάστηκαν παραπάνω. Η προσομοίωση του δικτύου επιτρέπει την αξιολόγησή του, όσον αφορά στον εντοπισμό της θέσης και του προσανατολισμού των μαγνητικών διπόλων. Η αξιολόγηση της απόδοσης του δικτύου γίνεται βάσει της συνάρτησης απόδοση mse, δηλαδή βάσει του σφάλματος, τόσο για το σύνολο των δεδομένων εισόδου – εξόδου, όσο και για κάθε ένα από τα τρία σετ δεδομένων εκπαίδευσης, επαλήθευσης και ελέγχου. Ωστόσο, μια πιο λεπτομερής διερεύνηση της απόκρισης του δικτύου, αποτελεί η ανάλυση παλινδρόμησης μεταξύ των αποκρίσεων της προσομοίωσης του δικτύου και των επιθυμητών εξόδων. Η ανάλυση παλινδρόμησης, επιστρέφει τρεις παραμέτρους. Οι δύο πρώτες, m και b, αντιστοιχούν στην κλίση και στο σημείο τομής με τον άξονα y της ιδανικής γραμμικής παλινδρόμησης των εξόδων του δικτύου ως προς τις επιθυμητές εξόδους του δικτύου. Αν η προσαρμογή ήταν τέλεια (outputs = targets), η κλίση θα ήταν 1, και το σημείο τομής με τον άξονα y θα ήταν 0. Στην πράξη σπάνια συμβαίνει τέλεια προσαρμογή. Η τρίτη μεταβλητή, που επιστρέφεται από την ανάλυση παλινδρόμησης, είναι ο *συντελεστής συσχέτισης (R)* μεταξύ των εξόδων του δικτύου και των επιθυμητών εξόδων. Η μεταβλητή αυτή, αποτελεί μέτρο της σχέσης μεταξύ των outputs και targets. Αν η τιμή του είναι ίση με 1, τότε υπάρχει ακριβώς γραμμική σχέση μεταξύ των εξόδων του δικτύου και των επιθυμητών εξόδων. Αν η τιμή του είναι κοντά στο 0, δεν υπάρχει καμία απολύτως γραμμική σχέση μεταξύ τους.

Η γραφική αναπαράσταση της ανάλυσης παλινδρόμησης (regression plot), απεικονίζει τις εξόδους του δικτύου (outputs), ως προς τις επιθυμητές εξόδους (targets), ως κύκλους. Η συνεχής γραμμή αποτελεί την καλύτερη δυνατή γραμμική προσαρμογή των εξόδων, ενώ η διακεκομμένη γραμμή αποτελεί την τέλεια προσαρμογή τους (outputs = targets). Το ιστόγραμμα σφάλματος (error histogram), απεικονίζει την κατανομή των σφαλμάτων του δικτύου. Η γραφική παράσταση της απόδοσης (performance plot), απεικονίζει την τιμή της συνάρτησης απόδοσης συναρτήσει του αριθμού επαναλήψεων του αλγορίθμου εκπαίδευσης, για τα δεδομένα εκπαίδευσης, επαλήθευσης και ελέγχου. Χρησιμοποιείται, επίσης, η γραφική παράσταση της κατάστασης εκπαίδευσης (training state plot), που αναπαριστά την εξέλιξη κάποιων μεταβλητών εκπαίδευσης, όπως το μέγεθος της κλίσης (gradient magnitude), ο αριθμός των ελέγχων για αύξηση της απόδοσης του δικτύου στο σύνολο επαλήθευσης (validation checks) και της παραμέτρου

 του αλγορίθμου βελτιστοποίησης, Levenberg-Marquardt, συναρτήσει των εποχών εκπαίδευσης. Τα διαγράμματα αυτά παρέχουν τη δυνατότητα εποπτικής αξιολόγησης του δικτύου.

Τα χαρακτηριστικά ενός νευρωνικού δικτύου (Σχήμα 81), όσον αφορά στην αρχιτεκτονική του (αριθμός εισόδων, εξόδων, αριθμός επιπέδων, biases, συνδέσεις μεταξύ των επιπέδων) και τις συναρτήσεις που χρησιμοποιούνται για την εκπαίδευσή του και την αξιολόγηση του, όπως διαμορφώνεται με τις κατάλληλες εντολές στο Matlab, φαίνονται στο παρακάτω σχήμα:

| Neural Network           |                                                |                         |                                                        |
|--------------------------|------------------------------------------------|-------------------------|--------------------------------------------------------|
|                          | name: 'Feed-Forward Neural Network' functions: |                         |                                                        |
|                          | efficiency: .cacheDelayedInputs, .flattenTime, |                         |                                                        |
|                          | .memoryReduction, .flattenedTime               |                         | adaptFcn: 'adaptwb'                                    |
|                          | userdata: (your custom info)                   | adaptParam: (none)      |                                                        |
|                          |                                                |                         | derivFcn: 'defaultderiv'                               |
| dimensions:              |                                                |                         | divideFcn: 'dividerand'                                |
|                          |                                                |                         | divideParam: trainRatio, valRatio, testRatio           |
| numInputs: 1             |                                                | divideMode: 'sample'    |                                                        |
| numLayers: 2             |                                                |                         | initFcn: 'initlay'                                     |
| numOutputs: 1            |                                                | performFcn: 'mse'       |                                                        |
| numInputDelays: 0        |                                                |                         | performParam: regularization, normalization            |
| numLayerDelays: 0        |                                                |                         | plotFcns: {'plotperform', plottrainstate, ploterrhist, |
| numFeedbackDelavs: 0     |                                                |                         | plotregression, plotfit}                               |
| numWeightElements: 3692  |                                                |                         | plotParams: {1x5 cell array of 5 params}               |
| sampleTime: 1            |                                                |                         | trainFcn: trainlm'                                     |
|                          |                                                |                         | trainParam: showWindow, showCommandLine, show, epochs, |
| connections:             |                                                |                         | .time, goal, min grad, max fail, mu, mu dec,           |
|                          |                                                |                         | .mu inc, .mu max                                       |
| biasConnect: [1; 1]      |                                                |                         |                                                        |
| inputConnect: [1; 0]     |                                                | weight and bias values: |                                                        |
| layerConnect: [0 0; 1 0] |                                                |                         |                                                        |
| outputConnect: [0 1]     |                                                |                         | IW: {2x1 cell} containing 1 input weight matrix        |
|                          |                                                |                         | LW: {2x2 cell} containing 1 layer weight matrix        |
| subobjects:              |                                                |                         | b: {2x1 cell} containing 2 bias vectors                |
|                          |                                                |                         |                                                        |
|                          | inputs: {1x1 cell array of 1 input}            |                         |                                                        |
|                          | layers: {2x1 cell array of 2 layers}           |                         |                                                        |
|                          | outputs: {1x2 cell array of 1 output}          |                         |                                                        |
|                          | biases: {2x1 cell array of 2 biases}           |                         |                                                        |
|                          | inputWeights: {2x1 cell array of 1 weight}     |                         |                                                        |
|                          | laverWeights: {2x2 cell array of 1 weight}     |                         |                                                        |

**Σχήμα 81**: **Χαρακτηριστικά μεγέθη νευρωνικού δικτύου**

Οι παράμετροι (Σχήμα 82) της συνάρτησης εκπαίδευσης trainlm είναι:

```
>> net.trainParam
ans =Function Parameters for 'trainlm'
     Show Training Window Feedback showWindow: true
     Show Command Line Feedback showCommandLine: false
     Command Line Frequency
                                                                  show: 25Command Line Frequency<br>
Maximum Epochs<br>
Maximum Training Time<br>
Performance Goal<br>
Minimum Gradient<br>
Maximum Validation Checks<br>
Mu<br>
Mu Decrease Ratio<br>
Mu Decrease Ratio<br>
Mu Increase Ratio<br>
Mu Increase Ratio<br>
Mu Increase Rati
                                                                mu max: 10000000000
     Maximum mu
```
#### **Σχήμα 82: Παράμετροι της συνάρτησης εκπαίδευσης trainlm**

Στις παραμέτρους αυτές, ανατίθενται οι τιμές που θα προκαλέσουν παύση της διαδικασίας εκπαίδευσης του δικτύου, σύμφωνα με τον αλγόριθμο Levenberg-Marquardt.

- Όταν πραγματοποιηθεί ο μέγιστος αριθμός εποχών (επαναλήψεων) epochs
- Όταν ξεπεραστεί ο μέγιστος χρόνος time
- Όταν η απόδοση του δικτύου ελαχιστοποιηθεί στο στόχο goal
- Όταν η «τοπική κλίση» πέσει κάτω από την τιμή mingrad
- Όταν η τιμή mu υπερβεί την mu\_max
- Όταν η απόδοση στα δεδομένα επαλήθευσης αυξηθεί από την τελευταία φορά που μειώθηκε.

## **7.3. Διερεύνηση του προβλήματος**

Στην ενότητα αυτή γίνεται παρουσίαση των αποτελεσμάτων που προέκυψαν από τη μελέτη της επίλυσης του προβλήματος του εντοπισμού της θέσης και του προσανατολισμού των μαγνητικών διπόλων με χρήση διαφορετικών νευρωνικών δικτύων. Για τις διάφορες περιπτώσεις που μελετήθηκαν, παρουσιάζονται αναλυτικά τα ΝΔ με την καλύτερη απόδοση και παρουσιάζονται συνοπτικά τα αποτελέσματα όλων των νευρωνικών δικτύων που εξετάστηκαν. Παρουσιάζονται, επίσης, τα διαγράμματα που αναφέρθηκαν παραπάνω για την εποπτική αξιολόγηση των δικτύων.

Οι παράμετροι που διαφοροποιούνται σε κάθε νευρωνικό δίκτυο είναι ο αριθμός των δειγμάτων που περιλαμβάνονται στο σετ δεδομένων, ο αριθμός των κρυφών επιπέδων, ο αριθμός των νευρώνων κάθε επιπέδου και ο αριθμός των εισόδων του επιπέδου εισόδου. Οι παράμετροι αυτές μεταβάλλονται με στόχο τη βελτιστοποίηση της απόδοσης των δικτύων για διαφορετικούς αριθμούς διπόλων σε σταθερό ή τυχαίο προσανατολισμό. Για να είναι δυνατή η σύγκριση της απόδοσης των δικτύων βάσει των παραπάνω παραμέτρων, τα δίκτυα που εξετάζονται συμβολίζονται στη μορφή: αριθμός δειγμάτων – αριθμός αισθητήρων – αριθμός επιπέδων – αριθμός νευρώνων κάθε επιπέδου

### **7.3.1. Πρώτη περίπτωση**

Στην παρούσα ενότητα παρουσιάζονται τα αποτελέσματα της χρήσης νευρωνικών δικτύων για τον προσδιορισμό της θέσης ενός διπόλου με σταθερή γωνία προσανατολισμού 0˚.

Η διαδικασία που ακολουθείται για την επιλογή του καταλληλότερου νευρωνικού δικτύου, περιλαμβάνει αρχικά την μελέτη της επίδρασης της σταδιακής μείωσης του αριθμού των δειγμάτων που θα αποτελέσουν το σετ των δεδομένων εισόδου, από την τιμή των 100 μέχρι την τιμή των 40 δειγμάτων με βήμα 20, στην απόδοση του δικτύου. Στη συνέχεια, εξετάζεται η απόδοση του δικτύου, καθώς μειώνεται το μέγεθος του διανύσματος εισόδου του δικτύου. Όπως ήδη αναφέρθηκε, οι είσοδοι μειώνονται από την τιμή των 120, σταδιακά σε 4, δηλαδή από την τιμή των 60 αισθητήρων στην τιμή των 2, καθώς στόχος είναι η ελαχιστοποίηση του αριθμού των αισθητήρων που απαιτούνται για τον εντοπισμό της θέσης του διπόλου. Παράλληλα, ανάλογα με την απόδοση του εκάστοτε δικτύου, εξετάζεται και η επίδραση της αύξησης του αριθμού των νευρώνων από 10 σε 30, καθώς και η αύξηση των κρυφών επιπέδων του δικτύου από 1 εως 3, στη βελτιστοποίηση της απόδοσης του δικτύου.

Στον Πίνακα 9 που ακολουθεί παρουσιάζονται οι τιμές του συντελεστή συσχέτισης, συναρτήσει του αριθμού των δειγμάτων που περιλαμβάνονται στο σύνολο εισόδου - εξόδου του νευρωνικού δικτύου στην περίπτωση που χρησιμοποιούνται οι τιμές έντασης του μαγνητικού πεδίου και από τα 60 σημεία. Παρατηρείται, ότι η μείωση αυτή δεν επηρεάζει σημαντικά την απόδοση του δικτύου. Οι τιμές του συντελεστή συσχέτισης παραμένουν κοντά στην τιμή 1 και το σφάλμα κοντά στην τιμή 0, υποδεικνύοντας καλή απόδοση.

| samples | sensors | layers | neuron |         | error      |         |         |               |
|---------|---------|--------|--------|---------|------------|---------|---------|---------------|
|         |         |        |        | train   | validation | test    | total   |               |
| 100     | 60      |        | 10     |         | 0.99945    | 0.99933 | 0.99977 | 4.53E-06      |
| 80      | 60      |        | 10     | 0.9999  | 0.99993    | 0.99777 | 0.99945 | $-9.10E - 05$ |
| 60      | 60      |        | 10     |         | 0.99993    | 0.99772 | 0.99945 | 1.04E-04      |
| 40      | 60      |        | 10     | 0.99995 | 0.99442    | 0.99113 | 0.99746 | 1.61E-04      |
| 20      | 60      |        | 10     |         | 0.97633    | 0.97522 | 0.98111 | $-2.70E - 04$ |

**Πίνακας 9: Συντελεστής συσχέτισης R και σφάλματα, καθώς μειώνονται τα δείγματα**

Το γράφημα της τιμής του συντελεστή συσχέτιση R, καθώς μειώνεται ο αριθμός των δειγμάτων φαίνεται στο Σχήμα 83.

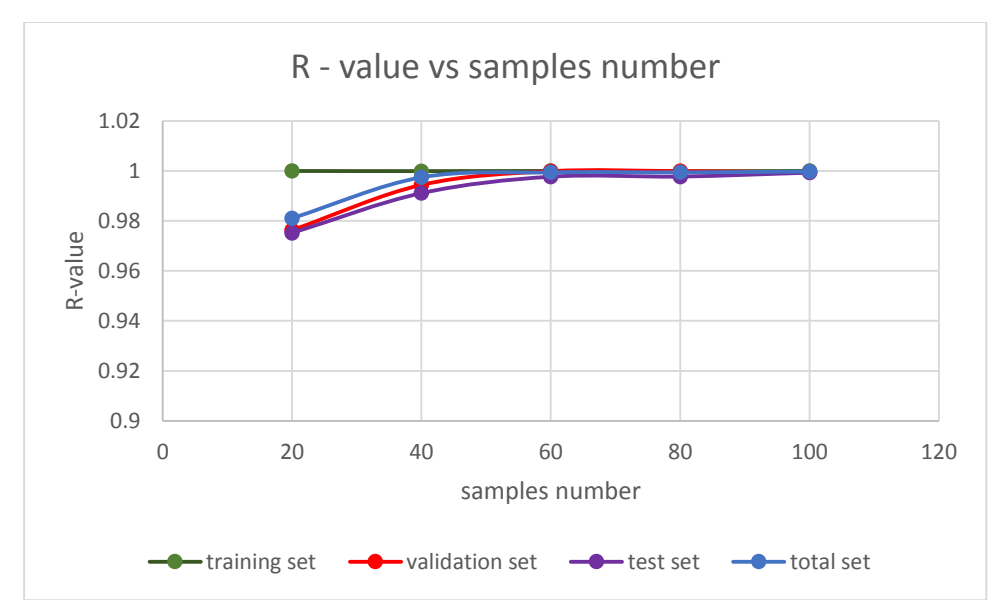

**Σχήμα 83: Συντελεστής συσχέτισης R vs αριθμό δειγμάτων για ΝΔ δίκτυο 1 κρυφού επιπέδου με 10 νευρώνες**

Ακολουθούν στον Πίνακα 10 τα αποτελέσματα της επίδρασης της μείωσης του αριθμού των αισθητήρων, δηλαδή των εισόδων του δικτύου, από τους 30 σε 2, στην απόδοση του νευρωνικού δικτύου για διαφορετικούς αριθμούς δειγμάτων.

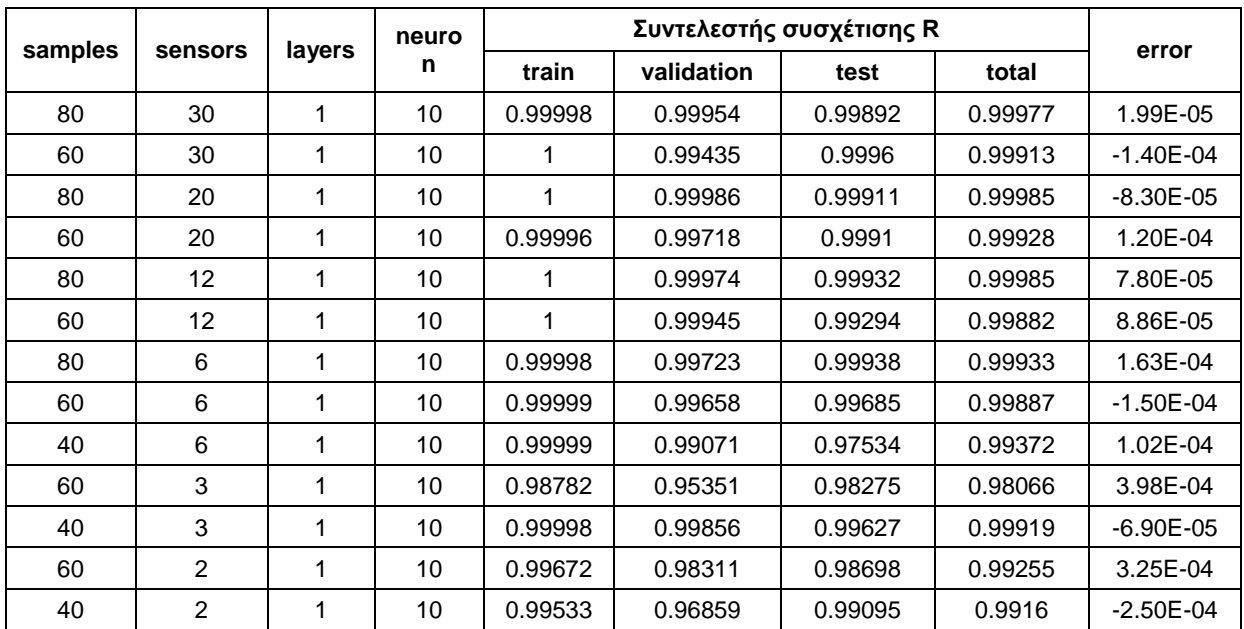

#### **Πίνακας 10: Συντελεστής συσχέτισης R και σφάλματα, καθώς μειώνεται ο αριθμός των αισθητήρων**

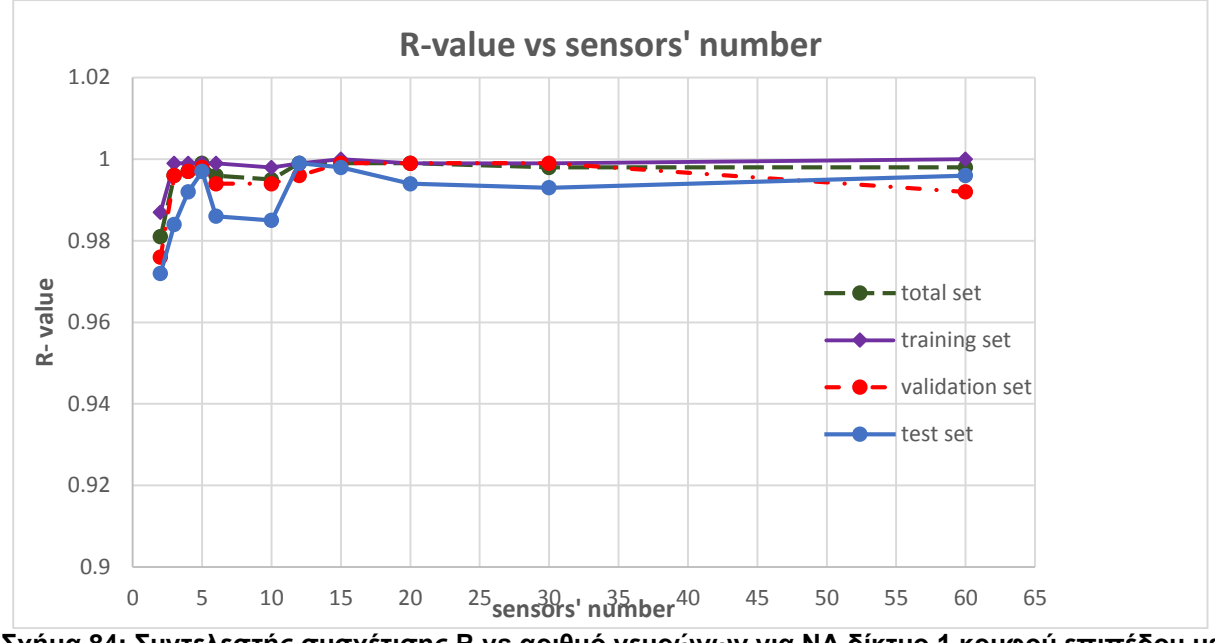

**Σχήμα 84: Συντελεστής συσχέτισης R vs αριθμό νευρώνων για ΝΔ δίκτυο 1 κρυφού επιπέδου με 10 νευρώνες για dataset των 60 samples**

Παρατηρώντας τις τιμές του συντελεστή συσχέτισης τόσο σε κάθε ένα από τα σύνολα δεδομένων εκπαίδευσης, επαλήθευσης και ελέγχου, όσο και στο σύνολο τους, φαίνεται ότι βρίσκεται πολύ κοντά στην τιμή 1, υποδεικνύοντας καλή απόδοση του δικτύου ακόμα και όταν ο αριθμός των αισθητήρων γίνει ίσος με 2. Οι τιμές των σφαλμάτων, βρίσκονται κοντά στο 0, υποδεικνύοντας επίσης, καλή απόδοση για το δίκτυο. Επίσης, στα διαγράμματα απόδοσης, παρατηρείται η μείωση του μέσου τετραγωνικού σφάλματος στο σύνολο εκπαίδευσης, με ταυτόχρονη μείωση των σφαλμάτων για το σύνολο επαλήθευσης και ελέγχου, όπως αναμένεται.

Στα παρακάτω σχήματα, (Σχήμα 85-92), παρουσιάζονται τα γραφήματα της παλινδρόμησης, της απόδοσης και της κατάστασης εκπαίδευσης και το ιστόγραμμα

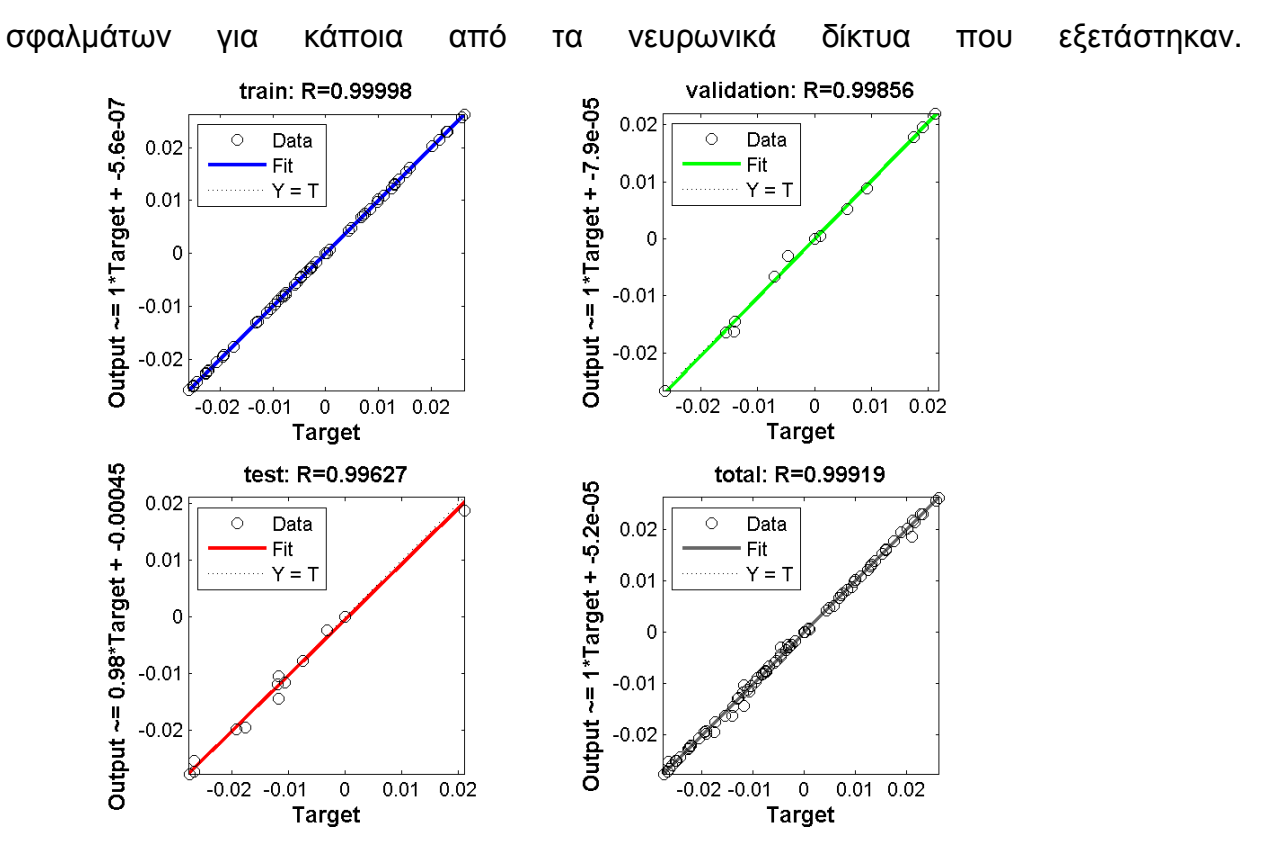

**Σχήμα 85: Διάγραμμα παλινδρόμησης (regression plot) για το ΝΔ 40 − 3 − 1 − 10** 

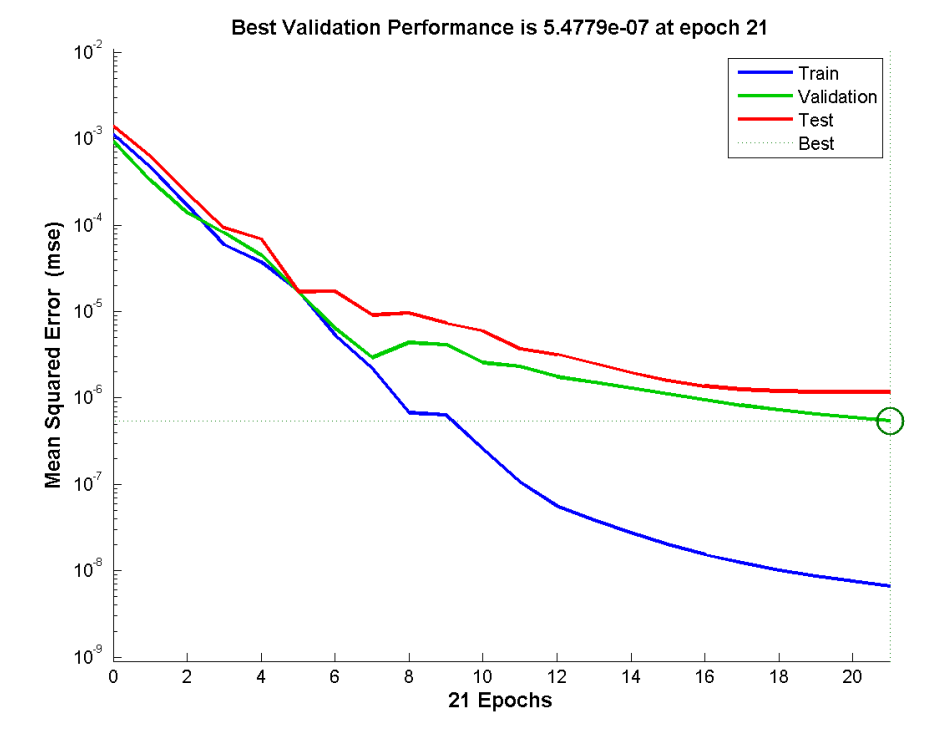

**Σχήμα 86: Διάγραμμα απόδοσης (performance plot) για το ΝΔ 40 - 3 - 1 - 10** 

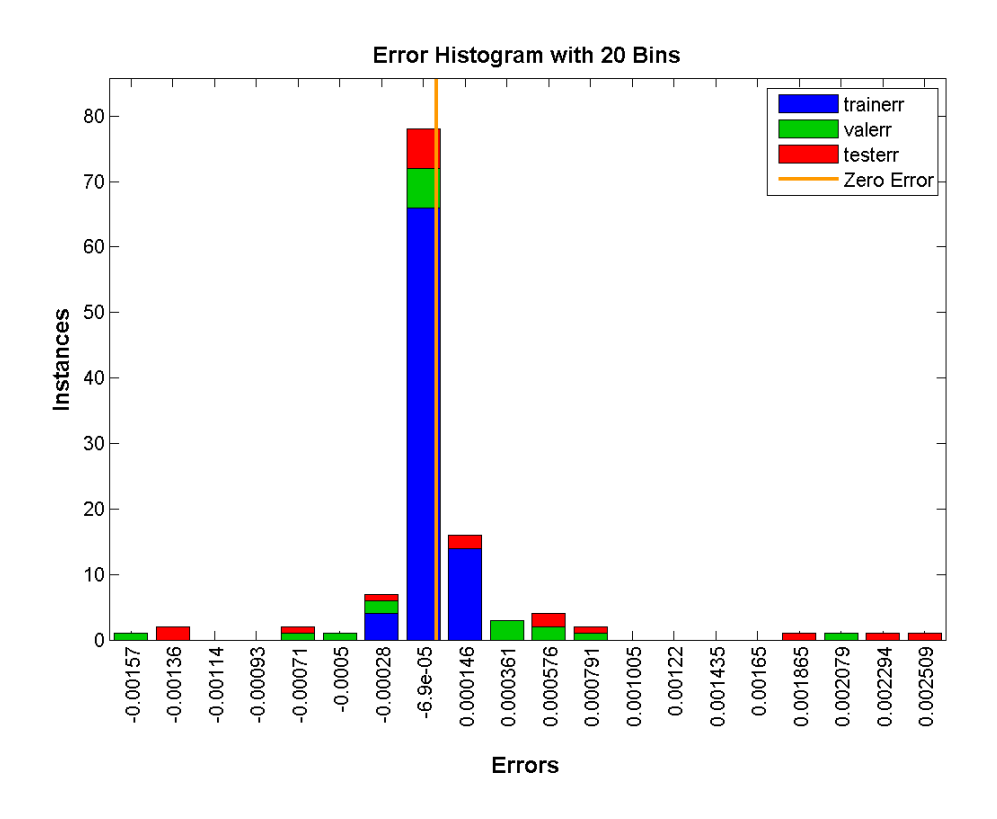

**Σχήμα 87: Ιστόγραμμα σφάλματος (error histogram) για το ΝΔ 40 − 3 − 1 − 10** 

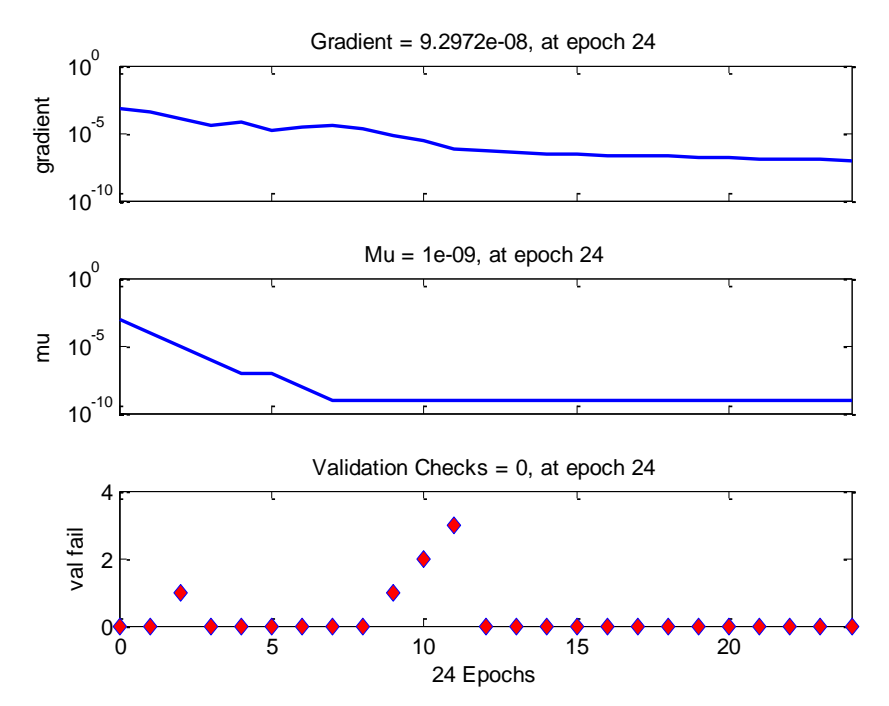

**Σχήμα 88: Διάγραμμα κατάστασης εκπαίδευσης (trainstate plot) για το ΝΔ 40 − 3 − 1 − 10** 

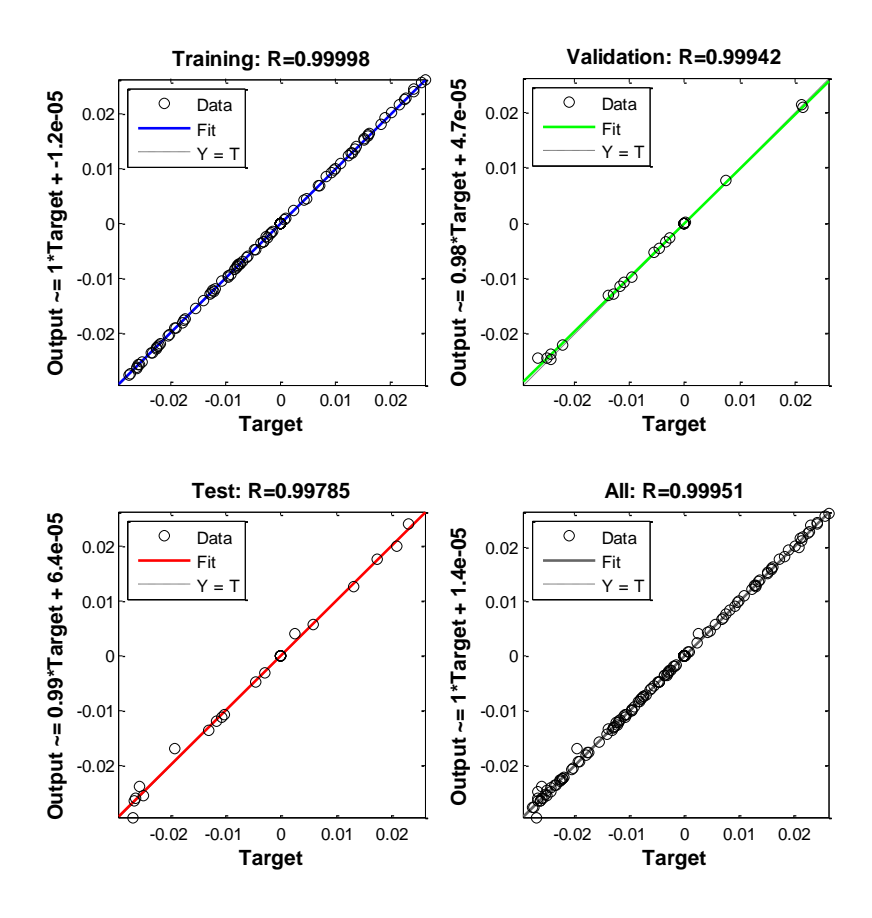

**Σχήμα 89: Διάγραμμα παλινδρόμησης (regression plot) για το ΝΔ 60 − 6 − 1 − 10** 

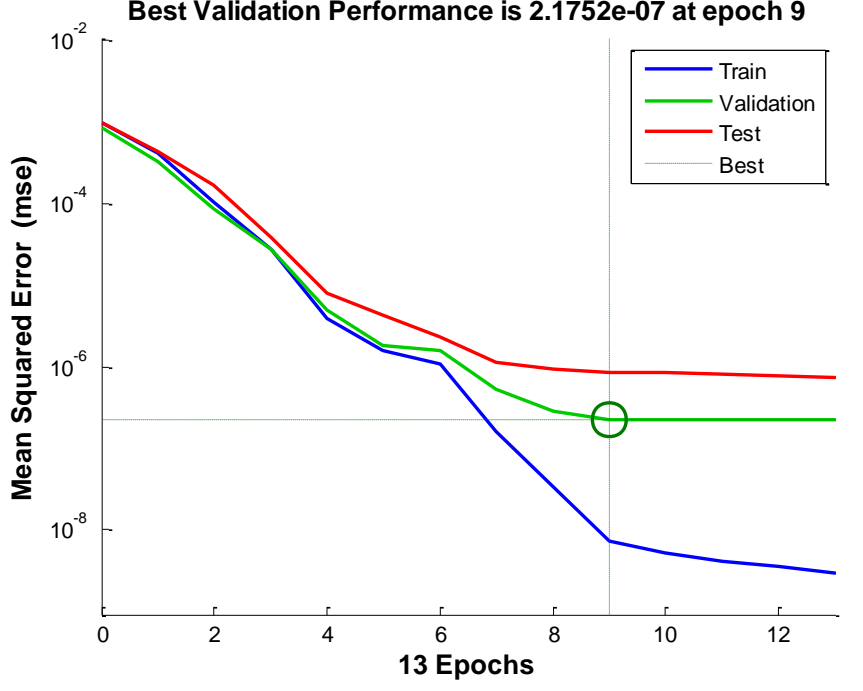

**Best Validation Performance is 2.1752e-07 at epoch 9**

**Σχήμα 90: Διάγραμμα απόδοσης (performance plot) για το ΝΔ 60 − 6 − 1 − 10** 

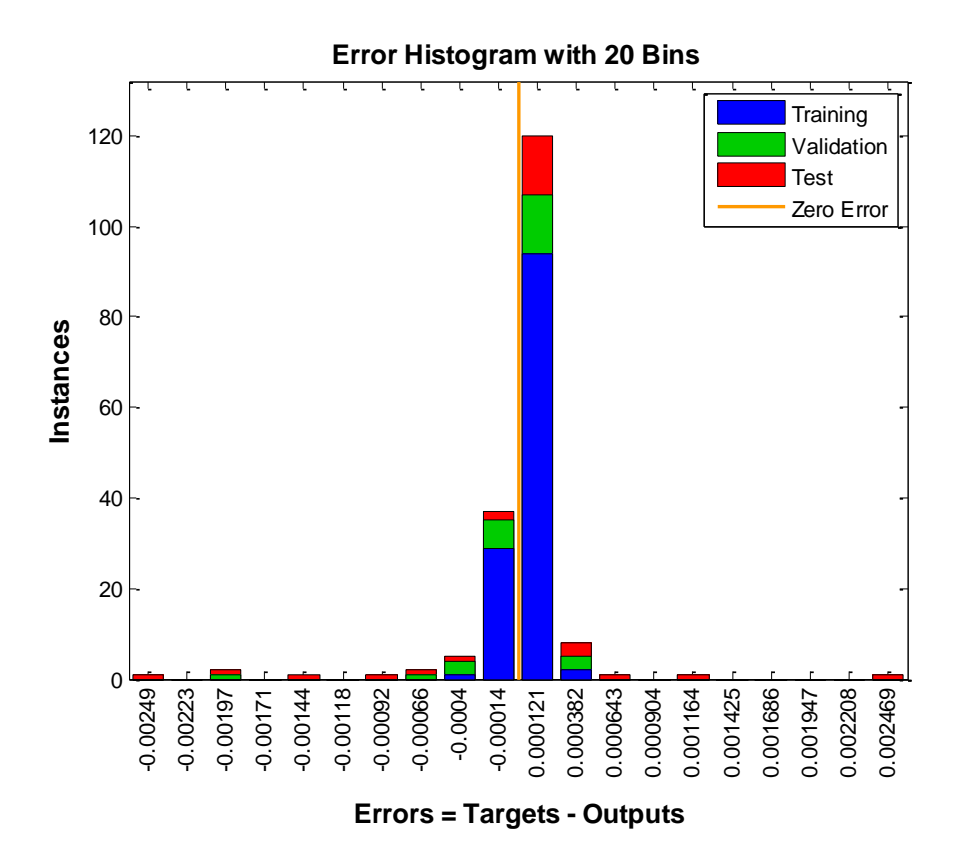

**Σχήμα** 91: Ιστόγραμμα σφάλματος (error histogram) για το ΝΔ 60 – 6 – 1 – 10

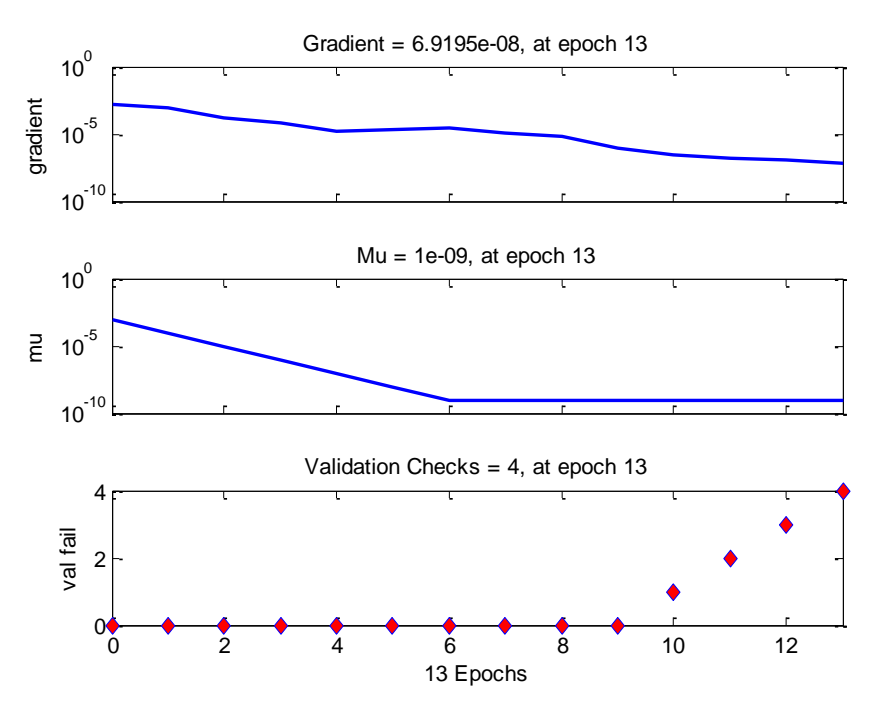

**Σχήμα 92: Διάγραμμα κατάστασης εκπαίδευσης (trainstate plot) για το ΝΔ 40 − 3 − 1 − 10** 

Ακολουθεί μια πιο λεπτομερής εξέταση της απόδοσης των νευρωνικών δικτύων στην περίπτωση των δύο αισθητήρων, δηλαδή για διάνυσμα εισόδου που έχει διαστάσεις  $4xS$ , όπου S ο αριθμός των δειγμάτων ( $S = 40$  ή 60), καθώς στα δίκτυα αυτά παρατηρείται μείωση της τιμής του συντελεστή συσχέτισης στα σύνολα επαλήθευσης και ελέγχου. Για τη βελτίωση της απόδοσης των συγκεκριμένων νευρωνικών δικτύων, εξετάζεται η αύξηση των κρυφών επιπέδων του δικτύου, καθώς και η αύξηση του αριθμού των νευρώνων κάθε επιπέδου. Τα αποτελέσματα φαίνονται στους παρακάτω πίνακες (Πίνακας 11-12).

| <b>Samples</b> | sensors        | layers | neuron |         | error      |         |          |             |
|----------------|----------------|--------|--------|---------|------------|---------|----------|-------------|
|                |                |        |        | Train   | validation | Test    | total    |             |
| 60             | 2              |        | 10     | 0.99868 | 0.99916    | 0.99925 | 0.998881 | 1.47E-04    |
| 60             | $\mathbf{2}$   | 1      | 30     | 0.99913 | 0.96854    | 0.98419 | 0.99246  | $-9.30E-05$ |
| 60             | 2              | 2      | 1010   | 0.99775 | 0.99208    | 0.99578 | 0.99654  | 8.71E-05    |
| 60             | 2              | 2      | 3030   | 0.99999 | 0.91705    | 0.99875 | 0.9844   | 5.86E-04    |
| 60             | 2              | 3      | 101010 | 0.99877 | 0.99586    | 0.99495 | 0.99771  | 1.58E-05    |
| 60             | 2              | 3      | 103010 | 0.99212 | 0.97303    | 0.98472 | 0.98816  | 3.33E-04    |
| 60             | $\overline{2}$ | 3      | 303030 |         | 0.99357    | 0.9992  | 0.99883  | 1.48E-04    |

Πίνακας 11: Συντελεστής συσχέτισης R και σφάλματα για δίκτυα της μορφής 60 − 2 − Layers − **Neurons** 

Πίνακας 12: Συντελεστής συσχέτισης R και σφάλματα για δίκτυα της μορφής 40 − 2 − Layers − **Neurons** 

| <b>Samples</b><br>sensors |                | layers | neuron |         |            |             |         |               |
|---------------------------|----------------|--------|--------|---------|------------|-------------|---------|---------------|
|                           |                |        |        | Train   | validation | <b>Test</b> | total   | error         |
| 40                        | 2              |        | 10     | 0.99105 | 0.99731    | 0.98296     | 0.99093 | 1.74E-04      |
| 40                        | 2              |        | 30     | 0.99947 | 0.98554    | 0.98049     | 0.99535 | 1.90E-04      |
| 40                        | $\overline{2}$ | 2      | 1010   | 0.99995 | 0.99648    | 0.99432     | 0.99902 | 2.59E-05      |
| 40                        | 2              | 2      | 3030   | 0.99993 | 0.92549    | 0.97135     | 0.98234 | 4.96E-04      |
| 40                        | $\overline{2}$ | 3      | 101010 | 0.99999 | 0.99536    | 0.99104     | 0.99844 | 2.26E-05      |
| 40                        | $\mathfrak{p}$ | 3      | 103010 | 0.99915 | 0.99297    | 0.99455     | 0.998   | $-8.30E - 06$ |
| 40                        | 2              | 3      | 303030 | 0.99806 | 0.97935    | 0.99181     | 0.99311 | 2.43E-04      |

Η αρχιτεκτονική του δικτύου  $40 - 2 - 2 - 10$  βρίσκεται στο [Σχήμα](#page-128-0) 93 και το γραφικό περιβάλλον της διαδικασίας εκπαίδευσης στο [Σχήμα](#page-129-0) 94.

<span id="page-128-0"></span>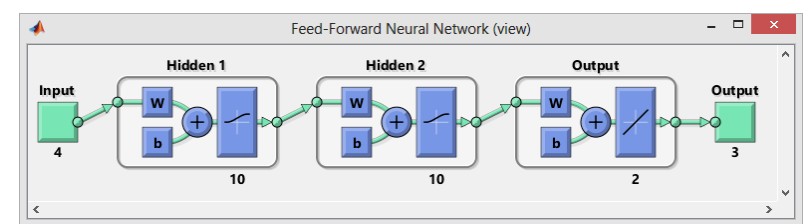

**Σχήμα 93: Αρχιτεκτονική δικτύου 40 − 2 − 2 − 10** 

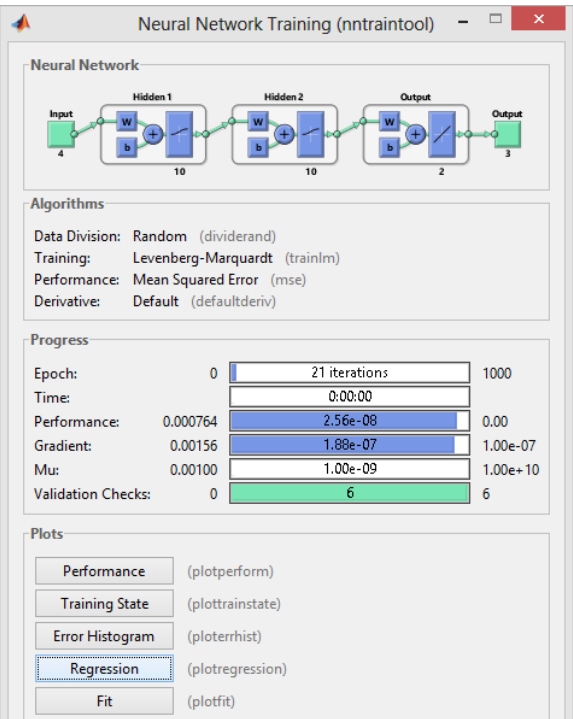

**Σχήμα 94: Γραφικό περιβάλλον διαχείρισης της διαδικασία εκπαίδευσης**

<span id="page-129-0"></span>Στα παρακάτω διαγράμματα παρουσιάζονται τα γραφικά αποτελέσματα στην περίπτωση των 60 (Σχήμα 95-101) και των 40 δειγμάτων (Σχήμα 102-108), για τις διάφορες αρχιτεκτονικές που εξετάζονται.

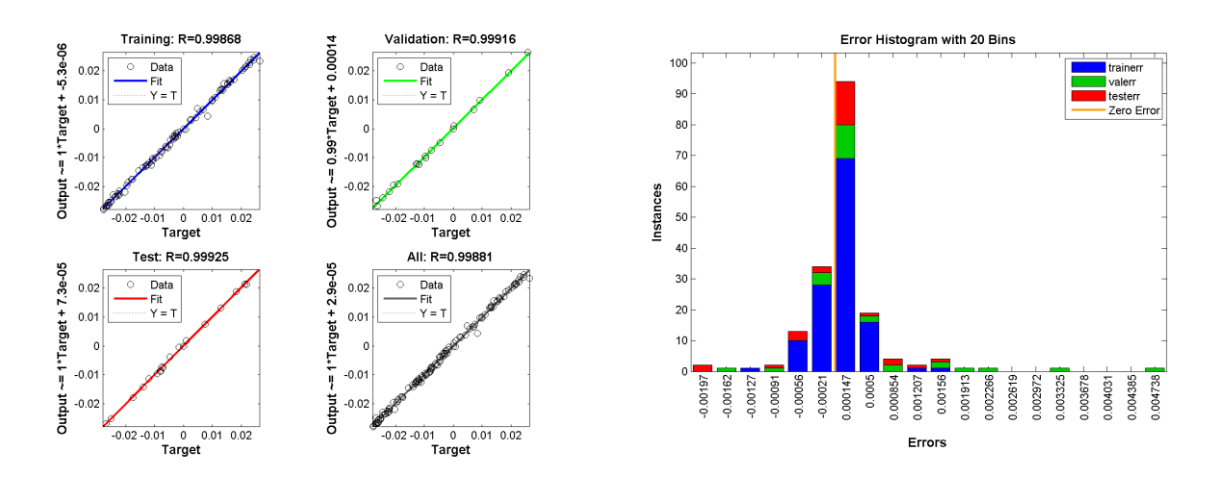

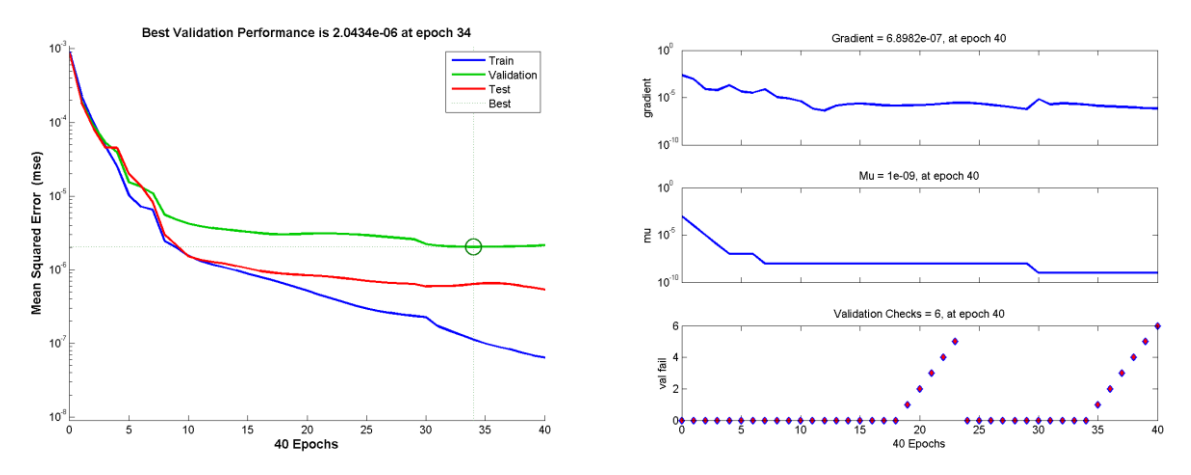

Σχήμα 95: Γραφήματα ανάλυσης παλινδρόμησης, απόδοσης και ιστόγραμμα για το ΝΔ 60 − 2 −  $1-10$ 

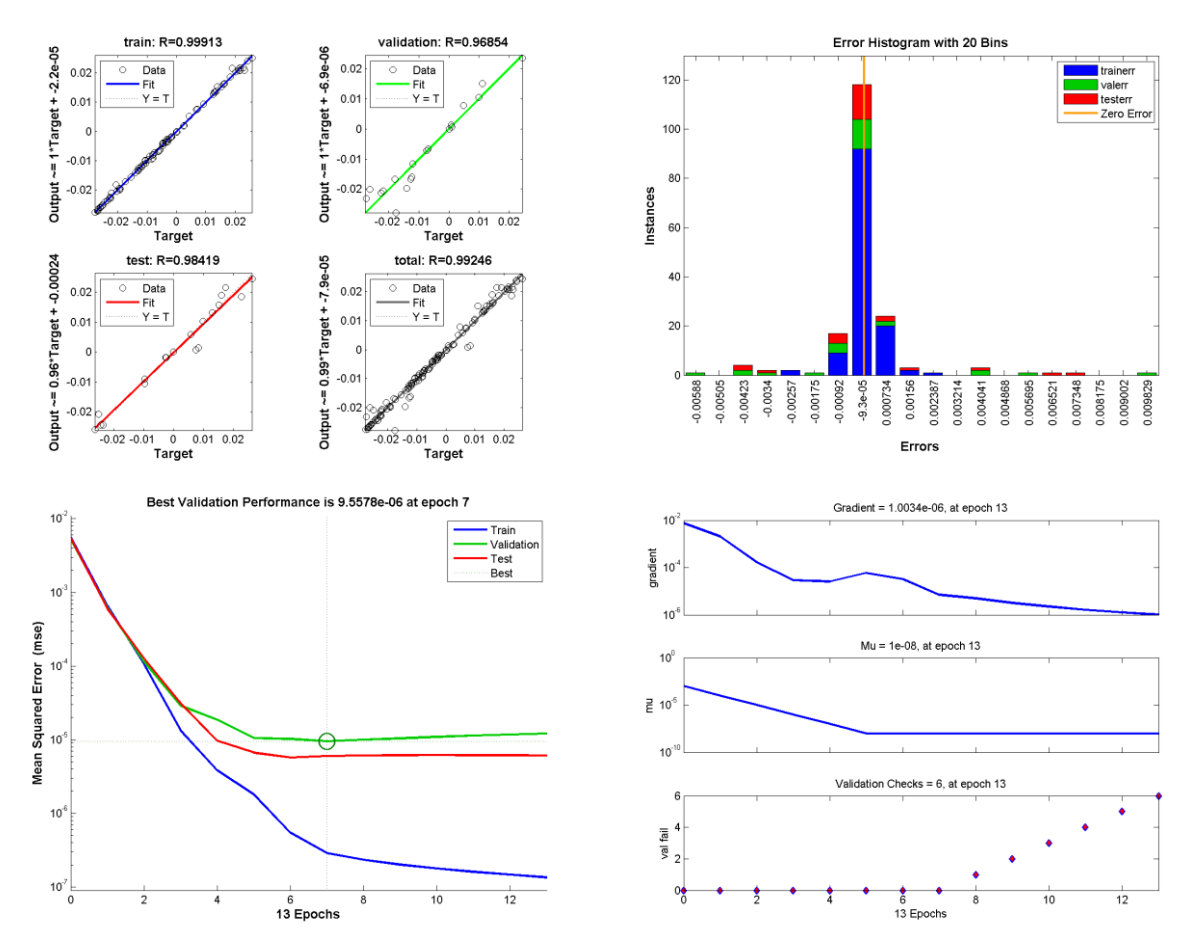

Σχήμα 96: Γραφήματα ανάλυσης παλινδρόμησης, απόδοσης και ιστόγραμμα για το ΝΔ 60 − 2 −  $1-\frac{1}{3}0$ 

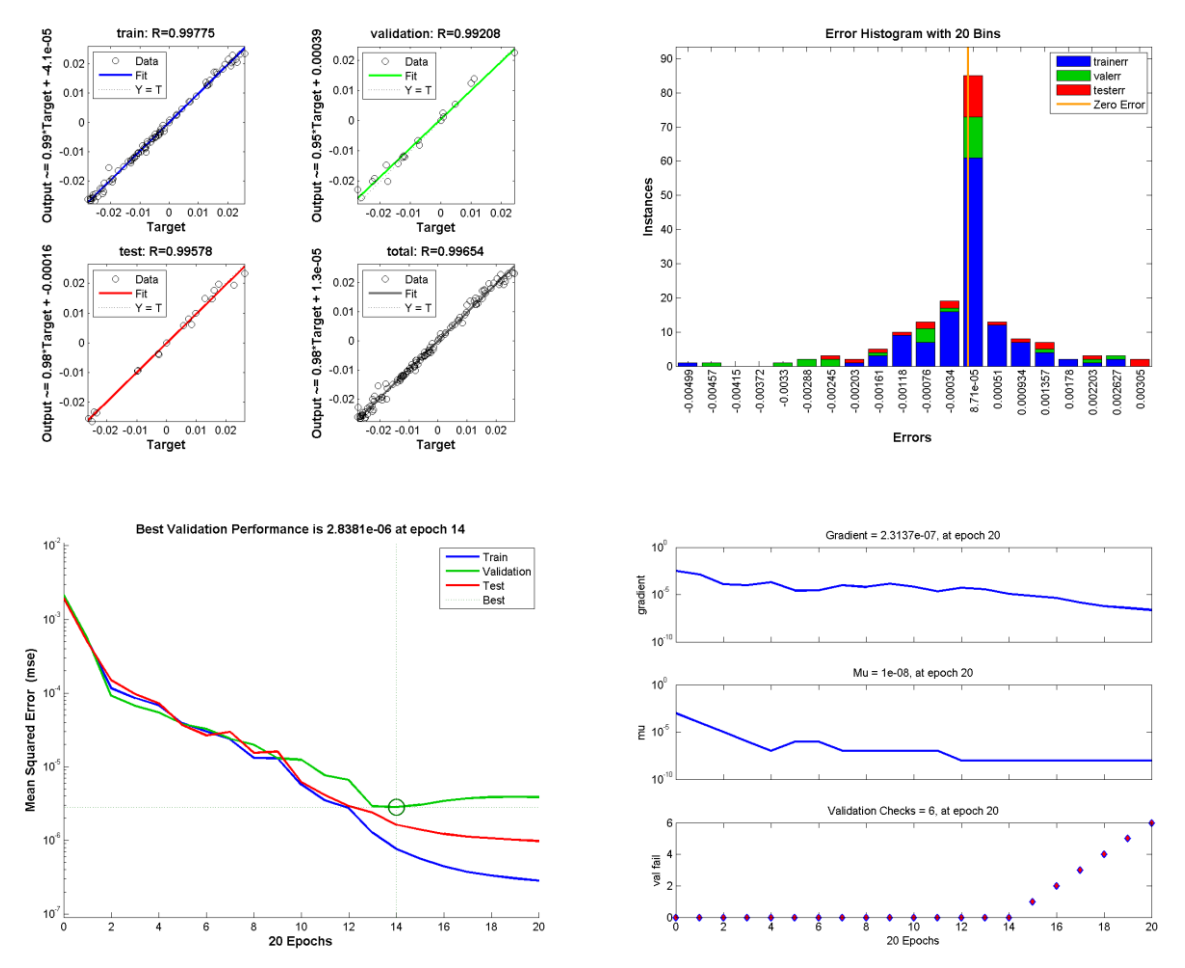

Σχήμα 97: Γραφήματα ανάλυσης παλινδρόμησης, απόδοσης και ιστόγραμμα για το ΝΔ 60 − 2 −  $2-10$ 

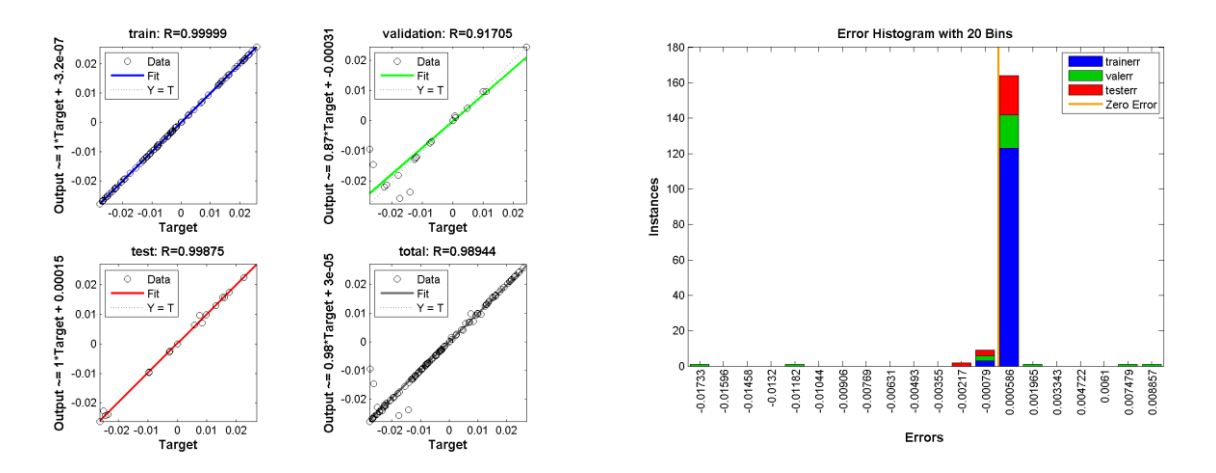

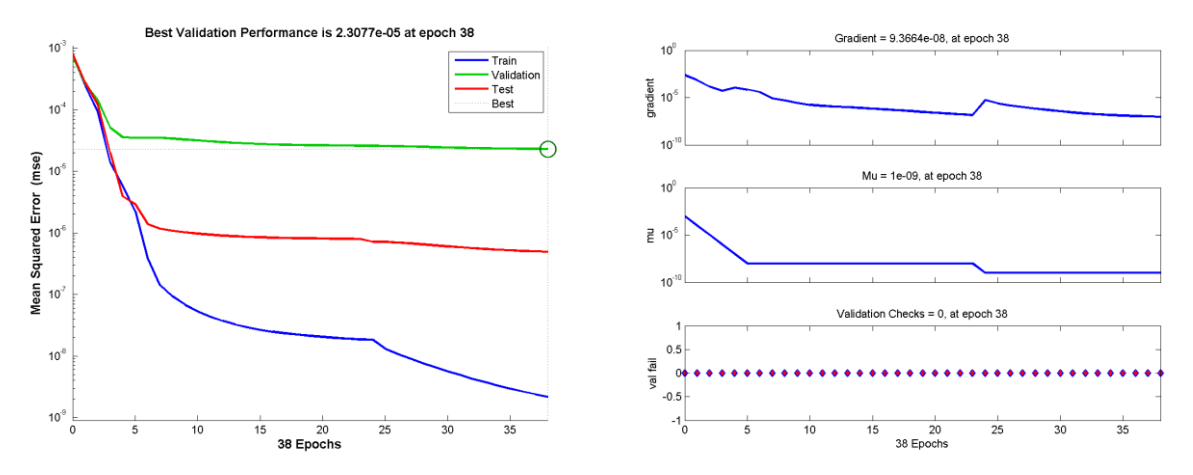

Σχήμα 98: Γραφήματα ανάλυσης παλινδρόμησης, απόδοσης και ιστόγραμμα για το ΝΔ 60 − 2 −  $2 - 30$ 

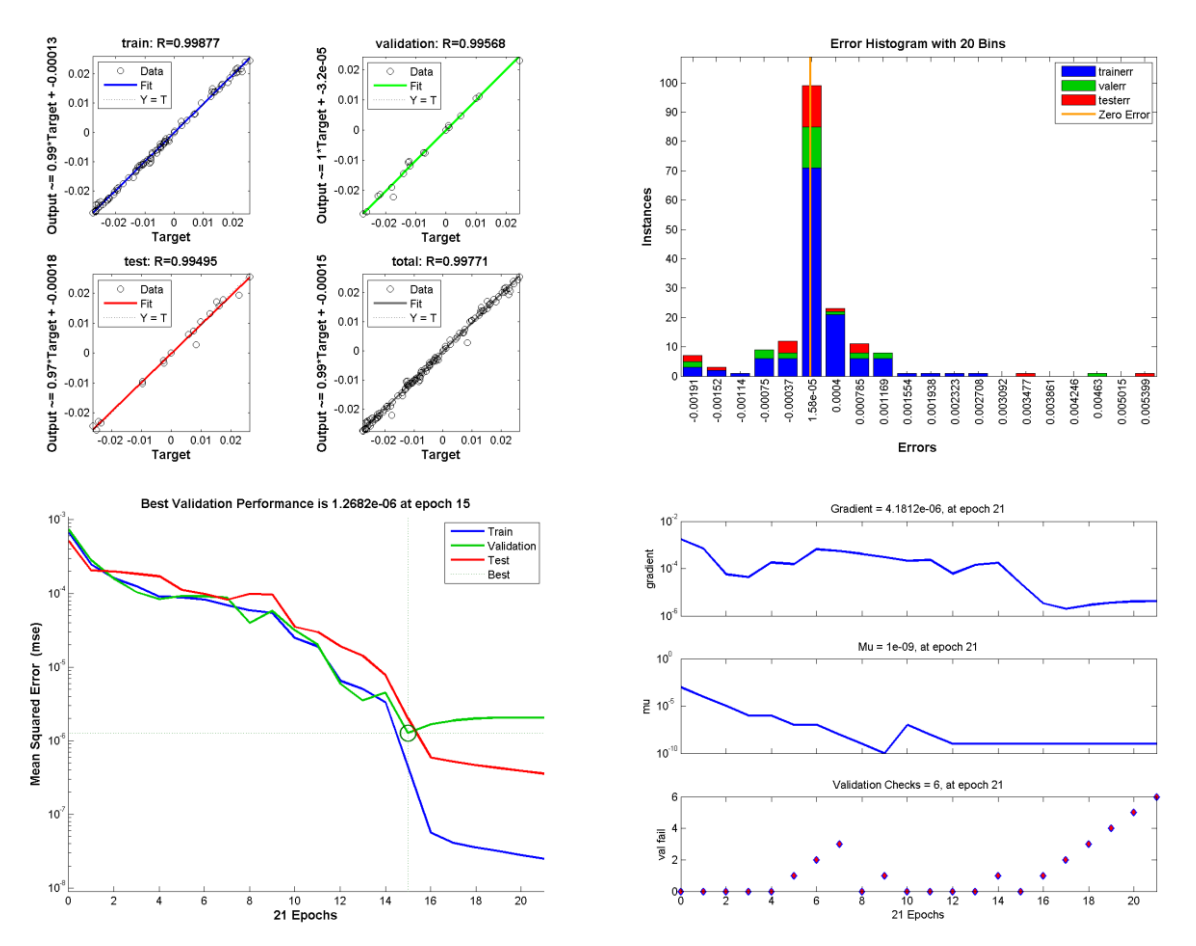

Σχήμα 99: Γραφήματα ανάλυσης παλινδρόμησης, απόδοσης και ιστόγραμμα για το ΝΔ 60 − 2 −  $-3-10$ 

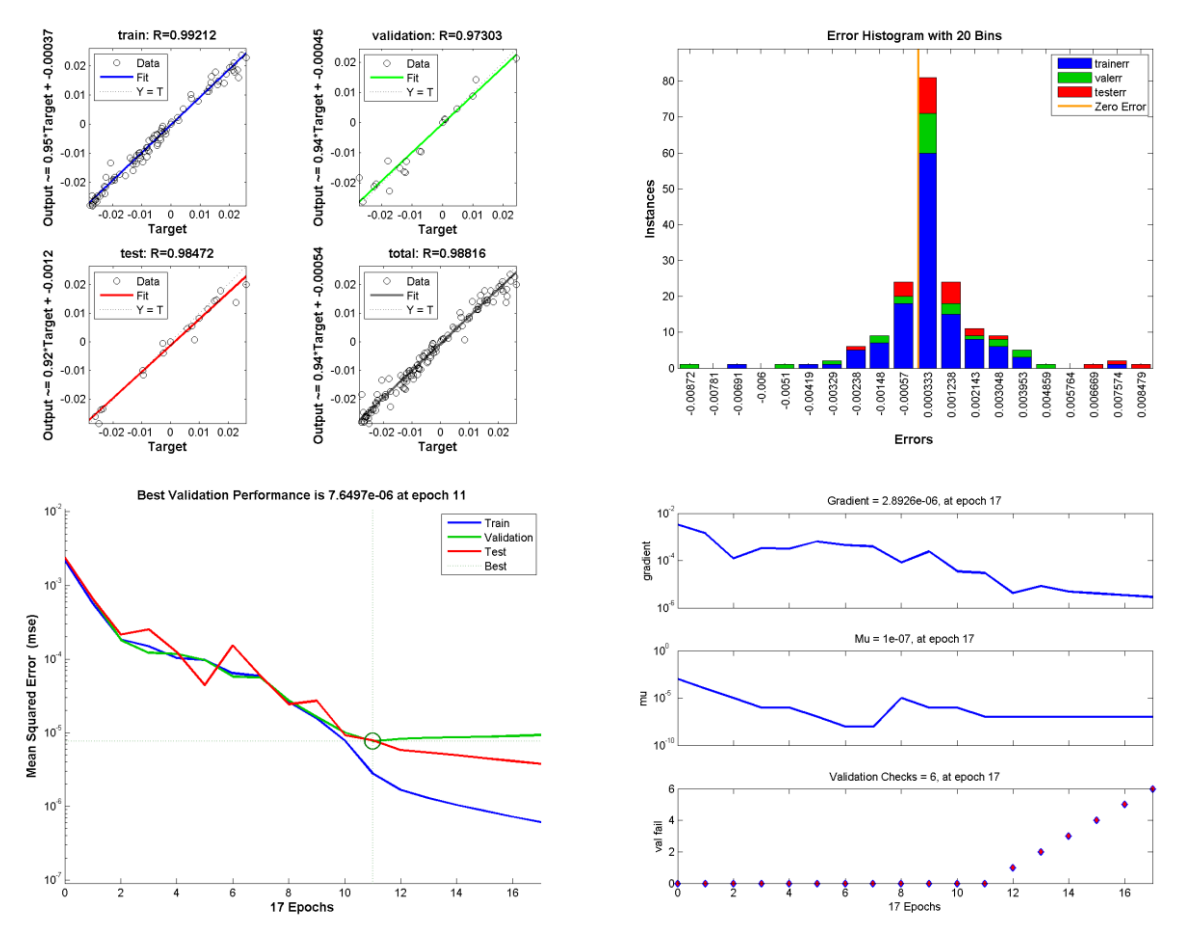

Σχήμα 100: Γραφήματα ανάλυσης παλινδρόμησης, απόδοσης και ιστόγραμμα για το ΝΔ 60 − 2 −  $3-103010$ 

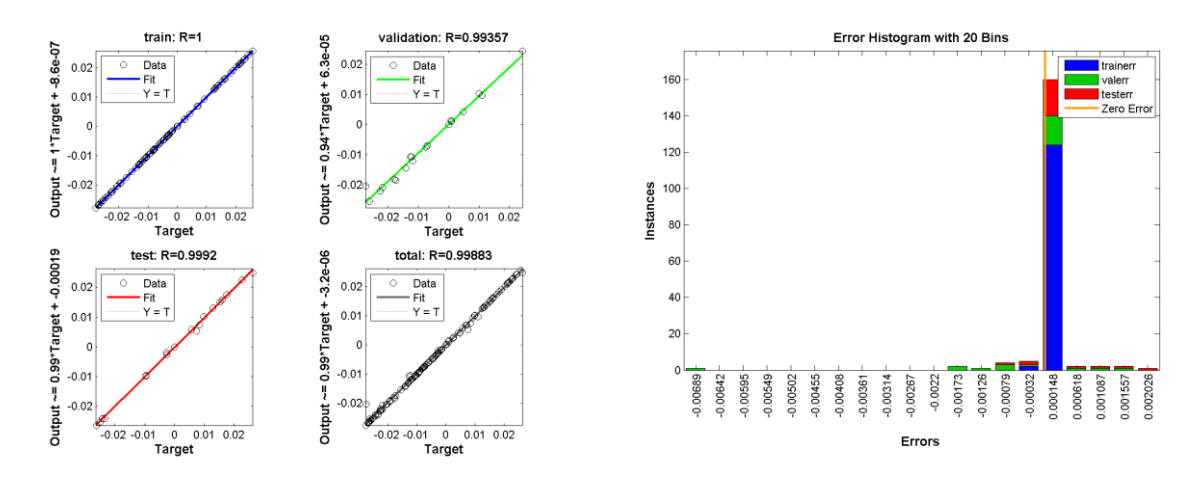

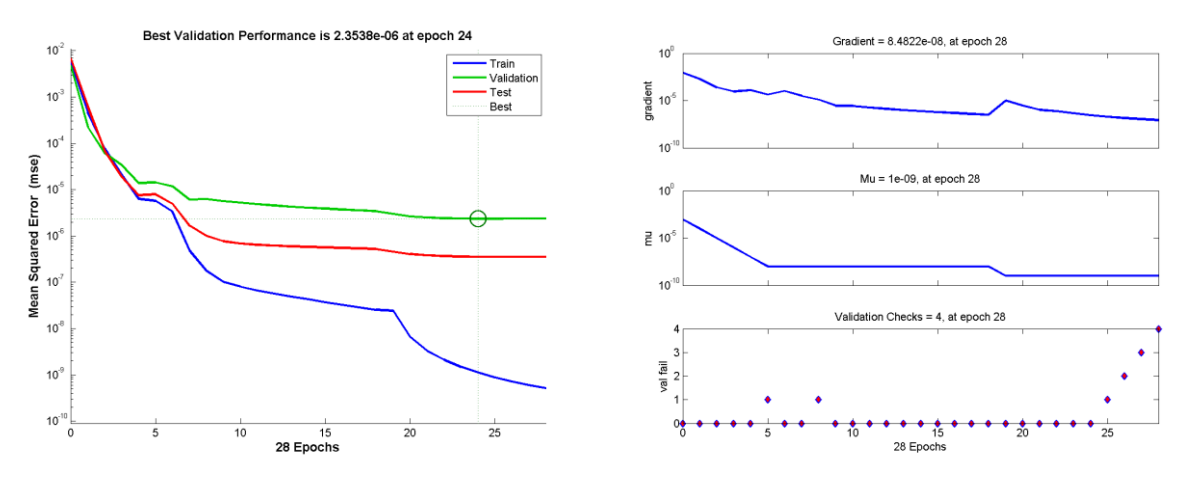

Σχήμα 101: Γραφήματα ανάλυσης παλινδρόμησης, απόδοσης και ιστόγραμμα για το ΝΔ 60 − 2 −  $3 - 30$ 

Όπως φαίνεται από τις τιμές των Πινάκων 11 και 12, τα νευρωνικά δίκτυα παρουσιάζουν καλή απόδοση τόσο στην περίπτωση των 60, όσο και των 40 δειγμάτων ακόμα και για αρχιτεκτονική ενός κρυφού επιπέδου με 10 νευρώνες. Εξετάζοντας λεπτομερέστερα τις τιμές αυτές για κάθε αρχιτεκτονική, παρατηρείται αρχικά ότι για  $S =$ 60, η αύξηση του αριθμού των νευρώνων από 10 σε 30 στο νευρωνικό δίκτυο ενός επιπέδου μειώνει ελάχιστα την τιμή του συντελεστή συσχέτισης, αλλά προκαλεί ταυτόχρονα μείωση της τιμής του σφάλματος και καθιστά τη διασπορά των σφαλμάτων πιο ομοιόμορφη, όπως φαίνεται στο αντίστοιχο ιστόγραμμα. Οι καμπύλες απόδοσης σφάλματος εμφανίζουν παρόμοια μορφή. Η προσθήκη ενός ακόμα επιπέδου 10 νευρώνων, βελτιώνει τον συντελεστή συσχέτισης, αλλά αυξάνει τη διασπορά των σφαλμάτων εκατέρωθεν της τιμής 0, ενώ η χρήση ενός δικτύου 2 επιπέδων των 30 νευρώνων, μειώνει την απόδοση του δικτύου. Ένα δίκτυο 3 επιπέδων με 10 νευρώνες το καθένα, βελτιώνει επίσης τους συντελεστές συσχέτισης και την κατανομή των σφαλμάτων, όπως και η χρήση ενός δικτύου 3 επιπέδων των 30 νευρώνων. Αντίθετα, ένα δίκτυο 3 κρυφών επιπέδων, με 10, 30, 10 νευρώνες αντίστοιχα σε κάθε επίπεδο, παρουσιάζει μείωση των τιμών του συντελεστή συσχέτισης και αύξηση της ανισοκατανομής στο ιστόγραμμα των σφαλμάτων.

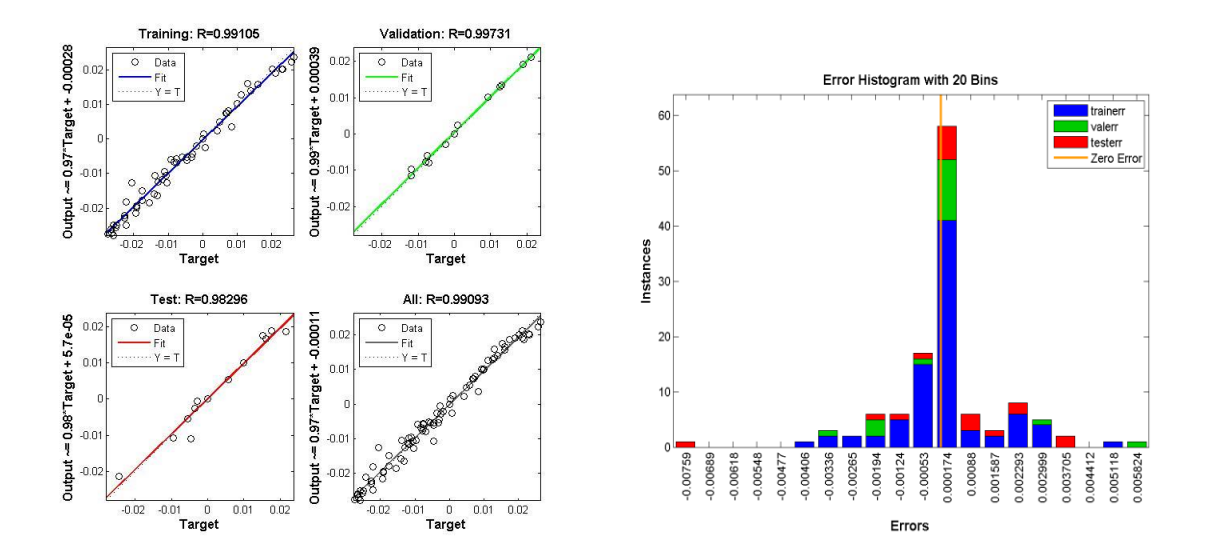

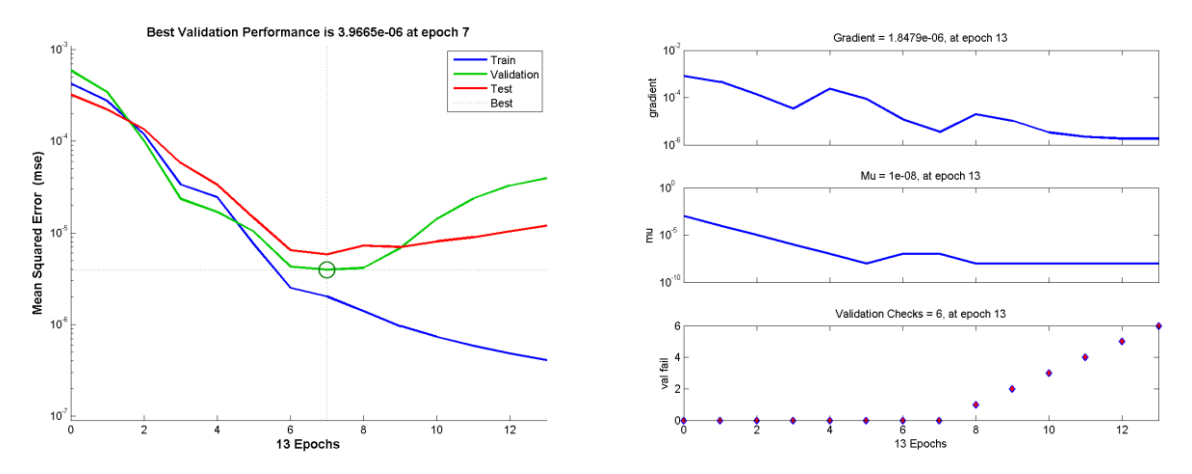

Σχήμα 102: Γραφήματα ανάλυσης παλινδρόμησης, απόδοσης και ιστόγραμμα για το ΝΔ 40 − 2 −  $1-10$ 

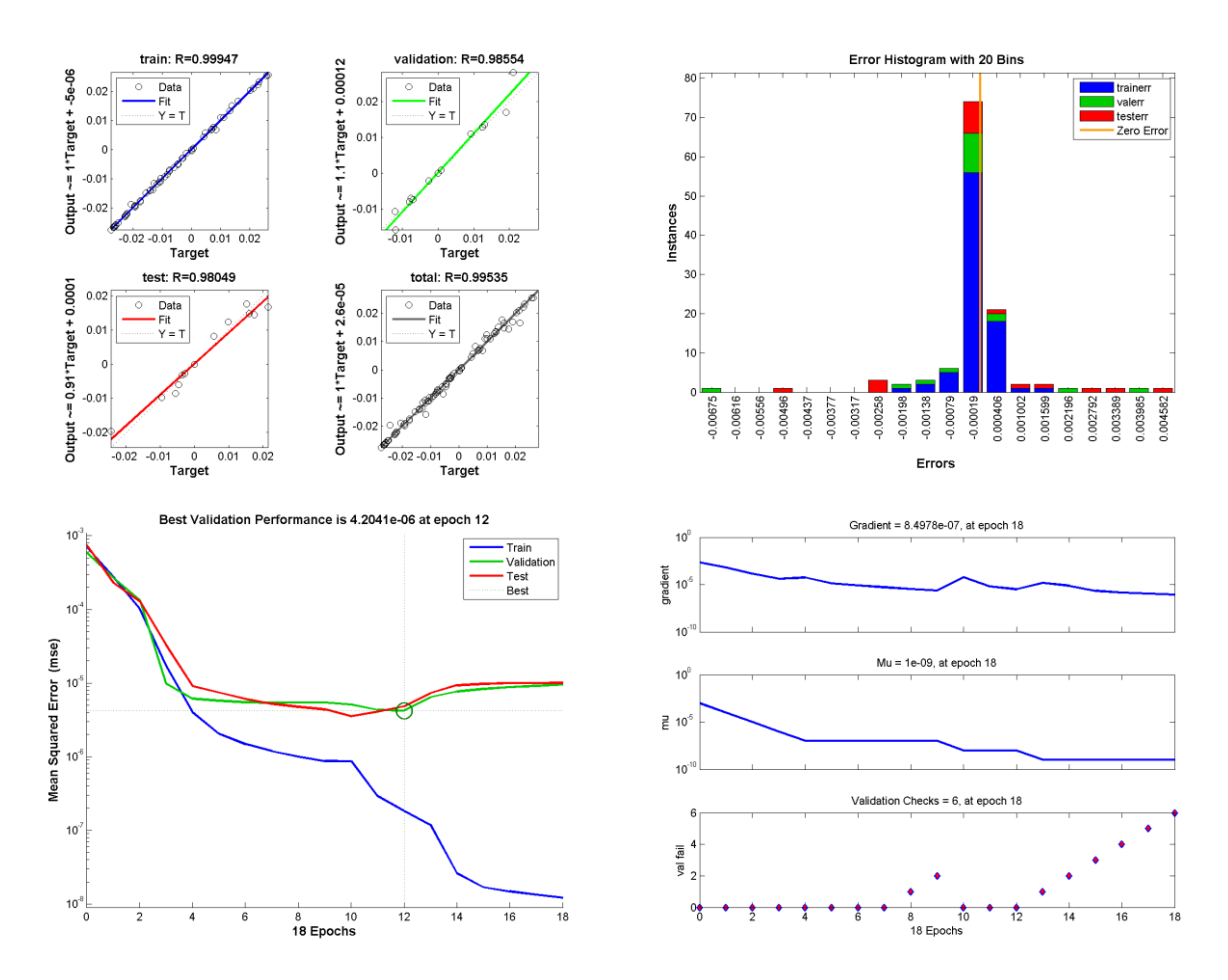

Σχήμα 103: Γραφήματα ανάλυσης παλινδρόμησης, απόδοσης και ιστόγραμμα για το ΝΔ 40 − 2 −  $1-30$ 

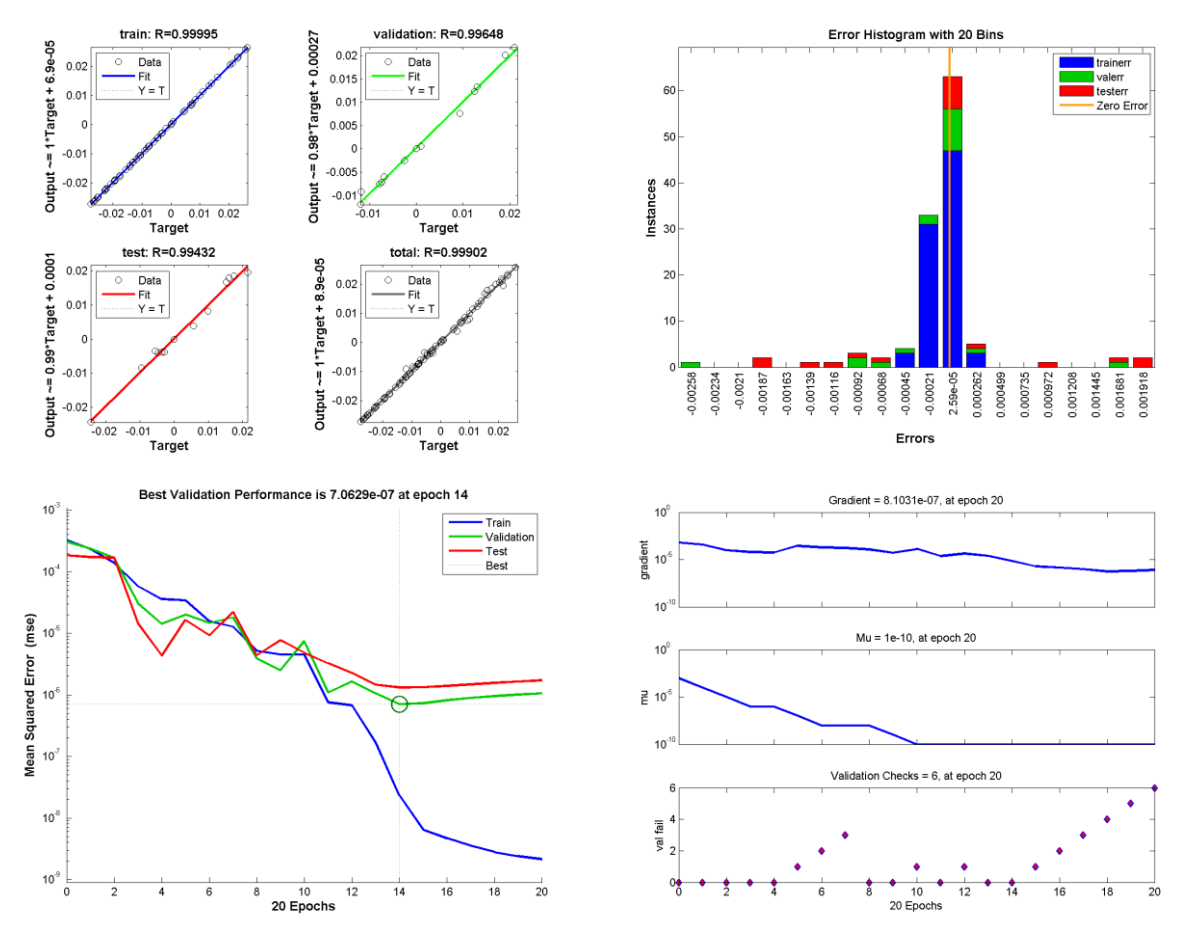

Σχήμα 104: Γραφήματα ανάλυσης παλινδρόμησης, απόδοσης και ιστόγραμμα για το ΝΔ 40 − 2 −  $2-10$ 

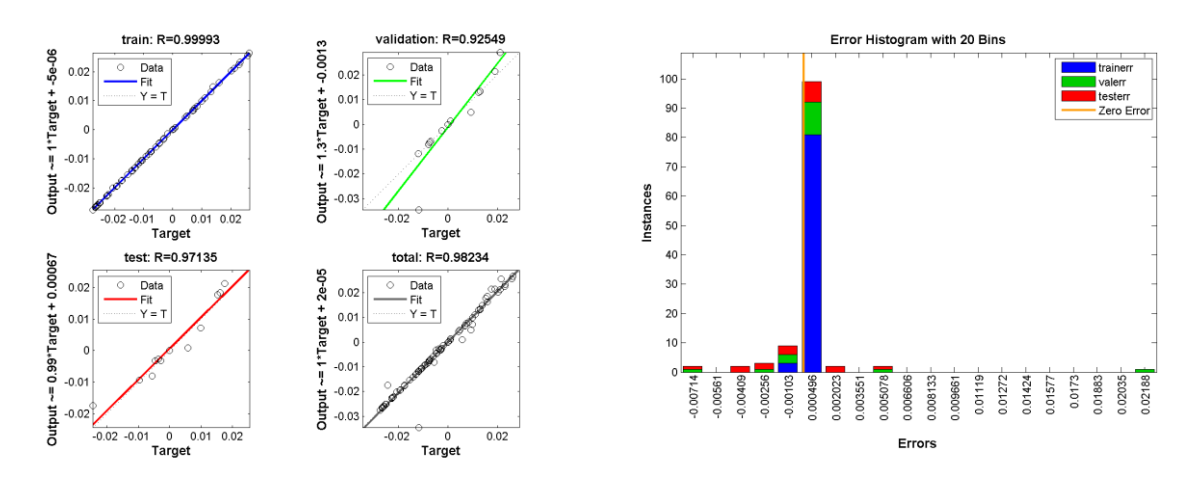

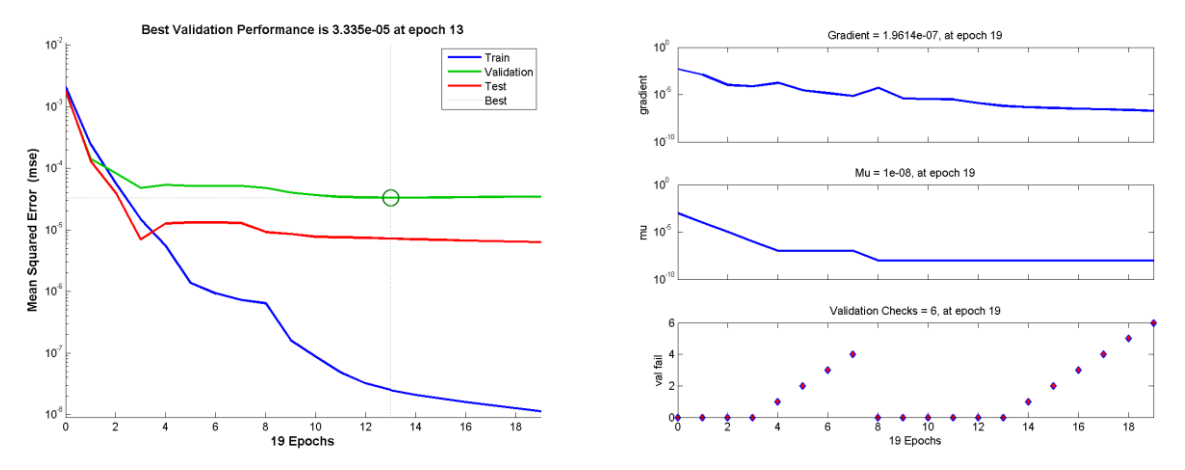

Σχήμα 105: Γραφήματα ανάλυσης παλινδρόμησης, απόδοσης και ιστόγραμμα για το ΝΔ 40 − 2 −  $2 - 30$ 

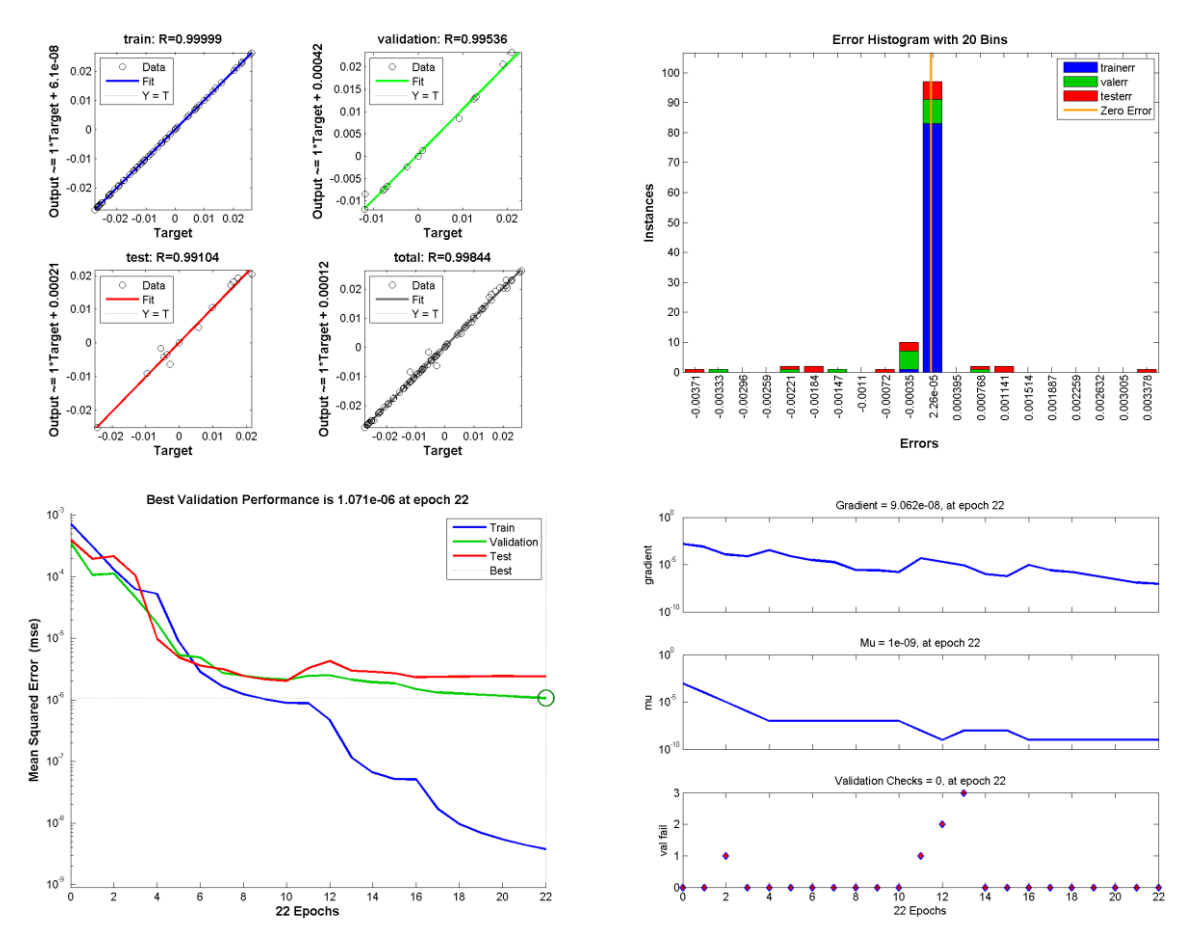

Σχήμα 106: Γραφήματα ανάλυσης παλινδρόμησης, απόδοσης και ιστόγραμμα για το ΝΔ 40 − 2 −  $3-10$ 

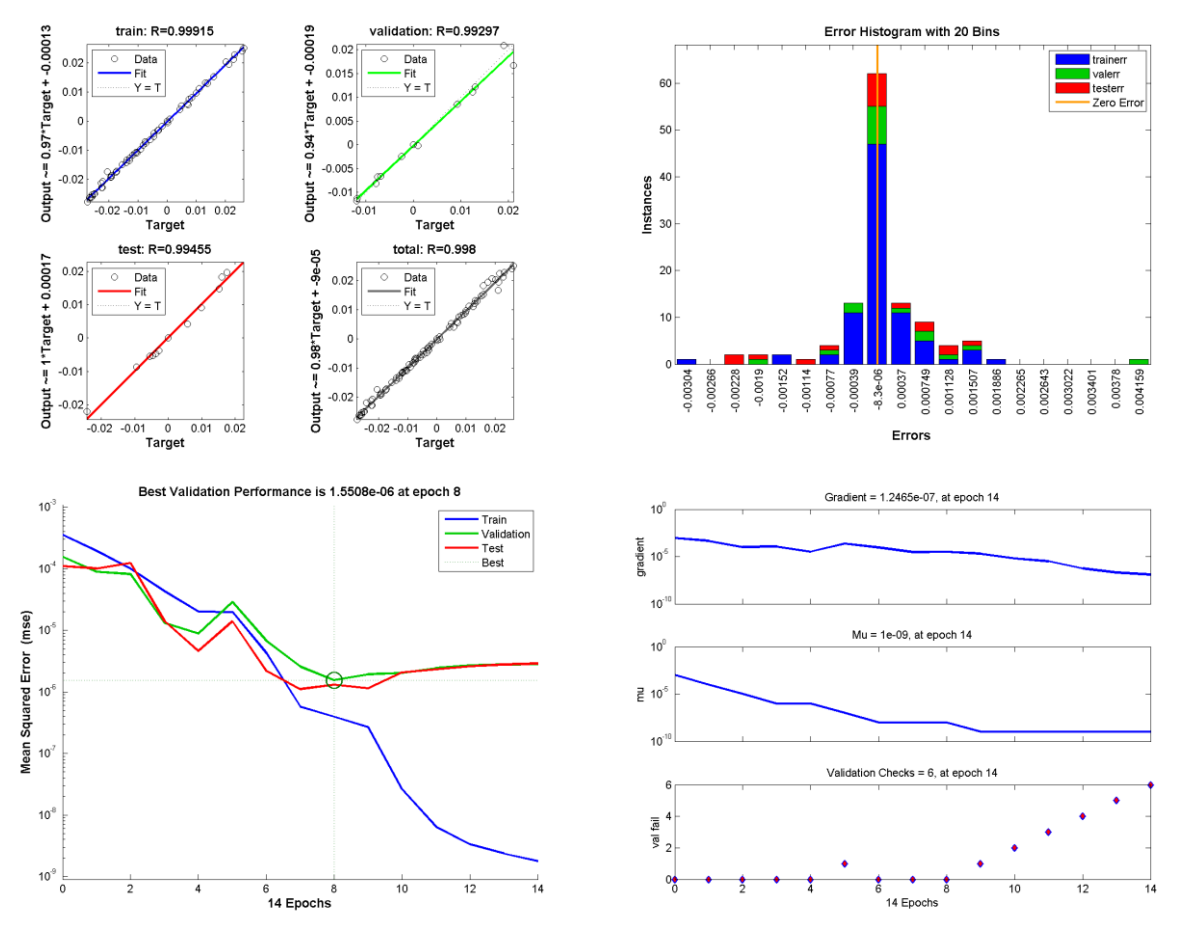

Σχήμα 107: Γραφήματα ανάλυσης παλινδρόμησης, απόδοσης και ιστόγραμμα για το ΝΔ 40 − 2 −  $3-103010$ 

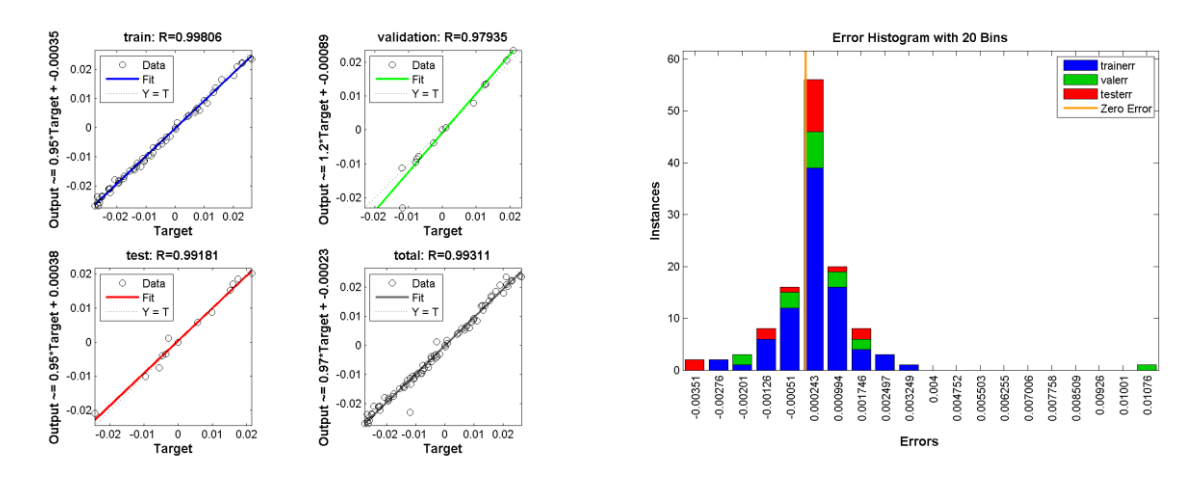

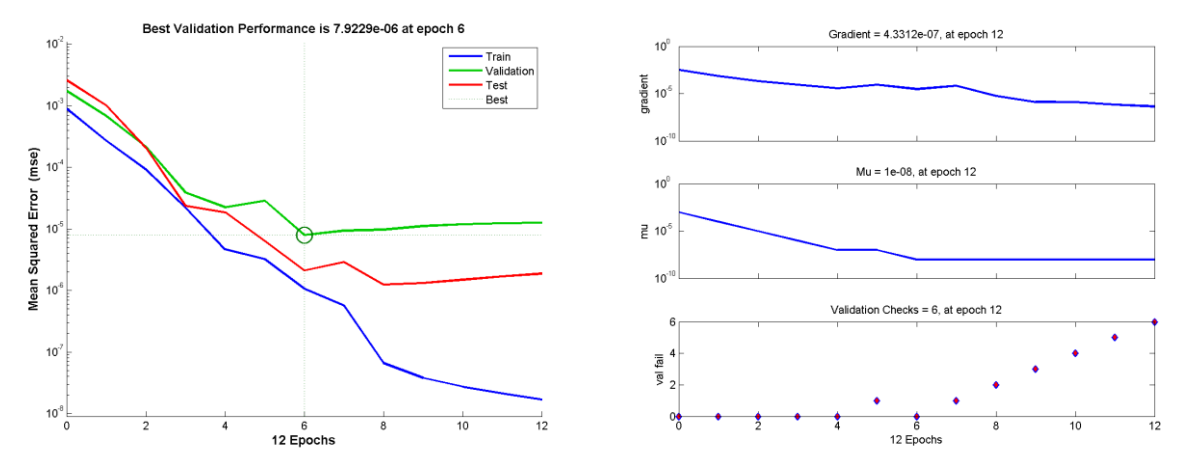

Σχήμα 108: Γραφήματα ανάλυσης παλινδρόμησης, απόδοσης και ιστόγραμμα για το ΝΔ 40 − 2 −  $3 - 30$ 

Παρόμοια συμπεράσματα προκύπτουν και στην περίπτωση, όπου  $S = 40$ . Η αύξηση του αριθμού των νευρώνων από 10 σε 30 στο νευρωνικό δίκτυο ενός επιπέδου δεν προκαλεί βελτίωση στην τιμή του συντελεστή συσχέτισης. Η προσθήκη ενός ακόμα επιπέδου 10 νευρώνων, βελτιώνει τα χαρακτηριστικά του δικτύου, ενώ ένα ακόμα επίπεδο 30 νευρώνων χειροτερεύει την απόδοση του δικτύου. Η χρήση ενός δικτύου 3 επιπέδων των 10 νευρώνων, βελτιώνει τις τιμές του συντελεστή συσχέτισης και την κατανομή των σφαλμάτων, όπως και ενός δικτύου με 3 επίπεδα και 10, 30, 10 νευρώνες αντίστοιχα. Ένα δίκτυο 3 επίπεδων με 30 νευρώνες μειώνει τις τιμές του συντελεστή συσχέτισης και αυξάνει την τιμή του σφάλματος.

Να σημειωθεί, ότι όλες οι αρχιτεκτονικές νευρωνικών δικτύων που εξετάζονται, παρουσιάζουν διαφοροποιήσεις, κυρίως λόγω των διαφορετικών αρχικών τιμών των bias και των βαρών των συνάψεων των νευρώνων που αρχικοποιούνται σύμφωνα με τον αλγόριθμο Nguyen-Widrow που εισάγει ένα βαθμό τυχαιότητας. Επίσης, η πρώτη αρχιτεκτονική δικτύου, δηλαδή η samples -  $2 - 1 - 10$ , βασίζεται για τη διαίρεση των δεδομένων εισόδου στα τρία σύνολα, εκπαίδευσης, επαλήθευσης και ελέγχου στη συνάρτηση dividerand, που τα χωρίζει με τυχαίο τρόπο, ενώ οι επόμενες αρχιτεκτονικές χρησιμοποιούν το διαχωρισμό της πρώτης αυτής αρχιτεκτονικής και τη συνάρτηση divideind, όσον αφορά στο διαχωρισμό στα τρία σύνολα, για να είναι δυνατή η σύγκριση των αποτελεσμάτων.

#### **7.3.2. Δεύτερη περίπτωση**

Στην παρούσα ενότητα παρουσιάζονται τα αποτελέσματα της χρήσης νευρωνικών δικτύων για τον προσδιορισμό της θέσης ενός διπόλου με τυχαία γωνία προσανατολισμού.

Η διαδικασία που ακολουθείται για την επιλογή του καταλληλότερου νευρωνικού δικτύου, περιλαμβάνει, αρχικά τη μελέτη της επίδρασης της σταδιακής μείωσης του αριθμού των δειγμάτων που θα αποτελέσουν το σύνολο των δεδομένων εισόδου, από την τιμή των 100 samples, μέχρι την τιμή των 40 με βήμα 20, στην απόδοση του δικτύου, όπως και στην πρώτη περίπτωση. Έχοντας ως στόχο τη μείωση του αριθμού των αισθητήρων που απαιτούνται για τον εντοπισμό του διπόλου, εξετάζονται οι περιπτώσεις των νευρωνικών δικτύων με είσοδο τις τιμές έντασης μαγνητικού πεδίου από 2, 3 και 4 αισθητήρες και για αριθμό δειγμάτων  $S = 40$  και 60, όπως αναλύεται παρακάτω.

Μελετάται η επίδραση της αύξησης των επιπέδων του δικτύου και των νευρώνων κάθε επιπέδου στην απόδοση των διαφόρων νευρωνικών δικτύων. Για την περίπτωση διανύσματος εισόδου που περιλαμβάνει τιμές έντασης από **2 αισθητήρες**:

| <b>Samples</b><br>sensors |                | layers | <b>Neuron</b> |        | Error      |             |        |               |
|---------------------------|----------------|--------|---------------|--------|------------|-------------|--------|---------------|
|                           |                |        |               | train  | validation | <b>Test</b> | total  |               |
| 60                        | $\overline{2}$ |        | 10            | 0.9028 | 0.8478     | 0.8701      | 0.8867 | $-5.26E + 00$ |
| 60                        | $\mathbf{2}$   |        | 30            | 0.8546 | 0.8550     | 0.9151      | 0.8561 | $-9.67E-01$   |
| 60                        | $\overline{2}$ | 2      | 1010          | 0.9111 | 0.8630     | 0.8213      | 0.8857 | $-7.92E + 00$ |
| 60                        | 2              | 2      | 3030          | 0.7248 | 0.7959     | 0.8265      | 0.7434 | $-4.57E+00$   |
| 60                        | $\overline{2}$ | 3      | 101010        | 0.9040 | 0.8792     | 0.8394      | 0.8889 | 7.28E+00      |
| 60                        | 2              | 3      | 103010        | 0.9145 | 0.8948     | 0.7895      | 0.8888 | $-8.44E+00$   |
| 60                        | 2              | 3      | 303030        | 0.9079 | 0.8671     | 0.7805      | 0.8800 | $-3.50E + 00$ |

Πίνακας 13: Συντελεστής συσχέτισης R και σφάλματα για δίκτυα της μορφής 60 − 2 − Lavers − **Neurons** 

Πίνακας 14: Συντελεστής συσχέτισης R και σφάλματα για δίκτυα της μορφής 40 − 2 − Layers − **Neurons** 

| <b>Samples</b><br>sensors |                |        | <b>Neuron</b> |         |            |          |         |               |
|---------------------------|----------------|--------|---------------|---------|------------|----------|---------|---------------|
|                           |                | layers |               | train   | validation | Test     | total   | error         |
| 40                        | 2              |        | 10            | 0.91233 | 0.86544    | 0.82619  | 0.88804 | $6.72E + 00$  |
| 40                        | $\overline{2}$ |        | 30            | 0.92733 | 0.83576    | 0.93456  | 0.90869 | $-6.36E + 00$ |
| 40                        | $\overline{2}$ | 2      | 1010          | 0.90754 | 0.80859    | 0.939888 | 0.87415 | $-5.07E + 00$ |
| 40                        | $\overline{2}$ | 2      | 3030          | 0.65509 | 0.83628    | 0.35621  | 0.62207 | $9.18E + 00$  |
| 40                        | $\mathbf{2}$   | 3      | 101010        | 0.90339 | 0.88737    | 0.88977  | 0.87393 | 1.56E-01      |
| 40                        | $\mathfrak{p}$ | 3      | 103010        | 0.49052 | 0.61917    | 0.26825  | 0.46145 | $-9.71E+00$   |
| 40                        | $\overline{2}$ | 3      | 303030        | 0.78523 | 0.61787    | 0.86148  | 0.70636 | $-1.13E + 01$ |

Όπως προκύπτει από τους παραπάνω πίνακες (Πίνακας 13,14), για  $S = 60$ , η αύξηση του αριθμού των νευρώνων από 10 σε 30, σε δίκτυο ενός κρυφού επιπέδου, προκαλεί μείωση στην τιμή του σφάλματος και μικρή μεταβολή στις τιμές του συντελεστή συσχέτισης. Η χρήση αρχιτεκτονικής 2 επίπεδων 10 και 30 νευρώνων, χειροτερεύει την απόδοση του δικτύου, ενώ η χρήση 3 κρυφών επιπέδων 10 και 30 νευρώνων το καθένα, αλλά και 10, 30, 10 νευρώνων αντίστοιχα, εμφανίζουν παρόμοιες τιμές όσον αφορά στον συντελεστή συσχέτισης, αλλά διαφορετικές κατανομές των σφαλμάτων.

Για  $S = 40$  δείνματα, η αύξηση του αριθμού των νευρώνων από 10 σε 30, σε δίκτυο ενός κρυφού επιπέδου, όπως και για 60 δείγματα, προκαλεί μείωση στην τιμή του σφάλματος και μικρή μεταβολή στις τιμές του συντελεστή συσχέτισης. Η χρήση αρχιτεκτονικής 2 επίπεδων, 10 νευρώνων δεν προκαλεί βελτίωση στην απόδοση του δικτύου, ενώ στην περίπτωση των 30 νευρώνων, η απόδοση πέφτει και άλλο. Η χρήση 3 κρυφών επιπέδων 10 νευρώνων, παρουσιάζει πιο ομαλά αποτελέσματα στην τιμή του συντελεστή συσχέτισης και σημαντική μείωση του σφάλματος, ενώ η αρχιτεκτονική 3 επιπέδων 30 νευρώνων και 10, 30, 10 νευρώνων αντίστοιχα σε κάθε επίπεδο, προκαλεί σημαντική μείωση της απόδοσης του δικτύου.

Παρουσιάζονται παρακάτω (Σχήμα 109 - 110), τα γραφήματα των αρχιτεκτονικών που παρουσίασαν τα καλύτερα αποτελέσματα για δεδομένα εισόδου από 2 αισθητήρες και αριθμό δειγμάτων  $S = 40$  και 60.

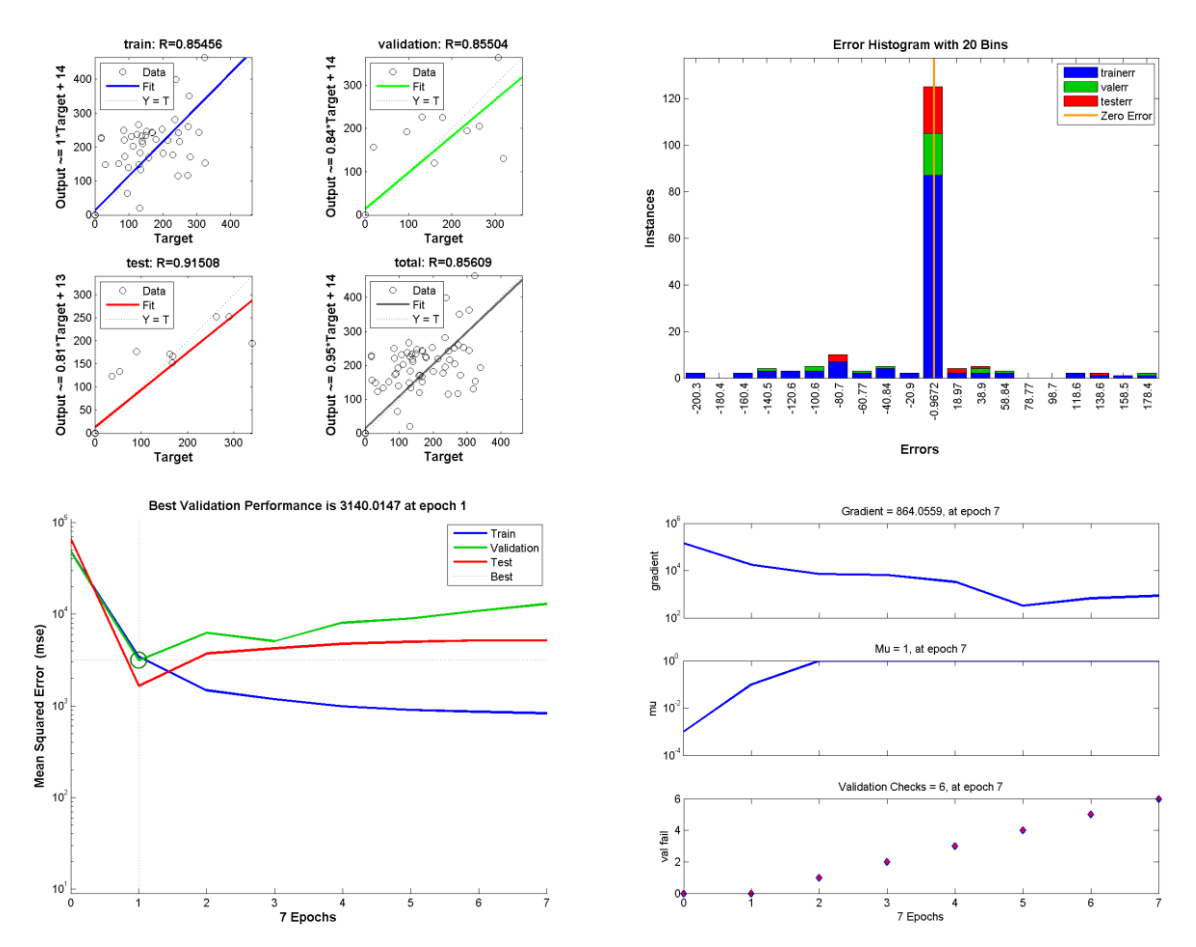

Σχήμα 109: Γραφήματα ανάλυσης παλινδρόμησης, απόδοσης και ιστόγραμμα για το ΝΔ 60 − 2 −  $1 - 30$ 

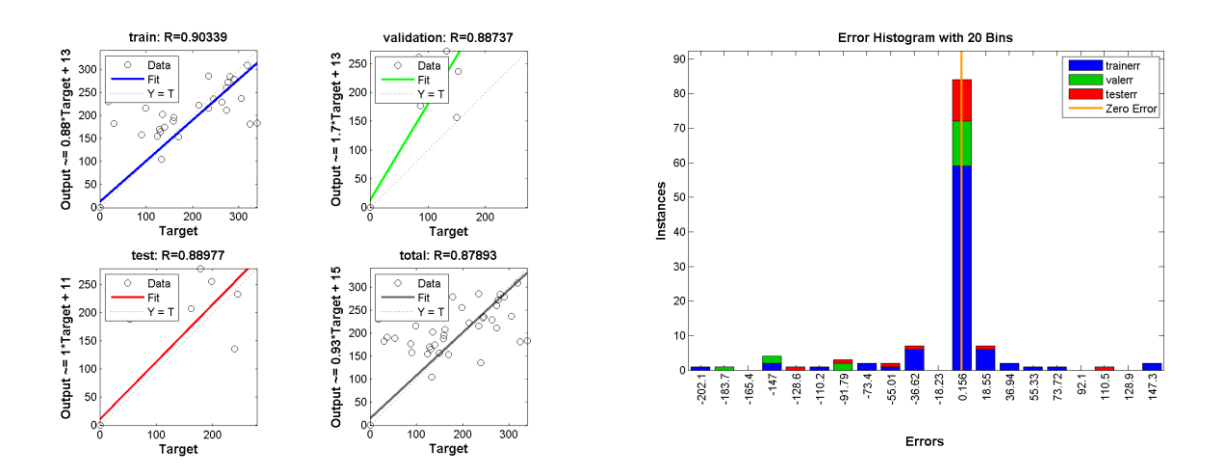

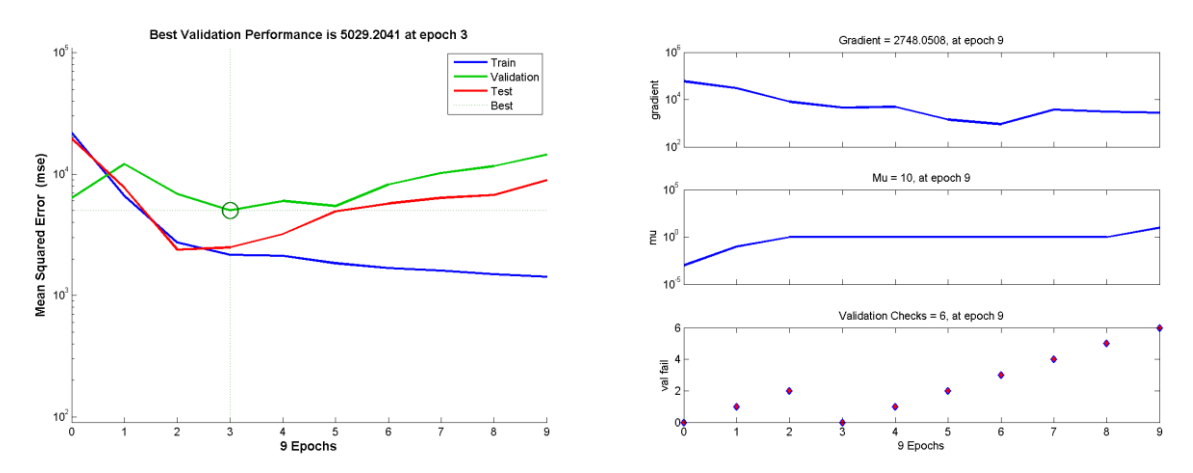

Σχήμα 110: Γραφήματα ανάλυσης παλινδρόμησης, απόδοσης και ιστόγραμμα για το ΝΔ 40 − 2 −  $-101010$ 

Για την περίπτωση διανύσματος εισόδου που περιλαμβάνει τιμές έντασης από **3 αισθητήρες**:

| <b>Samples</b> | sensors | layers       | neuron |         | error      |         |         |               |
|----------------|---------|--------------|--------|---------|------------|---------|---------|---------------|
|                |         |              |        | Train   | validation | Test    | total   |               |
| 60             | 3       |              | 10     | 0.81946 | 0.82935    | 0.74982 | 0.8069  | $-7.13E+00$   |
| 60             | 3       |              | 30     | 0.96351 | 0.76914    | 0.69233 | 0.85819 | 1.68E+00      |
| 60             | 3       | $\mathbf{2}$ | 1010   | 0.88622 | 0.81027    | 0.88626 | 0.87181 | $2.51E+00$    |
| 60             | 3       | 2            | 3030   | 0.851   | 0.70893    | 0.77972 | 0.77314 | $5.52E+00$    |
| 60             | 3       | 3            | 101010 | 0.89511 | 0.86496    | 0.80897 | 0.87348 | $-7.40E + 00$ |
| 60             | 3       | 3            | 103010 | 0.96785 | 0.81308    | 0.77652 | 0.89813 | $3.27E + 00$  |
| 60             | 3       | 3            | 303030 | 0.89679 | 0.86682    | 0.87903 | 0.88378 | 5.76E+00      |

Πίνακας 15: Συντελεστής συσχέτισης R και σφάλματα για δίκτυα της μορφής 60 − 3 − Layers − **Neurons** 

Πίνακας 16: Συντελεστής συσχέτισης R και σφάλματα για δίκτυα της μορφής 40 − 3 − Layers − **Neurons** 

| <b>Sample</b><br>sensors<br>s |   |                |        |        |            |             |         |               |
|-------------------------------|---|----------------|--------|--------|------------|-------------|---------|---------------|
|                               |   | layers         | neuron | Train  | validation | <b>Test</b> | total   | error         |
| 40                            | 3 |                | 10     | 0.8533 | 0.9399     | 0.8177      | 0.8595  | $9.92E + 00$  |
| 40                            | 3 |                | 30     | 0.9229 | 0.8605     | 0.5398      | 0.8331  | $-1.04E + 01$ |
| 40                            | 3 | 2              | 1010   | 0.8621 | 0.9792     | 0.7541      | 0.8580  | $-8.15E - 01$ |
| 40                            | 3 | $\overline{2}$ | 3030   | 0.8176 | 0.9356     | 0.8642      | 0.8425  | 7.66E+00      |
| 40                            | 3 | 3              | 101010 | 0.8552 | 0.8240     | 0.6363      | 0.80004 | $-7.03E + 00$ |
| 40                            | 3 | 3              | 103010 | 0.8579 | 0.9363     | 0.8649      | 0.8629  | 5.67E-02      |
| 40                            | 3 | 3              | 303030 | 0.9742 | 0.9229     | 0.5204      | 0.8692  | $-1.10E + 01$ |

Από τις τιμές στους Πίνακες 15 και 16, παρατηρείται ότι για  $S = 60$ , η αύξηση του αριθμού των νευρώνων από 10 σε 30, σε δίκτυο ενός κρυφού επιπέδου, προκαλεί αύξηση της τιμής του συντελεστή συσχέτισης στο σύνολο και των τριών σετ δεδομένων, αλλά μείωση του στα σύνολα επαλήθευσης και ελέγχου, με παράλληλη μείωση του σφάλματος. Η χρήση αρχιτεκτονικής 2 επίπεδων 10 νευρώνων προκαλεί παρόμοιες τιμές συντελεστή συσχέτισης και στα 3 σύνολα δεδομένων, ενώ οι τιμές αυτές χειροτερεύουν στην περίπτωση των 30 νευρώνων. Ένα επιπλέον επίπεδο 10 νευρώνων, δηλαδή αρχιτεκτονική 3 επίπεδων 10 και 30 νευρώνων το καθένα, αλλά και 10, 30, 10 νευρώνων αντίστοιχα, εμφανίζουν μειωμένες τιμές R, στα σύνολα επαλήθευσης και ελέγχου και αυξημένες στο σύνολο εκπαίδευσης, υποδηλώνοντας το φαινόμενο overfitting, ενώ και οι απόλυτες τιμές των σφαλμάτων αυξάνονται.

Για  $S = 40$  δείγματα, η αύξηση του αριθμού των νευρώνων από 10 σε 30, σε δίκτυο ενός κρυφού επιπέδου, προκαλεί μείωση στις τιμές του συντελεστή συσχέτισης. Η χρήση αρχιτεκτονικής 2 επίπεδων των 10 νευρώνων, βελτιώνει σημαντικά την τιμή του σφάλματος, χωρίς μεγάλες διαφοροποιήσεις στην απόδοση του δικτύου, ενώ στην περίπτωση των 30 νευρώνων, αυξάνεται η απόκλιση του σφάλματος, ενώ οι τιμές του συντελεστή συσχέτισης είναι παρόμοιες. Η χρήση 3 κρυφών επιπέδων των 10 νευρώνων, παρουσιάζει σημαντική απόκλιση της τιμής του σφάλματος και μικρές τιμές στο σύνολο ελέγχου, ενώ η αρχιτεκτονική 3 επιπέδων με 10, 30, 10 νευρώνες αντίστοιχα σε κάθε επίπεδο παρουσιάζει τα καλύτερα αποτελέσματα. Η χρήση 3 κρυφών επιπέδων 30 νευρώνων προκαλεί μείωση της απόδοσης του δικτύου στο σύνολο ελέγχου και αυξημένη απόδοση στο σύνολο εκπαίδευσης, υποδηλώνοντας το φαινόμενο overfitting.

Ακολουθούν τα γραφήματα (Σχήμα 111-112) των αρχιτεκτονικών που παρουσίασαν τα καλύτερα αποτελέσματα για δεδομένα εισόδου από 3 αισθητήρες και αριθμό δεινμάτων  $S = 40$  και 60.

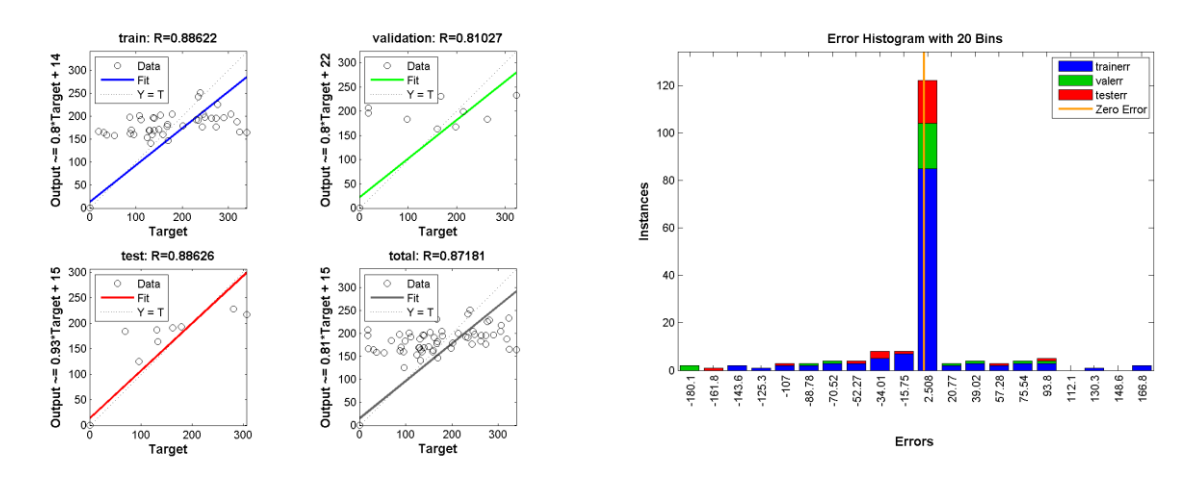
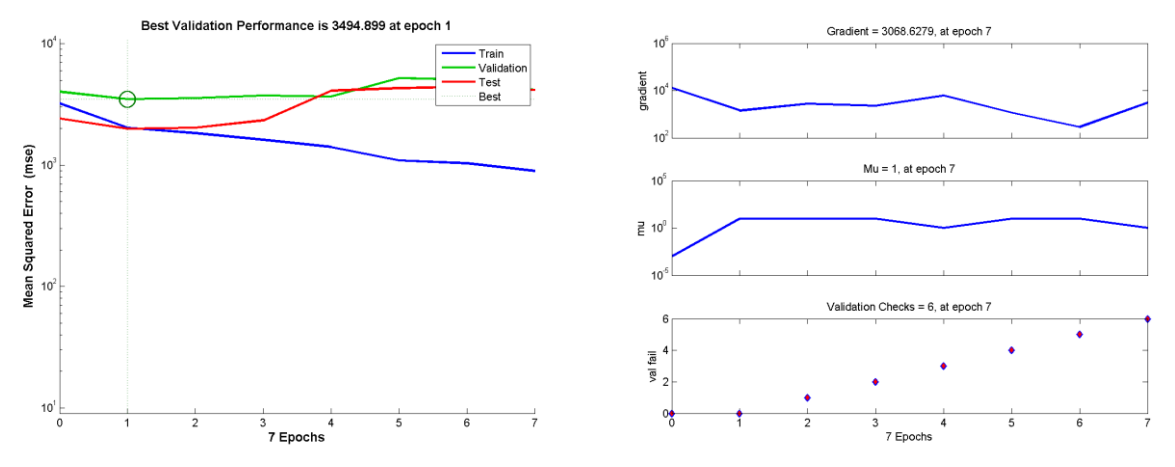

Σχήμα 111: Γραφήματα ανάλυσης παλινδρόμησης, απόδοσης και ιστόγραμμα για το ΝΔ 60 − 3 −  $2-1010$ 

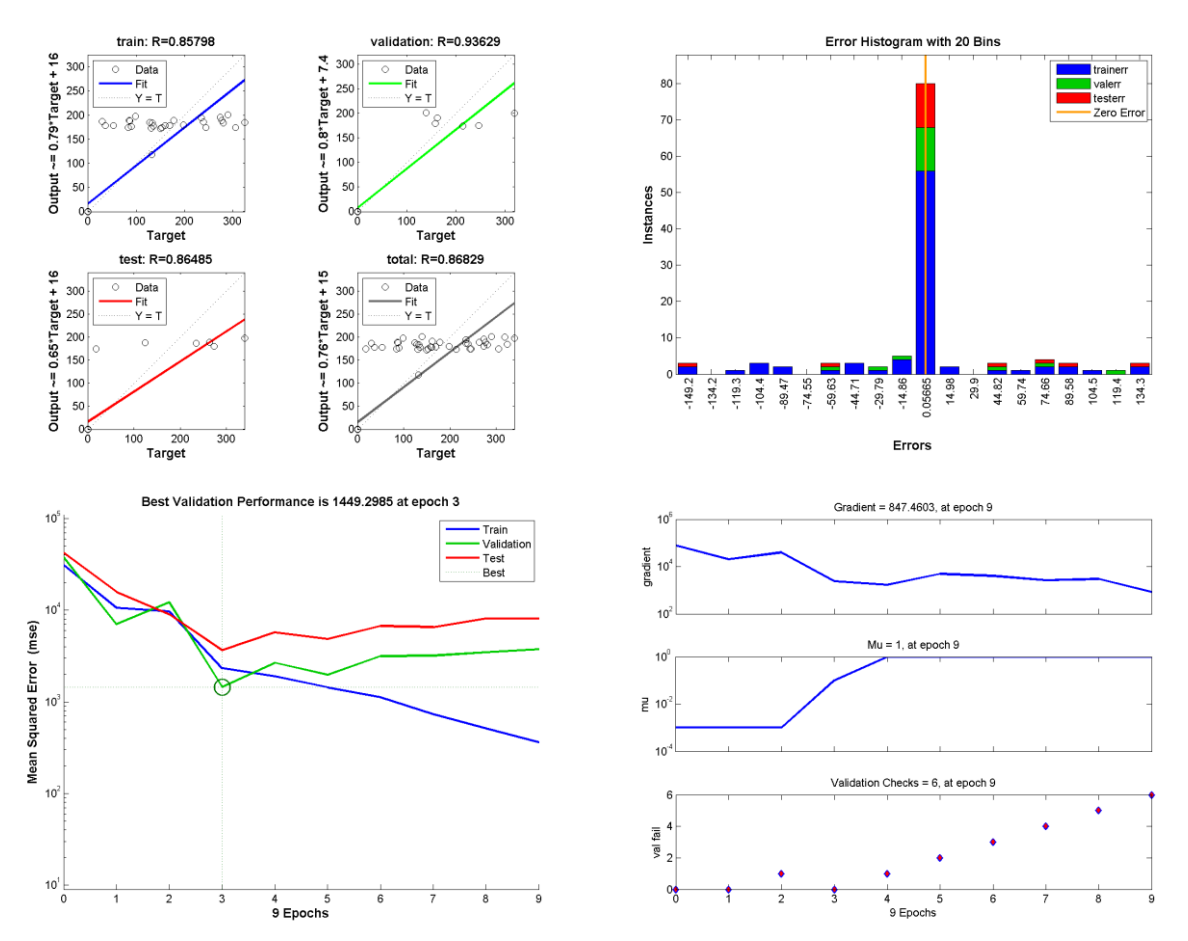

Σχήμα 112: Γραφήματα ανάλυσης παλινδρόμησης, απόδοσης και ιστόγραμμα για το ΝΔ 40 − 3 −  $-103010$ 

Για την περίπτωση διανύσματος εισόδου που περιλαμβάνει τιμές έντασης από **4 αισθητήρες**:

|                |         |                |        |        | .          |             |        |               |
|----------------|---------|----------------|--------|--------|------------|-------------|--------|---------------|
| <b>Samples</b> | sensors |                |        |        |            |             |        |               |
|                |         | layers         | neuron | train  | validation | <b>Test</b> | total  | error         |
| 60             | 4       |                | 10     | 0.8878 | 0.9564     | 0.7772      | 0.8789 | 7.02E+00      |
| 60             | 4       |                | 30     | 0.9117 | 0.9081     | 0.8686      | 0.9041 | $1.22E + 00$  |
| 60             | 4       | 2              | 1010   | 0.8928 | 0.8992     | 0.9005      | 0.8814 | $2.33E+00$    |
| 60             | 4       | $\overline{2}$ | 3030   | 0.7946 | 0.8929     | 0.8286      | 0.8047 | $6.99E + 00$  |
| 60             | 4       | 3              | 101010 | 0.9338 | 0.8189     | 0.8788      | 0.9088 | $-1.03E + 00$ |
| 60             | 4       | 3              | 103010 | 0.8398 | 0.8559     | 0.8618      | 0.8429 | 7.67E+00      |
| 60             | 4       | 3              | 303030 | 0.7239 | 0.7377     | 0.7823      | 0.7329 | $-5.68E + 00$ |

**Πίνακας 17: Συντελεστής συσχέτισης R και σφάλματα για δίκτυα της μορφής** − − − **Neurons** 

Πίνακας 18: Συντελεστής συσχέτισης R και σφάλματα για δίκτυα της μορφής 40 − 4 − Layers − **Nourons** 

| ,, , ,, , ,, ,, |                |        |        |        |                          |             |        |               |  |  |
|-----------------|----------------|--------|--------|--------|--------------------------|-------------|--------|---------------|--|--|
| <b>Samples</b>  | sensors        | layers |        |        | Συντελεστής συσχέτισης R |             |        |               |  |  |
|                 |                |        | neuron | Train  | validation               | <b>Test</b> | total  | error         |  |  |
| 40              | 4              |        | 10     | 0.8887 | 0.9686                   | 0.8567      | 0.8933 | $6.72E + 00$  |  |  |
| 40              | $\overline{4}$ |        | 30     | 0.9187 | 0.8264                   | 0.6359      | 0.8466 | $3.80E + 00$  |  |  |
| 40              | 4              | 2      | 1010   | 0.9068 | 0.8360                   | 0.6141      | 0.8343 | $6.15E + 00$  |  |  |
| 40              | $\overline{4}$ | 2      | 3030   | 0.8064 | 0.7139                   | 0.6338      | 0.7635 | 1.73E+00      |  |  |
| 40              | 4              | 3      | 101010 | 0.9352 | 0.8285                   | 0.6456      | 0.8508 | $-4.79E - 01$ |  |  |
| 40              | 4              | 3      | 103010 | 0.9329 | 0.9079                   | 0.7171      | 0.8963 | $1.72E + 00$  |  |  |
| 40              | 4              | 3      | 303030 | 0.9509 | 0.5929                   | 0.7443      | 0.8511 | 7.86E+00      |  |  |

Από τους Πίνακες 17 και 18 για  $S = 60$ , η αύξηση του αριθμού των νευρώνων από 10 σε 30, σε δίκτυο ενός κρυφού επιπέδου, προκαλεί αύξηση της τιμής του συντελεστή συσχέτισης και στα τρία σετ δεδομένων, με παράλληλη μείωση του σφάλματος. Η χρήση αρχιτεκτονικής 2 επίπεδων των 10 νευρώνων προκαλεί παρόμοιες τιμές συντελεστή συσχέτισης με μια μικρή βελτίωση στο σύνολο ελέγχου, αλλά προκαλεί αύξηση στην τιμή του σφάλματος. Η χρήση 30 νευρώνων αυξάνει σημαντικά την τιμή του σφάλματος, με παράλληλη μείωση στην τιμή R στα σύνολα εκπαίδευσης και ελέγχου. Ένα επιπλέον επίπεδο, δηλαδή αρχιτεκτονική 3 επίπεδων 10 νευρώνων στο καθένα, παρουσιάζει βελτίωση στις τιμές του συντελεστή συσχέτισης, καθώς και στην απόλυτη τιμή του σφάλματος, με τιμές που δε διαφέρουν σημαντικά από την αρχιτεκτονική δικτύου 1 κρυφού επιπέδου των 30 νευρώνων. Η αρχιτεκτονική 3 κρυφών επιπέδων των 30 νευρώνων, αλλά και 10, 30, 10 νευρώνων αντίστοιχα, εμφανίζουν μειωμένες τιμές R, και αύξηση στις απόλυτες τιμές των σφαλμάτων.

Για  $S = 40$  δείγματα, η αύξηση του αριθμού των νευρώνων από 10 σε 30, σε δίκτυο ενός κρυφού επιπέδου, προκαλεί μείωση στις τιμές του συντελεστή συσχέτισης και κυρίως στο σύνολο ελέγχου, αλλά και μείωση στην τιμή του σφάλματος. Η χρήση αρχιτεκτονικής 2 επίπεδων των 10 νευρώνων, προκαλεί επιπλέον μείωση στην απόδοση στο σύνολο ελέγχου με παράλληλη αύξηση του σφάλματος. Η χρήση αρχιτεκτονικής 2 επιπέδων των 30 νευρώνων δε βελτιώνει την τιμή του σφάλματος, χωρίς παράλληλα μεγάλες διαφοροποιήσεις στις τιμές του συντελεστή συσχέτισης. Η χρήση 3 κρυφών επιπέδων των 10 νευρώνων, παρουσιάζει σημαντική βελτίωση στην τιμή του σφάλματος και ιδιαίτερη βελτίωση στην τιμή R στο σύνολο ελέγχου, κάτι που εξασφαλίζει η αρχιτεκτονική 3 επιπέδων με 10, 30, 10 νευρώνες αντίστοιχα σε κάθε επίπεδο. Η χρήση 3 κρυφών επιπέδων 30 νευρώνων προκαλεί μείωση της απόδοσης του δικτύου και αύξηση της τιμής του σφάλματος.

Στα παρακάτω διαγράμματα (Σχήμα 113-114) παρουσιάζονται τα γραφικά αποτελέσματα στην περίπτωση των 60 δειγμάτων και στην περίπτωση των 40 δειγμάτων, για τις αρχιτεκτονικές με τα καλύτερα αποτελέσματα.

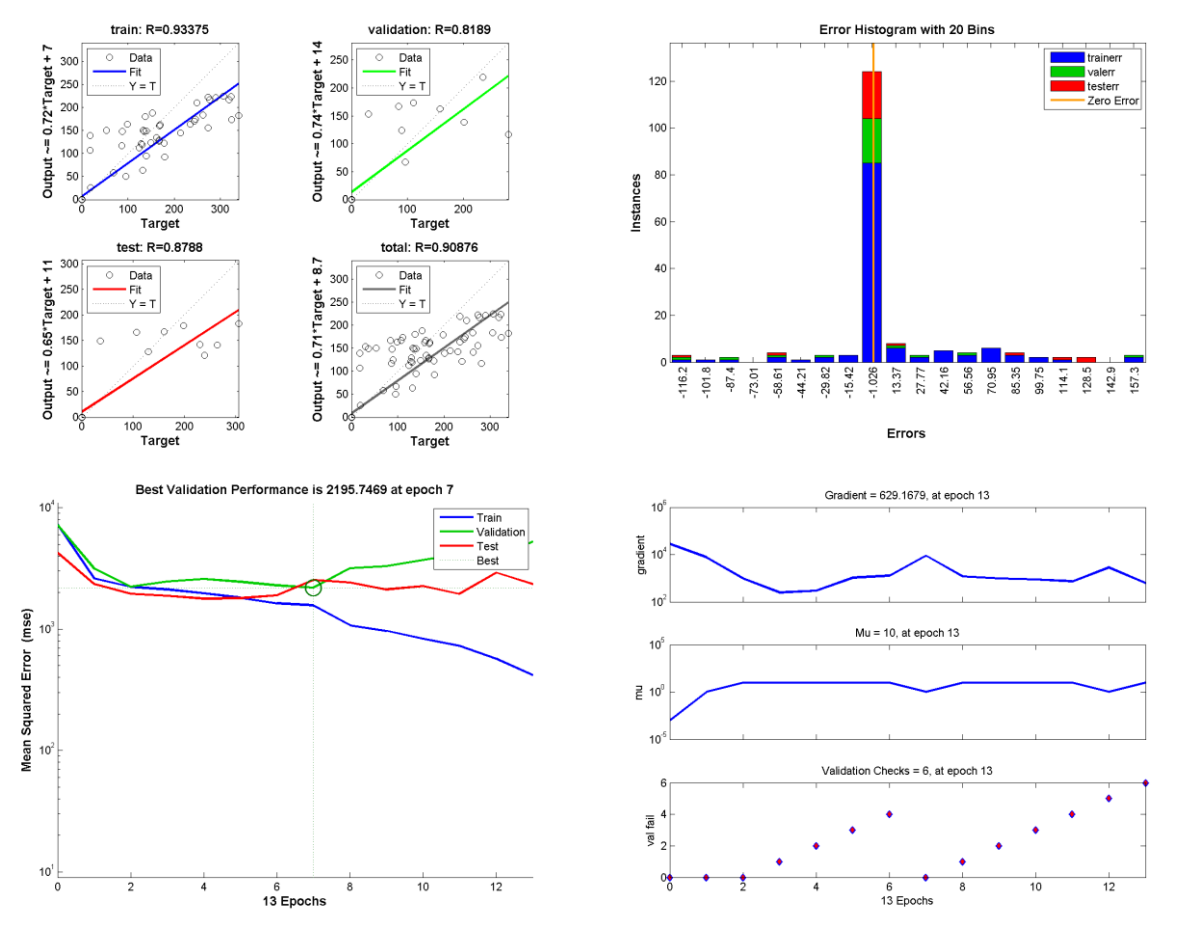

Σχήμα 113: Γραφήματα ανάλυσης παλινδρόμησης, απόδοσης και ιστόγραμμα για το ΝΔ 60 − 4 −  $-10$ 

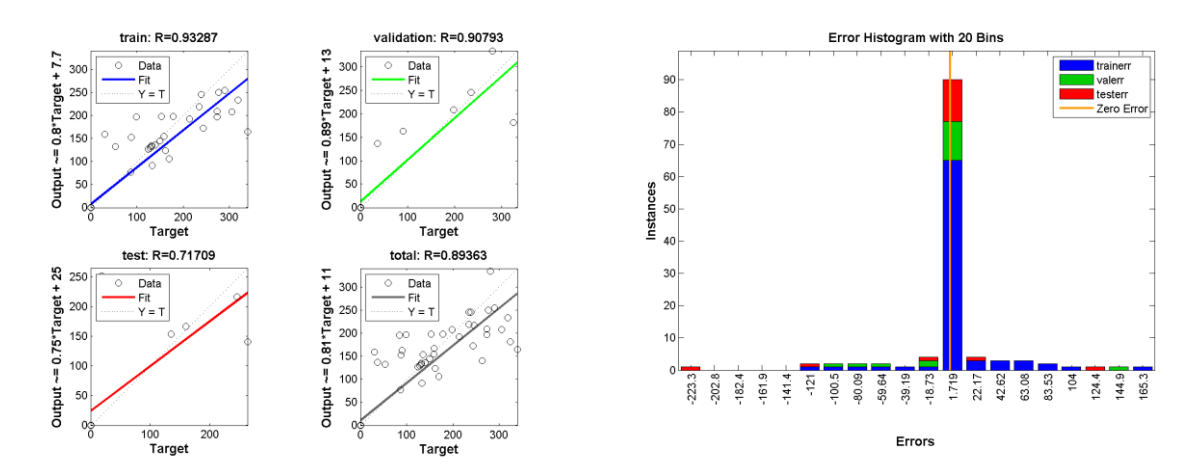

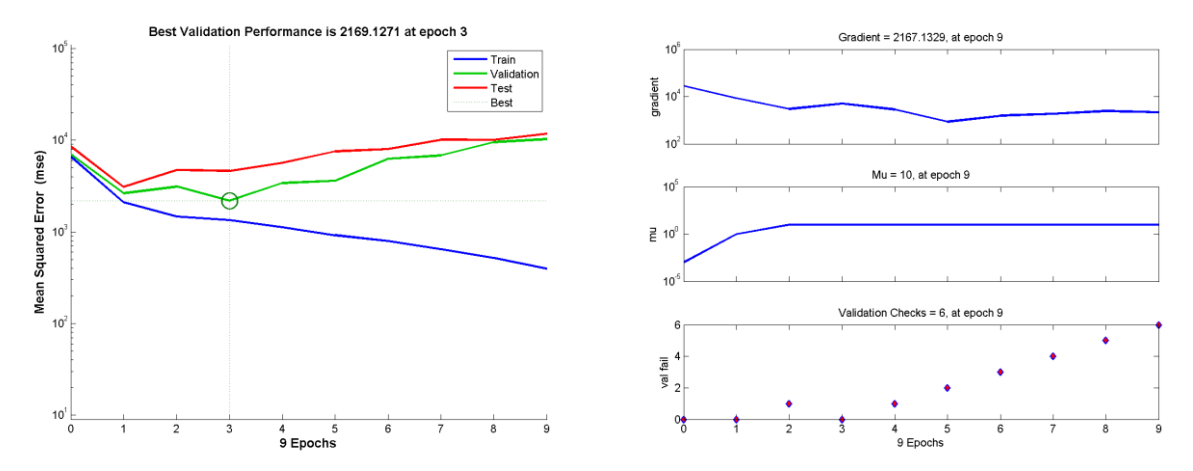

**Σχήμα 114: Γραφήματα ανάλυσης παλινδρόμησης, απόδοσης και ιστόγραμμα για το ΝΔ** − −  $3-103010$ 

Να σημειωθεί, ότι και στην περίπτωση αυτή όλες οι αρχιτεκτονικές νευρωνικών δικτύων που εξετάζονται, παρουσιάζουν διαφοροποιήσεις, κυρίως λόγω των διαφορετικών τιμών των bias και των βαρών των συνάψεων των νευρώνων που αρχικοποιούνται, σύμφωνα με τον αλγόριθμο Nguyen-Widrow, ο οποίος εισάγει ένα βαθμό τυχαιότητας.

## **7.3.3. Τρίτη περίπτωση**

Στην παρούσα ενότητα παρουσιάζονται τα αποτελέσματα της χρήσης νευρωνικών δικτύων για τον προσδιορισμό της θέσης δύο διπόλων με σταθερή γωνία προσανατολισμού 0˚.

Όπως και στις παραπάνω περιπτώσεις που αναλύθηκαν, στόχο αποτελεί η μείωση του αριθμού των αισθητήρων που απαιτούνται για τον εντοπισμό των διπόλων. Εξετάζονται οι περιπτώσεις των νευρωνικών δικτύων με είσοδο τις τιμές έντασης μαννητικού πεδίου από 2, 3 και 4 αισθητήρες και για αριθμό δειγμάτων  $S = 40$  και 60 και τα αποτελέσματα φαίνονται στους παρακάτω πίνακες.

Για την περίπτωση διανύσματος εισόδου που περιλαμβάνει τιμές έντασης από **2 αισθητήρες**:

| <b>Samples</b> | sensors        | layers         | neuron |            | Συντελεστής συσχέτισης R | Error        |        |               |
|----------------|----------------|----------------|--------|------------|--------------------------|--------------|--------|---------------|
|                |                |                | train  | validation | Test                     | <b>Total</b> |        |               |
| 60             | 2              | 1              | 10     | 0.7022     | 0.3199                   | 0.6070       | 0.6203 | 5.77E-04      |
| 60             | $\overline{2}$ | 1              | 30     | 0.8023     | 0.3649                   | 0.6053       | 0.6946 | 6.73E-04      |
| 60             | $\overline{2}$ | $\overline{2}$ | 1010   | 0.6595     | 0.3695                   | 0.5355       | 0.5948 | 1.32E-03      |
| 60             | 2              | 2              | 3030   | 0.72002    | 0.4131                   | 0.5122       | 0.6454 | $-5.40E - 05$ |
| 60             | $\overline{2}$ | 3              | 101010 | 0.4009     | 0.3198                   | 0.5703       | 0.4111 | 2.05E-04      |
| 60             | 2              | 3              | 103010 | 0.3492     | 0.1442                   | 0.3931       | 0.3250 | $-3.60E - 04$ |
| 60             | $\mathbf{2}$   | 3              | 303030 | 0.7858     | 0.4151                   | 0.5700       | 0.7012 | -4.70E-04     |

Πίνακας 19: Συντελεστής συσχέτισης R και σφάλματα για δίκτυα της μορφής 60 − 2 − Layers − **Neurons** 

| <b>Samples</b> | sensors        |        | neuron |        | Συντελεστής συσχέτισης R |        |        |               |  |  |
|----------------|----------------|--------|--------|--------|--------------------------|--------|--------|---------------|--|--|
|                |                | layers |        | train  | validation               | Test   | total  | error         |  |  |
| 40             | $\mathbf{2}$   | 1      | 10     | 0.9160 | 0.8020                   | 0.9513 | 0.9062 | 1.08E-03      |  |  |
| 40             | 2              | 1      | 30     | 0.9583 | 0.5898                   | 0.2349 | 0.7806 | 1.56E-03      |  |  |
| 40             | 2              | 2      | 1010   | 0.3711 | 0.4221                   | 0.5092 | 0.3968 | $-9.00E - 04$ |  |  |
| 40             | 2              | 2      | 3030   | 0.9335 | 0.7458                   | 0.1465 | 0.7752 | $-6.50E-04$   |  |  |
| 40             | 2              | 3      | 101010 | 0.6163 | 0.2686                   | 0.6058 | 0.5632 | $-5.50E-04$   |  |  |
| 40             | 2              | 3      | 103010 | 0.5369 | 0.5004                   | 0.2293 | 0.4792 | 4.05E-04      |  |  |
| 40             | $\overline{2}$ | 3      | 303030 | 0.7044 | 0.3581                   | 0.4579 | 0.5935 | 1.51E-03      |  |  |

**Πίνακας 20: Συντελεστής συσχέτισης R και σφάλματα για δίκτυα της μορφής** − − − **Neurons** 

Σύμφωνα με τις τιμές των Πινάκων 19 και 20 για την περίπτωση των  $S = 60$ δειγμάτων, οι τιμές του συντελεστή συσχέτισης R, διαφέρουν σημαντικά από την τιμή του 1, σε όλα τα σύνολα δεδομένων (train,validation, test, total set). Η χρήση αρχιτεκτονικών νευρωνικών δικτύων, τόσο περισσότερων επιπέδων, όσο και περισσότερων νευρώνων δεν παρουσιάζει σημαντική βελτίωση στις τιμές του συντελεστή συσχέτισης, εκτός από την περίπτωση του νευρωνικού δικτύου 3 επιπέδων με 30 νευρώνες στο κάθε επίπεδο, που εμφανίζει τα καλύτερα αποτελέσματα. Στην περίπτωση των  $S = 40$  δεινμάτων, η χρήση αρχιτεκτονικής ενός κρυφού με 10 νευρώνες, παρουσιάζει αρκετά καλά αποτελέσματα μετά την επανεκπαίδευση του δικτύου με το σετ δεδομένων εισόδου - εξόδου. Η αύξηση του αριθμού των κρυφών επιπέδων και των νευρώνων κάθε επιπέδου, προκαλεί σημαντική μείωση στις τιμές του συντελεστή συσχέτισης στα σύνολα εκπαίδευσης, επαλήθευσης και ελέγχου.

Τα αντίστοιχα γραφικά αποτελέσματα για την περίπτωση 60 και 40 δειγμάτων με δεδομένα από δύο αισθητήρες φαίνονται στα Σχήματα 115 και 116.

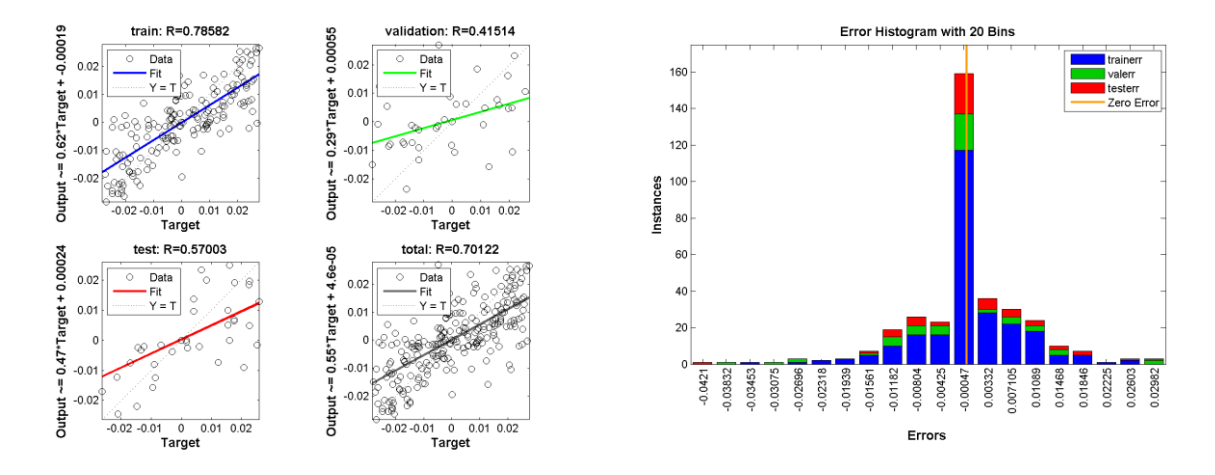

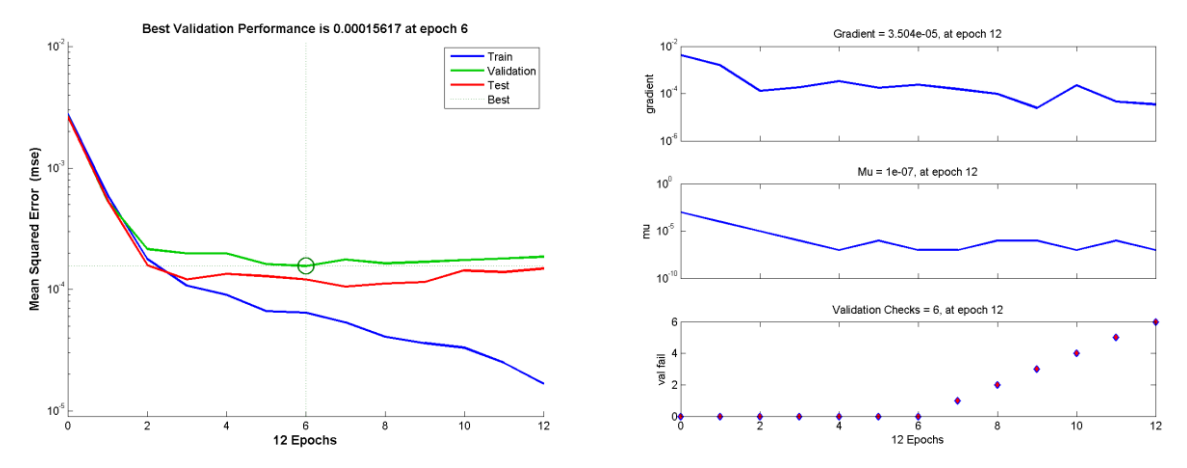

Σχήμα 115: Γραφήματα ανάλυσης παλινδρόμησης, απόδοσης και ιστόγραμμα για το ΝΔ 60 − 2 −  $3-10$ 

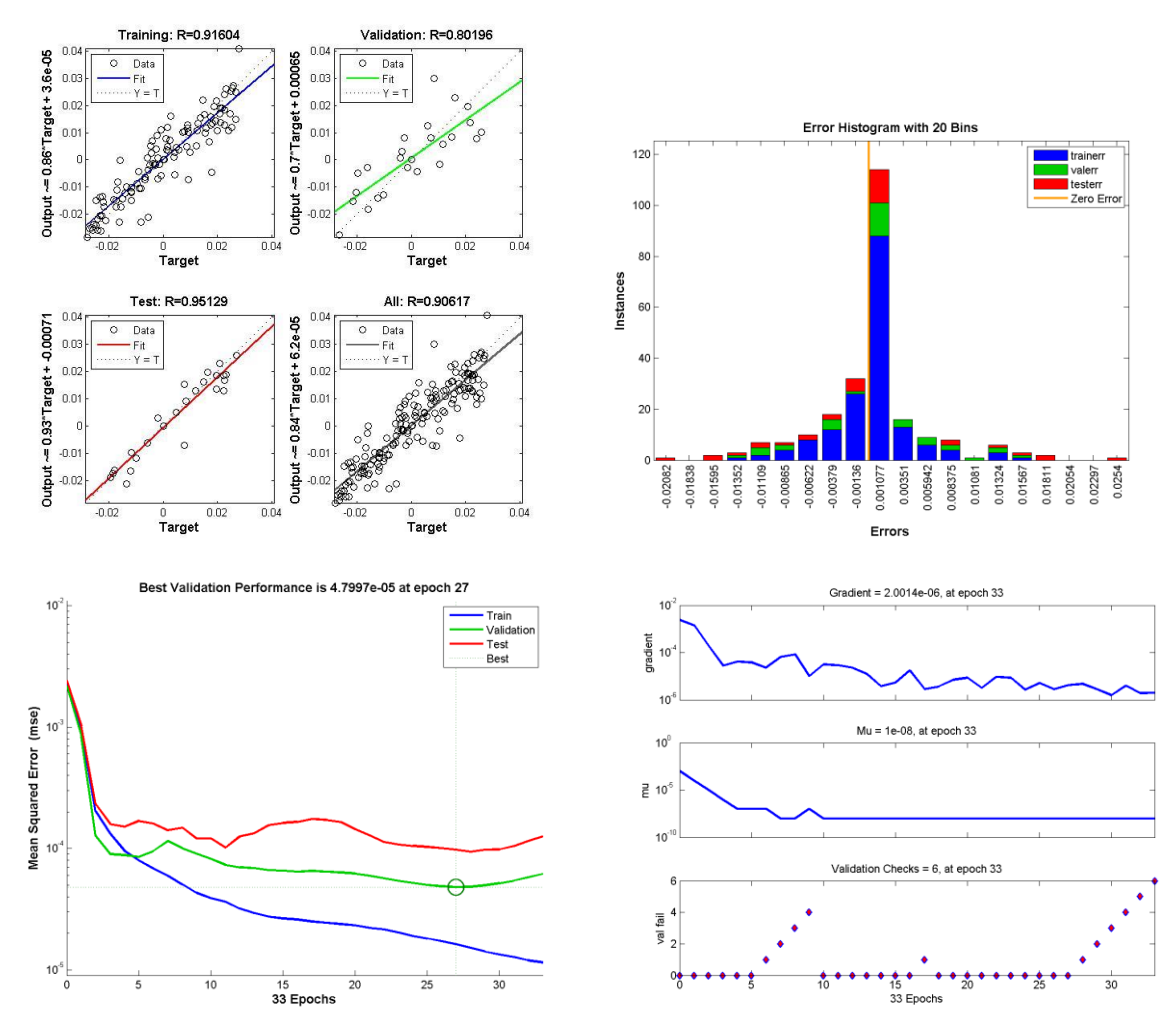

Σχήμα 116: Γραφήματα ανάλυσης παλινδρόμησης, απόδοσης και ιστόγραμμα για το ΝΔ 40 − 2 −  $1 - 10$ 

Για την περίπτωση διανύσματος εισόδου που περιλαμβάνει τιμές έντασης από **3 αισθητήρες**:

| <b>Samples</b> | sensors |        |        |        | Συντελεστής συσχέτισης R |        |        | Error         |
|----------------|---------|--------|--------|--------|--------------------------|--------|--------|---------------|
|                |         | layers | neuron | Train  | validation               | Test   | total  |               |
| 60             | 3       | 1      | 10     | 0.7645 | 0.5957                   | 0.7049 | 0.7266 | 1.27E-03      |
| 60             | 3       | 1      | 30     | 0.8227 | 0.4965                   | 0.6461 | 0.7439 | $-1.36E-03$   |
| 60             | 3       | 2      | 1010   | 0.7344 | 0.6119                   | 0.5788 | 0.6799 | $-9.30E - 04$ |
| 60             | 3       | 2      | 3030   | 0.9160 | 0.6829                   | 0.5217 | 0.8175 | 7.61E-04      |
| 60             | 3       | 3      | 101010 | 0.8279 | 0.5170                   | 0.6282 | 0.7479 | 1.12E-03      |
| 60             | 3       | 3      | 103010 | 0.7559 | 0.5330                   | 0.4087 | 0.6630 | 1.69E-03      |
| 60             | 3       | 3      | 303030 | 0.8248 | 0.5492                   | 0.6188 | 0.7431 | 4.86E-04      |

**Πίνακας 21: Συντελεστής συσχέτισης R και σφάλματα για δίκτυα της μορφής** − − − **Neurons** 

Πίνακας 22: Συντελεστής συσχέτισης R και σφάλματα για δίκτυα της μορφής 40 − 3 − Layers − **Neurons** 

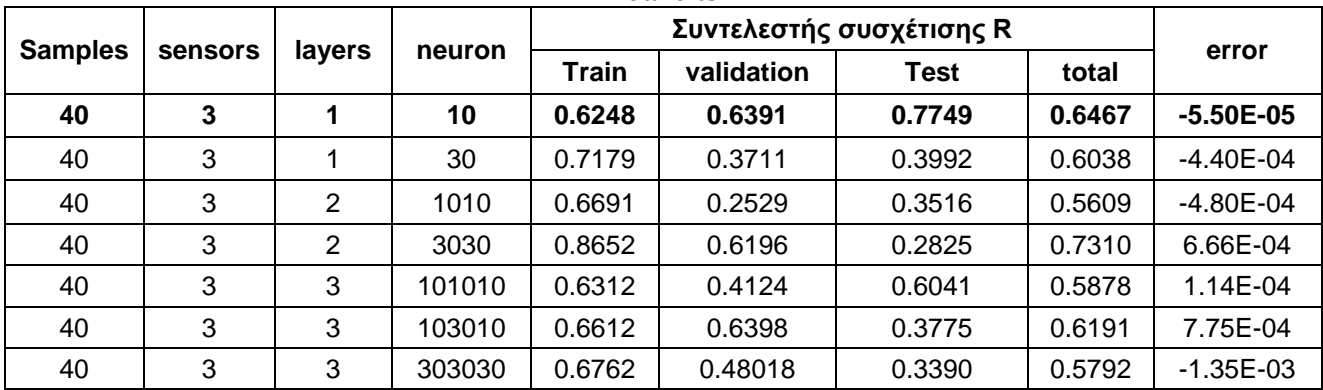

Όπως προκύπτει από τις τιμές των Πινάκων 21 και 22 τόσο στην περίπτωση των 60 δειγμάτων, όσο και στην περίπτωση των 40 δειγμάτων, οι τιμές του συντελεστή συσχέτισης R, διαφέρουν σημαντικά από την τιμή του 1, σε όλα τα σύνολα δεδομένων (train,validation, test, total set). Η χρήση αρχιτεκτονικών νευρωνικών δικτύων τόσο περισσότερων επιπέδων όσο και περισσότερων νευρώνων, ενώ προκαλεί αύξηση στις τιμές του συντελεστή συσχέτισης για το σύνολο δεδομένων εκπαίδευσης, προκαλεί μείωση για το σύνολο ελέγχου. Το γεγονός αυτό υποδεικνύει υπερεκπαίδευση του δικτύου για αρχιτεκτονικές περισσότερων επιπέδων και νευρώνων.

Στα παρακάτω διαγράμματα (Σχήμα 117-118) παρουσιάζονται τα γραφικά αποτελέσματα για τις αρχιτεκτονικές με τα καλύτερα αποτελέσματα για τις δύο περιπτώσεις δειγμάτων.

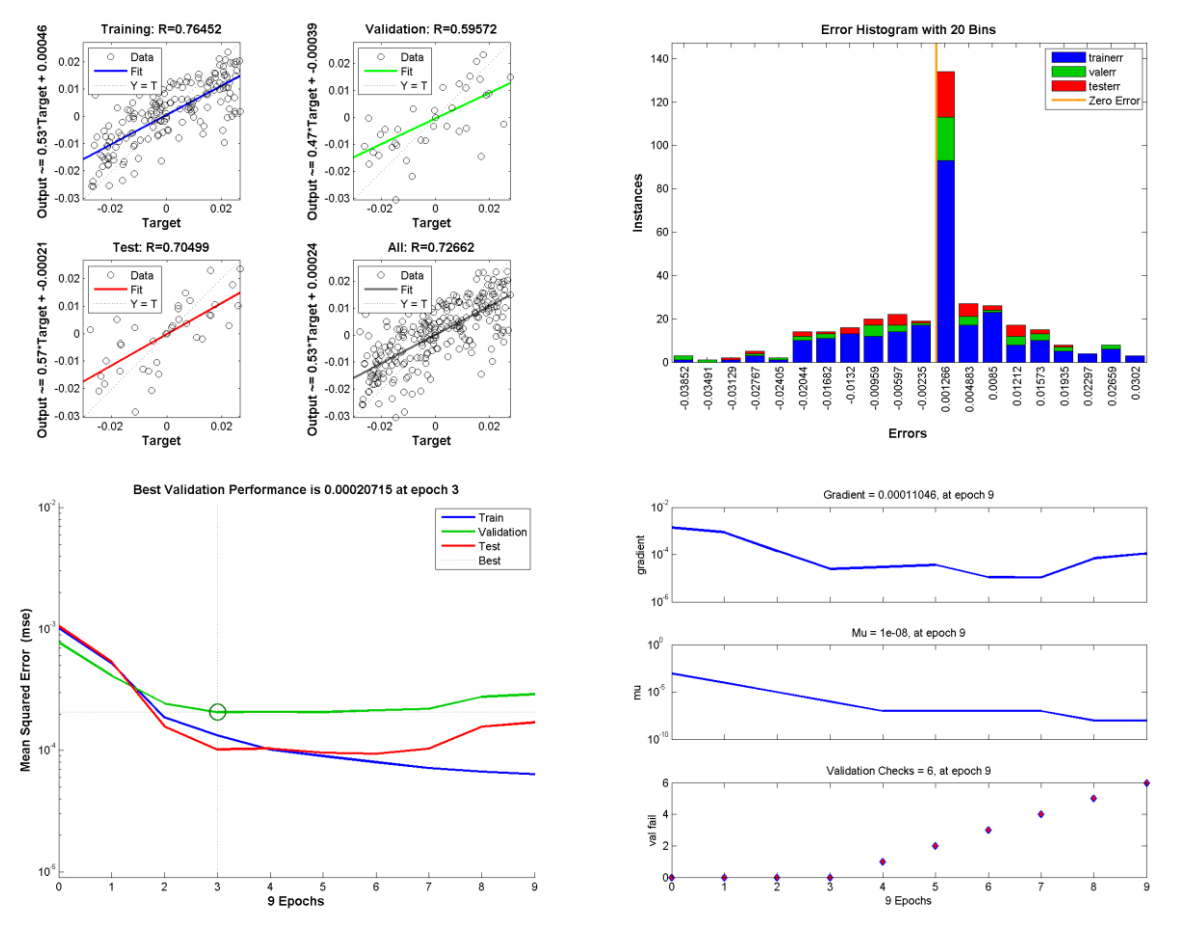

Σχήμα 117: Γραφήματα ανάλυσης παλινδρόμησης, απόδοσης και ιστόγραμμα για το ΝΔ *60 − 3 −*  $1-10$ 

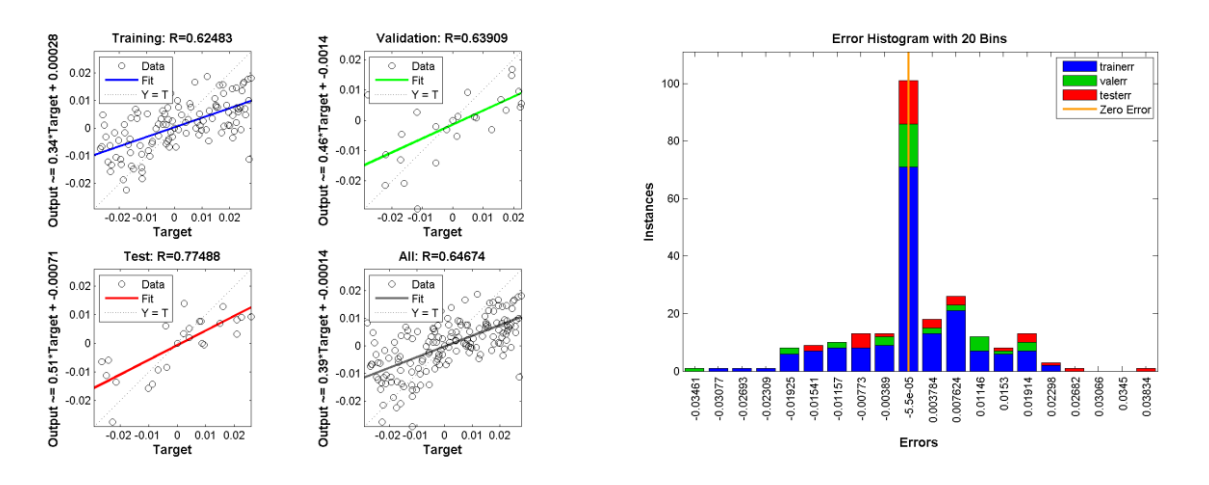

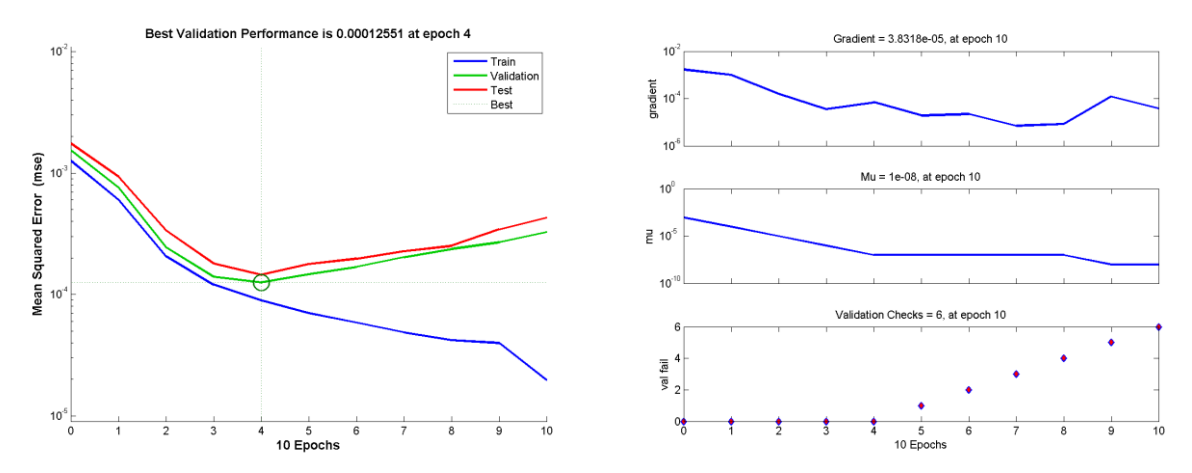

Σχήμα 118: Γραφήματα ανάλυσης παλινδρόμησης, απόδοσης και ιστόγραμμα για το ΝΔ 40 − 3 −  $1-10$ 

Για την περίπτωση διανύσματος εισόδου που περιλαμβάνει τιμές έντασης από **4 αισθητήρες**:

Πίνακας 23: Συντελεστής συσχέτισης R και σφάλματα για δίκτυα της μορφής 60 − 4 − Layers − **Neurons** 

| <b>Samples</b> | sensors |              |        | Συντελεστής συσχέτισης R |            |        |        |               |  |
|----------------|---------|--------------|--------|--------------------------|------------|--------|--------|---------------|--|
|                |         | layers       | neuron | train                    | validation | Test   | total  | Error         |  |
| 60             | 4       |              | 10     | 0.7343                   | 0.4206     | 0.6303 | 0.6805 | 6.17E-05      |  |
| 60             | 4       |              | 30     | 0.7889                   | 0.5197     | 0.2556 | 0.6758 | $-7.40E - 05$ |  |
| 60             | 4       | $\mathbf{2}$ | 1010   | 0.8388                   | 0.6415     | 0.5879 | 0.7871 | $-7.30E - 04$ |  |
| 60             | 4       | 2            | 3030   | 0.6560                   | 0.5775     | 0.4697 | 0.6213 | 9.40E-04      |  |
| 60             | 4       | 3            | 101010 | 0.5884                   | 0.6003     | 0.1464 | 0.5414 | $-1.24E - 03$ |  |
| 60             | 4       | 3            | 103010 | 0.8104                   | 0.6597     | 0.4584 | 0.7486 | 5.53E-04      |  |
| 60             | 4       | 3            | 303030 | 0.6109                   | 0.2632     | 0.2073 | 0.5095 | $-2.60E - 04$ |  |

Πίνακας 24: Συντελεστής συσχέτισης R και σφάλματα για δίκτυα της μορφής 40 − 4 − Layers − **Neurons** 

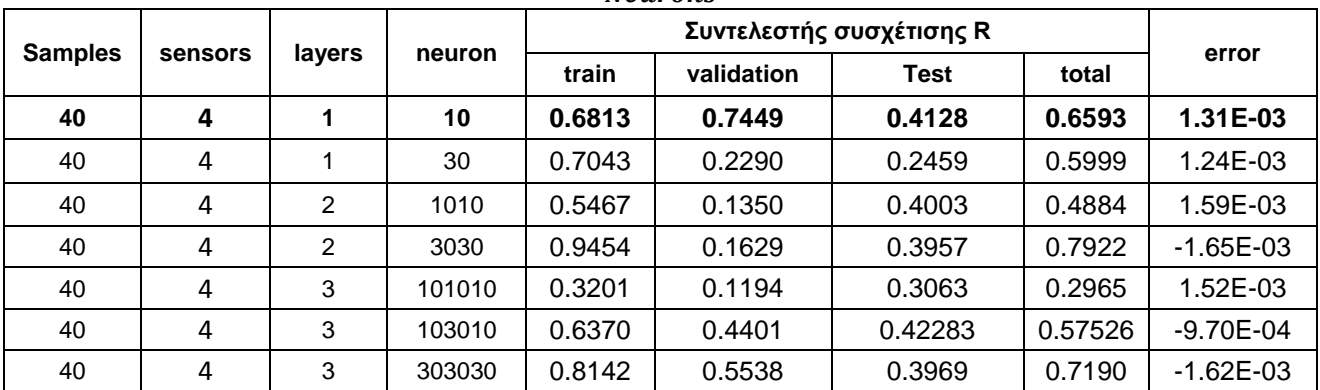

Από τους Πίνακες 23 και 24, όπως και στην περίπτωση που οι τιμές της έντασης λαμβάνονται από 3 αισθητήρες, προκύπτει ότι τόσο στην περίπτωση των 60 δειγμάτων, όσο και στην περίπτωση των 40 δειγμάτων, η χρήση αρχιτεκτονικών περισσότερων επιπέδων καθώς και περισσότερων νευρώνων, δεν προκαλεί βελτίωση στην απόδοση. Οι τιμές του συντελεστή συσχέτισης R, διαφέρουν σημαντικά από την τιμή του 1, σε όλα τα σύνολα. Εξαίρεση, μπορεί να θεωρηθεί στην περίπτωση των 60 δειγμάτων η αρχιτεκτονική 2 κρυφών επιπέδων με 10 νευρώνες, στην οποία παρατηρείται βελτίωση στις τιμές του R, στα σύνολα εκπαίδευσης, επαλήθευσης και στο σύνολο, με μικρή μείωση στο σύνολο ελέγχου.

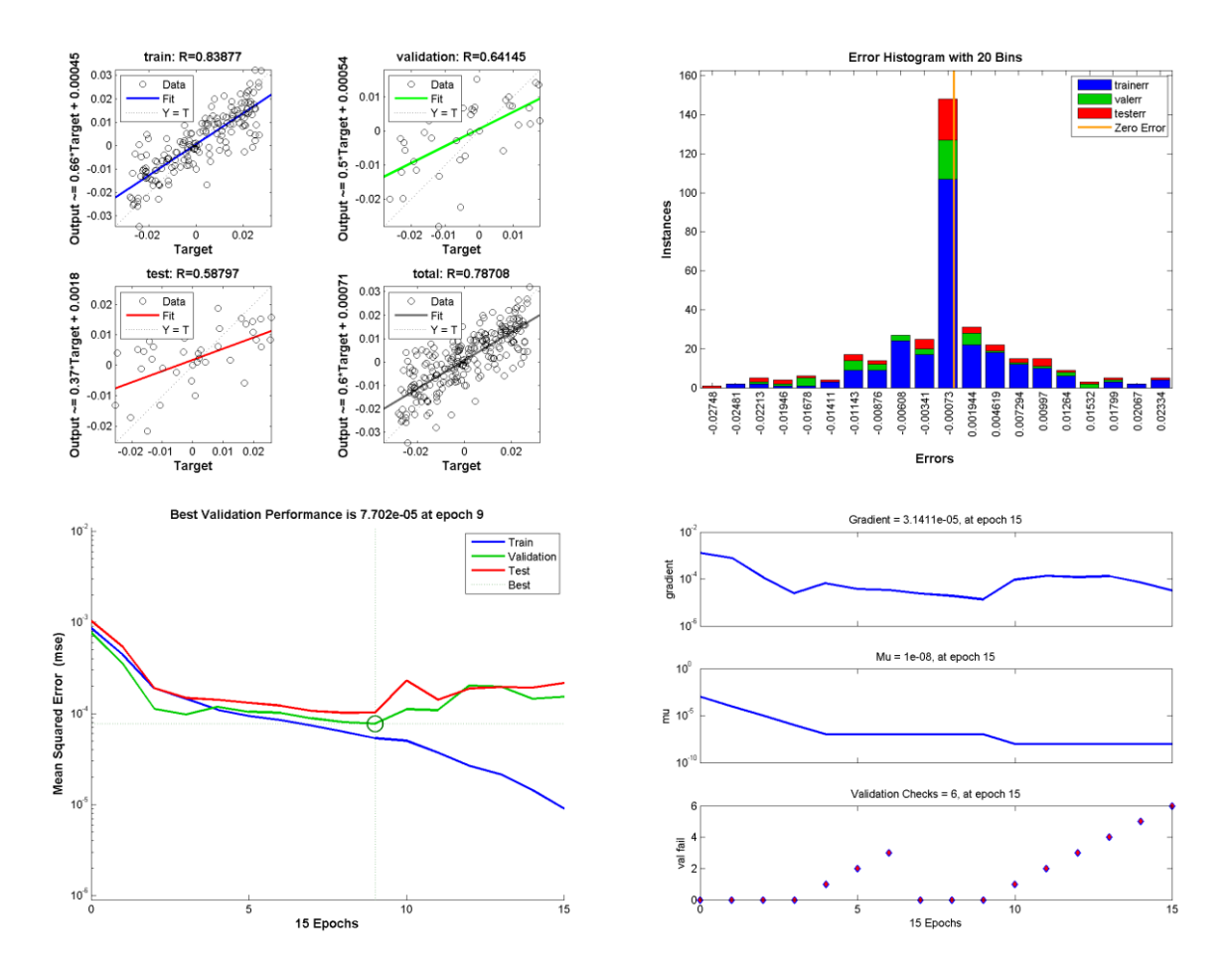

Τα αντίστοιχα γραφικά αποτελέσματα για την περίπτωση 60 και 40 δειγμάτων με δεδομένα από τέσσερις αισθητήρες φαίνονται στα παρακάτω σχήματα (Σχήμα 119-120):

Σχήμα 119: Γραφήματα ανάλυσης παλινδρόμησης, απόδοσης και ιστόγραμμα για το ΝΔ 60 − 4 −  $2-10$ 

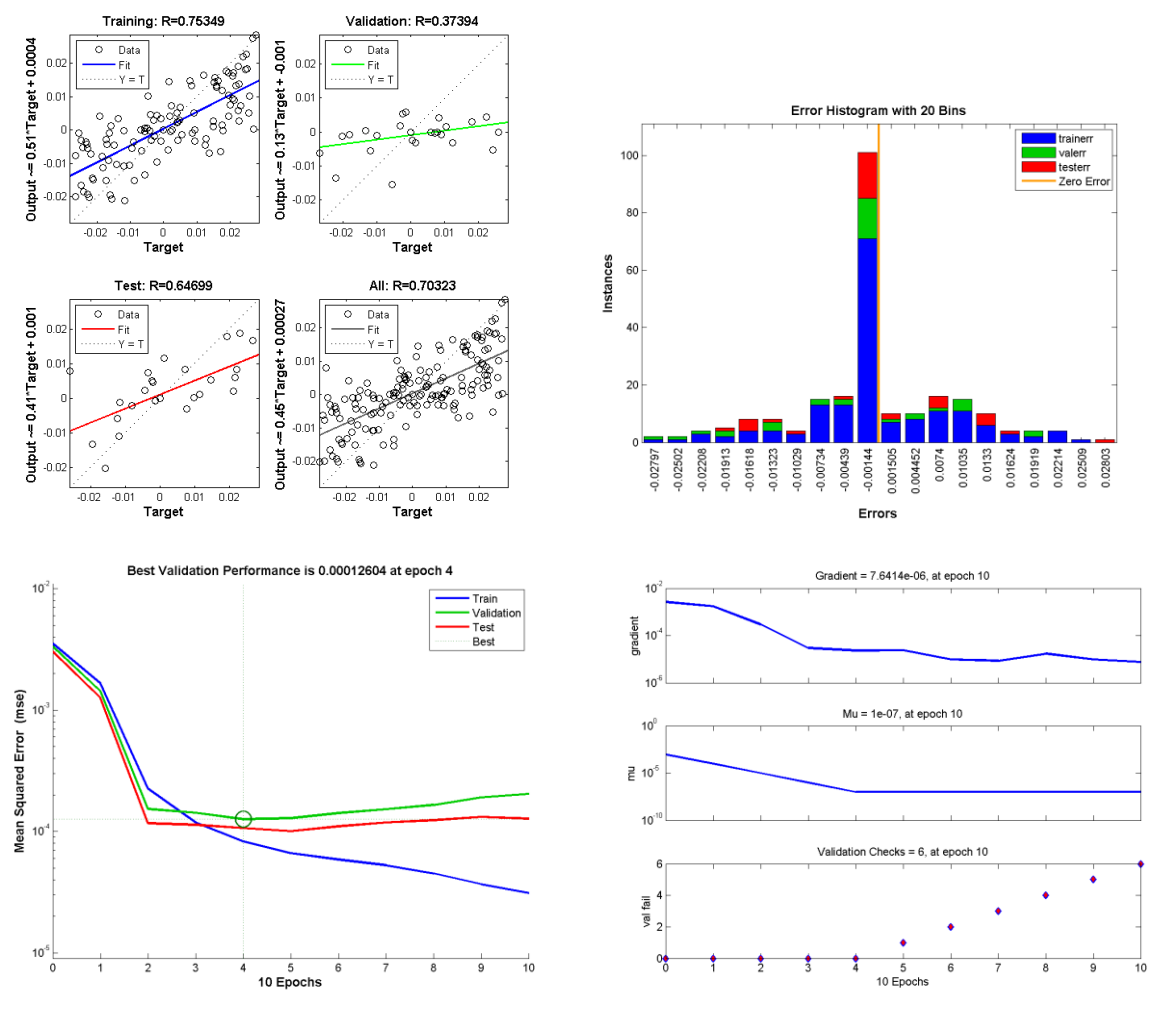

Σχήμα 120: Γραφήματα ανάλυσης παλινδρόμησης, απόδοσης και ιστόγραμμα για το ΝΔ 40 − 4 −  $1-10$ 

## **7.3.4. Τέταρτη περίπτωση**

Στην παρούσα ενότητα παρουσιάζονται τα αποτελέσματα της χρήσης νευρωνικών δικτύων για τον προσδιορισμό της θέσης δύο διπόλων προσανατολισμένα σε τυχαίες γωνίες.

Σε αντιστοιχία με τις περιπτώσεις που έχουν ήδη αναλυθεί, μελετώνται διάφορες αρχιτεκτονικές νευρωνικών δικτύων για αριθμό δειγμάτων  $S = 40$  και 60 και για αριθμό εισόδων, τις τιμές έντασης μαγνητικού πεδίου από 2, 3 και 4 αισθητήρες. Τα αποτελέσματα των αρχιτεκτονικών αυτών στον εντοπισμό των διπόλων και του προσανατολισμού τους εμφανίζονται στους παρακάτω πίνακες.

Για την περίπτωση διανύσματος εισόδου που περιλαμβάνει τιμές έντασης από **2 αισθητήρες**:

| <b>Samples</b> | sensors        | layers | neuron |        | Συντελεστής συσχέτισης R | Error  |        |              |
|----------------|----------------|--------|--------|--------|--------------------------|--------|--------|--------------|
|                |                |        |        | train  | validation               | Test   | total  |              |
| 60             | $\mathbf{2}$   | 1      | 10     | 0.8043 | 0.9219                   | 0.9182 | 0.8418 | $2.68E + 00$ |
| 60             | 2              |        | 30     | 0.9079 | 0.8921                   | 0.6689 | 0.8658 | $1.27E + 00$ |
| 60             | $\mathcal{P}$  | 2      | 1010   | 0.8625 | 0.8928                   | 0.8484 | 0.8640 | $6.06E + 00$ |
| 60             | $\overline{2}$ | 2      | 3030   | 0.9418 | 0.7917                   | 0.5434 | 0.8358 | $1.24E + 00$ |
| 60             | $\overline{2}$ | 3      | 101010 | 0.8885 | 0.8932                   | 0.7992 | 0.8761 | 4.35E+00     |
| 60             | 2              | 3      | 103010 | 0.9262 | 0.9013                   | 0.6350 | 0.8782 | 7.24E+00     |
| 60             | $\mathbf{2}$   | 3      | 303030 | 0.8024 | 0.8221                   | 0.7644 | 0.7975 | $1.13E + 00$ |

Πίνακας 25: Συντελεστής συσχέτισης R και σφάλματα για δίκτυα της μορφής 60 − 2 − Layers − **Neurons** 

**Πίνακας 26: Συντελεστής συσχέτισης R και σφάλματα για δίκτυα της μορφής** − − − Neurons

| <b>Samples</b> | sensors        | layers       | neuron |        | Συντελεστής συσχέτισης R |             |        |               |  |  |
|----------------|----------------|--------------|--------|--------|--------------------------|-------------|--------|---------------|--|--|
|                |                |              |        | train  | validation               | <b>Test</b> | total  | error         |  |  |
| 40             | 2              |              | 10     | 0.9643 | 0.7193                   | 0.7398      | 0.8893 | $-3.06E + 00$ |  |  |
| 40             | 2              |              | 30     | 0.8818 | 0.6324                   | 0.8155      | 0.8434 | $-1.27E-01$   |  |  |
| 40             | $\mathbf{2}$   | $\mathbf{2}$ | 1010   | 0.8791 | 0.7128                   | 0.8018      | 0.8491 | $-3.66E-02$   |  |  |
| 40             | $\overline{2}$ | 2            | 3030   | 0.9463 | 0.6434                   | 0.6863      | 0.8718 | $-5.10E - 01$ |  |  |
| 40             | 2              | 3            | 101010 | 0.8800 | 0.8181                   | 0.7769      | 0.8539 | $-6.33E-01$   |  |  |
| 40             | 2              | 3            | 103010 | 0.8182 | 0.7738                   | 0.8210      | 0.8096 | 2.30E+00      |  |  |
| 40             | 2              | 3            | 303030 | 0.9389 | 0.7220                   | 0.6009      | 0.8553 | 1.92E+00      |  |  |

Εξετάζοντας τις τιμές του συντελεστή συσχέτισης (Πίνακας 25), στην περίπτωση των 60 δειγμάτων, παρατηρείται ότι η αύξηση των κρυφών επιπέδων δεν προκαλεί σημαντικές μεταβολές στην τιμή του R. Η αύξηση του αριθμού των νευρώνων από 10 σε 30 σε δίκτυα με τον ίδιο αριθμό κρυφών επιπέδων, προκαλεί μείωση του συντελεστή συσχέτιση στο σύνολο ελέγχου, αλλά βελτιώνει τις απόλυτες τιμές των σφαλμάτων.

Στην περίπτωση χρήσης 40 δειγμάτων (Πίνακας 26), στο σύνολο δεδομένων εισόδου, η αύξηση του αριθμού των νευρώνων σε αρχιτεκτονική ενός επιπέδου καθιστά πιο ομοιόμορφες τις τιμές του R στα τρία σύνολα δεδομένων και παράλληλα μειώνει την απόλυτη τιμή του σφάλματος. Στην αρχιτεκτονική δύο κρυφών επίπεδων η αύξηση των νευρώνων από 10 σε 30, αυξάνει την τιμή του R, στο σύνολο εκπαίδευσης, αλλά μειώνει την τιμή του στο σύνολο ελέγχου. Η χρήση δικτύου 3 κρυφών επιπέδων των 10 νευρώνων δεν προκαλεί σημαντικές μεταβολές στις τιμές του R, σε σχέση με τα δίκτυα 2 επιπέδων. Η χρήση 10, 30, 10 νευρώνων αντίστοιχα, αυξάνει το σφάλμα και μειώνει τις τιμές του R. Η αρχιτεκτονική 3 επιπέδων των 30 νευρώνων, αυξάνει σημαντικά την τιμή του στο σύνολο εκπαίδευσης, με παράλληλη μείωση στο σύνολο ελέγχου, καθώς επίσης προκαλεί αύξηση στην τιμή του σφάλματος, δηλώνοντας υπερεκπαίδευση του δικτύου.

Τα γραφικά αποτελέσματα παρουσιάζονται στα παρακάτω σχήματα (Σχήμα 121- 122).

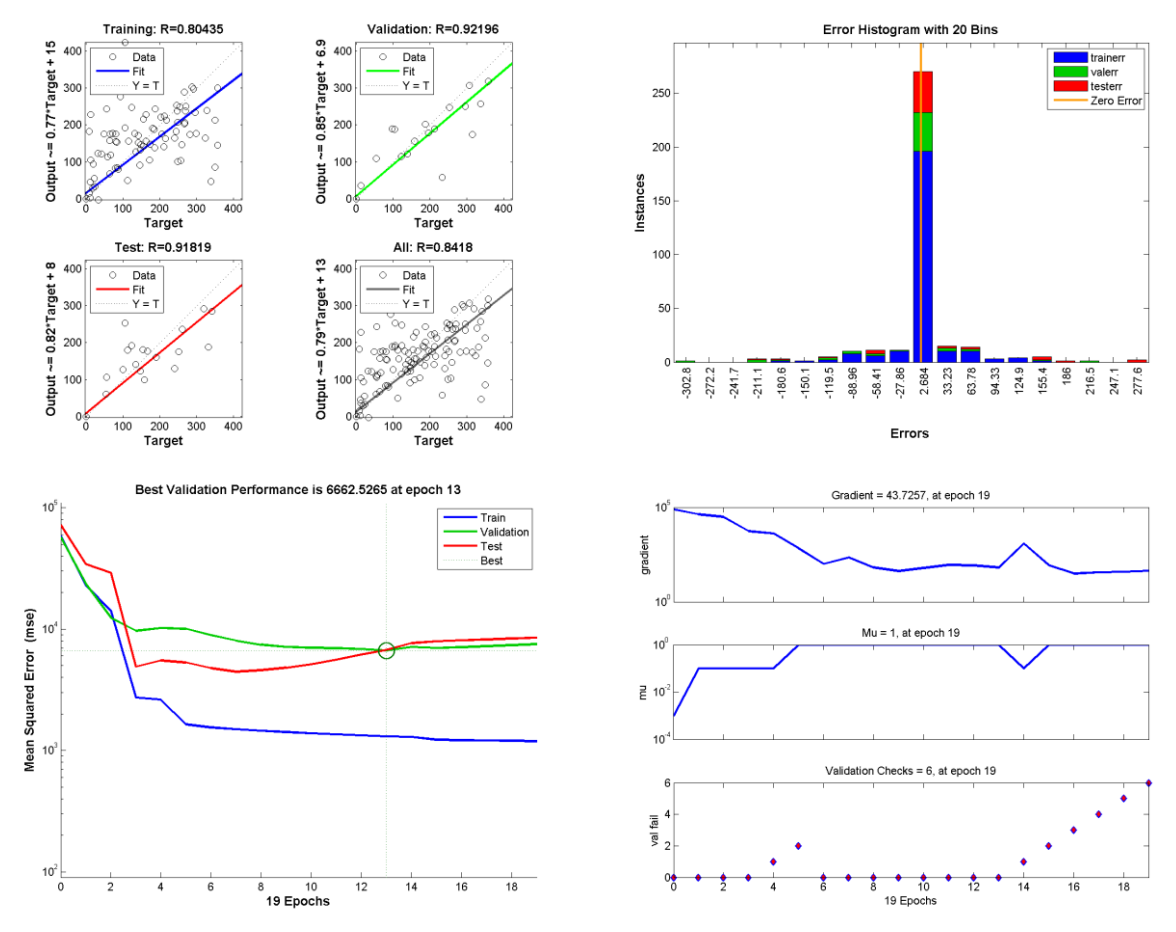

Σχήμα 121: Γραφήματα ανάλυσης παλινδρόμησης,απόδοσης και ιστόγραμμα για το ΝΔ *60 − 2 −*  $1-10$ 

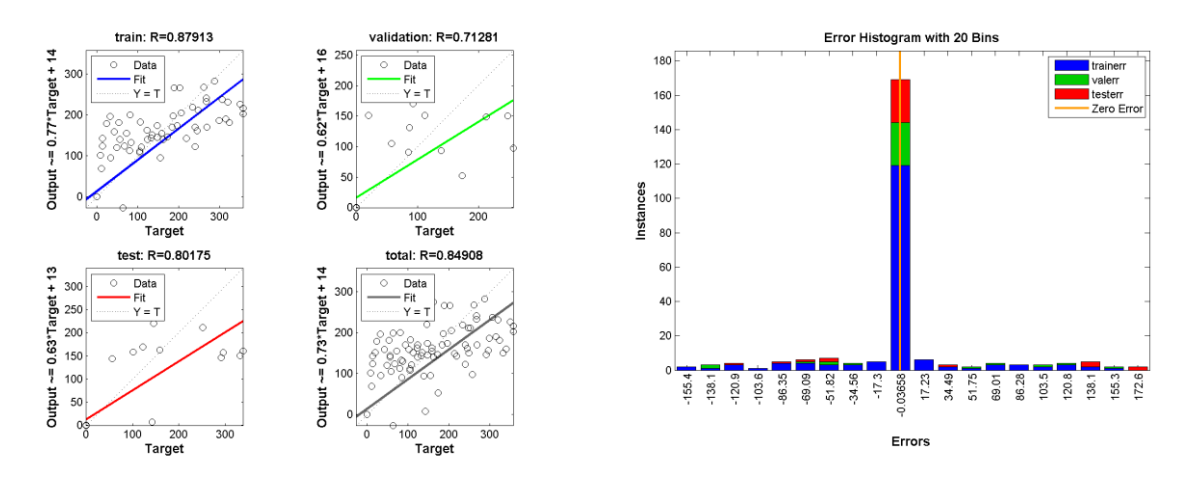

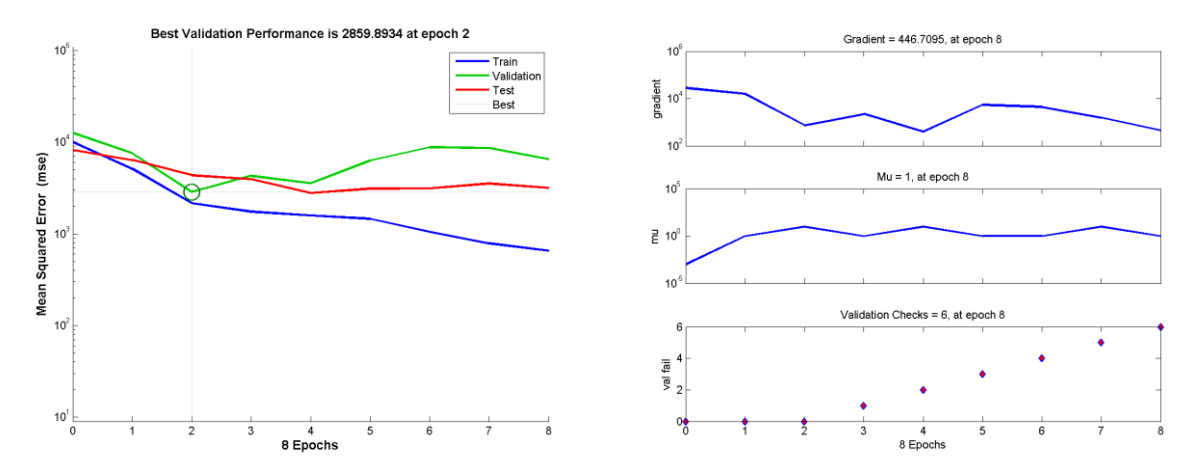

Σχήμα 122: Γραφήματα ανάλυσης παλινδρόμησης, απόδοσης και ιστόγραμμα για το ΝΔ 40 − 2 −  $2-10$ 

Για την περίπτωση διανύσματος εισόδου που περιλαμβάνει τιμές έντασης από **3 αισθητήρες**:

Πίνακας 27: Συντελεστής συσχέτισης R και σφάλματα για δίκτυα της μορφής 60 − 3 − Layers − **Neurons** 

| <b>Samples</b> | sensors | layers | neuron |            | Συντελεστής συσχέτισης R | Error  |        |               |
|----------------|---------|--------|--------|------------|--------------------------|--------|--------|---------------|
|                |         |        | train  | validation | Test                     | total  |        |               |
| 60             | 3       |        | 10     | 0.8238     | 0.9076                   | 0.9274 | 0.8540 | $4.60E + 00$  |
| 60             | 3       |        | 30     | 0.9449     | 0.5251                   | 0.4337 | 0.7795 | $-2.56E+00$   |
| 60             | 3       | 2      | 1010   | 0.7484     | 0.5881                   | 0.6517 | 0.6985 | $-1.45E + 01$ |
| 60             | 3       | 2      | 3030   | 0.9016     | 0.3074                   | 0.5971 | 0.7460 | $-9.50E + 00$ |
| 60             | 3       | 3      | 101010 | 0.8454     | 0.7755                   | 0.7845 | 0.8224 | 1.72E+00      |
| 60             | 3       | 3      | 103010 | 0.8412     | 0.8187                   | 0.8045 | 0.8291 | 7.78E+00      |
| 60             | 3       | 3      | 303030 | 0.9725     | 0.4842                   | 0.4059 | 0.7904 | $-1.28E + 01$ |

Πίνακας 28: Συντελεστής συσχέτισης R και σφάλματα για δίκτυα της μορφής 40 − 3 − Layers −  $$ 

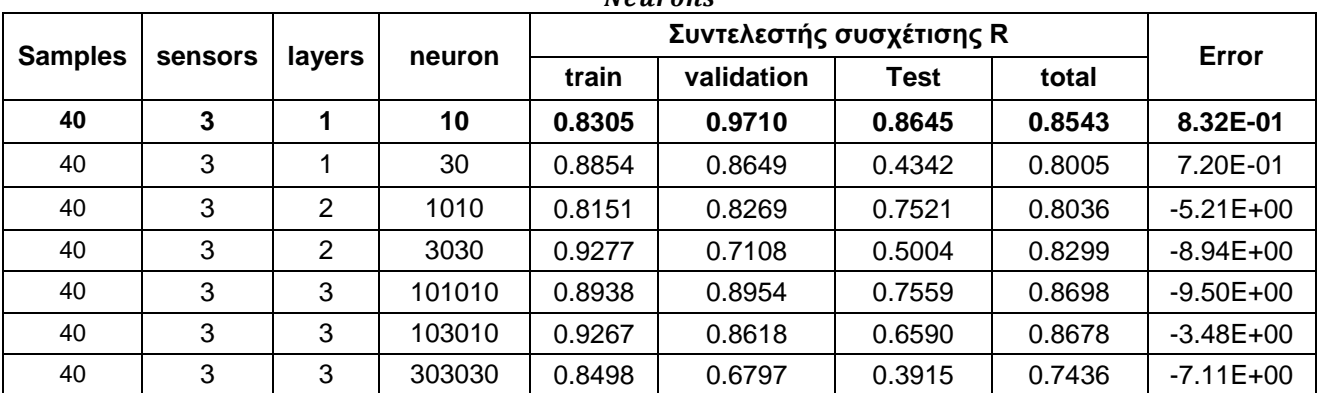

Για την περίπτωση που το σύνολο δεδομένων περιλαμβάνει 60 δείγματα (Πίνακας 27), η επανεκπαίδευση της αρχιτεκτονικής ενός κρυφού επιπέδου με 10 νευρώνες βελτιώνει τις τιμές του συντελεστή συσχέτισης, όσον αφορά στην κατανομή τους στα διάφορα σύνολα δεδομένων. Η προσθήκη επιπλέον επιπέδων 10 και 30 νευρώνων προκαλεί βελτίωση στις τιμές του σφάλματος, όχι όμως στις τιμές του  $R$ . Η χρήση δικτύου 3 επιπέδων των 10 νευρώνων ελαχιστοποιεί την τιμή του σφάλματος, ενώ και οι τιμές του R είναι παρόμοιες στα σύνολα εκπαίδευσης, επαλήθευσης και ελέγχου.

Στην περίπτωση των 40 δειγμάτων (Πίνακας 28), η αύξηση του αριθμού των δειγμάτων από 10 σε 30 αν και μειώνει το σφάλμα, προκαλεί σημαντική μείωση στην τιμή του στο σύνολο ελέγχου, υποδηλώνοντας το φαινόμενο του overfitting. Η προσθήκη επιπλέον επιπέδων, δημιουργεί δίκτυα με τιμές συντελεστή συσχέτισης και σφάλματα χειρότερα από αυτά της αρχιτεκτονικής ενός κρυφού επιπέδου 10 νευρώνων.

Τα γραφήματα (Σχήμα 123-124) των αρχιτεκτονικών με τα καλύτερα αποτελέσματα, φαίνονται παρακάτω.

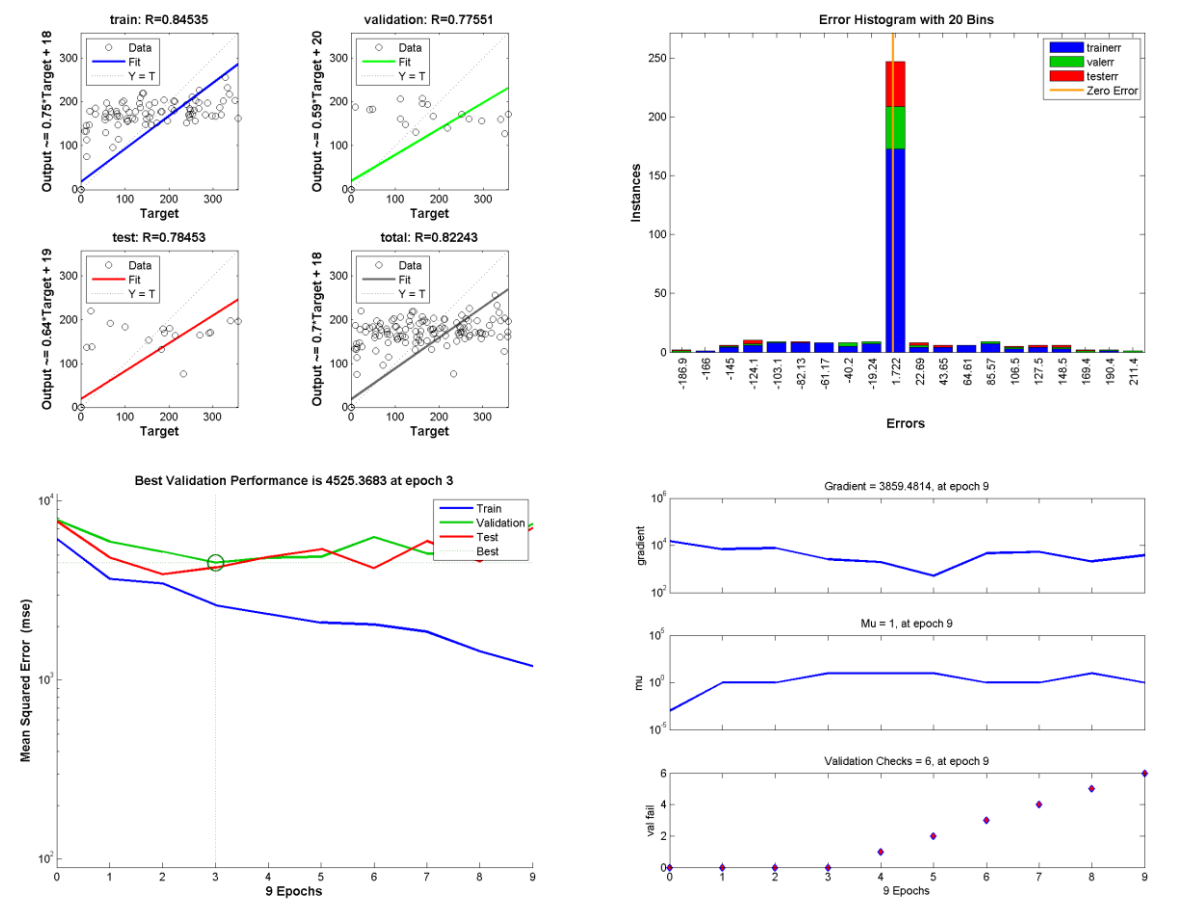

Σχήμα 123: Γραφήματα ανάλυσης παλινδρόμησης, απόδοσης και ιστόγραμμα για το ΝΔ 60 − 3 −  $3-10$ 

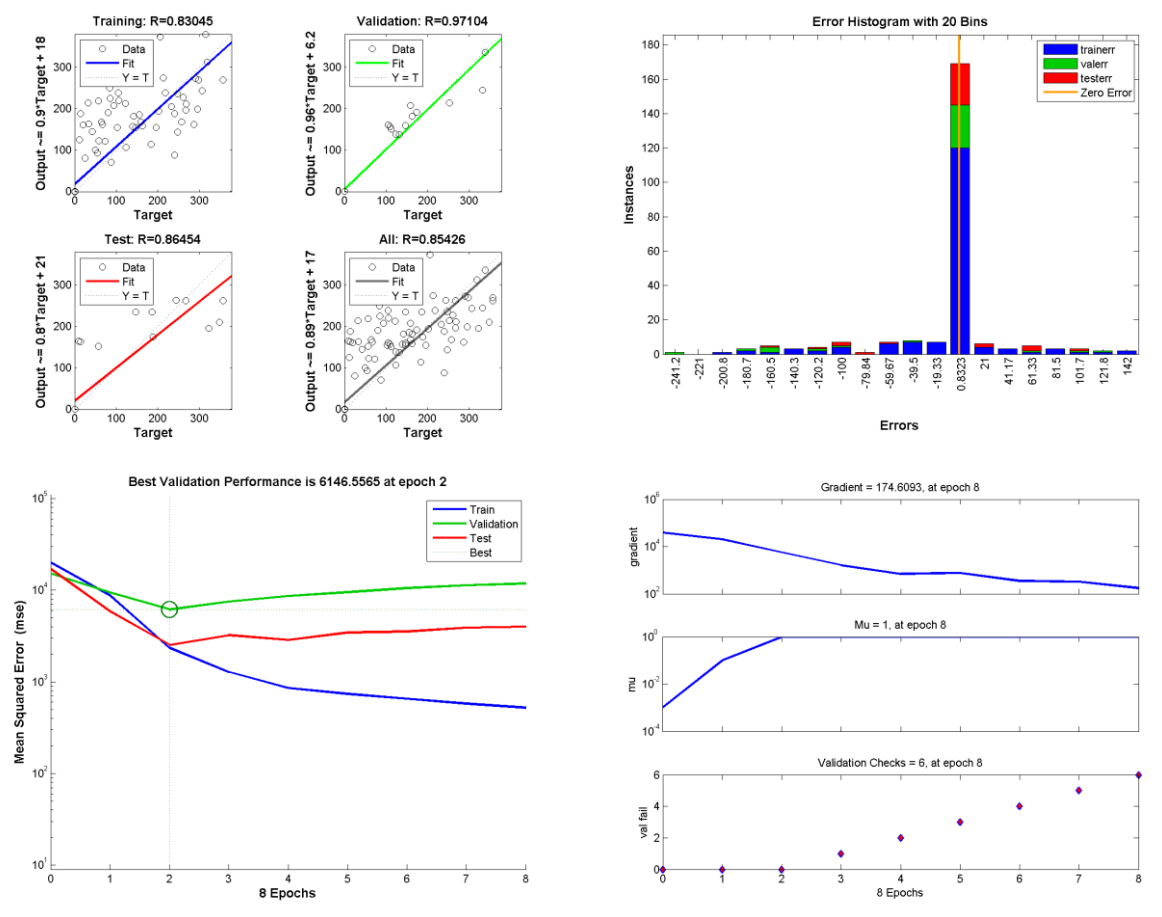

Σχήμα 124: Γραφήματα ανάλυσης παλινδρόμησης, απόδοσης και ιστόγραμμα για το ΝΔ 40 − 3 −  $1-10$ 

Για την περίπτωση διανύσματος εισόδου που περιλαμβάνει τιμές έντασης από **4 αισθητήρες**:

Πίνακας 29: Συντελεστής συσχέτισης R και σφάλματα για δίκτυα της μορφής 60 − 4 − Layers − **Neurons** 

| <b>Samples</b> |         | layers         | neuron |        | Συντελεστής συσχέτισης R | Error       |        |               |
|----------------|---------|----------------|--------|--------|--------------------------|-------------|--------|---------------|
|                | sensors |                |        | train  | validation               | <b>Test</b> | total  |               |
| 60             | 4       |                | 10     | 0.8689 | 0.9091                   | 0.7769      | 0.8623 | 6.38E-01      |
| 60             | 4       |                | 30     | 0.7861 | 0.5243                   | 0.5271      | 0.7111 | $-2.18E + 01$ |
| 60             | 4       | $\overline{2}$ | 1010   | 0.8382 | 0.7317                   | 0.6983      | 0.8033 | $2.01E+00$    |
| 60             | 4       | $\overline{2}$ | 3030   | 0.9033 | 0.7204                   | 0.6105      | 0.8206 | $-1.31E + 01$ |
| 60             | 4       | 3              | 101010 | 0.8916 | 0.8054                   | 0.6939      | 0.8409 | 8.94E+00      |
| 60             | 4       | 3              | 103010 | 0.8233 | 0.7896                   | 0.7257      | 0.8017 | 6.50E+00      |
| 60             | 4       | 3              | 303030 | 0.7987 | 0.8475                   | 0.6979      | 0.7879 | $-9.60E + 00$ |

|                |         |                |        |        | 11 C U L U L U |        |        |               |
|----------------|---------|----------------|--------|--------|----------------|--------|--------|---------------|
| <b>Samples</b> | sensors | layers         | neuron |        |                | Error  |        |               |
|                |         |                |        | train  | validation     | Test   | total  |               |
| 40             | 4       |                | 10     | 0.9164 | 0.8209         | 0.9441 | 0.9016 | $-8.90E + 00$ |
| 40             | 4       |                | 30     | 0.7862 | 0.5296         | 0.5372 | 0.7021 | 1.06E+01      |
| 40             | 4       | $\overline{2}$ | 1010   | 0.7958 | 0.7877         | 0.6668 | 0.7736 | 6.86E+00      |
| 40             | 4       | $\overline{2}$ | 3030   | 0.7244 | 0.3235         | 0.5518 | 0.6265 | $-1.82E + 01$ |
| 40             | 4       | 3              | 101010 | 0.8541 | 0.8457         | 0.8899 | 0.8576 | 3.91E-01      |
| 40             | 4       | 3              | 103010 | 0.7447 | 0.6286         | 0.7543 | 0.7229 | 9.46E+00      |
| 40             | 4       | 3              | 303030 | 0.9079 | 0.7679         | 0.8104 | 0.8685 | 4.18E+00      |

**Πίνακας 30: Συντελεστής συσχέτισης R και σφάλματα για δίκτυα της μορφής** − − −  $$ 

Από τους παραπάνω πίνακες (Πίνακας 29, 30), προκύπτει, για την περίπτωση που το σύνολο δεδομένων περιλαμβάνει 60 δείγματα, ότι η επανεκπαίδευση της αρχιτεκτονικής ενός κρυφού επιπέδου με 10 νευρώνες βελτιώνει τις τιμές του συντελεστή συσχέτισης, όσον αφορά στην κατανομή τους στα διάφορα σύνολα δεδομένων. Η προσθήκη επιπλέον επιπέδων 10 και 30 νευρώνων δεν προκαλεί βελτίωση ούτε στις τιμές του σφάλματος, ούτε στις τιμές του συντελεστή συσχέτισης  $R$ .

Στην περίπτωση των 40 δειγμάτων, η αύξηση του αριθμού των δειγμάτων από 10 σε 30, καθώς και η χρήση αρχιτεκτονικής 2 κρυφών επιπέδων δε βελτιώνει τις τιμές των σφαλμάτων και των τιμών του R. Η χρήση δικτύου 3 επιπέδων των 10 νευρώνων ελαχιστοποιεί την τιμή του σφάλματος και οι τιμές του R δεν διαφέρουν σημαντικά από τις λίγο μεγαλύτερες τιμές της αρχιτεκτονική ενός επιπέδου των 10 νευρώνων. Η προσθήκη επιπλέον νευρώνων, μειώνει τις τιμές του συντελεστή συσχέτισης και αυξάνει τις τιμές των σφάλματων.

Τα γραφήματα (Σχήμα 125-126) των αρχιτεκτονικών με τα καλύτερα αποτελέσματα, φαίνονται παρακάτω.

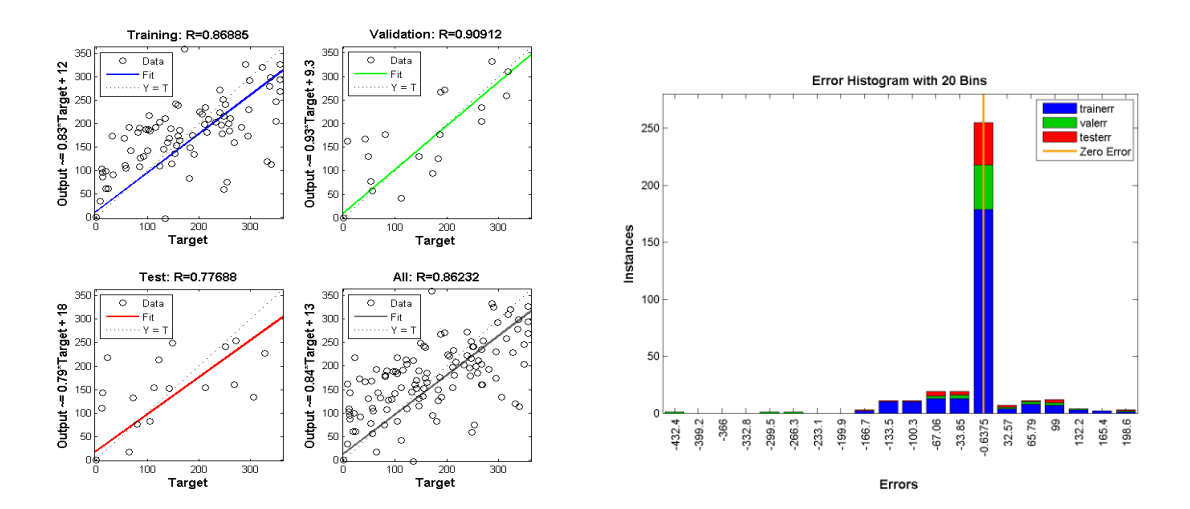

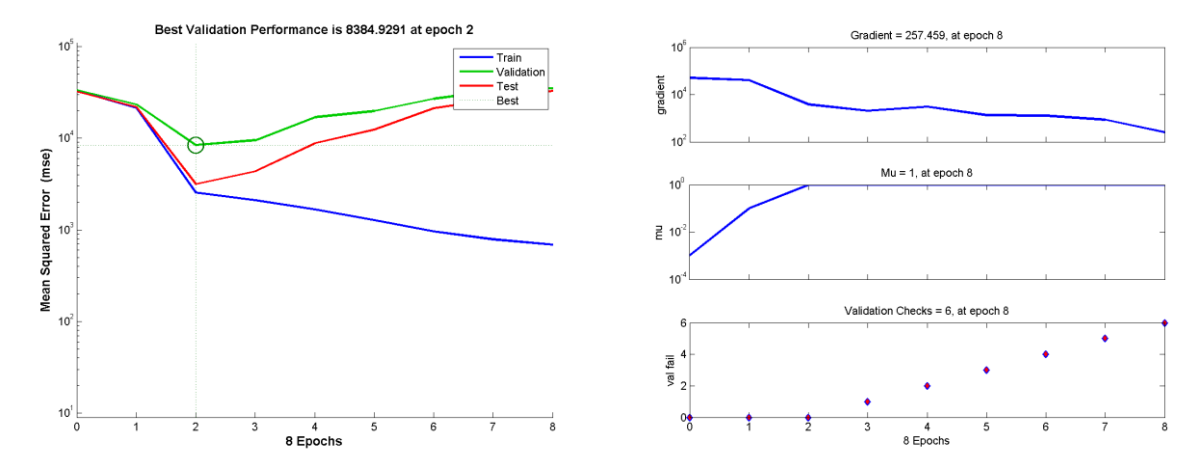

**Σχήμα 125: Γραφήματα ανάλυσης παλινδρόμησης, απόδοσης και ιστόγραμμα για το ΝΔ 40 − 4 −**  $1-10$ 

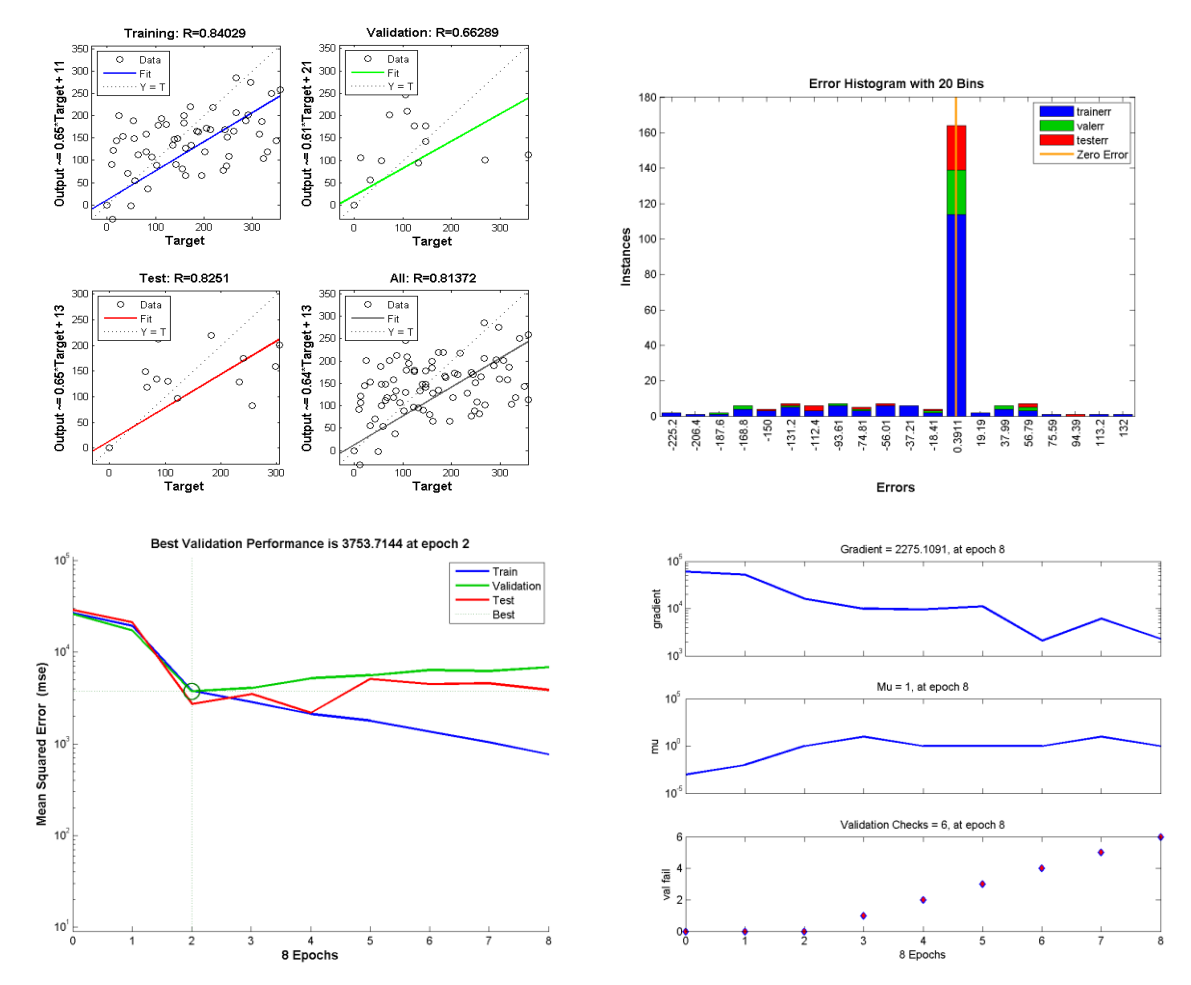

Σχήμα 126: Γραφήματα ανάλυσης παλινδρόμησης, απόδοσης και ιστόγραμμα για το ΝΔ 40 − 4 −  $3 - 10$ 

## **7.4. ΣΥΜΠΕΡΑΣΜΑΤΑ ΚΑΙ ΠΡΟΕΚΤΑΣΕΙΣ**

Στην παρούσα εργασία εξετάστηκε η εφαρμογή των νευρωνικών δικτύων ως μέθοδος για την επίλυση του αντιστρόφου προβλήματος του προσδιορισμού της θέσης και του προσανατολισμού ενός αριθμού διπόλων, βάσει των μετρήσεων της έντασης του μαγνητικού πεδίου σε ένα συγκεκριμένο όριο. Επειδή, κρίσιμο ζήτημα αποτελεί και ο προσδιορισμός του κατάλληλου αριθμού αισθητήρων που απαιτούνται για το σκοπό αυτό, η χρήση των νευρωνικών δικτύων εξετάζεται και ως προς αυτή την παράμετρο, αφού ο αριθμός των αισθητήρων επηρεάζει το διάνυσμα εισόδου των ΝΔ.

Τα αποτελέσματα στην περίπτωση του ενός διπόλου με σταθερή γωνία προσανατολισμού, έδειξαν ότι ακόμα και δύο αισθητήρες είναι αρκετοί για τον εντοπισμό της θέσης του με βεβαιότητα 99%, σχεδόν για όλες τις αρχιτεκτονικές δικτύου που εξετάστηκαν. Στην περίπτωση ενός διπόλου με τυχαία γωνία προσανατολισμού, το ποσοστό αυτό μπορεί να φτάσει 88-91% για μετρήσεις από 2 αισθητήρες, 86-88% για χρήση 3 αισθητήρων και 71-88% για χρήση 4 αισθητήρων, ανάλογα με τον αριθμό των δειγμάτων που περιλαμβάνονται στο σύνολο δεδομένων εισόδου και την αρχιτεκτονική του νευρωνικού δικτύου.

Στην περίπτωση δύο διπόλων με σταθερή γωνία προσανατολισμού, το ποσοστό βεβαιότητας στον εντοπισμό της θέσης τους από μετρήσεις δύο αισθητήρων, μπορεί να είναι από 57-70%, από 3 αισθητήρες 70-77% και από 4 αισθητήρες 41-58%. Τα ποσοστά αυτά μεταβάλλονται ανάλογα με την αρχιτεκτονική του δικτύου που εξετάζεται και τον αριθμό των δειγμάτων που περιλαμβάνονται στο σύνολο δεδομένων εισόδου. Στην περίπτωση δύο διπόλων με τυχαία γωνία προσανατολισμού, τα αντίστοιχα ποσοστά, είναι 80-91%, για 2 αισθητήρες, 78-86% για 3 αισθητήρες και 77-88% για χρήση 4 αισθητήρων ανάλογα με τον αριθμό των δειγμάτων που περιλαμβάνονται στο σύνολο δεδομένων εισόδου και την αρχιτεκτονική του νευρωνικού δικτύου.

Οι διαφοροποιήσεις αυτές οφείλονται τόσο στον αριθμό των δειγμάτων που περιλαμβάνονται στο σύνολο δεδομένων εισόδου, όσο και στις διαφορετικές τιμές των βαρών και bias των συνάψεων, κατά την αρχικοποίηση των νευρωνικών δικτύων. Η αρχικοποίηση αυτή, γίνεται βάσει του αλγορίθμου Nguyen-Widrow, ο οποίος εισάγει ένα βαθμό τυχαιότητας. Όπως έχει ήδη αναφερθεί ένας παράγοντας που προκαλεί διαφοροποιήσεις στα αποτελέσματα είναι ο αριθμός των δειγμάτων που περιλαμβάνονται στο dataset. Η χρήση 60 δειγμάτων στο σύνολο δεδομένων εισόδου, παρουσιάζει συνολικά πιο σταθερά αποτελέσματα, καθώς αυξάνεται ο αριθμός των αισθητήρων. Ωστόσο, κάποιες αρχιτεκτονικές νευρωνικών δικτύων, παρουσίασαν αρκετά καλά αποτελέσματα στην περίπτωση των 40 δειγμάτων.

Ο τρόπος διαχωρισμού των δεδομένων στα σύνολα εκπαίδευσης, επαλήθευσης και ελέγχου, αποτελεί επίσης παράγοντα διαφοροποίησης. Στα νευρωνικά δίκτυα που εξετάστηκαν, επιλέχθηκε για την αρχική διαίρεση των δεδομένων εισόδου στα τρία σύνολα, εκπαίδευσης, επαλήθευσης και ελέγχου η συνάρτηση dividerand, η οποία τα χωρίζει με τυχαίο τρόπο, και στη συνέχεια, η αρχική διαμέριση, μέσω της divideind χρησιμοποιήθηκε στις επόμενες αρχιτεκτονικές ΝΔ. Θα μπορούσαν να ελεγχθούν ΝΔ με διαφορετικές συναρτήσεις διαίρεσης των δεδομένων.

Ένα ακόμα σημείο, του οποίου η επίδραση θα μπορούσε να εξεταστεί, είναι το ποιες από τις τιμές της έντασης, θα χρησιμοποιηθούν στο διάνυσμα εισόδο. Η μελέτη αυτή, δεν αφορά στον αριθμό των τιμών, δηλαδή το πόσοι αισθητήρες θα

χρησιμοποιηθούν, αλλά ποιες από τις 60 τιμές που προκύπτουν από την επίλυση του ευθέος μοντέλου θα περιληφθούν. Η επιλογή αυτή ταυτίζεται με την επιλογή συγκεκριμένης διάταξης αισθητήρων. Στα δίκτυα που εξετάστηκαν, η παραμέτρος sensorStep, δηλώνει ποιες από τις 60 τιμές θα χρησιμοποιηθούν ανάλογα με τον αριθμό των αισθητήρων.

Επίσης, δεδομένου ότι είναι δυνατή η δημιουργία μοντέλων πεπερασμένων στοιχείων με μεταβλητό αριθμό διπόλων, θα μπορούσε να μελετηθεί μια ακόμα παραλλαγή που θα εξέταζει την απόδοση των νευρωνικών δικτύων σε σετ δεδομένων εισόδου που περιλαμβάνει δεδομένα από μεταβλητό αριθμό διπόλων, τόσο σταθερού προσανατολισμού, όσο και μεταβλητού, οπότε εκτός από τη θέση τους και τον προσανατολισμό τους να είναι δυνατή η πρόβλεψη και του αριθμού τους.

# Κεφάλαιο 8. Βιβλιογραφία

Degaussing. Retrieved 6/11/2013, 2013, from<http://www.fas.org/man/dod-101/navy/docs/swos/eng/62B-303.html>

Demuth, H. (Ed.) (2013). *Neural network toolbox for use with MATLAB R2013a: User's guide* MathWorks.

- Fateh, B. (2006). *Modeling, simulation and optimization of a microcoil for MRI.* Computational Engi neering, University of Rostock, Germany).
- Fraden, J. (2004). *Handbook of modern sensors; physics, designs a n d applications* (3rd ed.). New York: Springer Verlag.
- Fukushima, K. (1975). Cognitron: A self-organizing multilayered neural network. *Biological Cybernetics, 20*(3), 121- 136.
- Giwoo Jeung, Chang-Seob Yang, Hyun-Ju Chung, Se-Hee Lee, & Dong-Hun Kim. (2009). Magnetic dipole modeling combined with material sensitivity analysis for solving an inverse problem of thin ferromagnetic sheet *IEEE Transactions on Magnetics, 45*(10), 4169 <last\_page> 4172HMC/HMR magnetic sensor overview.pdf. Retrieved 6/23/2013, 2013, from [http://www51.honeywell.com/aero/common/documents/myaerospacecatalog](http://www51.honeywell.com/aero/common/documents/myaerospacecatalog-documents/Defense_Brochures-documents/Magnetic__Literature_Application_notes-documents/Magnetic_Sensor_Overview.pdf)[documents/Defense\\_Brochures-documents/Magnetic\\_\\_Literature\\_Application\\_notes](http://www51.honeywell.com/aero/common/documents/myaerospacecatalog-documents/Defense_Brochures-documents/Magnetic__Literature_Application_notes-documents/Magnetic_Sensor_Overview.pdf)[documents/Magnetic\\_Sensor\\_Overview.pdf](http://www51.honeywell.com/aero/common/documents/myaerospacecatalog-documents/Defense_Brochures-documents/Magnetic__Literature_Application_notes-documents/Magnetic_Sensor_Overview.pdf)
- Holmes, J. J. (2008). Reduction of a ship's magnetic field signatures *Synthesis Lectures on Computational Electromagnetics, 3*(1), 1 <last\_page> 68.
- Ηow ANSYS handles magnetic analysis Retrieved 6/13/2013, 2013, from [http://www.sharcnet.ca/Software/Fluent13/help/ans\\_lof/Hlp\\_G\\_ELE1\\_2.html](http://www.sharcnet.ca/Software/Fluent13/help/ans_lof/Hlp_G_ELE1_2.html)
- Hristoforou, E. (Ed.).*Magnetic effects in sensing applications*. Athens: Laboratory of Physical Metallurgy, National Technical University of Athens.

Kasap, S. O. (2004). *Αρχές Ηλεκτρονικών Υλικών και Διατάξεων* (2nd ed.) Παπασωτηρίου,.

Magnetic signatures of ships. Retrieved 6/11/2013, 2013, from [http://www.tno.nl/downloads/def\\_alg\\_platformsig\\_S050173\\_Magnetic\\_signatures\\_ships.pdf](http://www.tno.nl/downloads/def_alg_platformsig_S050173_Magnetic_signatures_ships.pdf)

- Messai, N., Thomas, P., Lefebvre, D., & Moudni, A. E. (2005). Neural networks for local monitoring of traffic magnetic sensors. *Control Engineering Practice, 13*(1), 67-80.
- Naval EMC simulations magnetic signature of naval ship. Retrieved 6/11/2013, 2013, from <http://www.emcos.com/Naval-EMC-Simulations>

Permanent magnets Retrieved 6/24/2013, 2013, from [http://hyperphysics.phy](http://hyperphysics.phy-astr.gsu.edu/hbase/solids/magperm.html)[astr.gsu.edu/hbase/solids/magperm.html](http://hyperphysics.phy-astr.gsu.edu/hbase/solids/magperm.html)

- Petrou, J., Skafidas, P., & Hristoforou, E. (2013). Electronic toll and road traffic monitoring system using 3-D field AMR sensors *Sensor Letters, 11*(1), 91 < last page> 95.
- Seo, J. K., & Woo, E. J. (2013). Basics of forward problem. *Nonlinear inverse problems in imaging* (pp. 43-70) John Wiley & Sons, Ltd.
- Werbos, P. J. (1974). *Beyond regression: New tools for prediction and analysis in the behavioral sciences.* Harvard University).
- Werbos, P. J. (1990). Backpropagation through time: What it does and how to do it. *Proceedings of the IEEE, 78*(10), 1550-1560.
- Widrow, B., & Lehr, M. A. (1990). 30 years of adaptive neural networks: Perceptron, madaline, and backpropagation. *Proceedings of the IEEE, 78*(9), 1415-1442.

Wikipedia contributors.Degaussing. Retrieved, 2013,

Wikipedia contributors.Saturation (magnetic). Retrieved, 2013,

Wikipedia contributors.Μαγνητισμός πλοίου. Retrieved, 2013,

Wikipedia contributors.Μέθοδος πεπερασμένων στοιχείων. Retrieved, 2013,

- Αντωνιάδης, Ι., & Προβατίδης, Χ. (2004). *Υπολογιστικές Μέθοδοι στις κατασκευές*. Αθήνα: Πρόχειρες Σημειώσεις ΕΜΠ.
- Εισαγωγή στην τεχνολογία των μαγνητικών υλικών. Retrieved 6/11/2013, 2013, from <http://magnmat.physics.auth.gr/documents/MagnMatTech1.pdf>

Τζαφέστας, Σ. (2002). *Υπολογιστική Νοημοσύνη, Τόμος Α: Μεθοδολογίες*

Τσαμασφύρος, Γ. Ι., & Δήμου, Γ. (1991). *Μηχανική παραμορφώσιμων σωμάτων II* Συμμετρία.

Χριστοφόρου, Ε. (2011). *Αισθητήρες*. Αθήνα

# Παράρτημα I – C++ CODE for Magnetic Generator

# **Class Documentation AnsysRunner Class Reference**

#include <ansysrunner.h>

Inheritance and Collaboration diagram for AnsysRunner:

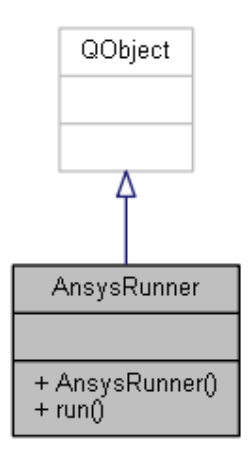

## **Public Member Functions**

**AnsysRunner** (QObject \*parent=0) *Constructor.*  bool **run** (QString model) *Run a model using ansys command line program.* 

## **Detailed Description**

Ansys Wrapper Definition at line 9 of file ansysrunner.h.

#### **Constructor & Destructor Documentation** AnsysRunner::AnsysRunner (QObject \* *parent* = 0)[explicit] Constructor.

Definition at line 6 of file ansysrunner.cpp.

```
\overline{6} : \overline{6} : 7 QObject(parent)
8 {
9
```
#### **Member Function Documentation** bool AnsysRunner::run (QString *model*)

Run a model using ansys command line program.

Definition at line 18 of file ansysrunner.cpp.

 $\begin{array}{cc} 19 & \{ \\ 20 & \end{array}$ 20 QProcess ansys;<br>21 OString ansysPa  $\tilde{Q}$ String ansysPath = getAnsysPath(); 22 QStringList args;

```
\begin{array}{c} 23 \\ 24 \\ 25 \end{array}ansys.setWorkingDirectory(getWorkingDir(model));
25 args << "-j"<br>26 < "job
26 argu (1981)<br>27 << "job"<br>27 << "-b"
27 << "-b"<br>28 << "-i"
28 << "-i"<br>29 << mode
29 << model<br>30 << model
30 << "-o"
31 << "output.txt";
32<br>33
33 ansys.start(ansysPath, args);<br>34 if(!ansys.waitForStarted())
34 if( !ansys.waitForStarted() )<br>35 return false;
              return false;
36<br>37
37 if( !ansys.waitForFinished() )<br>38 return false;
              return false;
39 
         return true;
41 }
```
Here is the caller graph for this function:

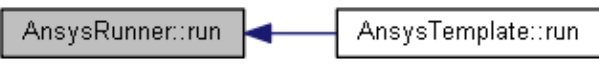

# **AnsysTemplate Class Reference**

#include <ansystemplate.h> Inheritance diagram for AnsysTemplate:

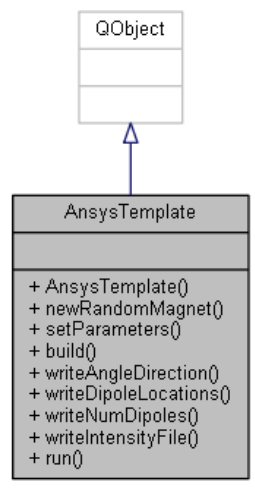

Collaboration diagram for AnsysTemplate:

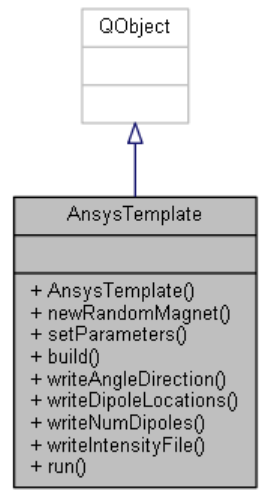

## **Classes**

struct **Point**

## *Point Structure.* **Public Types**

typedef QPair< **Point**, **Point** > **Dipole**

## **Public Member Functions**

**AnsysTemplate** (QObject \*parent=0) *Constructor.*  void **newRandomMagnet** () *Create new magnet in random position.*  void setParameters (const ModelParameters &parameters) *Set Model Parameters.*  void **build** (QString filePath, bool gui=false) *Build Model.*  void **writeAngleDirection** (QString filePathModel) *Write to File the locations of the dipoles.*  void **writeDipoleLocations** (QString filePathModel) *Write to File the locations of the dipoles.*  void **writeNumDipoles** (QString filePathModel) *Write Number of Dipoles for the current model.*  void **writeIntensityFile** (QString filePathModel) *Write file with magnetic intensities in csv form.*  void **run** (QString filePath) *Run Ansys Model.* 

## **Detailed Description**

Ansys Class used for building models Definition at line 15 of file ansystemplate.h.

## **Member Typedef Documentation**

#### **typedef QPair<Point, Point> AnsysTemplate::Dipole**

Definition at line 30 of file ansystemplate.h.

## **Constructor & Destructor Documentation**

#### **AnsysTemplate::AnsysTemplate (QObject \*** *parent* **= 0)[explicit]**

Constructor.

Definition at line 15 of file ansystemplate.cpp.

```
15 : the contract of the contract of the contract of the contract of the contract of the contract of the contract of the contract of the contract of the contract of the contract of the contract of the contract of the co
16 QObject(parent)
17 {
18 
19 }
```
## **Member Function Documentation**

**void AnsysTemplate::build (QString** *filePath***, bool** *gui* **= false)**

Build Model.

Definition at line 468 of file ansystemplate.cpp.

```
469 {<br>470
470 QString ansysTemplate = readFileToString(ANSYS_TEMPLATE);<br>471 if(ansysTemplate.isEmpty()) return:
        if( ansysTemplate.isEmpty() ) return;
472 
473 ansysTemplate.replace("${TITLE}", params.title );
474 ansysTemplate.replace("${CENTER_BOX}", QString::number(params.centerBox));
475 ansysTemplate.replace("${MESHING_RING}", QString::number(params.meshRing) );
476 ansysTemplate.replace("${INFINITY_RADIUS}",
QString::number(params.infinityExtRadius));
477 ansysTemplate.replace("${AIR_RADIUS}", QString::number(params.airExtRadius));
478 ansysTemplate.replace("${BOUNDING BOX}",QString::number(params.boundingBox));
479 
        ansysTemplate.replace("${ELEMENT_TYPE_MATERIAL_PROPERTIES}",
elementTypesMaterialProperties(params.numDipoles));
481 ansysTemplate.replace("${MAGNETIC AREAS}", allMagneticAreas() );
482 ansysTemplate.replace("${SELECT_MAGNETS}", selectAllMagnets() );
483 ansysTemplate.replace("${SELECT<sup>-</sup>MAGNETS MESHING}", selectAllMagnetsMeshing() );
484 ansysTemplate.replace("${APPLY_FORCE_BOUNDARY_MAGNETS}",
applyForceBoundaryAllMagnets() );
485 ansysTemplate.replace("${GUIMODE}", (gui ? "!" : ""));
486 
487 writeStringToFile(filePathModel, ansysTemplate);
488 }
Here is the call graph for this function:
```
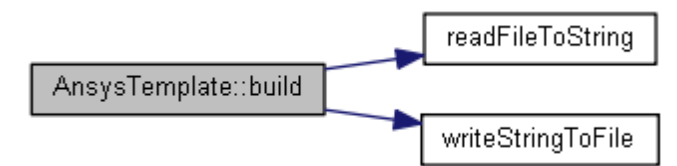

#### **void AnsysTemplate::newRandomMagnet ()**

Create new magnet in random position.

Definition at line 192 of file ansystemplate.cpp.

```
193 {<br>194
       Dipole d;
195 bool conflict = false;
196 
197 do
198 {
199 conflict = false;
200 
201 double magnetWidth = params.dipoleBox;<br>202 double bwidth = params.boundingBo
         double bwidth = params.boundingBox;
203 double side = 2.0 * bwidth - magnetWidth;
204 
205 d.first.x = -bwidth + DoubleRand() * side;<br>206 d first y = -bwidth + DoubleRand() * side;
206 d.first.y = -bwidth + DoubleRand() * side;<br>207 d second x = d first x + magnetWidth;
         d.\,second.x = d.first.x + magnetWidth;208 d.second.y = d.first.y + magnetWidth;
209 
         const double & bw = bwidth;
211 const double & fx = d.first.x;
212 const double & fy = d.first.y;
213 const double \& sx = d.second.x;
214 const double \& sy = d.second.y;
215 
216 if( DoLineSegmentsIntersect(-bw, -bw, bw, bw, fx, sy, sx, fy) ||
217 DoLineSegmentsIntersect(-bw, -bw, bw, bw, fx, fy, sx, sy)<br>218 DoLineSegmentsIntersect(-bw, bw, bw, -bw, fx, sv, sx, fy)
218 DoLineSegmentsIntersect(-bw, bw, bw, -bw, fx, sy, sx, fy) ||<br>219 DoLineSegmentsIntersect(-bw, bw, bw, -bw, fx, fy, sx, sy)
              DoLineSegmentsIntersect(-bw, bw, bw, -bw, fx, fy, sx, sy)
220 )
```

```
221 {
222 conflict = true;<br>223 continue;
           continue;
224 }
225 
       Dipole dipole;
227 foreach( dipole, dipoleList )
228 {
          if( intersect(d, dipole))
230<br>231conflict = true;232 break;
233 }
234 }<br>235 } w
      } while(conflict);
236 
237 newMagnet(d.first.x, d.first.y, d.second.x, d.second.y);
238 }
```
#### **void AnsysTemplate::run (QString** *filePath***)**

Run Ansys Model.

Definition at line 490 of file ansystemplate.cpp.

```
491 {<br>492
         AnsysRunner ansys;
493 ansys.run(filePath);
494 }
Here is the call graph for this function:
```
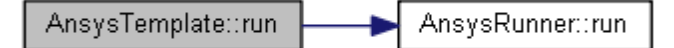

#### **void AnsysTemplate::setParameters (const ModelParameters &** *parameters***)**

Set Model Parameters.

Definition at line 496 of file ansystemplate.cpp.

497 {  $params = parameters;$ 499 }

#### **void AnsysTemplate::writeAngleDirection (QString** *filePathModel***)**

Write to File the locations of the dipoles.

Definition at line 441 of file ansystemplate.cpp.

```
442 {<br>443
443 QFileInfo fileInfo(filePathModel);<br>444 QString locFile = fileInfo.absolut
      QString locFile = fileInfo.absolutePath() + QDir::separator() + "angle.csv";
445 
446 QFile fileModel(locFile);
447 
448 if( !fileModel.open(QIODevice::WriteOnly | QIODevice::Text) )
          return;
450 
451 QTextStream out(&fileModel);
452<br>453
      out << "theta" << endl;
454 
455 
456 foreach(double theta, angleList)
457 {
458 out << theta << endl;
459 }
460 
461 int dummyNumDipoles = params.maxNumberDipoles - params.numDipoles;
462<br>463
      for(int i = 0; i < dummyNumDipoles; ++i)
464 out << INFINITY << endl;
```

```
465<br>466fileModel.close();
467 }
```
#### **void AnsysTemplate::writeDipoleLocations (QString** *filePathModel***)**

Write to File the locations of the dipoles.

Definition at line 411 of file ansystemplate.cpp.

```
412 {
413 QFileInfo fileInfo(filePathModel);<br>414 QString locFile = fileInfo.absolut
      QString locFile = fileInfo.absolutePath() + QDir::separator() + "locations.csv";
415 
416 QFile fileModel(locFile);
417 
     418 if( !fileModel.open(QIODevice::WriteOnly | QIODevice::Text) )
419 return;
420 
421 QTextStream out(&fileModel);
422 
423 out << "X1, Y1, X2, Y2" << endl;
424 
425 Dipole dipole;<br>426 foreach(dipole
      foreach(dipole, dipoleList)
427 {
428 out << dipole.first.x << ", " << dipole.first.y << ", "
429 << dipole.second.x << ", " << dipole.second.y << endl;
430 }
431 
432 int dummyNumDipoles = params.maxNumberDipoles - params.numDipoles;
433 
434 for(int i = 0; i < dummyNumDipoles; ++i)
435 out << INFINITY << ", " << INFINITY << ", "
436 << INFINITY << ", " << INFINITY << endl;
437 
      fileModel.close();
439 }
```
**void AnsysTemplate::writeIntensityFile (QString** *filePathModel***)**

Write file with magnetic intensities in csv form.

Definition at line 369 of file ansystemplate.cpp.

```
370 {<br>371
      OFileInfo fileInfo(filePathModel);
372 QString magFile = fileInfo.absolutePath() + QDir::separator() + 
"magnetic_intensity.csv";
373<sup>3</sup>
      374 QList<QStringList> valuesList = parseAnsysMagneticIntensityFile(filePathModel);
375 
376 QFile fileModel(magFile);
377<br>378
      if( !fileModel.open(OIODevice::WriteOnly | OIODevice::Text) )
379 return;
380<br>381
      QTextStream out(&fileModel);
382 
383 out << "NODE, HX, HY, HZ, HSUM" << endl;
384<br>385
385 QStringList v;<br>386 foreach(v, val
      10 foreach(v, valuesList)
387 {
388 out << v.join(", ") << endl;
389 }
390 
391 fileModel.close();
392 }
```
**void AnsysTemplate::writeNumDipoles (QString** *filePathModel***)**

Write Number of Dipoles for the current model.

Definition at line 394 of file ansystemplate.cpp.

```
395 {
396 QFileInfo fileInfo(filePathModel);
397 QString locFile = fileInfo.absolutePath() + QDir::separator() + "numDipoles.txt";
398<br>399
        QFile fileModel(locFile);
400 
401 if( !fileModel.open(QIODevice::WriteOnly | QIODevice::Text) )<br>402 return;
            return;
403 
404 QTextStream out(&fileModel);
405 
        out << params.numDipoles << endl;
407 
408 fileModel.close();
409 }
```
**The documentation for this class was generated from the following files:**

C:/katerina-doxygen/magnetics/**ansystemplate.h** C:/katerina-doxygen/magnetics/**ansystemplate.cpp**

# **MainWindow Class Reference**

#include <mainwindow.h> Inheritance diagram for MainWindow:

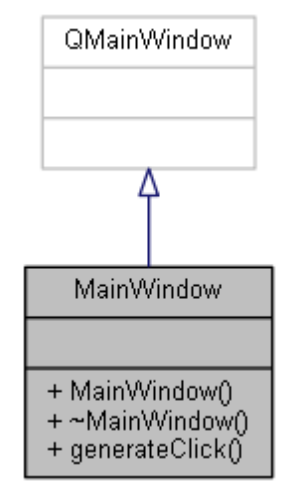

Collaboration diagram for MainWindow:

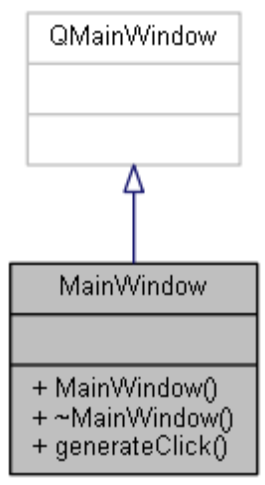

## **Public Slots**

void **generateClick** ()

## **Public Member Functions**

**MainWindow** (QWidget \*parent=0) *Constructor.*  **~MainWindow** () *Destructor.* 

## **Detailed Description**

**MainWindow** is the class providing the GUI Definition at line 17 of file mainwindow.h.

## **Constructor & Destructor Documentation**

#### **MainWindow::MainWindow (QWidget \*** *parent* **= 0)[explicit]**

Constructor.

Definition at line 18 of file mainwindow.cpp.

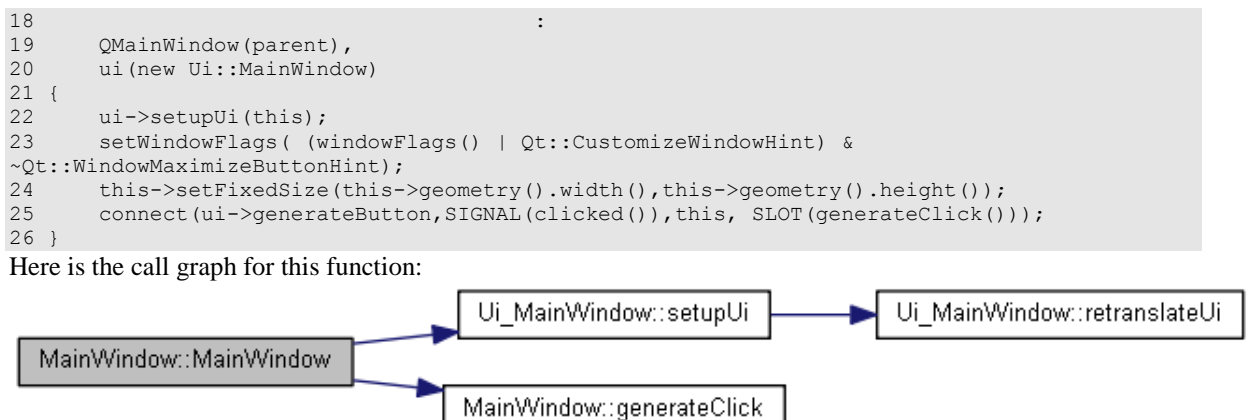

### **MainWindow::~MainWindow ()**

Destructor.

Definition at line 28 of file mainwindow.cpp.

 $\begin{array}{c} 29 \\ 30 \end{array}$ delete ui; 31 }

## **Member Function Documentation**

## **void MainWindow::generateClick ()[slot]**

Definition at line 59 of file mainwindow.cpp.

```
60 {
        ModelParameters params = qetModelParameters();
62<br>6363 if( !params.outputFolder.isEmpty() )<br>64 buildModel(params);
            buildModel(params);
65 }
Here is the caller graph for this function:
```
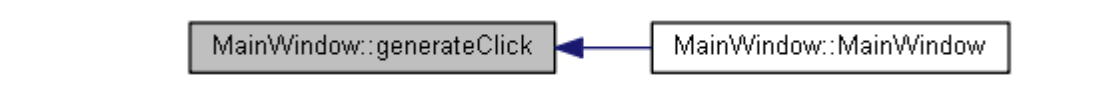

**The documentation for this class was generated from the following files:**

C:/katerina-doxygen/magnetics/**mainwindow.h** C:/katerina-doxygen/magnetics/**mainwindow.cpp**

# **Ui::MainWindow Class Reference**

#include <ui\_mainwindow.h> Inheritance diagram for Ui::MainWindow:

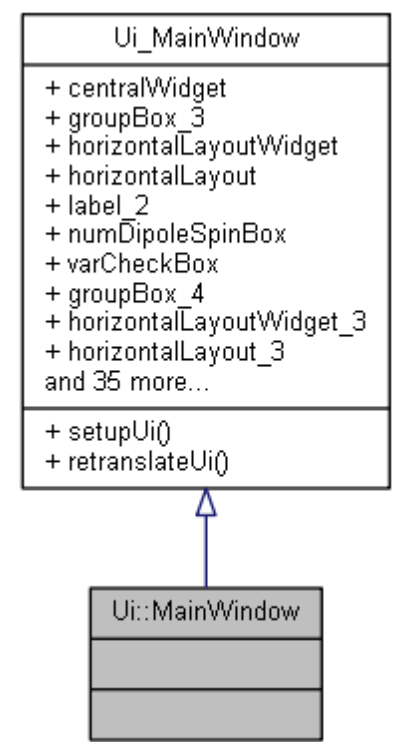

Collaboration diagram for Ui::MainWindow:

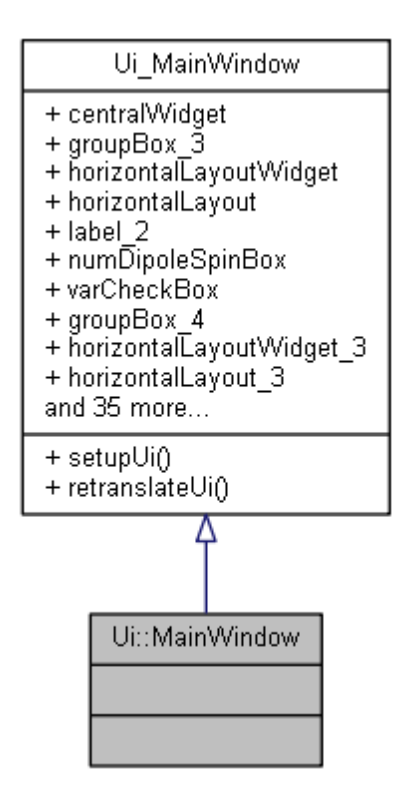

## **Additional Inherited Members**

## **Detailed Description**

Definition at line 361 of file ui\_mainwindow.h.

The documentation for this class was generated from the following file: C:/katerina-doxygen/magnetics/**ui\_mainwindow.h**

## **ModelParameters Struct Reference**

#include <ModelParameters.h> Collaboration diagram for ModelParameters:

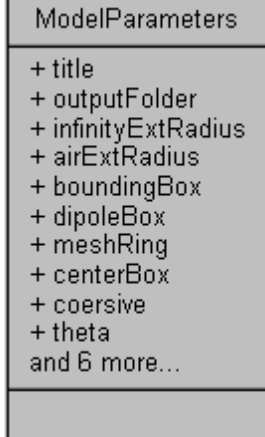

## **Public Attributes**

QString **title** *The user defined title of the dataset.*  QString **outputFolder** *The output folder where the models and the ansys results will be stored.*  double **infinityExtRadius** *The radius of the INF110 area.*  double **airExtRadius** *The radius of air area.*  double **boundingBox** *The bounding box where the dipoles are located.*  double **dipoleBox** *The width of a single dipole.*  double **meshRing** *The meshing ring.*  double **centerBox** *The width of the central box.*  double **coersive** *The coersive field (MGXX, MGYY)*  int **theta** *Angle of dipole.*  int **numDipoles** *The number of dipoles.*  int **trainingSet** *The number of instances for the training set.*  int **validationSet** *The number of instances for the validation set.*  bool **isRandomAngle** *Flag: specifies if the angles are random or not.*  bool **variableNumDipoles** *Flag: specifies if the number of dipoles is fixed or not.*  int **maxNumberDipoles** *The maximum number of dipoles to generate.* 

## **Detailed Description**

Structure with model parameters Definition at line 7 of file ModelParameters.h.

## **Member Data Documentation**

#### **double ModelParameters::airExtRadius**

The radius of air area. Definition at line 12 of file ModelParameters.h.

## **double ModelParameters::boundingBox**

The bounding box where the dipoles are located.

Definition at line 13 of file ModelParameters.h.

#### **double ModelParameters::centerBox**

The width of the central box. Definition at line 16 of file ModelParameters.h.

#### **double ModelParameters::coersive**

The coersive field (MGXX, MGYY) Definition at line 17 of file ModelParameters.h.

#### **double ModelParameters::dipoleBox**

The width of a single dipole. Definition at line 14 of file ModelParameters.h.

#### **double ModelParameters::infinityExtRadius**

The radius of the INF110 area. Definition at line 11 of file ModelParameters.h.

#### **bool ModelParameters::isRandomAngle**

Flag: specifies if the angles are random or not. Definition at line 22 of file ModelParameters.h.

#### **int ModelParameters::maxNumberDipoles**

The maximum number of dipoles to generate. Definition at line 24 of file ModelParameters.h.

#### **double ModelParameters::meshRing**

The meshing ring. Definition at line 15 of file ModelParameters.h.

#### **int ModelParameters::numDipoles**

The number of dipoles. Definition at line 19 of file ModelParameters.h.

## **QString ModelParameters::outputFolder**

The output folder where the models and the ansys results will be stored. Definition at line 10 of file ModelParameters.h.

#### **int ModelParameters::theta**

Angle of dipole. Definition at line 18 of file ModelParameters.h.
### **QString ModelParameters::title**

The user defined title of the dataset. Definition at line 9 of file ModelParameters.h.

### **int ModelParameters::trainingSet**

The number of instances for the training set. Definition at line 20 of file ModelParameters.h.

### **int ModelParameters::validationSet**

The number of instances for the validation set. Definition at line 21 of file ModelParameters.h.

### **bool ModelParameters::variableNumDipoles**

Flag: specifies if the number of dipoles is fixed or not. Definition at line 23 of file ModelParameters.h.

**The documentation for this struct was generated from the following file:** C:/katerina-doxygen/magnetics/**ModelParameters.h**

# **AnsysTemplate::Point Struct Reference**

**Point** Structure. #include <ansystemplate.h> Collaboration diagram for AnsysTemplate::Point:

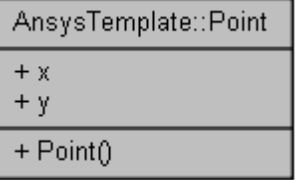

### **Public Member Functions**

**Point** (double xCoord=0.0, double yCoord=0.0)

# **Public Attributes**

double **x** double **y**

# **Detailed Description**

**Point** Structure. Definition at line 21 of file ansystemplate.h.

# **Constructor & Destructor Documentation**

**AnsysTemplate::Point::Point (double** *xCoord* **= 0.0, double** *yCoord* **= 0.0)[inline]**

```
Definition at line 23 of file ansystemplate.h.
24 : x(xCoord), y(yCoord)
25 {}
```
# **Member Data Documentation**

#### **double AnsysTemplate::Point::x**

Definition at line 27 of file ansystemplate.h.

**double AnsysTemplate::Point::y**

Definition at line 27 of file ansystemplate.h.

**The documentation for this struct was generated from the following file:**

C:/katerina-doxygen/magnetics/**ansystemplate.h**

# **Ui\_MainWindow Class Reference**

#include <ui\_mainwindow.h> Inheritance diagram for Ui\_MainWindow:

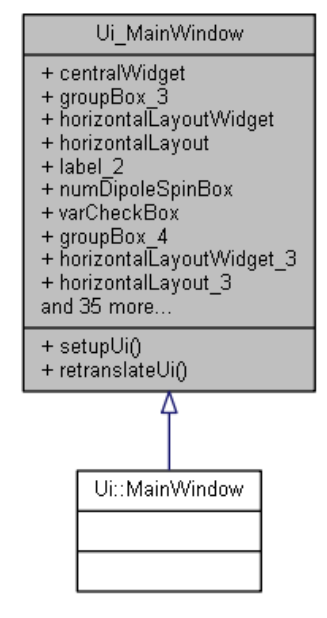

Collaboration diagram for Ui\_MainWindow:

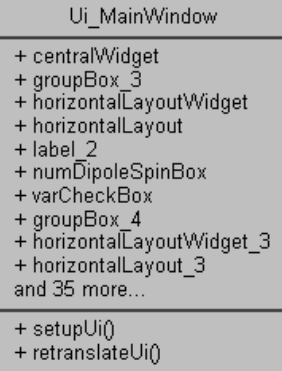

### **Public Member Functions**

void **setupUi** (QMainWindow \***MainWindow** ) void **retranslateUi** (QMainWindow \***MainWindow** )

### **Public Attributes**

QWidget \* **centralWidget** QGroupBox \* **groupBox\_3** QWidget \* **horizontalLayoutWidget** QHBoxLayout \* **horizontalLayout** QLabel \* **label\_2** QSpinBox \* **numDipoleSpinBox** QCheckBox \* **varCheckBox** QGroupBox \* **groupBox\_4** QWidget \* **horizontalLayoutWidget\_3** QHBoxLayout \* **horizontalLayout\_3** QProgressBar \* **progressBar** QPushButton \* **generateButton** QWidget \* **horizontalLayoutWidget\_2** QHBoxLayout \* **horizontalLayout\_2** QLabel \* **label\_4** QLineEdit \* **title** QGroupBox \* **groupBox\_5** QWidget \* **gridLayoutWidget\_2** QGridLayout \* **gridLayout\_2** QLabel \* **label\_6** QLabel \* **label\_7** QSpinBox \* **trainingSpinBox** QSpinBox \* **validationSpinBox** QGroupBox \* **groupBox\_6** QWidget \* **gridLayoutWidget\_3** QGridLayout \* **gridLayout\_3** QSpinBox \* **thetaSpinBox** QLabel \* **label\_9** QLabel \* **label** QLabel \* **label\_10** QDoubleSpinBox \* **dipoleSpinBox** QLabel \* **label\_3** QDoubleSpinBox \* **airSpinBox** QLabel \* **label\_8** QLabel \* **label\_5** QDoubleSpinBox \* **meshingRingSpinBox** QDoubleSpinBox \* **boundingSpinBox** QDoubleSpinBox \* **infinSpinBox** QDoubleSpinBox \* **centerSpinBox**

QLabel \* **label\_11** QLabel \* **label\_13** QLineEdit \* **coersiveLineEdit** QLabel \* **label\_12** QComboBox \* **angleComboBox** QStatusBar \* **statusBar**

### **Detailed Description**

Definition at line 34 of file ui\_mainwindow.h.

### **Member Function Documentation**

### **void Ui\_MainWindow::retranslateUi (QMainWindow \*** *MainWindow***)[inline]**

Definition at line 327 of file ui\_mainwindow.h.

```
328<br>329MainWindow->setWindowTitle(QApplication::translate("MainWindow", "Ansys Magnetic
Model Generator - Copyright (C) 2013 Katerina Skouta", 0));
330 groupBox_3->setTitle(QApplication::translate("MainWindow", "Select Number of 
Dipoles", 0));
331 label 2->setText(OApplication::translate("MainWindow", "Number of Dipoles", 0));
332 varCheckBox->setText(QApplication::translate("MainWindow", "Variable Number of 
Dipoles", 0));
333 groupBox 4->setTitle(QApplication::translate("MainWindow", "Run", 0));
334 generateButton->setText(QApplication::translate("MainWindow", "Generate Ansys 
Models", 0);<br>335
335 label 4->setText(QApplication::translate("MainWindow", "Title", 0));<br>336 oroupBox 5->setTitle(OApplication::translate("MainWindow", "Number c
            groupBox 5->setTitle(QApplication::translate("MainWindow", "Number of
Instances", 0));<br>337 labe
337 label 6->setText(QApplication::translate("MainWindow", "Training Set", 0));
338 label 7->setText(QApplication::translate("MainWindow", "Validation Set", 0));
339 groupBox_6->setTitle(QApplication::translate("MainWindow", "Dimensions", 0));
340 thetaSpinBox->setSuffix(QApplication::translate("MainWindow", "\302\260", 0));
341 label 9->setText(QApplication::translate("MainWindow", "Coersive Field", 0));
342 label->setText(QApplication::translate("MainWindow", "Bounding Box Square Side",
0));
343 label_10->setText(QApplication::translate("MainWindow", "Meshing Ring Size", 
0));<br>3441abel 3->setText(OApplication::translate("MainWindow", "Square Dipole Side",
0));
345 label 8->setText(QApplication::translate("MainWindow", "Air External Round
Shape", 0));
346 label 5->setText(QApplication::translate("MainWindow", "INFIN External Round
Shape ", 0);
347 label 11->setText(QApplication::translate("MainWindow", "Center Rectangular
Side", 0));<br>348
348 label_13->setText(QApplication::translate("MainWindow", "Magnetic Theta", 0));<br>349 coersiveLineEdit->setText(OApplication::translate("MainWindow", "1.5e6", 0));
349 coersiveLineEdit->setText(QApplication::translate("MainWindow", "1.5e6", 0));<br>350 label 12->setText(QApplication::translate("MainWindow", "Method Type Angle",
            1abel 12->setText(OApplication::translate("MainWindow", "Method Type Angle",
0));
351 angleComboBox->clear();
352 angleComboBox->insertItems(0, QStringList()
353 << QApplication::translate("MainWindow", "Random Angle", 0)
354 << QApplication::translate("MainWindow", "Fixed Angle", 0)
355 );
356 } // retranslateUi
Here is the caller graph for this function:
                                         Ui MainWindow::setupUi
                                                                           MainWindow::MainWindow
   Ui MainWindow::retranslateUi
```
**void Ui\_MainWindow::setupUi (QMainWindow \*** *MainWindow***)[inline]**

### Definition at line 83 of file ui\_mainwindow.h.

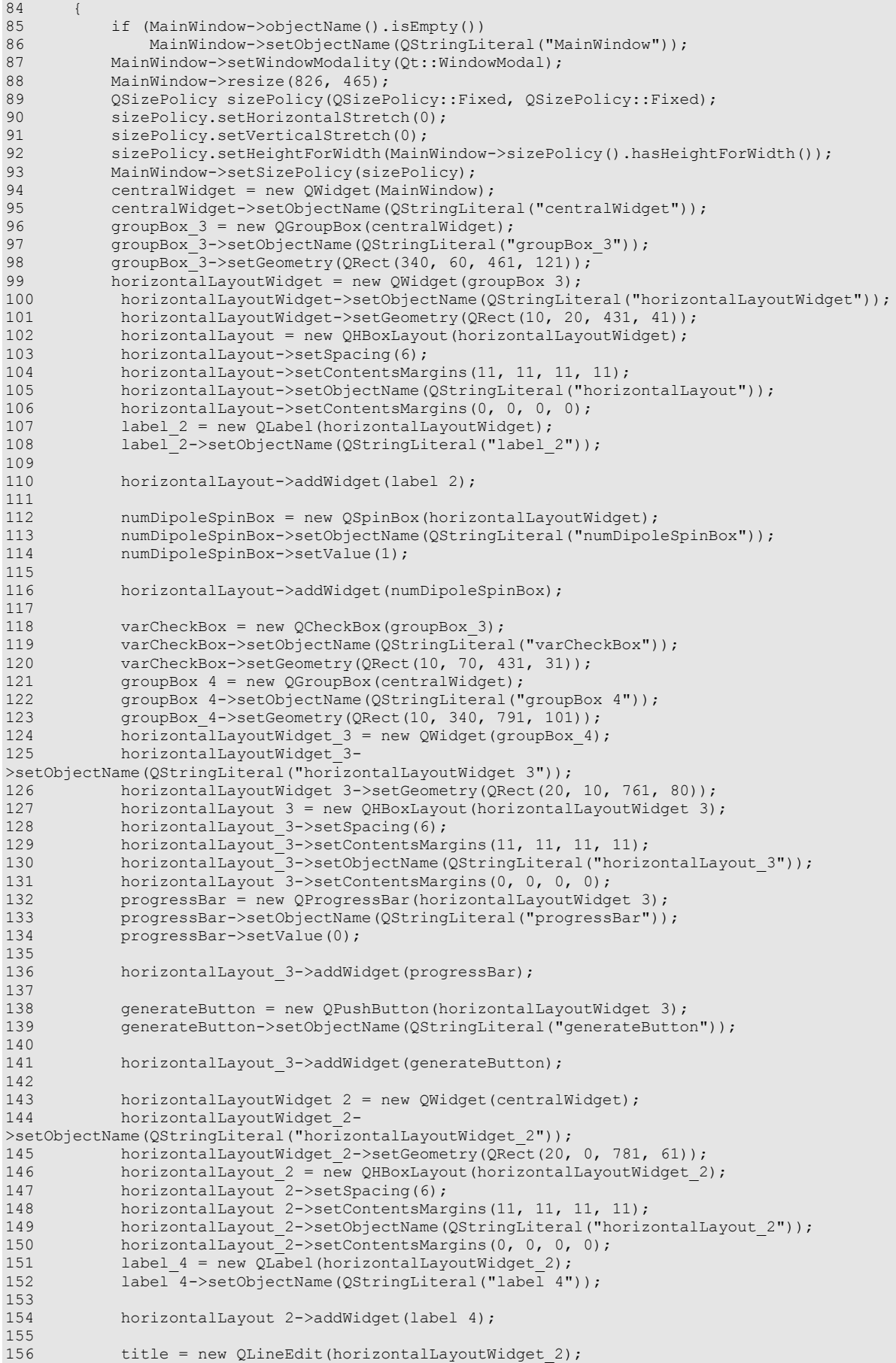

157 title->setObjectName(OStringLiteral("title"));  $158$ <br> $159$ horizontalLayout 2->addWidget(title); 160 161 groupBox 5 = new QGroupBox(centralWidget); 162 groupBox<sup>-5->setObjectName(QStringLiteral("groupBox 5"));</sup> 163 groupBox\_5->setGeometry(QRect(340, 190, 461, 141)); 164 gridLayoutWidget  $2$  = new QWidget(groupBox 5); 165 gridLayoutWidget 2->setObjectName(QStringLiteral("gridLayoutWidget 2")); 166 gridLayoutWidget 2->setGeometry(QRect(10, 20, 431, 80)); 167 gridLayout 2 = new QGridLayout(gridLayoutWidget 2); 168 gridLayout<sup>-2->setSpacing(6);</sup><br>169 gridLayout<sup>-2->setContentsMar</sub></sup> 169 gridLayout<sup>-2</sup>->setContentsMargins(11, 11, 11, 11);<br>170 gridLayout<sup>-2</sup>->setObjectName(OStringLiteral("gridL 170 gridLayout 2->setObjectName(QStringLiteral("gridLayout 2"));<br>171 gridLayout 2->setContentsMargins(0, 0, 0, 0); gridLayout 2->setContentsMargins(0, 0, 0, 0); 172 label 6 = new QLabel(gridLayoutWidget 2); 173 label<sup>6->setObjectName(QStringLiteral("label6"));</sup> 174 175 gridLayout 2->addWidget(label 6, 0, 0, 1, 1); 176 177 label 7 = new QLabel(gridLayoutWidget 2); 178 label 7->setObjectName(QStringLiteral("label 7")); 179 180 gridLayout 2->addWidget(label 7, 1, 0, 1, 1); 181<br>182 182 trainingSpinBox = new QSpinBox(gridLayoutWidget 2);<br>183 trainingSpinBox->setObjectName(QStringLiteral("trai 183 trainingSpinBox->setObjectName(QStringLiteral("trainingSpinBox")); 184 trainingSpinBox->setMaximum(10000000); 185 trainingSpinBox->setValue(12); 186 187 gridLayout 2->addWidget(trainingSpinBox, 0, 1, 1, 1); 188 189 validationSpinBox = new QSpinBox(gridLayoutWidget\_2);<br>190 validationSpinBox->setObiectName(OStringLiteral("vali validationSpinBox->setObjectName(QStringLiteral("validationSpinBox")); 191 validationSpinBox->setMaximum(10000000);<br>192 validationSpinBox->setValue(12); validationSpinBox->setValue(12); 193 194 gridLayout 2->addWidget(validationSpinBox, 1, 1, 1, 1); 195 196 groupBox 6 = new QGroupBox(centralWidget); 197 groupBox 6->setObjectName(QStringLiteral("groupBox 6")); 198 groupBox 6->setGeometry(QRect(10, 60, 311, 271)); 199 gridLayoutWidget 3 = new QWidget(groupBox 6); 200 gridLayoutWidget\_3->setObjectName(QStringLiteral("gridLayoutWidget\_3"));<br>201 gridLayoutWidget 3->setGeometry(ORect(10, 20, 291, 244)); gridLayoutWidget<sup>-3->setGeometry(QRect(10, 20, 291, 244));</sup> 202 gridLayout\_3 =  $\frac{1}{2}$  new QGridLayout(gridLayoutWidget\_3);<br>203 aridLayout\_3 ->setSpacing(6); 203 gridLayout 3->setSpacing(6);<br>204 gridLavout 3->setContentsMar 204 gridLayout 3->setContentsMargins(11, 11, 11, 11);<br>205 gridLayout 3->setObjectName(OStringLiteral("gridL 205 gridLayout\_3->setObjectName(QStringLiteral("gridLayout\_3"));<br>206 gridLayout\_3->setContentsMargins(0, 0, 0, 0);  $gridLayout$  $3->setContentsMargins(0, 0, 0, 0);$  $207$  thetaSpinBox = new QSpinBox(gridLayoutWidget\_3); 208 thetaSpinBox->setObjectName(QStringLiteral("thetaSpinBox")); 209 thetaSpinBox->setMinimum(-360); 210 thetaSpinBox->setMaximum(360); 211 212 gridLayout 3->addWidget(thetaSpinBox, 7, 1, 1, 1);  $213$ <br>214 214 label  $9 = new$  QLabel(gridLayoutWidget 3);<br>215 label  $9 -$ setObiectName(OStringLiteral("La label 9->setObjectName(QStringLiteral("label 9")); 216 217 gridLayout  $3$ ->addWidget(label 9, 6, 0, 1, 1);  $218$ <br>219  $label = new QLabel(gridLayoutWidget 3);$ 220 label->setObjectName(QStringLiteral("label")); 221 222 gridLayout  $3$ ->addWidget(label, 2, 0, 1, 1);  $223$ <br> $224$ 224 label\_10 = new QLabel(gridLayoutWidget\_3);<br>225 label\_10->setObiectName(OStringLiteral("la label<sup>10->setObjectName(QStringLiteral("label 10"));</sup> 226<br>227  $gridLayout 3->addWidget(label 10, 4, 0, 1, 1);$ 228 229 dipoleSpinBox = new QDoubleSpinBox(gridLayoutWidget\_3); 230 dipoleSpinBox->setObjectName(QStringLiteral("dipoleSpinBox")); 231 dipoleSpinBox->setDecimals(3); 232 dipoleSpinBox->setSingleStep(0.001); 233 dipoleSpinBox->setValue(0.004);

```
234<br>235
              aridLayout 3->addWidget(dipoleSpinBox, 3, 1, 1, 1);
236<br>237
             label 3 = new QLabel(gridLayoutWidget 3);238 label 3->setObjectName(QStringLiteral("label 3"));
239 
240 gridLayout 3->addWidget(label 3, 3, 0, 1, 1);
241<br>242
242 airSpinBox = new QDoubleSpinBox (gridLayoutWidget 3);<br>243 airSpinBox->setObjectName (OStringLiteral ("airSpinBox
243 airSpinBox->setObjectName(QStringLiteral("airSpinBox"));<br>244 airSpinBox->setDecimals(3);
             airSpinBox->setDecimals(3);
245 airSpinBox->setSingleStep(0.01);<br>246 airSpinBox->setValue(0.05);
             airSpinBox->setValue(0.05);
247<br>248qridLayout 3->addWidget(airSpinBox, 1, 1, 1, 1);
249 
250 label 8 = new QLabel(gridLayoutWidget 3);
251 label<sup>8->setObjectName(QStringLiteral("label 8"));</sup>
252 
253 gridLayout_3->addWidget(label_8, 1, 0, 1, 1);
254 
255 label_5 = new QLabel(gridLayoutWidget_3);<br>256 label_5->setObiectName(OStringLiteral("La
             label<sup>5->setObjectName(OStringLiteral("label 5"));</sup>
257 
258 gridLayout 3->addWidget(label 5, 0, 0, 1, 1);
259<br>260
             meshingRingSpinBox = new QDoubleSpinBox(gridLayoutWidget 3);
261 meshingRingSpinBox->setObjectName(QStringLiteral("meshingRingSpinBox"));<br>262 meshingRingSpinBox->setDecimals(3);
             meshingRingSpinBox->setDecimals(3);
263 meshingRingSpinBox->setSingleStep(0.01);
264 meshingRingSpinBox->setValue(0.005);
265 
266 gridLayout 3->addWidget(meshingRingSpinBox, 4, 1, 1, 1);
267<br>268
268 boundingSpinBox = new QDoubleSpinBox (gridLayoutWidget 3);<br>269 boundingSpinBox->setObiectName (OStringLiteral ("boundingSp
269 boundingSpinBox->setObjectName(QStringLiteral("boundingSpinBox"));<br>270 boundingSpinBox->setDecimals(3);
270 boundingSpinBox->setDecimals(3);<br>271 boundingSpinBox->setSingleStep(0)
271 boundingSpinBox->setSingleStep(0.001);<br>272 boundingSpinBox->setValue(0.03);
             boundingSpinBox->setValue(0.03);
273 
274 gridLayout 3->addWidget(boundingSpinBox, 2, 1, 1, 1);
275 
276 infinSpinBox = new ODoubleSpinBox(gridLayoutWidget 3);
277 infinSpinBox->setObjectName(QStringLiteral("infinSpinBox"));<br>278 infinSpinBox->setDecimals(3);
278 infinSpinBox->setDecimals(3);<br>279 infinSpinBox->setSingleStep(0)
279 infinSpinBox->setSingleStep(0.0001);<br>280 infinSpinBox->setValue(0.055);
              infinSpinBox->setValue(0.055);
281<br>282
             gridLayout 3->addWidget(infinSpinBox, 0, 1, 1, 1);
283 
284 centerSpinBox = new QDoubleSpinBox(gridLayoutWidget_3);
285 centerSpinBox->setObjectName(QStringLiteral("centerSpinBox"));
286 centerSpinBox->setDecimals(3);
287 centerSpinBox->setSingleStep(0.01);
288 centerSpinBox->setValue(0.002);
289<br>290
             gridLayout 3->addWidget(centerSpinBox, 5, 1, 1, 1);
291<br>292label 11 = new QLabel(gridLayoutWidget 3);
293 label 11->setObjectName(QStringLiteral("label 11"));
294<br>295
             gridLayout 3->addWidget(label 11, 5, 0, 1, 1);
296 
297 label 13 = new QLabel(gridLayoutWidget 3);
298 label 13->setObjectName(QStringLiteral("label 13"));
299<br>300
             qridLayout 3->addWidget(label 13, 7, 0, 1, 1);
301<br>302302 coersiveLineEdit = new QLineEdit(gridLayoutWidget_3);<br>303 coersiveLineEdit->setObiectName(OStringLiteral("coers
             303 coersiveLineEdit->setObjectName(QStringLiteral("coersiveLineEdit"));
304 
305 gridLayout 3->addWidget(coersiveLineEdit, 6, 1, 1, 1);
306 
307 label 12 = new QLabel(gridLayoutWidget 3);
308 label 12->setObjectName(QStringLiteral("label 12"));
309 
310 gridLayout 3->addWidget(label 12, 8, 0, 1, 1);
```
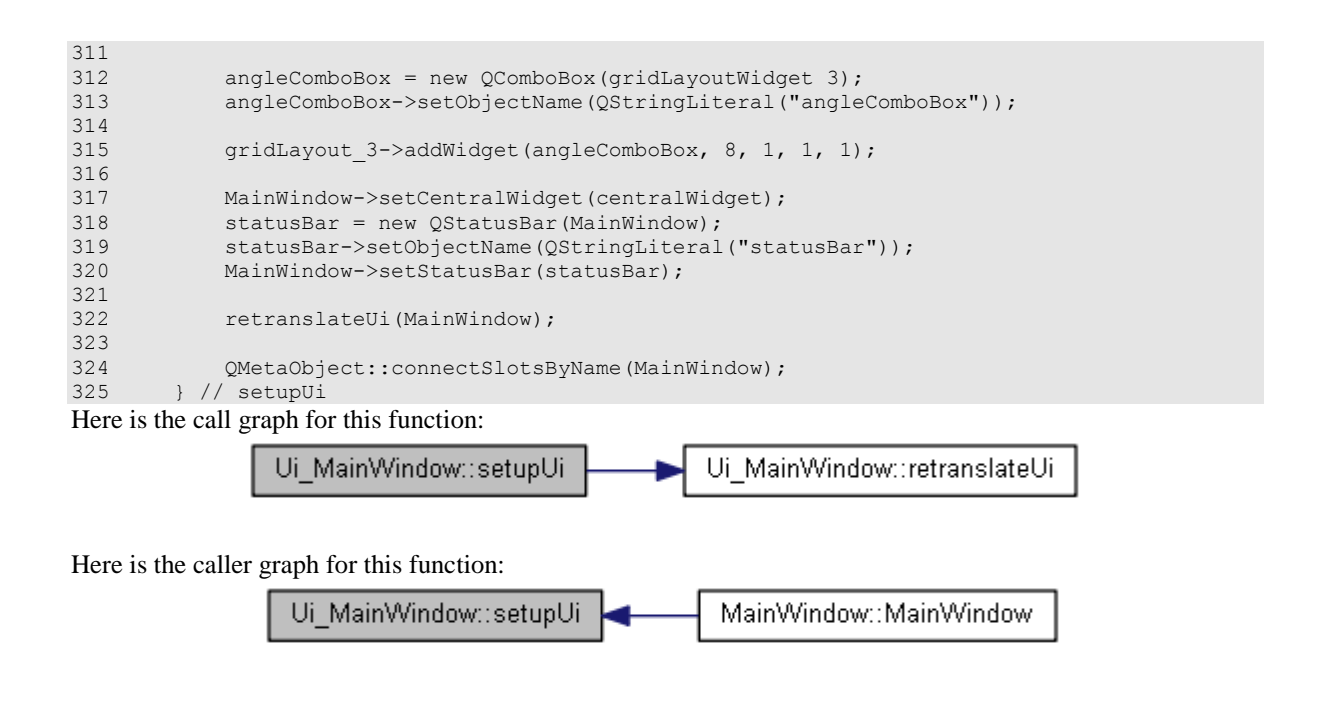

**The documentation for this class was generated from the following file:**

C:/katerina-doxygen/magnetics/**ui\_mainwindow.h**

# **File Documentation**

# **C:/katerina-doxygen/magnetics/ansysrunner.cpp File Reference**

#include "ansysrunner.h" #include <QtWidgets> #include <QProcess> #include <QFileDialog> Include dependency graph for ansysrunner.cpp:

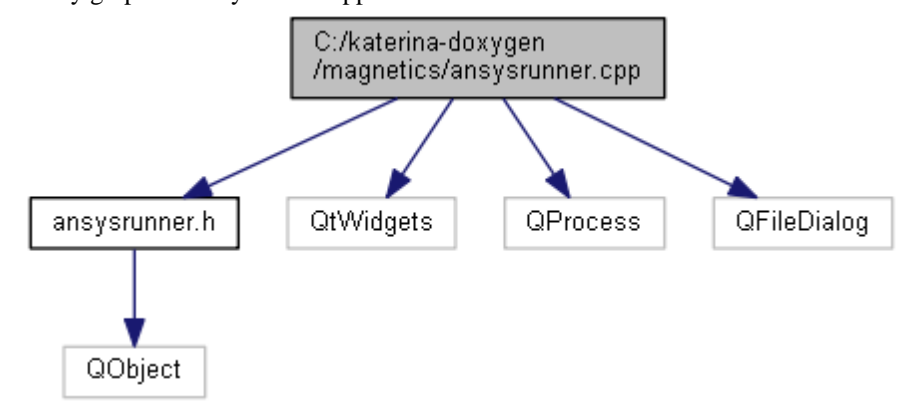

# **C:/katerina-doxygen/magnetics/ansysrunner.h File Reference**

#include <QObject> Include dependency graph for ansysrunner.h:

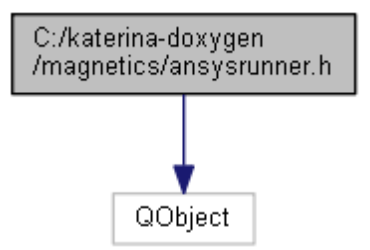

This graph shows which files directly or indirectly include this file:

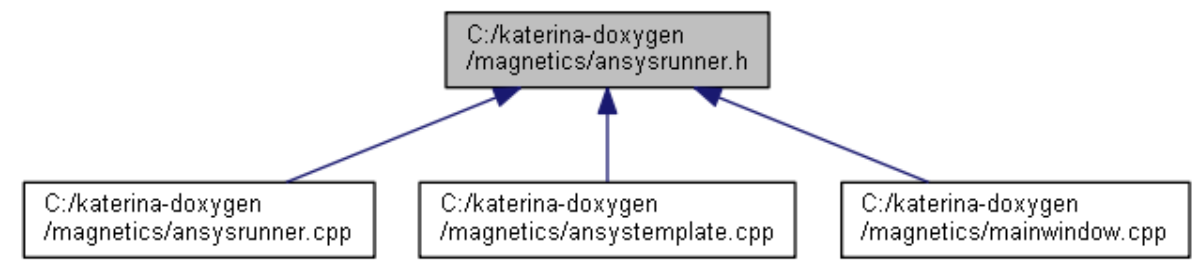

# **Classes**

class **AnsysRunner**

# **C:/katerina-doxygen/magnetics/ansystemplate.cpp File Reference**

```
#include "ansystemplate.h"
#include <QtGui>
#include "ansysrunner.h"
#include <QMessageBox>
Include dependency graph for ansystemplate.cpp:
```
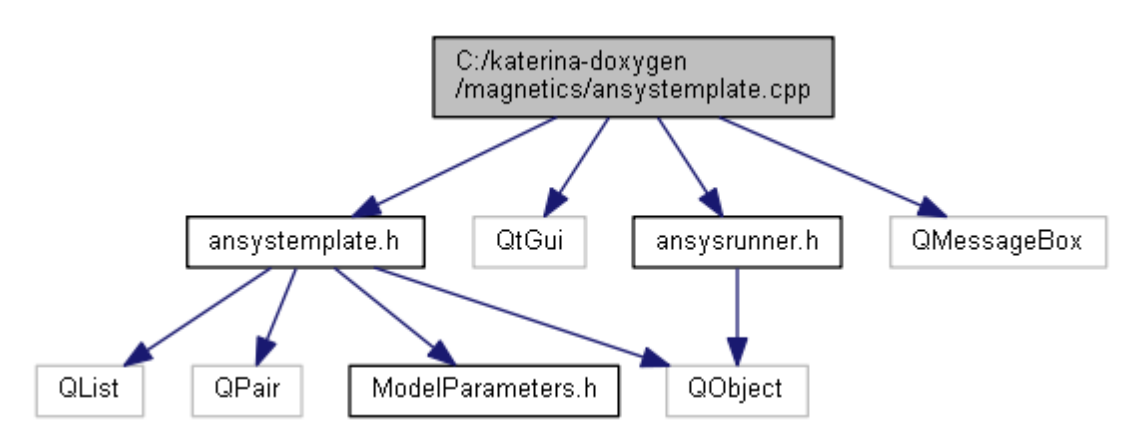

# **Macros**

#define **ANSYS\_TEMPLATE** "ansys.template" #define **MATERIAL\_PROPERTY\_BASE** 4 #define **MAGNET\_AREA\_BASE** 200 #define **MAGNET\_AREA\_STEP** 100 #define **INFINITY** 88888888

# **Functions**

double **dist** (double x1, double y1, double x2, double y2) QString **readFileToString** (QString fileName) void **writeStringToFile** (QString fileName, QString content)

# **Macro Definition Documentation**

### **#define ANSYS\_TEMPLATE "ansys.template"**

Definition at line 9 of file ansystemplate.cpp.

#### **#define INFINITY 88888888**

Definition at line 13 of file ansystemplate.cpp.

### **#define MAGNET\_AREA\_BASE 200**

Definition at line 11 of file ansystemplate.cpp.

#### **#define MAGNET\_AREA\_STEP 100**

Definition at line 12 of file ansystemplate.cpp.

### **#define MATERIAL\_PROPERTY\_BASE 4**

Definition at line 10 of file ansystemplate.cpp.

### **Function Documentation**

#### **double dist (double** *x1***, double** *y1***, double** *x2***, double** *y2***)**

Definition at line 240 of file ansystemplate.cpp.

```
241 {<br>242
        return sqrt( (x1-x2) * (x1-x2) + (y1-y2) * (y1-y2) );
243 }
```
#### **QString readFileToString (QString** *fileName***)**

Definition at line 292 of file ansystemplate.cpp.

```
293 {
294 QFile file(fileName);
295<br>296
296 if( !file.open(QIODevice::ReadOnly | QIODevice::Text) )<br>297 return "";
               return "";
298 
299 QString content = file.readAll();<br>300 file.close();
         file.close();
301<br>302return content;
303 }
Here is the caller graph for this function:
```
AnsysTemplate::build readFileToString

#### **void writeStringToFile (QString** *fileName***, QString** *content***)**

Definition at line 305 of file ansystemplate.cpp.

```
306 {<br>307
        OFile fileModel(fileName);
308 
        if( !fileModel.open(QIODevice::WriteOnly | QIODevice::Text) )
310 return;
311 
312 QTextStream out(&fileModel);
313 out << content;
314 fileModel.close();
315 }
Here is the caller graph for this function:
```
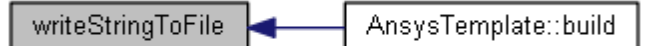

# **C:/katerina-doxygen/magnetics/ansystemplate.h File Reference**

```
#include <QObject>
#include <QList>
#include <QPair>
#include "ModelParameters.h"
Include dependency graph for ansystemplate.h:
```
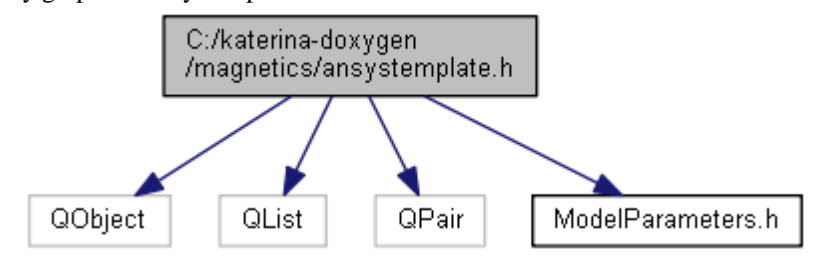

This graph shows which files directly or indirectly include this file:

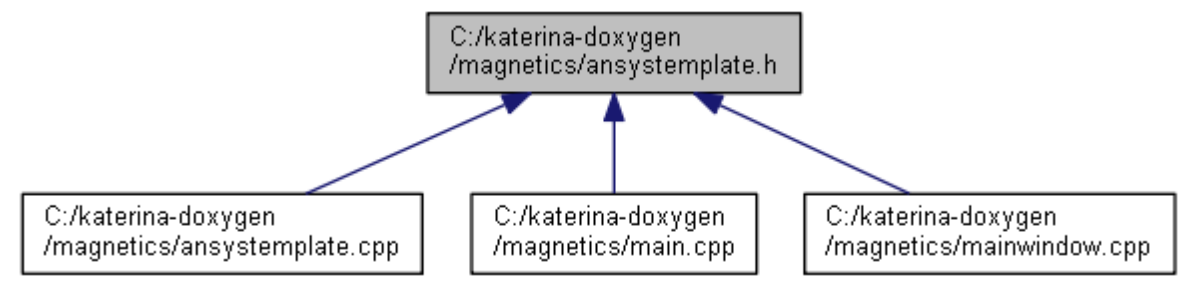

# **Classes**

class **AnsysTemplate** struct **AnsysTemplate::Point** *Point Structure.* 

# **C:/katerina-doxygen/magnetics/main.cpp File Reference**

#include <QtWidgets> #include <QLocale> #include "mainwindow.h" #include "ansystemplate.h" Include dependency graph for main.cpp:

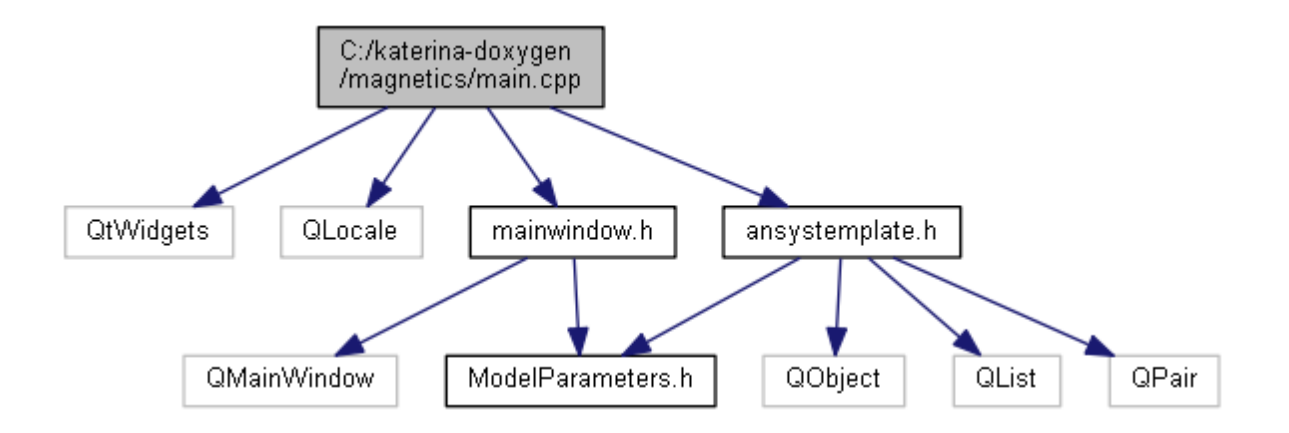

# **Functions**

int **main** (int argc, char \*argv[])

# **Function Documentation**

# **int main (int** *argc***, char \*** *argv***[])**

Definition at line 10 of file main.cpp.

```
\begin{array}{cc} 11 & \{ \\ 12 & \end{array}qsrand( QDateTime::currentDateTime().toTime t() );
13 QLocale::setDefault(QLocale::C);
14 QApplication app(argc, argv);
15 MainWindow window;<br>16 window.show();
        window.show();
17 return app.exec();
18 }
```
# **C:/katerina-doxygen/magnetics/mainwindow.cpp File Reference**

```
#include <QtWidgets>
#include "mainwindow.h"
#include "ui mainwindow.h"
#include "ansystemplate.h"
#include "ModelParameters.h"
#include "ansysrunner.h"
```
#### **Macros**

#define **TRAINING\_FOLDER\_NAME** "TrainingSet" #define **VALIDATION\_FOLDER\_NAME** "ValidationSet" #define **INFO\_FILE\_NAME** "info.txt" #define **MODEL\_PREFIX** "model-%1" #define **MODEL\_FILENAME** "model.db" #define **MODEL\_FILENAME\_GUI** "model\_for\_gui.db"

# **Functions**

int **numDigits** (int value) QString **addNumberPadding** (int currentValue, int maxValue) bool **isFolderEmpty** (QString path)

### **Macro Definition Documentation**

### **#define INFO\_FILE\_NAME "info.txt"**

Definition at line 13 of file mainwindow.cpp.

#### **#define MODEL\_FILENAME "model.db"**

Definition at line 15 of file mainwindow.cpp.

### **#define MODEL\_FILENAME\_GUI "model\_for\_gui.db"**

Definition at line 16 of file mainwindow.cpp.

#### **#define MODEL\_PREFIX "model-%1"**

Definition at line 14 of file mainwindow.cpp.

### **#define TRAINING\_FOLDER\_NAME "TrainingSet"**

Definition at line 11 of file mainwindow.cpp.

### **#define VALIDATION\_FOLDER\_NAME "ValidationSet"**

Definition at line 12 of file mainwindow.cpp.

# **Function Documentation**

#### **QString addNumberPadding (int** *currentValue***, int** *maxValue***)**

Definition at line 107 of file mainwindow.cpp.

```
108 {<br>109
      0String zeros;
110 
111 int nMaxValueDigits = numDigits(maxValue);
112 int nCurrentValueDigits = numDigits(currentValue);
113 int numZeros = nMaxValueDigits - nCurrentValueDigits;
114 if( numZeros <= 0) return QString("%1").arg(currentValue);
115 
116 for(int i = 0; i < numZeros; ++i)<br>117 zeros.append("0");
           zeros.append("0");
\frac{118}{119}119 return QString("%1%2").arg(zeros).arg(currentValue);
120 }
```
Here is the call graph for this function:

addNumberPadding numDigits

### **bool isFolderEmpty (QString** *path***)**

Definition at line 173 of file mainwindow.cpp.

```
174 {<br>175
175 QFileInfo fileInfo(path);<br>176 if(fileInfo isbir())
                    if(fileInfo.isDir())
\begin{array}{cc} 177 & \phantom{0}\phantom{0}\phantom{0}\!\!\{ \\ 178 & \phantom{0}\phantom{0}\end{array}QDir dir(path);
```

```
179 return (dir.count() == 2); // ...
180 }<br>181 e
181 else
         return false;
183 }
```
### **int numDigits (int** *value***)**

Definition at line 94 of file mainwindow.cpp.

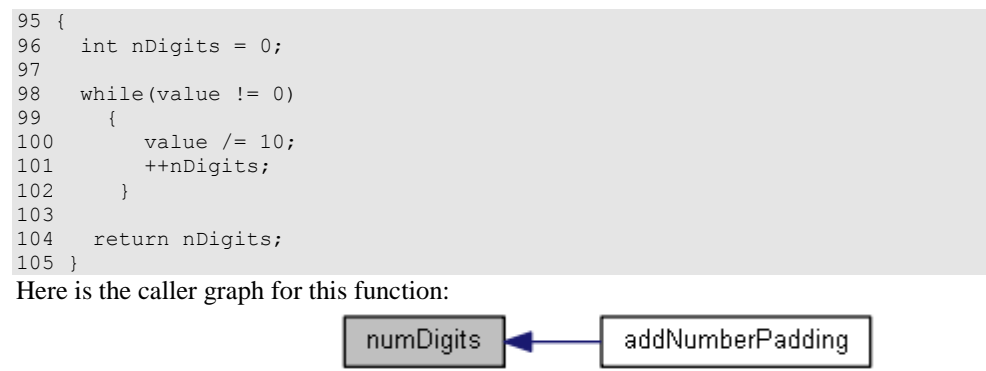

# **C:/katerina-doxygen/magnetics/mainwindow.h File Reference**

```
#include <QMainWindow>
#include "ModelParameters.h"
Include dependency graph for mainwindow.h:
```
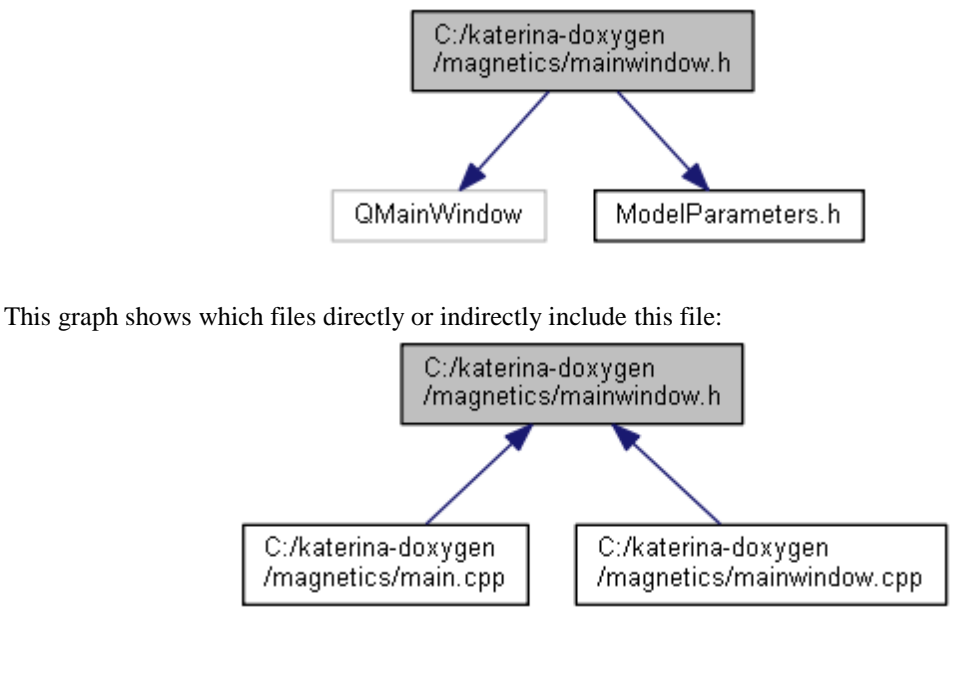

# **Classes**

class **MainWindow**

### **Namespaces Ui**

# **Constant Groups Ui**

# **C:/katerina-doxygen/magnetics/ModelParameters.h File Reference**

This graph shows which files directly or indirectly include this file:

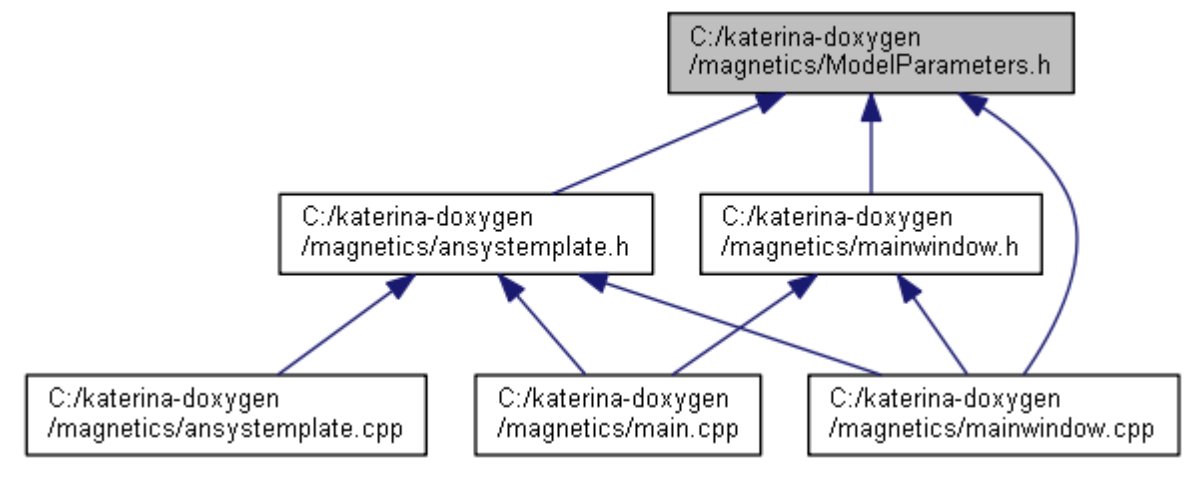

# **Classes**

struct **ModelParameters**

# **C:/katerina-doxygen/magnetics/ui\_mainwindow.h File Reference**

```
#include <QtCore/QVariant>
#include <QtWidgets/QAction>
#include <QtWidgets/QApplication>
#include <QtWidgets/QButtonGroup>
#include <QtWidgets/QCheckBox>
#include <QtWidgets/QComboBox>
#include <QtWidgets/QDoubleSpinBox>
#include <QtWidgets/QGridLayout>
#include <QtWidgets/QGroupBox>
#include <QtWidgets/QHBoxLayout>
#include <QtWidgets/QHeaderView>
#include <QtWidgets/QLabel>
#include <QtWidgets/QLineEdit>
#include <QtWidgets/QMainWindow>
#include <QtWidgets/QProgressBar>
#include <QtWidgets/QPushButton>
#include <QtWidgets/QSpinBox>
#include <QtWidgets/QStatusBar>
#include <QtWidgets/QWidget>
```
This graph shows which files directly or indirectly include this file:

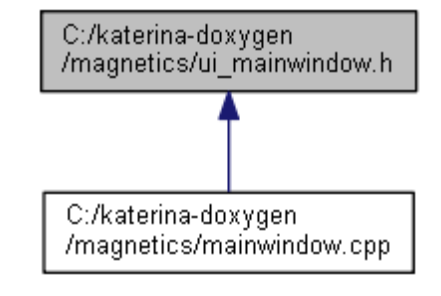

# Παράρτημα II - ANSYS TEMPLATE

/BATCH /COM,ANSYS RELEASE 14.0 /TITLE,2 dipoles fixed angle /NOPR KEYW,PR\_SET,1 KEYW, PR\_STRUC, 0 KEYW,PR\_THERM,0 KEYW,PR\_FLUID,0 KEYW,PR\_ELMAG,1 KEYW, MAGNOD, 1 KEYW, MAGEDG, 0 KEYW, MAGHFE, 0 KEYW, MAGELC, 0 KEYW,PR\_MULTI,0 KEYW,PR\_CFD,0 /GO /COM, /COM,Preferences for GUI filtering have been set to display: /COM, Magnetic-Nodal /PREP7 \*SET, r out, 0.055 ! INFIN External Round Shape \*SET,r\_in,0.05 ! Air External Round Shape \*SET,bwidth,0.03 ! Bounding Box Square Side \*SET,dr,0.005 ! Meshing Ring Size \*SET,cwidth,0.002 ! Center Box ET,1,PLANE13 MP, MURX, 1, 1 | Magnet: Air material #1 ET,3,INFIN110 MP, MURX, 3, 1  $\blacksquare$  INFIN110: Material #3 ET,4,PLANE13 ! angle = 0 degrees MP,MURX,4,1 MP,MGXX,4,1.5e+06 MP,MGYY,4,0 ET,5,PLANE13 ! angle = 0 degrees MP,MURX,5,1 MP,MGXX,5,1.5e+06 MP,MGYY,5,0 RECTNG,-cwidth,cwidth,-cwidth,cwidth, !Rectangular center shape PCIRC, r in, ,-45,315,  $\qquad \qquad$  !Air external round shape PCIRC, r out, ,-45,315, **!INFIN** external round shape !Create lines at the round INFIN area LSTR, 10, 6 LSTR, 11, 7 LSTR, 12, 8

LSTR, 9, 5 !Create areas at INFIN area #2, 3, 4, 5 !UP LEFT AREA #2 FLST,2,4,4 FITEM,2,6 FITEM,2,13 FITEM,2,10 FITEM,2,14 AL,P51X !DOWN LEFT AREA #3 FLST,2,4,4 FITEM,2,7 FITEM,2,11 FITEM,2,14 FITEM,2,15 AL,P51X !DOWN RIGHT AREA #4 FLST,2,4,4 FITEM,2,8 FITEM,2,15 FITEM,2,12 FITEM,2,16 AL,P51X !UP RIGHT AREA #5 FLST,2,4,4 FITEM,2,5 FITEM,2,9 FITEM,2,16 FITEM,2,13 AL,P51X !Create rectangular area for near field meshing RECTNG,-bwidth,bwidth,-bwidth,bwidth, /PNUM,LINE,1 /REPLOT LPLOT !Create lines to create air areas !internal rect LSTR, 4, 16<br>LSTR, 1, 13 LSTR, 1, 13 LSTR, 2, 14  $LSTR$ ,  $3$ ,  $15$ ! external remaining area lines LSTR, 16, 7<br>LSTR. 13, 8 LSTR, 13, 8<br>LSTR, 14, 5 LSTR, 14, 5<br>LSTR, 15, 6 LSTR, 15, 6 ! Create interior and exterior magnet location air areas /PNUM,LINE,1 /PNUM,AREA,1 /NUMBER,0 !\* /PNUM,ELEM,0 /REPLOT APLOT

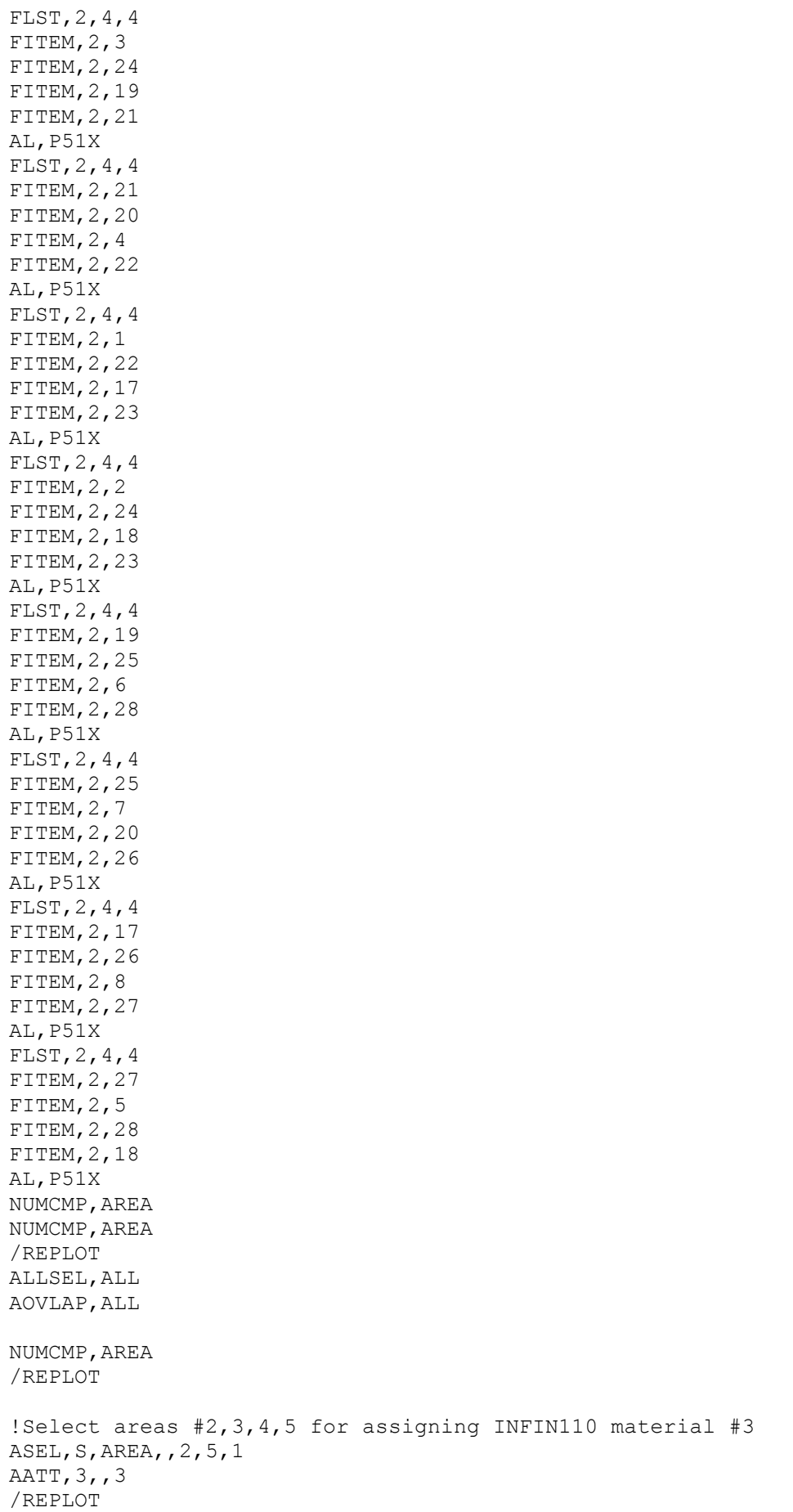

CM,EXTERN,AREA !Component name EXTERN ALLSEL,ALL /REPLOT !Creating magnet areas NUMSTR,AREA,200 RECTNG,-0.00225439,0.00174561,0.0148306,0.0188306 ALLSEL,ALL AOVLAP,ALL ASEL,S,AREA,,200 AATT,4,,4 NUMSTR,AREA,300 RECTNG,-0.00186393,0.00213607,0.0192027,0.0232027 ALLSEL,ALL AOVLAP,ALL ASEL,S,AREA,,300 AATT,5,,5 !Select all areas except air area ALLSEL,ALL ASEL,S,MAT,,3 ASEL,A,MAT,,4 ASEL,A,MAT,,5 ASEL,INVE !Select remaining air area AATT, 1,, 1 3.1 . AATT, 1, 1 . AATT, 1, 1 !Meshing ASEL,S,MAT,,4 ASEL,A,MAT,,5 ASEL,A,AREA,,201 ASEL,A,AREA,,301 SMRT, 1  $\blacksquare$  | Magnets material #4, 5 area coarse meshing MSHAPE,0,2D MSHKEY,0 AMESH,ALL SMRT, OFF !Meshing air area ASEL,A,MAT,,3 ASEL,INVE MSHAPE,0,2D MSHKEY,0 AMESH,ALL ALLSEL,ALL !Meshing INFIN110 area ASEL,S,MAT,,3 ESIZE,dr LSEL,S,,,13,14

LESIZE,ALL,,,1 LSEL,ALL AMESH,2 ASEL,ALL ESIZE,dr LSEL,S,,,14,15 LESIZE,ALL,,,1 LSEL,ALL AMESH,3 ESIZE,dr LSEL,S,,,15,16 LESIZE,ALL,,,1 LSEL,ALL AMESH,4 ESIZE,dr LSEL,S,,,13,16 LESIZE,ALL,,,1 LSEL,ALL AMESH,5 !Apply loads ALLSEL,ALL LSEL, S, EXT  $\qquad \qquad$  ! Select all EXTerior lines and apply flag INF110 to line SF,ALL,INF,1 /PREP7 ALLSEL 1. Apply FMAGBC at magnets materials #4, 5 ESEL,S,MAT,,4 CM, MAGNET4, ELEM FMAGBC,'MAGNET4' FINISH /PREP7 ALLSEL ESEL,S,MAT,,5 CM, MAGNET5, ELEM FMAGBC,'MAGNET5' FINISH /SOLU ASEL,S,MAT,,1 LSEL,S,EXT LPLOT ALLSEL,ALL ! select all entities and solve MAGSOLV ! Show 2D flux lines: FINISH /POST1 !select outnodes component LSEL,S,LINE,,5,8,1 NSLL,S,1 /SHOW,PNG,,0 CM, OUTNODES, NODE NPLOT,1 /SHOW,CLOSE /rename,job000,png,,nodenum,png !plot outnodes

/IMAGE, SAVE, node num, JPEG ! save outnodes position as jpg NPLOT,0 /output,magnetic\_intensity,txt PRNSOL, H, COMP !Magnetic intensity results /out /output,magnetic\_flux,txt PRNSOL, B, COMP <sup>IMagnetic</sup> Flux results /out /output,list\_outnodes,txt NLIST, OUTNODES !List OUTNODES location and number /out /POST1 /COLOR,GRBAK,BLUE /COLOR,WBAK,BLUE,1 /SHOW,PNG,,0 PLF2D,30,0,10,1 ! plot magnetic field line /SHOW,CLOSE /rename,job000,png,,mf,png /IMAGE, SAVE, mf, JPEG ! save magnetic field lines FINISH /POST1 ! save Magnetic intensities values Hx, Hy, Hsum /EFACET,1 /SHOW,PNG,,0 PLNSOL, H,X, 0 /SHOW,CLOSE /rename,job000,png,,Hx,png /EFACET,1 /IMAGE,SAVE,Hx,JPEG /SHOW,PNG,,0 PLNSOL, H,Y, 0 /SHOW,CLOSE /rename,job000,png,,Hy,png /EFACET,1 /IMAGE,SAVE,Hy,JPEG /SHOW,PNG,,0 PLNSOL, H,SUM, 0 /SHOW,CLOSE /rename,job000,png,,Hsum,png /EFACET,1 /IMAGE,SAVE,Hsum,JPEG

```
!Plot contours B
/SHOW,PNG,,0 
PLNSOL, B,X, 0 
/SHOW,CLOSE 
/rename,job000,png,,Bx,png
/EFACET,1 
/IMAGE,SAVE,Bx,JPEG 
/SHOW,PNG,,0 
PLNSOL, B,Y, 0 
/SHOW,CLOSE 
/rename,job000,png,,By,png
/EFACET,1 
/IMAGE,SAVE,By,JPEG 
/SHOW,PNG,,0 
PLNSOL, B,SUM, 0
/SHOW,CLOSE 
/rename,job000,png,,Bsum,png
```
/EFACET,1 /IMAGE,SAVE,Bsum,JPEG

# Παράρτημα ΙΙΙ – MATLAB CODE

```
%% Output inputs, targets for the neural network
% Copyright (C) Katerina Skouta
%
% Usage:
% [inputs, targets, numSensors, numDipoles] = 
katerina('C:\Users\katerina\Desktop\ansys shared\models\fine meshing\fixed 
angle\1dipole',numSamples,sensorStep)
% 
function [inputs, targets, numSensors, numDipoles] = katerina(path, 
numSamples, sensorStep)
[inputs, targets, numSensors, numDipoles] = getDataSet(path, 
numSamples, sensorStep);
   close all
%%%%%%%%%%%%%%%%%%%%%%%%%%%%%%%%%%%%%%%%%%%%%%%%%%%%%%%%%%%%%%%%%%%%%%%%
%%%%%%%%%%% Get DataSet
\approx% input: description of input matrix
% Model-1 Model-2 Model-3 ....
% [ Hx1 
% Hx2% .
olo olo
     % Hxn
% Hy1
% Hy2
% .
\frac{8}{3}\% Hyn \qquad \qquad \}\epsilon% target: description of target matrix ex. for 2 dipoles coords are
% centers of the dipoles
% Model-1 Model-2 Model-3 ....
% [ x1
\frac{8}{9} y<sup>1</sup>
% x2
\frac{8}{6} v2
% angle1
% angle2 angles and angles and angles and angles and angles and angles and angles and angles and angles and angles and angles and angles and angles and angles and angles and angles and angles and angles and angles and angl
\frac{9}{2}%%%%%%%%%%%%%%%%%%%%%%%%%%%%%%%%%%%%%%%%%%%%%%%%%%%%%%%%%%%%%%%%%%%%%%%%
function [inputs, targets, numSensors, numDipoles] = getDataSet(path, 
numSamples, sensorStep)
  models = getTrainingModels(path);
  models = models(1:numSamples);
  inputs = [];
  targets = [];
  for i = 1: size (models, 1)
    model = models(i);modelPath = getTrainingPath(path, model.name);
    [locations, magnetic, angles] = loadInstance(modelPath);
    [mx, my] = getDipoleCenters(locations);
```

```
disp('magnetic = '); disp(magnetic);
    disp('locations = '); disp(locations);
    disp('angles = '); disp(angles);
    hx = magnetic(:, 1);
    hy = magnetic(:, 2);
    hx = hx(1:sensorStep:size(hx, 1));hy = hy(1:sensorStep:size(hy, 1));singleInput = [hx; hy]singleOutput = [mx; my; angles]
    numSensors = size(hx, 1 ) %size(magnetic, 1 )
     numDipoles = size(locations, 1)
     inputs = [inputs singleInput];
     targets = [targets singleOutput];
   end
  disp('Inputs = '); disp(inputs);
  disp('Targets = '); disp(targets);
%%%%%%%%%%%%%%%%%%%%%%%%%%%%%%%%%%%%%%%%%%%%%%%%%%%%%%%%%%%%%%%%%%%%%%%%
function [mx, my] = getDipoleCenters(locs)
  x1 = \text{loss}(:, 1);y1 = \text{loss}(:, 2);x2 = \text{loss}(:, 3);y2 = \text{loss}(:, 4);mx = (x1 + x2) / 2.0;my = (y1 + y2) / 2.0;%%%%%%%%%%%%%%%%%%%%%%%%%%%%%%%%%%%%%%%%%%%%%%%%%%%%%%%%%%%%%%%%%%%%%%%%
%%%%%%%%%%% Return path for a training model
function path = getTrainingPath(root, model) path = strcat(root, '/TrainingSet/', model)
%%%%%%%%%%%%%%%%%%%%%%%%%%%%%%%%%%%%%%%%%%%%%%%%%%%%%%%%%%%%%%%%%%%%%%%%
%%%%%%%%%%% Return all models used for training
function models = getTrainingModels(path)
models = dir( struct(path, 'TrainingSet/model*') );
%%%%%%%%%%%%%%%%%%%%%%%%%%%%%%%%%%%%%%%%%%%%%%%%%%%%%%%%%%%%%%%%%%%%%%%%
%%%%%%%%%%% Load a new Instance of the problem
function [locations, magnetic, angles] = loadInstance(modelPath) 
   locations = loadLocations(modelPath);
 magnetic = loadMagneticIntensity (modelPath);angle = loadAngles(modelPath);
%%%%%%%%%%%%%%%%%%%%%%%%%%%%%%%%%%%%%%%%%%%%%%%%%%%%%%%%%%%%%%%%%%%%%%%%
%%%%%%%%%%% Load Locations of the Dipoles
function locations = loadLocations(path)
path = strcat(path,'/locations.csv');
if exist(path, 'file')
 locations = csvread(path, 1, 0);
else
   % File does not exist.
```

```
warningMessage = sprintf('Warning: file does not exist:\n%s', path);
   disp(warningMessage);
end
%%%%%%%%%%%%%%%%%%%%%%%%%%%%%%%%%%%%%%%%%%%%%%%%%%%%%%%%%%%%%%%%%%%%%%%%
%%%%%%%%%%% Load Magnetic Intensities
function magnetic = loadMagneticIntensity(path)
path = strcat(path, '/magnetic intensity.csv');
if exist(path, 'file')
  magnetic = csvread(path, 1, 1);
  magnetic = magnetic(1:end, 1:2);
else
   % File does not exist.
  warningMessage = sprintf('Warning: file does not exist:\n%s', path);
  disp(warningMessage);
end
%%%%%%%%%%%%%%%%%%%%%%%%%%%%%%%%%%%%%%%%%%%%%%%%%%%%%%%%%%%%%%%%%%%%%%%%
%%%%%%%%%%% Load Angles
function angles = loadAngles(path)
path = strcat(path,'/angle.csv');
if exist(path, 'file')
  angles = csvread(path, 1, 0);
else
   % File does not exist.
  warningMessage = sprintf('Warning: file does not exist:\n%s', path);
   disp(warningMessage);
end
%%%%%%%%%%%%%%%%%%%%%%%%%%%%%%%%%%%%%%%%%%%%%%%%%%%%%%%%%%%%%%%%%%%%%%%%
%%%%%%%%%% Get a numeric value from info.txt
function value = getInfoNumberValue(path, parameter)
 value = str2double( readInfoParam( strcat(path, '/info.txt'), parameter));
%%%%%%%%%%%%%%%%%%%%%%%%%%%%%%%%%%%%%%%%%%%%%%%%%%%%%%%%%%%%%%%%%%%%%%%%
%%%%%%%%%%% Read a parameter from info.txt
function value = readInfoParam(intofPath, key)parameter = regexprep(key,'[^\w'']','');
fid = fopen(infoPath);
tline = fgets(fid);
while ischar(tline)
    pos = findstr(tline, ' :');
    sep = pos(1);
     paramLabel = regexprep(tline(1:sep),'[^\w'']','');
    paramValue = <i>tline</i>(sep+1:end); if strcmpi(parameter, paramLabel) == 1
        value = paramValue;
        break
     end
    tline = fgets(fid);
end
fclose(fid);
%%%%%%%%%%%%%%%%%%%%%%%%%%%%%%%%%%%%%%%%%%%%%%%%%
```

```
% Solve an Input-Output Fitting problem with a Neural Network
% Script generated by NFTOOL
% Created Mon Jun 17 14:10:57 EEST 2013
%
% This script assumes these variables are defined:
\frac{6}{10}% inputs - input data.
% targets - target data.
clc;
clear all;
numSamples = 40;
sensorStep = 30;
numLayer =2;
neuron matrix = [10 10];
numNeuron = 1010;[inputs, targets, numSensors, numDipoles] = 
katerina('C:\Users\katerina\Desktop\ansys shared\models final\fixed angle\1 
dipole', numSamples, sensorStep)
inputs = inputs;
targets = targets;
% Create a Fitting Network
net.numLayers = numLayer;
hiddenSizes = neuron matrix;
net = feedforwardnet(hiddenSizes,'trainlm');
net.layers{1}.transferFcn='logsig';
net.layers{2}.transferFcn='logsig';
% Choose Input and Output Pre/Post-Processing Functions
% For a list of all processing functions type: help nnprocess
net.inputs{1}.processFcns = {'removeconstantrows','mapminmax'};
net.outputs{2}.processFcns = {'removeconstantrows','mapminmax'};
% Setup Division of Data for Training, Validation, Testing
% For a list of all data division functions type: help nndivide
net.divideFcn = 'dividerand'; % Divide data randomly
net.divideMode = 'sample'; % Divide up every sample
net.divideParam.trainRatio = 70/100;
net.divideParam.valRatio = 15/100;
net.divideParam.testRatio = 15/100;
% Choose a training function: 'trainlm' 
net.trainFcn = 'trainlm'; % Levenberg-Marquardt
% Choose a Performance Function
net.performFcn = 'mse'; % Mean squared error
% Choose Plot Functions
net.plotFcns = {'plotperform','plottrainstate','ploterrhist', ...
   'plotregression', 'plotfit'};
% Train the Network
[net, tr] = train(net, inputs, targets);
```

```
% Test the Network
outputs = net(inputs);errors = gsubtract(targets,outputs);
performance = perform(net, targets, outputs)
% Recalculate Training, Validation and Test Performance
trainTargets = targets .* tr.trainMask{1};
trainOutputs = outputs.* tr.trainMask{1};
valTargets = targets .* tr.valMask{1};
valOutputs = outputs.* tr.valMask{1};
testTargets = targets .* tr.testMask{1};
testOutputs = outputs.* tr.testMask{1};
trainPerformance = perform(net,trainTargets,outputs)
valPerformance = perform(net,valTargets,outputs)
testPerformance = perform(net,testTargets,outputs)
View the Network
%view(net)
% Plots
figure, plotperform(tr);
figure, plottrainstate(tr);
f = figure();
 plotregression(trainTargets,trainOutputs, 'train',
valTargets,valOutputs,'validation',testTargets,testOutputs, 
'test', targets, outputs, 'total')
fileNameRegr = sprintf('regre-%d-%d-%d-%d.png', numSamples, numSensors, 
numLayer, numNeuron);
saveas(f, fileNameRegr);
h = figure();
ploterrhist(errors_train, 
'trainerr', errors val, 'valerr', errors test, 'testerr');
fileNameHist = sprintf('histerr-%d-%d-%d-%d.png', numSamples, numSensors, 
numLayer, numNeuron);
saveas(h, fileNameHist);
q = \text{figure}();
plotperform(tr);
fileNamePerform = sprintf('perform-%d-%d-%d-%d.png', numSamples, numSensors, 
numLayer, numNeuron);
saveas(q, fileNamePerform);
k = \text{figure}();
plottrainstate(tr);
fileNameTrainstate = sprintf('state-%d-%d-%d-%d.png', numSamples, 
numSensors, numLayer, numNeuron);
saveas(k, fileNameTrainstate);
```